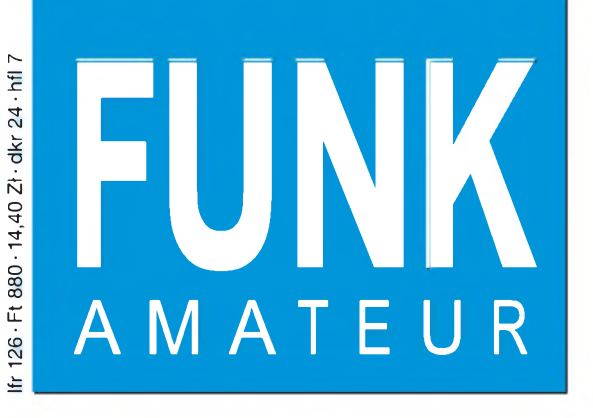

47. JAHRGANG • SEPTEMBER 1998 5,80 DM • 5,80 sfr • 43 öS

# Das Magazin für Funk Elektronik • Computer

9^98

**GPS-Taschennavigator statt Karte und Kompaß**

**VK9NS als H40AB**

**Sieben Bänder und mehr DLP-15 von Titanex**

**Tips für CW-Neulinge**

**Spannungsmessung an der seriellen Schnittstelle**

**Inkrementale Geber**

**TOOL AND LESS** 

**^94040** einsam

**»SpectraPlus« zur NF-Messung mit dem PC**

**GREENLE** 

UIMTER

**TIME TQ** NEST

**<sup>&</sup>gt; .iL h; •n<-u riiIn' roAH**

**o**

*TIGERT*

N 48 50'57.2

**WIGSBIR** 

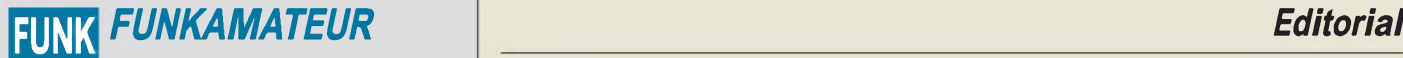

**Magazin für Funk • Elektronik • Computer** AMATEUR

**Herausgeber:** Knut Theurich, DG0ZB (-66)

**Redaktion:** Dipl.-Ing. Bernd Petermann, DJ1TO (stellv. Chefredakteur, Amateurfunk, -56) Wolfgang Bedrich, DL1UU (Amateurfunkpraxis) Dr.-Ing. Reinhard Hennig, DD6AE (Elektr./Comp., -57) Hannelore Spielmann (Gestaltung, -55)

**Ständige freie Mitarbeiter:** Jürgen Engelhardt, DL9HQH, Packet-QTC;<br>Rudolf Hein, DK7NP; Gerhard Jäger, DF2RG, DX-Informationen; Dipl.-<br>Ing. František Janda, OK1HH, Ausbreitung; Dipl.-Ing. Peter John,<br>DL7YS. UKW-OTC: Franz Meyer, Computer; Hans-Dieter Naumann, Satellitenfunk; Rosemarie<br>Perner, DL7ULO, Diplome; Dipl.-Ing. Heinz W. Prange, DK8GH,<br>Technik; Thomas M. Rösner, DL8AAM, IOTA-QTC; Dr.-Ing. Klaus<br>Sander, Elektronik; Dr. Ullrich Schnei Dr. Hans Schwarz, DK5JI, Amateurfunk; Frank Sperber, DL6DBN,<br>Sat-QTC; Ing. Claus Stehlik, OE6CLD, OE-QTC; Dipl.-Ing. Rolf Thieme,<br>DL7VEE, DX-QTC; Andreas Wellmann, DL7UAW, SWL-QTC; Peter<br>Zenker, DL2FI, QRP-QTC

Klubstation: DFØFA, PR DFØFA @ DBØGR.DEU.EU; DOK "FA" **Internet:** <http://www.funkamateur.de> **Telefon-Mailbox:** (0 30) 44 66 94 49<br>**e-Mail:** funkamateur@com [funkamateur@compuserve.com](mailto:funkamateur@compuserve.com)<br>funkamateur CompuServe: **Redaktionsbüro:** Berliner Straße 69, 13189 Berlin-Pankow Tel.: (0 30) 44 66 94 + App.-Nr. (s. Redaktion) Fax: (0 30) 44 66 94 69 **Postanschrift:** Redaktion FUNKAMATEUR Berliner Straße 69, 13189 Berlin-Pankow **Verlag:** Theuberger Verlag GmbH Berliner Straße 69, 13189 Berlin-Pankow Tel.: (030) 44 66 94 60, Fax: (030) 44 66 94 69

**Abo-Verwaltung:** Angela Burkert, Tel.: (030) 44 66 94 60

**Anzeigenleitung:** n. n. Telefon: (030) 44 66 94 60

**Satz und Repro:** Ralf Hasselhorst, Andreas Reim, Wolfgang Burkert, Sabine Zenker, DL3KWS **Druck:** Möller Druck und Verlag GmbH, Berlin **Vertrieb:** ASV Vertriebs GmbH, Hamburg Tel.: (040)34 72 27 12

**Manuskripte:** Für unverlangt eingehende Manuskripte, Zeichnungen, Vor-<br>lagen u. ä. schließen wir jede Haftung aus.

Wir bitten vor der Erarbeitung umfangreicher Beiträge um Rücksprache mit der Redaktion - am besten telefonisch. Wenn Sie Ihren Text mit einem IBM-kompatiblen PC oder Macintosh erstellen, senden Sie uns bitte neben einem Kontrollausdruck den Text auf einer Diskette (ASCII-Datei sowie als Datei im jeweils verwendeten Textverarbeitungssystem).

**Nachdruck:** Auch auszugsweise nur mit schriftlicher Genehmigung des Verlages und mit genauer Quellenangabe.

**Haftung:** Alle Beiträge, Zeichnungen, Platinen, Schaltungen sind urheberrechtlich geschützt. Außerdem können Patent- oder andere Schutzrechte vorliegen. Die gewerbliche Herstellung von in der Zeitschrift veröffentlichten Leiterplatten und das gewerbliche Programmieren von EPROMs darf nur

durch vom Verlag autorisierte Firmen erfolgen. Die Redaktion haftet nicht für die Richtigkeit und Funktion der veröffentlichten Schaltungen sowie technische Beschreibungen. Beim Herstellen, Veräußern, Erwerben und Betreiben von Funksende- und -empfangseinrichtungen sind die gesetzlichen Bestimmungen zu beachten. Bei Nichtlieferung ohne Verschulden des Verlages oder infolge von Stö-rungen des Arbeitsfriedens bestehen keine Ansprüche gegen den Verlag.

**Erscheinungsweise:** DerFUNKAMATEURerscheint monatlich, jeweils am letzten Mittwoch des Vormonats.

#### **Preis des Einzelhefts: 5,80 DM**

**Jahresabonnement: 59,40 DM für 12 Ausgaben (monatlich 4,95 DM)**<br>Schüler und Studenten gegen Nachweis 49,80 DM. Schüler-Kollektiv-Abon-<br>nements auf Anfrage. Jahresabonnement für das europäische Ausland: 59,40 DM, zahlbar nach Rechnungserhalt per EC-Scheck. Gern akzeptieren wir auch Ihre VISA-Karte und Eurocard, wenn Sie uns die Karten-Nr. sowie die Gültigkeitsdauer mitteilen und den Auftrag unterschreiben. Bei Versendung per Luftpost zuzüglich Portokosten. Preisänderungen vorbehalten.

#### **Abonnement mit Kündigungsmöglichkeitzurjeweils übernächsten Ausgabe 63,60 DM für 12 Ausgaben (monatlich 5,30DM).** In den Abonnementpreisen sind sämtliche Versandkosten enthalten.

Abonnementbestellungen bitte an den Theuberger Verlag GmbH. Kündigung des Jahresabonnements 6 Wochen vor Ende des Bestellzeitraumes schriftlich nur an Theuberger Verlag GmbH.

**Bankverbindung:** Theuberger Verlag GmbH, Konto 130 482 87, Berliner<br>Sparkasse, BLZ 100 500 00

**Anzeigen** laufen außerhalb des redaktionellen Teils. Zur Zeit gilt Preisliste Nr.8 vom1.1.1996.Für den Inhalt sind allein die Inserenten verantwortlich.

**Private Kleinanzeigen:** Pauschalpreis für Kleinanzeigen bis zu einer maximalen Länge von 10 Zeilen zu je 35 Anschlägen bei Vorkasse<br>(Scheck, Bargeld oder Angabe der Kontodaten zum Bankeinzug) 10 DM.<br>Jede weitere Zeile kostet 2 DM zusätzlich.<br>**Gewerbliche Anzeigen:** Mediadaten, Preislisten u

beim Verlag angefordert werden.

#### **Vertriebs-Nr. A1591 • ISSN 0016-2833**

**Druckauflage:** 45.900 Exemplare ( $\oslash$  IV. Quartal 97 It. IVW)

**Redaktionsschluß:** 17. August 1998

**Erscheinungstag:** 26. August 1998

**Die Zeitschrift FUNKAMATEUR wird auf chlorfrei gebleichtem Papier aus 100 % Altpapier gedruckt.**

**FUNKAMATEUR ist Mitglied**

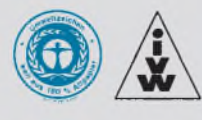

# *Wunsch und Wirklichkeit*

*Rettung naht. Da plagte man sich die ganzen Jahre, sein PC-System mit Windows <sup>95</sup> halbwegs stabil zum Laufen zu bekommen - so richtig hat das alles trotzdem nie funktioniert. Wie oft wurden Anwendungen wegen "ungültiger Seiten im Modul xyz..." geschlossen, oder der inzwischen berühmte "Blue Screen" machte uns auf das Auftreten "schwerer Ausnahmefehler" aufmerksam.*

*Doch nun kommtja endlich das neue Windows 98 und mit ihm die Hoffnung, daß derartige Kinderkrankheiten womöglich überwunden sind...*

*Die Ernüchterung setzt schlagartig ein. Hatte man schon unter dem Vorgängermodell keine Freude, so will dieselbe auch mit den neuen Fenstern nicht aufkommen. Da erblickt nicht etwa ein komplett in sich geschlossenes und (so der innige Wunsch) unerschütterlich funktionierendes Betriebssystem das Licht der Welt - nein, all der alte, in den jungen Win95-Jahren angesammelte Treibermüll und ähnliche, sich in den Tiefen des Systemlaufwerks auf Trebe befindlichen, seit langem vergessenen Linkbibliotheken usw. werden bei der Überinstallation neuen programmatischen Ehren zugeführt. Das Ergebnis: Lief schon Windows 95 besch..., so bringt das 98er Dingsda nun erst recht nicht die Punkte.*

*Der Hardware-Sektor geht auch vom Wunsche nach immer leistungsfähigerer Peripherie aus. PC-Motherboards der neuesten Generation warten nun längst mit AGP- und USB-Unterstützung auf. Die Werbebranche hat's erkannt. Das isses. Das Nonplusultra-Verkaufsargument. Zumindest zukunftssicher. Die Realität sieht aber etwas magerer aus. Noch gibt es kaum in Fülle die Auswahl an Flachbettscannern, Druckern, Streamern oder CD-Brennern, bei denen "Plug and Play mit USB" den Anwenderkunden zum König und bei neuen Geräte-Installationen "alles easy" macht.*

*Manchmal, so will es einem scheinen, geht die Schere zwischen Wunsch und Wirklichkeit aber nicht deswegen auseinander, weil noch zu wenig Hersteller mit neuen Geräten "nachgezogen" haben, sondern einfach des schnöden Mammons wegen. Muß man zumindest annehmen. Denn es ist doch ein Unding, wenn beispielsweise Softwareprogramme die Daten ihrer eigenen Vorgängerversionen nicht mehr verstehen - siehe Winword <sup>2</sup> vs. Word97 oder Corl Draw 6 vs. Corel Draw 8, um nur zwei Kandidaten zu nennen... Bestandsschutz vs. Kommerz?*

*Aber so ist das eben mit dem technischen Fortschritt: "Alles fließt." Hieß gestern das Zauberwort schneller Datenübertragungsraten noch ISDN, so bringt heute schon ADSL die bisherige Analogwelt auf Trab.*

*Kreiert man heute eine Elektronik-Bauanleitung, so weiß man nie, ob die Innovationszyklen der eingesetzten Chips nicht so kurz sind, daß sie, kaum eingelötet, wieder vom Markt sind. Und das Schöne daran: Nachfolgemodelle werden mit an Sicherheit grenzender Wahrscheinlichkeit immer ein klein wenig anders funktionieren...*

*Und vom 26. bis 30. August ist wieder CeBIT-Home-Time. Vor zwei Jahren ausgegliedert aus der "traditionellen" CeBIT-Computermesse, scheint sich auch hier zwischen Wunsch und Wirklichkeit ein Graben aufzutun. Mit dem Fernbleiben eines Großteils der etablierten Unterhaltungselektronik-Anbieter, die ihre Novitäten bereits im März auf der "großen" CeBIT ausgestellt haben, wird der Schwerpunkt diesmal wahrscheinlich ausschließlich auf dem "Spiele-Software"-Sektor liegen.*

*Na, mal abwarten. Wir werden uns aufjeden Fall auch wieder in Hannover umsehen.*

*In diesem Sinne. Ihr*

Klinhard Hennis DD6 AE

**der IVW (Bonn).** *Dr Reinhard Hennig, DD6AE*

# *In dieserAusgabe*

# *Amateurfunk*

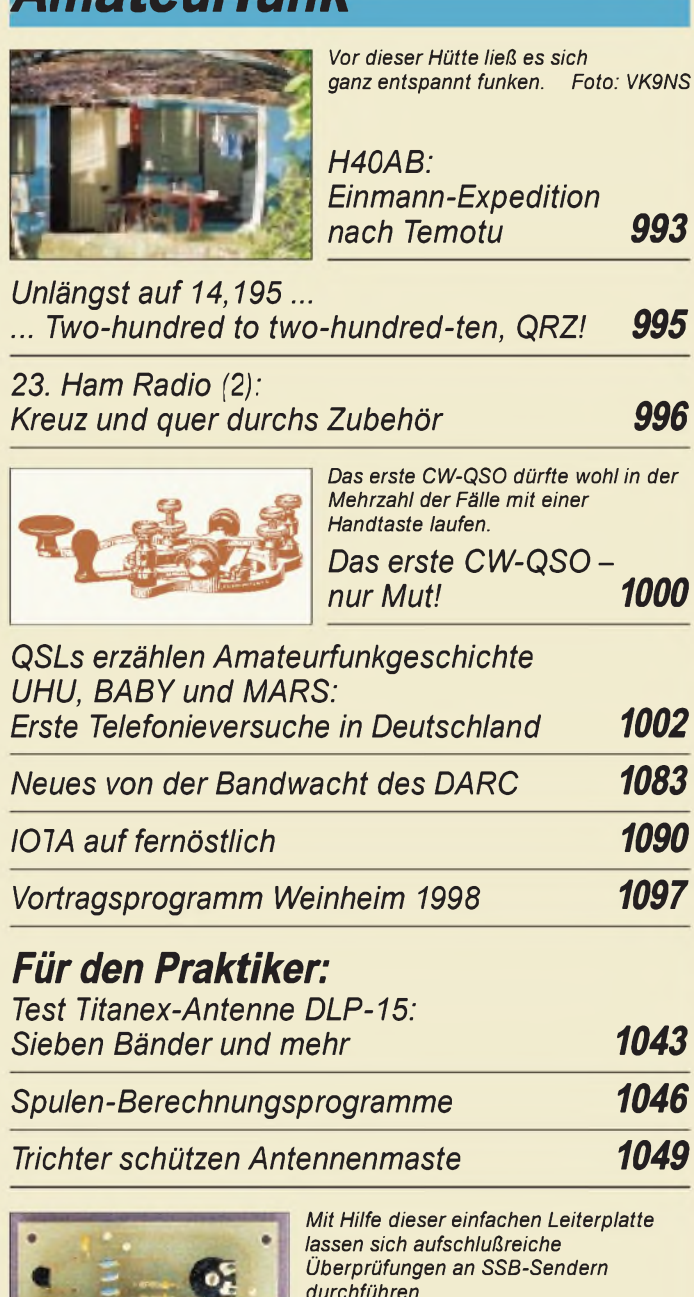

*durchführen. Linearitätsprüfungen mit dem Zweitongenerator 1050 Meßprotokoll zum Datenblatt 5/2 der Vfg. 306/97 für HSM-Abstände 1052*

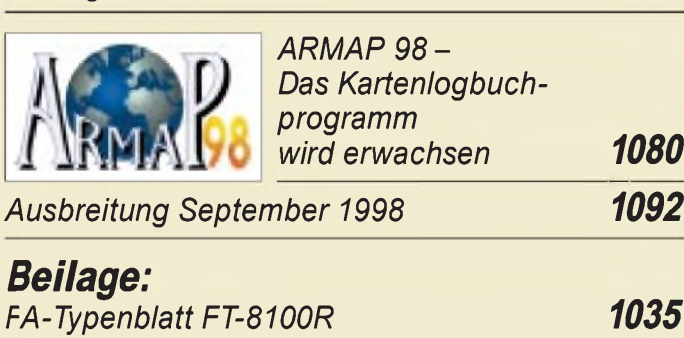

# *Aktuell*

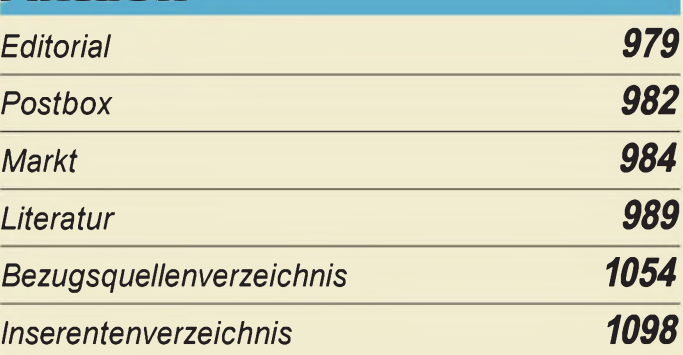

# *QTCs*

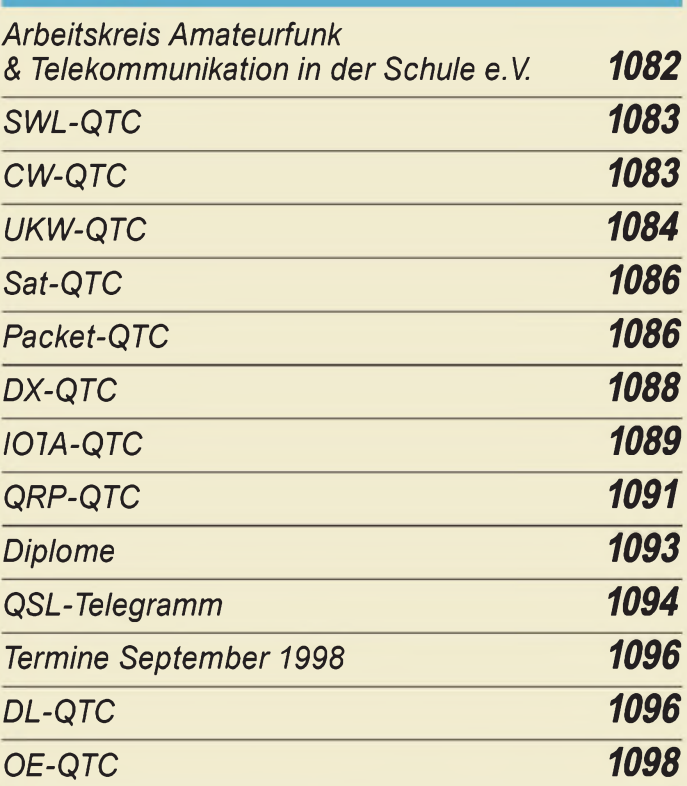

# *Bauelemente*

*LM 124, LM 224, LM 324: Low-Power-Vierfach-Operationsverstärker 1041*

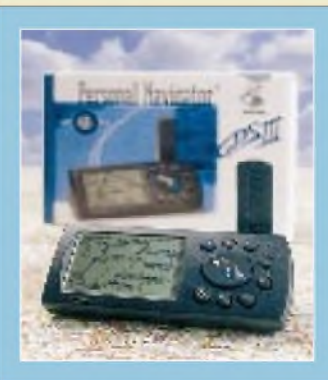

### *Unser Titelbild*

*Empfangsgeräte für das Global Positioning System (GPS) werden immerleistungsfähiger, und ihrPreis rücktin den Bereich, der die Anschaffung auch fürprivate Nutzer zunehmend attraktiv erscheinen läßt. Der GPS III von Garmin besitzt ein gutes Preis/ Leistungs-Verhältnis. Lesen Sie ab Seite 1004, was er alles kann. Foto: FA, EBV: A. Reim*

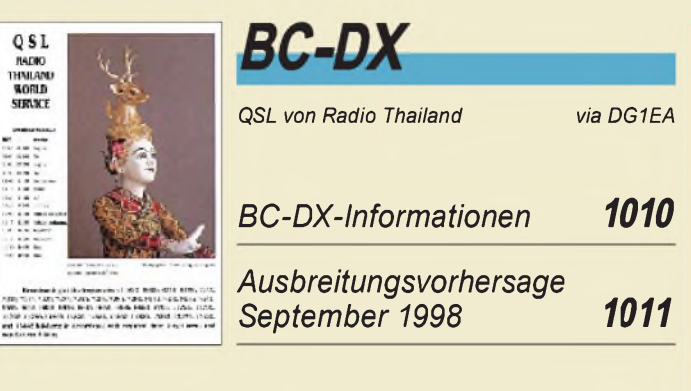

# *Computer*

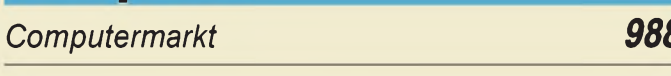

#### *Neue flache Fernsehwelt der Plasmabildschirm 990*

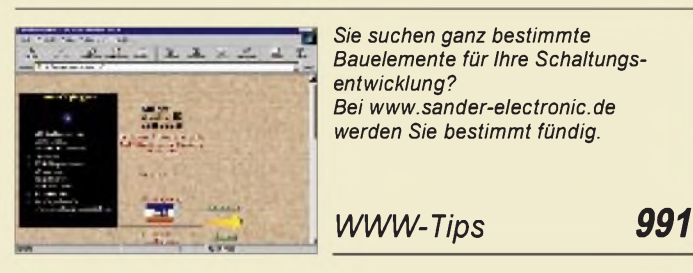

# *Elektronik*

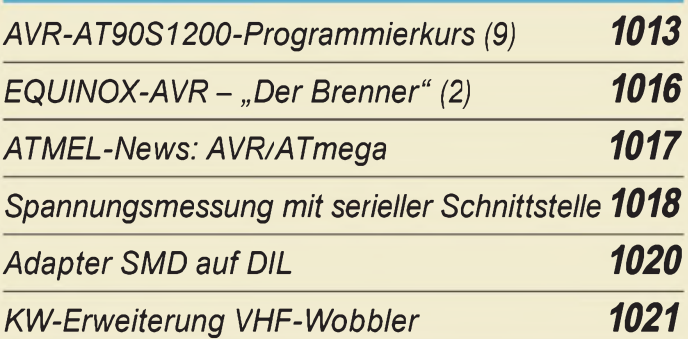

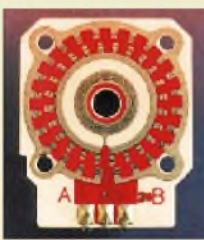

*Mit Hilfe inkrementaler Geberin Form von Winkelencodern lassen sich die Funktionen analoger Drehsteller "digitalisieren".*

*Inkrementale Geber - Aufbau und Wirkungsweise 1022*

*Experimente mit Avalanche-Fotodioden und Laserdioden (3) 1024 Opto-elektronischer Drehzahlmesser 1026*

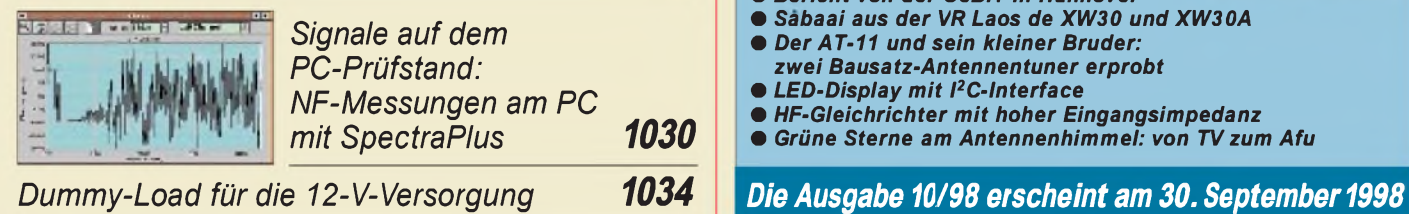

# *Einsteiger*

*Meßgeräte, Meßverfahren (5): Oszillogramme periodischer Funktionen 1033*

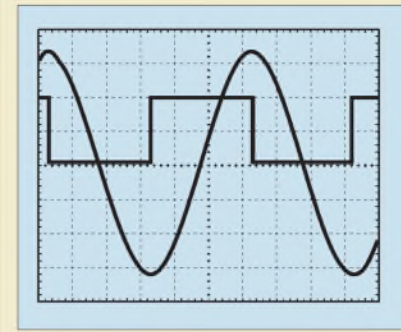

*Ein Zweikanaloszilloskop erlaubt die gleichzeitige Darstellung zweier periodischer Spannungsverläufe am Bildschirm. Bei gleicher Parametrierung werden so z.B. Phasenverschiebungen zwischen beiden Signalen sichtbar.*

# *Fun^^^^^^^^*

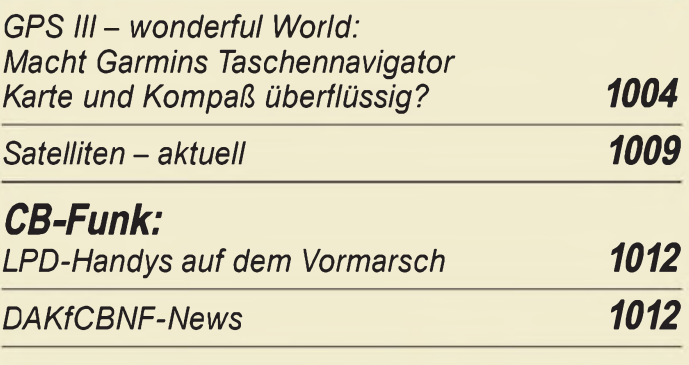

### *In der nächsten Ausgabe:*

#### *Für alle Fälle: Icoms neues Miniatur-Handfunkgerät IC-Q7E*

Wirkt wie ein kleines Spielzeug, kann aber auf 2 m und 70 cm senden - und dazu noch zwischen 30 und 1310 MHz hören! Foto: U. Flechtner

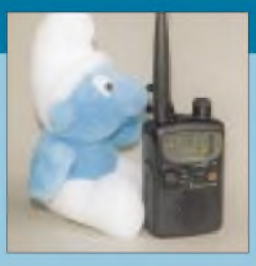

*Praktisch und preiswert: Elektronischer Betriebsstundenzähler*

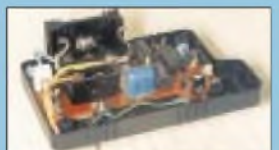

Betriebsstundenzähler werden meist zur Feststellung von Anlagen-Wartungsintervallen eingesetzt; jedoch auch im Amateurbereich finden sich viele Einsatzmöglichkeiten. Foto: F. Hueber

#### *Transverter 6 m/70 cm in Stripline-Technik*

Wenn manchem auch die umgekehrte Variante logischer erscheinen mag: Es gibt inzwischen etliche KW-Transceiver mit 6 m und natürlich Solo-6-m-Geräte - aus Nebenwellensicht ideale Steuersender zur Umsetzung auf 70 cm. Foto: DJ9FG

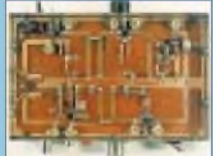

*... und außerdem:*

- *Bericht von der CeBIT in Hannover*
- *Sabaai aus der VR Laos de XW30 und XW30A*
- *Der AT-11 und sein kleiner Bruder:*
- *zwei Bausatz-Antennentuner erprobt*
- *LED-Display mit I2C-Interface*
- *HF-Gleichrichter mit hoher Eingangsimpedanz*
- *Grüne Sterne am Antennenhimmel: von TV zum Afu*

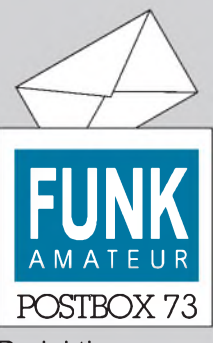

Redaktion FUNKAMATEUR Postfach 73 10122 Berlin

#### **Ballonmission**

**Die nächste Ballonmission des AATIS e.V. wird in Kooperation mit dem Gymnasium Norf am 26.9. um 10 Uhr MESZ vom Schulgelände in Norf bei Neuss erfolgen. Neben einer Telemetriebox, die außer verschiedenen Sensordaten auf 145,200 MHz auch die GPS-Position aussenden wird, ist 13-cm-ATV in Vorbereitung. Beobachter sollten Rückmeldungen über den PP-Converskanal 55 geben. Wolfgang Lipps, DL4OAD**

#### **Serienautor(en) gesucht**

**Ich lese nun schon seit über zwei Jahre den FUNKAMATEUR und bin im großen und ganzen zufrieden damit. Ich würde mir nur noch eine Beitragsserie über die verschiedenen Betriebsarten des Amateurfunks wünschen (Technik, Mindestausrüstung für die jeweilige Betriebsart, Beschreibung, Vorgehensweise usw.) Vielleicht hat so eine Serie ja mal Platz in Euren Heften. Ansonsten nur weiter so. Fritz Friedrich, OE1FFS**

**Gern, wirgeben den Wunsch an potentielle Autoren weiter.**

#### **Hilfe naht!**

*Zwei Beiträge im FA 7/98 haben mich als langjährigen Leser bewogen, auch einmalzu schreiben. Ich bin zwar kein Funkamateur, schätze den FA aber immer wegen seiner Beiträge zu Bauteilen, Computern und allgemeiner Elektronik. Diese Beiträge sind allgemein verständlich, erklären Fachbegrje und Sachverhalte so, wie ich es von keiner anderen Fachzeitschrift kenne. Weiter so!*

*Euer Editorial "Frust am Tresen" und der Beitrag Seite 788 "Altgeräte als Bauteilspender? " von Klaus Böttcherim FA 7/98 beschreiben ein Problem, mit dem ich mich auch konfrontiertsehe.*

*Als EDV-Techniker muß ich oft Monitore oder Netzteile reparieren. Diese Geräte sind überwiegend in Fernost gefertigt; sie enthalten also Bauteile aus der dortigen Produktion, die hier nichtzu bekommen sind. Sei es, daß der hier erhältliche Kondensator eine andere/größere Bauform hat oder daß der Vergleichstyp für einen Halbleiter schon nach kurzer Betriebszeit erneut defekt wird, weil eben doch ein Bauteil-Parameter nicht gleich war.*

*Ich habe zwar einpaarBauteilversendergefunden, die auch eine größere Auswahl an Fernost-Bauteilen in ihrem Sortiment haben; aber oftsind dieBestellzeiten fürspezielleHalbleiter, die nichtzum ständigen Lagerbestand gehören, erheblich, oder die Teile sind nach längerem Warten dann doch nicht beschaffbar. Das ist nicht vertretbar, wenn derKunde aufdie Reparatur seines Monitors oderNetzteils von Drucker, Notebook o.ä. wartet.*

*Deshalb gehen bei mirAltgeräte nicht direktzurElektronikschrott-Entsorgung, sondern werden völlig zerlegt. DieBauteile werden getestet, "aufLager" einsortiert und im PC aufgelistet.*

*So habe ich bereits eine beträchtliche Menge an ausgelöteten Bauteilen gesammelt. Den Aufwand darf man hier zwar nicht mitrechnen, jedoch konnte ich schon sehr ooft ein Gerät mit einem Bauteil aus meinem Lager reparieren, obwohl ich es noch nicht einmal in einer Vergleichsliste zufinden war.*

*Sollten also FUNKAMATEUR-Leser spezielle Bauteile benötigen oder ihnen wieder einmal genau ein Widerstand des Wertes xxxfür ein Bastelobjektfehlen, so kann auch bei mir angefragt werden, wenn es nicht stört, daß es ein gebrauchtes Bauelement ist; e-Mail, [Karsten.Jobst@t-online.de](mailto:Karsten.Jobst@t-online.de), oder Tel. (03 44 24) 222 71, nach 18 Uhrsindmöglich, undwerin derNähe von Profen wohnt, kann nach Vereinbarung auch vorbeikommen. Esist aufalleFälle günstiger als beim Versender, denn es gibt keine Mindermengenzuschläge, Verpackungskosten usw., weilja meist ein Briefumschlag ausreicht.*

*Und damit keine Mißverständnisse entstehen: Ich verfolge keine geschäftlichen Absichten.*

*Mitfreundlichen Grüßen an die Redaktion, alle Leser und Bastler.* **Karsten Jobst**

**Aus unserer Serie Gegensätze: klein und groß**

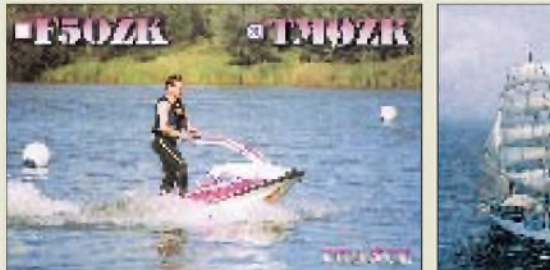

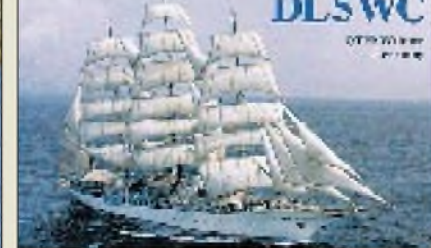

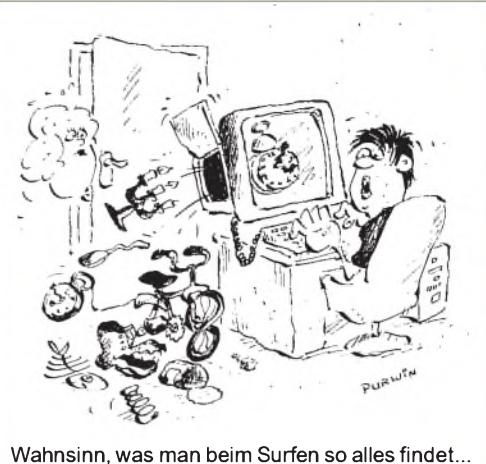

**Zeichnung: Achim Purwin**

#### **Trotzdem heil...**

*Leider wird das Heft nicht mehr im Schutzumschlag geliefert. AlsPostler weiß ich, daß dadurch die Gefahr derBeschädigung sehrgroß ist- daß auch einigeKollegen das Heft auf... lesen.*

**Ferdinand Heisel, DB5VE**

*Ich wollteEuch nur mitteilen, daß die Idee, den FUNK-AMATEUR ohne den aufwendigen Umschlag zu versenden, gut ist. Ich war ein wenig skeptisch, aber nachdem der dritte FA sauber und heil im Briefkasten lag, kann ich Euch nur zu dieser Entscheidung beglückwünschen.*

*Zum lnhalt kann ich sagen, weiter so; es ist immer etwas dabei, und die Themenauswahl ist aus meiner Sichtstetssehr interessant. Aufden Klubabenden wird ja auch darüber gesprochen, welche Zeitschriften gelesen werden und welche gut ankommen. Euer FUNKAMATEUR gehört zu denen, die gern gelesen und mit großerAufmerksamkeit bedacht werden!* **Helmut Husfeld, DL1FG**

#### **Morsen mit Windows CE**

*Ich möchte ein neues kleines Telegrafieprogramm, Freeware ohne Einschränkungen, für Windows-CE-1.0-Rechner (auch 2.0) vorstellen. Ein Screenshot können Sie aufunserer WWW-Seite [http://www.mter](http://www.mter-fox.de)fox.de bewundern. Dortfinden Sie auch alle weiteren Informationen, u.a. zurInstallation.*

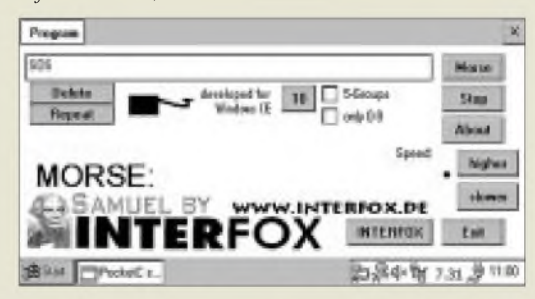

*Samuel kann in sechs Geschwindigkeiten geben, Fünfergruppen generieren (max 100 Gruppen = 500 Zeichen) oder auchper Tastatur eingegebene Zeichen ausgeben. Schließlich zeigt es als kleine Spielerei noch die Morsezeichen grafisch an.* **Ralf Schieferdecker**

#### **I like AVR**

Ich bin zwar kein Funkamateur (obwohl ich schon mal mit dem Gedanken gespielt habe, eine Prüfung abzu-

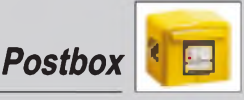

legen), aber als Dipl.-Ing. Nachrichtentechnik auch nicht weit von der Thematik (spätestens seit dem EMVG) entfernt. Ihre Zeitschrift wurde mirvon den Leuten vom Elektronikladen Detmold empfohlen.

Heute habe ich Ihre aktuelle Ausgabe in den Händen und bin positiv überrascht, das neben der elrad doch noch etwas Ernstzunehmendes im deutschsprachigen Raum existiert. Vor allem Ihr Artikel zum AVR-Mikrocontroller hat mirsehr gut gefallen. Aber darüber hinaus sind einige pfiffige Ideen in Ihrer Zeitschrift zu finden. Ich wünsche Ihnen und der Redaktion weiterhin viel Erfolg bei der Arbeit an Ihrer sehr interessanten Zeitschrift. **Josef Zimmermann**

#### **Murphy's und andere Gesetze**

**Clark's Gesetz für revolutionäre Ideen: Jede revolutionäre Idee - egal ob in der Wissenschaft, in Politik, Kunst oder was auch immer erweckt drei mögliche Reaktionen. 1. Das ist unmöglich - verschwenden Sie nicht meine Zeit. 2. Ist schon möglich, bloß lohnt sich das Ganze nicht. 3. Ich habe schon immer gesagt, daß das eine gute Idee ist.**

#### **1. Mai <sup>1998</sup> - ein wichtiges Datum für viele deutsche Funkamateure**

*Für etlicheFunkamateure wurden am 1.5. dieses Jahres lang ersehnte Wünsche wahr. Seit 0 Uhr MESZ dieses Tages dürfen die Inhaber der ehemaligen Genehmigungsklasse A uneingeschränkt aufallen Kurzwellenamatewfunkbändern senden. Wer noch zuvor dieAmateurfunkprüfung zur damaligen Klasse A ablegte, kam so leichtzur CEPT-Klasse 1.*

*Und es waren recht viele Funkamateure der alten Klasse C (mit mehr als 75 erreichten Technikpunkten), die dieses "Angebot" noch annahmen, um mit weitaus wenigerSchweiß undMühe die erforderliche Telegrafieprifung mit 30 Buchstabenje Minute zu absolvieren.*

*Aus Gesprächen mitMitarbeitern derRegTPwarzu erfahren, daß sich biszum 30.4. noch eine sehrgroße Zahl von C-Lizenzlern für das Morseexamen mit Tempo 30 anmeldeten und diese Prüfungen deshalb meist total ausgebucht waren. Deswegen gilt den RegTP-Mitarbeitern dafür besonderer Dank, daß sie in den letzten Apriltagen kurz vor Toresschluß noch so manches Unmögliche möglich machten!*

*Es ist müßig, die leidige CW-Diskussion wieder aufzufrischen - ob man nunfür den uneingeschränkten KW-Zugang eine Telegrafieprüfung ablegen müssen sollte oder nicht... Stichworte wie Charakterschulung, internationaler Verkehr, historischeBetriebsart oder ähnliches sind uns aus diesbezüglichen Meinungsaustauschen auf den Bändern oder in den Packet-Radio-Mailboxen hinreichend bekannt. Faktsind nun einmal dieBestimmungen -wie auch immer man dazu stehen mag.*

*Einen ähnlichen Bonus gab es in der Bundesrepublik Deutschland übrigens schon einmal etwa Ende der 60er oderAnfang der 70erJahre. Seinerzeitwurden dieInhaber der damaligen sogenannten Mitbenutzergenehmigung (erkennbar am 3. Buchstaben C im Sufix) ebenso per Dekret in die Genehmigungsklasse A überführt.*

*Das hieß: Sofern sich der Rufzeicheninhaber im ersten JahrseinerAktivitäten nichts hatte zuschulden kommen lassen, gelangte er automatisch in den Status der uns bis zum 30.4.98 bekannten Klasse B. Einfacher ging's wohl nimmer, mag mancher im nachhinein denken, denn zur Erlangung der seinerzeitigen Mitbenutzergenehmigung brauchte eine nur eingeschränkte Technikprüfung abgelegt zu werden, allerdings dazu die Morseprüfung mit Tempo 60!*

*Doch gibt es leider auch einigeFunkamateure, die sich ablehnendgegenüber den bisherigen und insbesondere den biszum 30.4. entstandenen DH-Rufzeichen zeigen. Bestimmt muß man den Hut vor denjenigen ziehen, die die CW-Prüfung mit Tempo 60 ablegten. Die Vorbereitung erfordert eine ganz gehörige Portion Selbstdisziplin und Schweiß. Dennoch muß gelten, daß es eben mancher durch die Verordnung etwasleichter hatte, zur CEPT-Klasse 1 aufzusteigen. Unsere Gesellschaft ist einem stetigen Wandel unterworfen - und damit auch der Amateurfunk. Ob das einer nun akzeptieren mag oder nicht. Zumindestsollte es toleriert werden!*

*Ob abersolche "kritischen OMs" auch über dieLizenzbestimmungen im Ausland informiert sind? Also darüber, objene Funkamateure im Ausland ihre Technikprüfung immerzu annähernd 100% absolvieren müssen und welches CW-Tempo in dem jeweiligen Land verlangt wird.*

*Hier müßten sich doch eigentlich die Geisterscheiden. Aber dasscheintzumindest dann nicht derFallzu sein, wennjener "kritische OM" nach seltenen Ländern und QSL-Karten jagt! Dann ist es ihm vermutlich gleichgültig, unter welchen Bedingungen der QSO-Partner im Ausland seine Genehmigung erhielt. Wichtig allein erscheint dann wohl nur die QSL-Karte als Trophäe.* **Gerfried Palme, DC8AG**

#### **Die Klassenarbeit, eine Geschichte zum Schmunzeln**

Nachdem der Lehrer mit viel Mühe den Schülern die Elektrizität erklärt hatte, ließ er die berühmte Klassenarbeit schreiben. Dabei kam folgendes heraus:

**Der Strom:** Der Strom ist sehr dünn, aber man braucht für den Stromkeinen Schlauch, er geht durch einfachen Draht. So dünn ist er. Mit Holz kann man keinen Strom übertragen. Wahrscheinlich saugt Holz ihn auf. Mit Kunststoffist es genauso. Wenn Strom nicht gebraucht wird, ist er nicht dünn, im Gegenteil, er ist dickflüssig, damit ernicht aus der Steckdose läuft. Sonst müßte man immer einen Stopfen auf die Steckdose machen.

Woher der Strom weiß, wann er gebraucht wird und dann dünn werden muß, ist noch unklar! Wahrscheinlich sieht er, wenn jemand mit einem Elektrogerät ins Zimmer kommt.

Strom ist nicht nur sehr dünn, sondern auch unsichtbar. Daher sieht man auch nicht, ob in einem Draht Strom drin ist oder nicht. Wenn Strom im Draht ist, tut es weh, wenn man ihn anfaßt. Das nennt man **Stromschlag.** Manchmal merkt man auch nichts. Entweder, weil kein Strom drin ist oder, weil man plötzlich tot ist. Das nennt man **Exitus.**

Strom ist vielseitig, man kann damit kochen, bohren, heizen und vieles mehr. Wenn man einen Draht mit Strom an einen anderen Draht mit Strom hält, dann funkt und knallt es. Das nennt man **Kurzschluß.** Aber dafür gibt es Sicherungen, die kann man wieder eindrehen.

Außer dem Strom im Kabel gibt es noch Strom zum Mitnehmen. Der ist in kleine Schachteln verpackt. Der Fachmann nennt so etwas **Batterie.** Der Strom in der Schachtel kann natürlich nicht sehen, ob er gebraucht wird oder nicht. Deshalb läuft er manchmal so ohne Grund aus und frißt alles kaputt.

Es gibt mehrere Arten von Strom: **Starkstrom:** Der Starkstrom heißt so, weil es unheimlich stark ist, was man mit ihm machen kann. **Wechselstrom:** DerWechselstrom heißt so, weil seine Verwendung ständig wechselt. **Gleichstrom:** Der Gleichstrom heißt so, weil es ihm völlig gleich ist, was man mit ihm macht. Der Strom wird auch manchmal Elektrizität genannt.

> ausgegraben und kräftig gelacht, **Ihr Günter Gördes, DC6MF**

IITDESKRANKER FUNKPIRAT: l'in von seiner Fredmin verlasses lunkplan Ind uber den Äther seine<br>Verbessene zur Bückkehr aulgelutibrrl Er tat d c: au der Fiei|ucu2 <sup>I</sup> **:1k\*** Pllv.uiadioa H.S7 <sup>I</sup> mi-. Msinrn Eäls untetbm.. Morgen inebriar'i rav l'ingramm<br>upd erk foto: "Brana, ich lieta, dich! Ritte komm zurück'. II.S ?-Pra-<br>grammdirekzii Batf Muthil teille mil , er verstehe zwar die Skuaunrt<br>von Laca aher cer Mann solle sich »u ilea Sender ACTjdeu.Ar.der:^ , »'»iSCdlp)llsjz<r.l>U»»ch¿|-a: rer. dm *úü'!*

**aus der "Berliner Zeitung" vom 3.8.98**

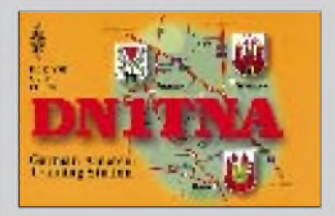

**Es geht voran: Für Newcomer im Amateurfunk stehen die Zeichen günstig. Es gibt die ersten QSLs für Ausbildungsrufzeichen, und nachdem die Altersbegrenzung gefallen ist, dürfen auch die Jüngsten an die Station.**

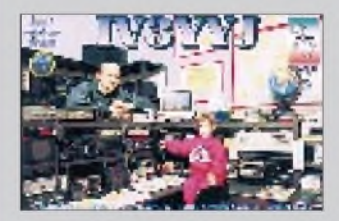

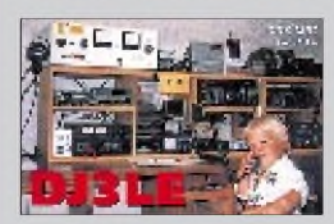

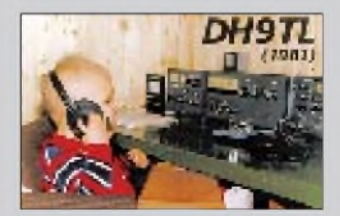

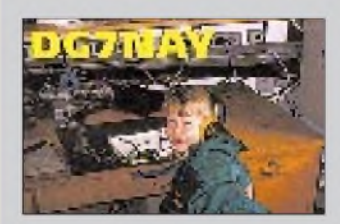

## *Markt*

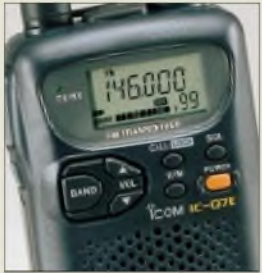

**Stammvater und Sprößling: Der Miniatur-Scanner IC-R2 (rechts) hat nicht nur das Gehäuse vom IC-Q7E (oben).**

#### *IC-R2 Breitband-Empfänger\_\_\_\_\_*

- *IC-R2*<br>**Breitband-Empt**<br>• *Frequenzbereich:*<br>0,495...1309,99. *0,495^1309,995 MHz unterteilt in 9 Bänder*
- *• Betriebsart: AM, NFM, WFM •Abstimmraster: 5; 6,25; 9\*; 10; 12,5; 15; 20; 25; 30; 50; 100 kHz \*) festes Raster fürden*
- *Bereich 0,495^1,620kHz (Mittelwelle)*
- *<sup>450</sup> Speicher*
- *Frequenzstabilität: ±6ppm*  $(-10 °C...60 °C)$
- *• Stromversorgung: 2 xAA-Batterien oder NiCd-Akkus (Minus an Masse)*
- *• Besonderheiten: schaltbarer 10-dB-Abschwächer, Ton-Squelch, Monitorfunktion auch fürSemi-Duplex, APO, beleuchtetes LC-Display, Kanalanzeigemodus, Prioritätskanalüberwachung*
- *verfügbar: ab September <sup>1998</sup>*
- *Preis: 398,-DM (UPE) • Bezug: Icom-Fachhändler*

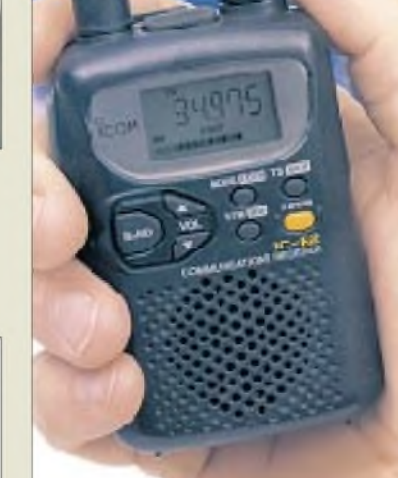

## *Mini-ScannerIcom IC-R2*

Basierend auf dem kürzlich entwickelten Dualband-Transceiver IC-Q7E stellt *Icom* jetzt den neuen Breitbandempfänger *IC-R2* vor. Damit reagiert man nach eigenen Angaben aufdie Nachfrage nach einem kompakten Handempfänger, der einfach zu bedienen ist. Gleichzeitig wird das Angebot bei Scannern am unteren Ende der Preissklala abgerundet. Der in neun Einzelbänder unterteilte Empfangsbereich überstreicht lückenlos 0,495 bis 1309,995 MHz, wobei sich die Frequenzabstimmung durch diese Unterteilung schneller als bei anderen Geräten vornehmen läßt. Einschließlich Ein/Aus-Schalter und Lautstärketasten hat der IC-R2 nur neun Bedienelemente. AM-, FM- und Wide-FM-Signale sind demodulierbar.

Hinsichtlich der Speicherplätze ist der kleine Scanner mit einer Anzahl von 400 normalen und 50 Suchlauf-Eckkanälen gut ausgestattet. Für das Scan-Prozedere kann aus mehreren Funktionen ausgewählt werden.

Interessant am IC-R2, der ab September lieferbar sein soll, auch der Preis: Als UPE werden freundliche 398 DM genannt.

### *ICF-SC1PC: Sony-Scanner mit Frequenzdatenbank aufCD*

Speziell für den US-amerikanischen Markt liefert *Sony* den Handscanner *ICF-SC1PC* jetzt mit PC-Interface und einer CD-ROM-Datenbank, die über 3 Millionen Frequenzeinträge umfaßt, und einer Windows 95-Software aus. Interessantes Firmware-Detail: Der Scanner merkt sich automatisch die zehn am häufigsten genutzten Frequenzen, die sich so jederzeit bequem aufrufen lassen.

Der SC1PC empfängt AM-, FM- und WFM-Signale zwischen 25 und 1300 MHz und kostet in den Vereinigten Staaten um \$ 340.

# *Ten-Tec-Blackbox-RX*

Auch *Ten-Tec* steigt in das Geschäft mit den Empfängern ein, die sich ausschließlich vom PC aus steuern lassen. *PC RADIO* ist ein Allmode-Empfänger für 100 kHz bis 30 MHz, der über die serielle Schnittstelle am PC bedient wird. Die Ten-Tec-Blackbox demoduliert AM (mit Synchron-Option), CW, LSB und USB und läßt sich in 10-Hz-Schritten abstimmen; die DSP erlaubt ZF-Bandbreiten zwischen 0,5 und 6 kHz. Die mitgelieferte Software funktioniert unter Windows 3.1 und 95. In den USA wird PC Radio für \$ 295 plus Versandkosten angeboten. Ob ein deutscher Händler dieses Gerät importiert, ist zur Zeit nicht bekannt; auch wegen der gut eingeführten Konkurrenzprodukte (PCR1000, WinRadio, HF-4 u.a.) dürfte es der RX hierzulande schwer haben. Interessenten können PC RA-DIO aber mit ihrer Visa- oder EuroCard per Fax oder e-Mail direkt bei Ten-Tec bestellen.

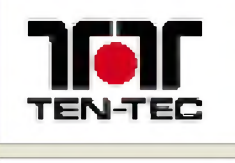

**In einem schwarzen Gehäuse: Der Blackbox-Empfänger PC RADIO von Ten-Tec (oben). Screenshot der Bedienoberfläche (unten)**

*Mailorder-Bestellungen: Fax 001-423-428-4483 oderper e-Mail [sales@tentec.com](mailto:sales@tentec.com)*

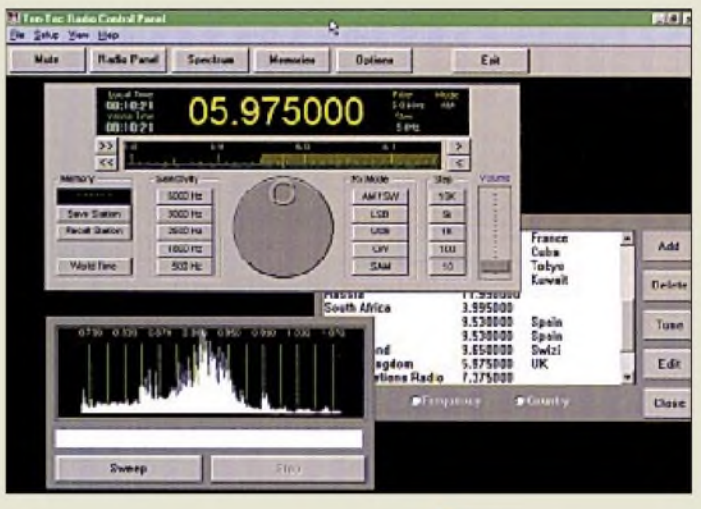

### *9k6-Mobil-TRX aus Sachsen*

Weil das vielgefragte TM-451E nicht mehr verfügbar ist, rüstet *Elektronik-Service Dathe* nun 35/5-W-FM-Transceiver des Typs *AR-466* für den 9k6-PR-Betrieb um. Migeliefert werden ein DTMF-Mikrofon und auf Wunsch noch ein Verbindungskabel zu Symek- oder Landolt-TNCs. Das Gerät kostet 548 DM; das TNC-Kabel 15 DM extra.

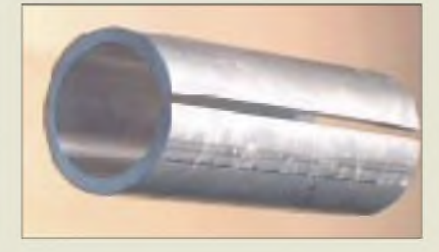

# *Einspannhülse für GFK-Rohre*

Als nützliches Kleinteil für Antennenbauer gibt es bei *WiMo* eine *Hülse*, mit der sich 40-mm-GFK-Rohre in 50-mm-Befestigungen (z.B. Kreuzplatten) einspannen lassen.

#### *AR-446\_\_\_\_\_\_\_\_*

*9k6-modifizierter Mobil-TRX ADI-FM-Transceiver für 9k6- Packet-Radio aufgerüstet. Preis: 548,- DM Bezug und Informationen: Elektronik-Service Dathe Dipl.-Ing. Reinhard Dathe Gartenstraße 2c, 04651 Bad Lausick Tel. (03 43 45) 2 28 49 Fax (03 43 45) 2 19 74*

#### **Dickwandige Einspannhülse mit 5 mm Wanddicke**

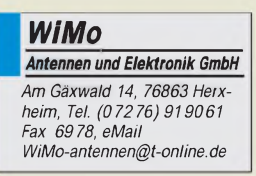

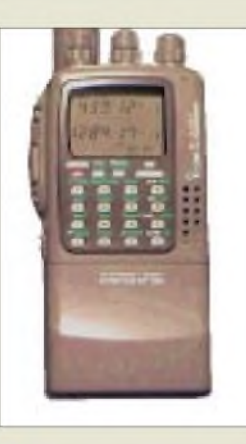

*WiMo\_\_\_\_\_\_\_\_\_\_*

*Antennen und Elektronik GmbH Am Gäxwald 14 76863 Herxheim Tel. (0 7276) 91 9061 Fax 6978*

#### *Holmberg\_\_\_\_\_\_*

*GmbH & Co. KG, Elektroakustik OhlauerStraße 5-11 10999 Berlin Tel. (030) 617 80-0 Fax (030) 618 40 94 eMail: [sales@holmco.de](mailto:sales@holmco.de)*

### *Funkgeräte-Restposten*

Die Firma *WiMo* hat für ihre Kunden zwei interessante Restposten aufgetrieben: Das *IC-X21ET*ist ein schon seit längerem nicht mehr gefertigtes Duobandhandy für 23 cm und 70 cm, das außerdem noch einen 2-m-RX beinhaltet. Beim *IC-481H* handelt es sich um einen 35-W/70-cm-Mobiltransceiver, der von WiMo anschlußfertig für 9k6- Packet-Radio ausgeliefert wird.

### *Sound Connector*

Von *Holmberg Elektroakustik* kommt ein eher unscheinbares Produkt, das wirkungsvoll das Problem von Brummschleifen beim Anschluß externer Geräte an die PC-Soundkarte löst. Der *Sound Connector* sorgt für die galvanische Trennung zwischen PC und beispielsweise einer HiFi-Anlage. Als Zugabe bringt ein 2 m langes Anschlußkabel die Buchsen der Soundkarte direkt auf den Arbeitsplatz - hektisches Suchen unter dem Tisch entfällt somit.

Das nützliche Zusatzgerät kostet um 120 DM und gehört in Kürze auch zum Handelssortiment von Conrad Electronic.

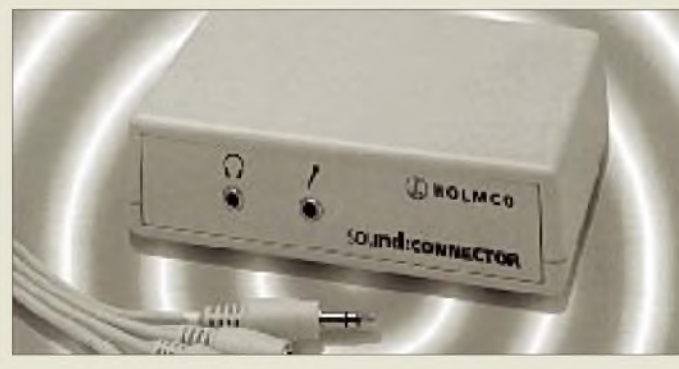

**Unscheinbar aber wirkungsvoll: Der Sound Connector**

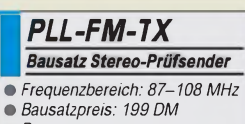

*• Bezug: Funkamateur-Leserservice*

*Berliner Straße 69 13189 Berlin Fax (030) 44 66 94 69*

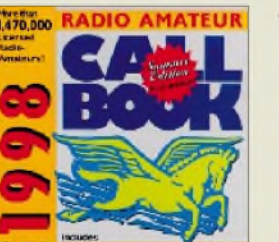

#### *Stereo-Prüfsendermit PLL*

Nach längerer Wartezeit ist der ab FA 11/97 beschriebene *Stereo-Prüfsender mit* **PLL** nun zum Preis von 199 DM als Bausatz lieferbar. Wer eine volle Bastelkiste hat, kann die beiden Platinen solo für zusammen 44 DM kaufen; der programmierte PIC ist einzeln für 25 DM erhältlich. Beim Einsatz des fertigen Gerätes sind unbedingt die gesetzlichen Bestimmungen zu beachten.

### *World wide Callbook komplett aufCD*

Das Sommer-Update des *Callbooks 1998 (International and North American* **Listings**) auf CDROM ist ab sofort für 89 DM auch über den FA-Leserservice erhältlich. Die CD enthält knapp 1,5 Mio Einträge, von denen immerhin rund 20000 neu und 80 000 geändert worden sind. Auf der CD finden sich außerdem 152 Landkarten. Gänzlich überarbeitet sind die Druckroutinen für die Adressen, so daß sich nun auch QSL-Karten und Umschläge direkt bedrucken lassen.

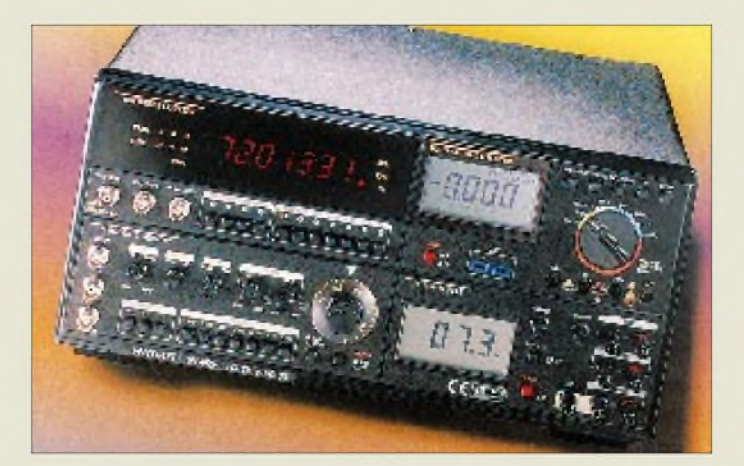

# *Vier Laborgeräte vereinigt*

Bei *Conrad Electronic* gibt es die erfolgreichen Multimeßstationen nun in der dritten Generation, mit der man immer anspruchsvolleren Kundenwünschen gerecht werden will.

Das **MS-9160** vereinigt ein 3-<sup>3</sup>/<sub>4</sub>stelliges Multimeter, einen 1,3-GHz-Frequenzzähler, einen Wobbelfunktionsgenerator (1 Hz...10 MHz) und ein Dreifach-Netzgerät mit Digitalanzeige in einem Gehäuse.

Das Gerät verfügt zudem über eine RS-232- Schnittstelle, so daß es mit einem PC verbunden werden kann. Entsprechende komfortable Software wird mitgeliefert.

### *Neue Conrad-Kataloge*

Seit Anfang August ist der neue *Conrad-Katalog '99* in den 17 Conrad-Filialen und im Zeitschriftenhandel erhältlich. Namentlich bekannten Kunden wird das 1262seitige Druckwerk direkt zugesandt.

Im Frühjahr 1998 erschienen, also nicht mehr ganz so neu bei Europas größtem Elektronik-Versandhaus, ist der erste *Profi-Conrad*, ein über 1200 Seiten umfassender Katalog, in dem gewerblichen Anwendern vielfältige Angebote mit interessanten Mengenstaffeln zu Nettopreisen unterbreitet werden.

# *Radio-Scanner 3/98*

In diesen Tagen kommt die Ausgabe 3/98 der Zeitschrift *Radio-Scanner* in den Zeitschriftenhandel. Die Beiträge des neuen Heftes befassen sich u.a. mit folgenden Themen: FMS - Polizeifunk ohne Worte; Test AR 8200 in der Praxis und im Meßlabor; Icom IC-R10 - Teil 3: Clonen und PC; Fernempfang auf UKW; Polarisation von Antennen; Der kleine Lauschangriff-Wege in die Wohnung; Aufgedeckt: Amerikanischer Militärsatellit als Relais nutzbar; BOS-Serie - Teil 4: Betriebsarten, Bänder und Fre-

quenzen u.v.m.

Wie immer ist die neue Ausgabe der vierteljährlich erscheinenden Zeitschrift ab sofort für 9,80 DM zuzügl. Versandpauschale auch über den FA-Leserservice zu haben.

#### *MS-9160\_ \_ \_ \_ \_ \_ \_ Multimeßstation*

- *Preis: <sup>999</sup> DM Bestell-Nr. 10 97 70-55*
- *• Bezug: Conrad Electronic GmbH Klaus-Conrad-Straße <sup>1</sup> 92240 Hirschau*

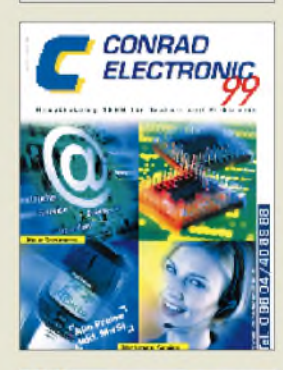

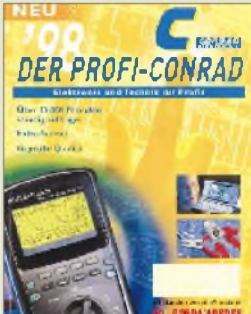

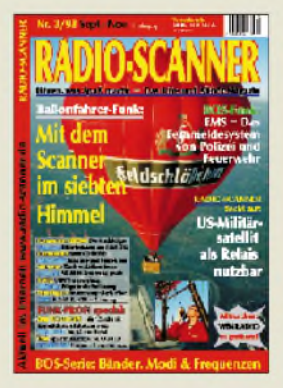

**Nicht länger geheim: Die Titelseite der neuen Ausgabe von Radio-Scanner 3/98 (September bis November)**

## *Computermarkt*

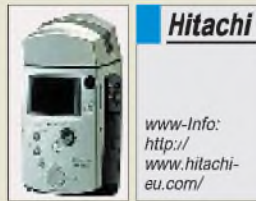

# www.hitachi-

### *Psion-Software*

**Zwei neue Programme** machen **Psions Serie 5** attraktiver. **Money** (150 DM) verwaltet Wertpapiere, Spareinlagen undAusgaben, versteht die doppelte Buchführung wie Bilanzierung der Mehrwertsteuer. Daten von MS Money und Quicken lassen sich importieren.

**Halliwell's Film & Video Guide** (100 DM) enthält (in englischer Sprache) Angaben über 20 000 Spielfilme inklusive einer Bewertung.

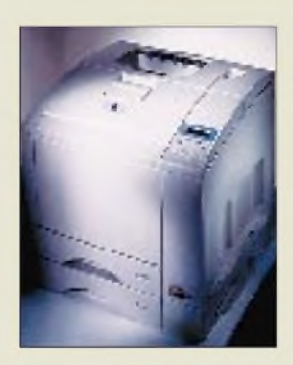

### *Festplatte*

Mit seiner **Caviar 10.1 GB** führt **Western Digital** ein neues **Sicherungssystem gegen Datenverlust** ein. Data Lifeguard soll mögliche Fehler erkennen, isolieren und korrigieren, bevor Dateien verlorengehen. Das Verfahren wird in alle künftigen Desktop-Platten eingebaut. Caviar 10.1 GB, ein EIDE-Modell, hat einen 512 KB großen Pufferspeicher und eine Lese-Positionierungszeit von 9,5 ms. Die Platte unterstützt PIO-Mode 4, DMA 2 und Ultra DMA/33. Der Hersteller gewährt drei Jahre Garantie.

### *Preiswerter*

*Hitachi* reduzierte den *Preis seiner MPEG-Digitalkamera von 5000 DM auf 3500 DM*; zusätzlich ist eine ISA-Karte inbegriffen. Die MPEG-Kamera kann wahlweise 20 Minuten Video (MPEG-1), 3000 JPEG-Fotos oder 1000 Bilder mit je 10 Sekunden Audiotext aufzeichnen; als Speichermedium dient eine PC-Karte mit einer Kapazität von 260 MB. Das Gerät ist nur ein wenig größer als eine Pocketkamera und wiegt 560 Gramm.

### *Preiswerter II*

*Minolta* hat die *Preise für Netzwerk- und Farbdrucker seiner PagePro-Serie gesenkt*. Der Page-Pro 20 kostet 3350 DM (statt 4250 DM); der Color PagePro 7290 DM (statt 7990 DM); die Postscript-Version ist für 7990 DM (statt 8990 DM) zu haben. Außerdem wurde der Preis des 6-Seiten-Druckers PagePro 6L auf 500 DM (statt 550 DM) reduziert; der PagePro 6 kostet nun 700 DM (statt 750 DM).

# *Neue Drucker*

Gleichzeitig hat *Minolta* eine *neue 8- Seiten-Druckerfamilie* eingeführt. Die Laserprinter 8L, 8 und 8e arbeiten ohne Lüfterrad, wodurch sie im Standby-Betrieb keine Geräusche verursachen. Den **PagePro 8L** (750 DM) zeichnen eine hohe Druckgeschwindigkeit und ein Papiervorrat von 650 Blatt aus. Der **Page-Pro 8** (900 DM) beherrscht PCL6, besitzt einen schnellen RISC-Prozessor und 2 MB Speicher, die sich auf 34 MB erweitern lassen. Der **PagePro 8e** (1200 DM) bewältigt durch das Fine ART System, das 1200 dpi ermöglicht, komplexe Grafiken; die IR-Schnittstelle erlaubt eine kabellose Verbindung zum Computer. Der **Color PagePro** besticht vor allem durch sein platzsparendes Design sowie ein gutes Preis/Leistungsverhältnis.

# *Notebook*

*Compaqs neue Armada-1700-Linie* ist eine "All in one"-Lösung für Note**books** mit Netzteil sowie CD- und Diskettenlaufwerk im Gehäuse. Optional lassen sich eine zweite Festplatte, ein Zweitakku oder ein Zip-Laufwerk anschließen. Als Prozessor dient wahlweise ein P2 mit 233 oder 266 MHz, der mit 32 MB SDRAM (bis 160 MB aufrüstbar) und einer 4 GB großen Festplatte arbeitet. Über einen speziellen Steckplatz läßt sich ein K56flex-Modem anschließen, das auf V.90 upgedatedwerden kann (sobald die Firmware zur Verfügung steht). In das Gerät wurden eine Soundkarte sowie Baß-Reflex-Lautsprecher verarbeitet. Das 12,1"-CTFT-Display schafft  $800 \times 600$ Punkte; der Akku arbeitet auf Lithium-Ionen-Basis.

### *FlatStar*

Vorher und nachher: Der schlanke High*screen FlatStar*im Vergleich zu einem "herkömmlichen" 17"-Modell.

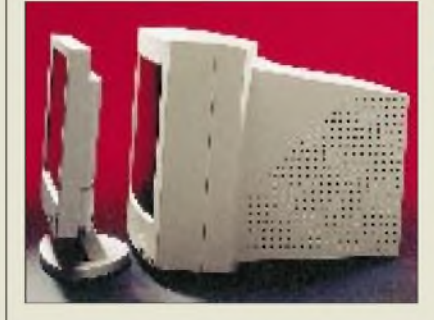

### *Kreativ bei Intel*

Wie das "Time Magazine" berichtet, haben sich zwei **Chip-Entwickler** bei *Intel* einen *bösen Scherz mit Micro-Soft-Chef Bill Gates* erlaubt. Sie ätzten in den Pentium-Chip den Schriftzug "bill sux", was übersetzt soviel wie "Bill Gates nervt" heißen soll. Inzwischen gibt es zwar zwei arbeitslose Chip-Spezialisten mehr, jedoch fiel der "Scherz" erst so spät auf, daß bereits Zehntausende dieser "Graffity-Chips" in PCs verarbeitet wurden.

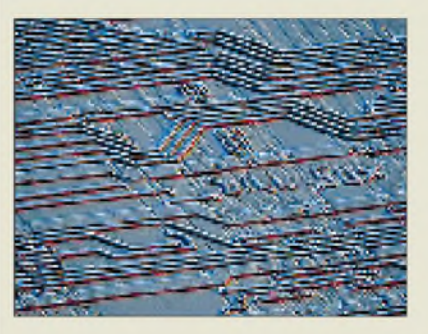

# *Quicktionary*

*Hexaglot* hat seinem *Instant-Übersetzer Quicktionary* Französisch beigebracht. Quicktionary ähnelt einem Kugelschreiber, den man über gedruckte englische Wörter zieht, die eingescannt und sofort übersetzt werden; das Ergebnis ist auf einem LC-Display zu sehen. Das neue Modell Quicktionary-Multi besitzt einen **Wortschatz von je 30 000 deutschen, englischen und französischen Begriffen**, zwischen denen übersetzt wird. Dabei erkennt die Software auch Beugungen wie Zeitformen und ist für Linkshänder geeignet. Ein Vokabelspeicher hält die letzten 75 Begriffe. Das Gerät kostet 400 DM.

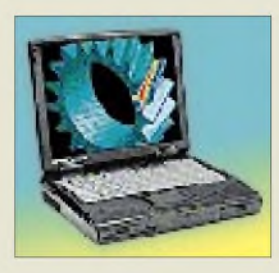

*Vobis\_\_\_\_\_\_\_ Highscreen FlatStar* • *Informationen: Vobis MicrocomputerAG Carlo-Schmid-Straße 12 52146 Würselen Tel. (0 24 05) 4 44-45 00 Fax (0 24 05) 4 44-45 05 <http://www.vobis.de>*

*Bill sux* • *Bild-Info: http:// [www.wuv.de/links/bill.html](http://www.wuv.de/links/bill.html)*

### *PowerMax*

**TEAC** stellt mit **PowerMax 80/2** preisgünstige **Stereo-Aktivboxen** mit einer Leistung von  $2 \times 80$  W P.M.P.O. (RMS:  $2 \times 3$  W) vor. Der Klirrfaktor beträgt < 3 %, die Boxen sind magnetisch abgeschirmt und überstreichen den Frequenzbereich von 50 bis 20 000 Hz. Die kompakten Speaker lassen sich an jedem PC mit Soundkarte sowie Walkman, Discman oder "Ghettoblaster" anschließen. Das Paar kostet 49 DM incl. MwSt.

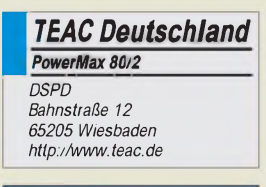

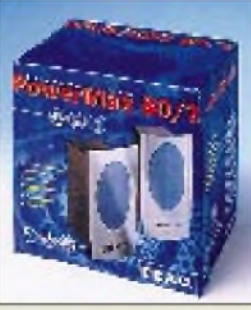

### *Literatur*

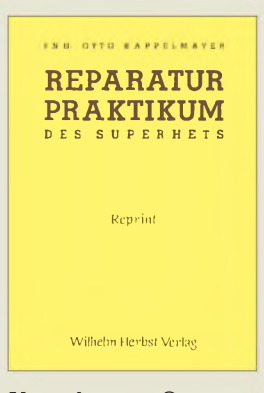

#### **Kappelmayer, O.: Reparaturpraktikum des Superhets**

Ältere Leser des FA werden mit der in diesem als Reprint erschienenen Buch von 1944 beschriebenen Schaltungstechnik durchaus noch vertraut sein, repräsentiert sie doch im wesentlichen den Stand der Empfängertechnik vor der Einführung des UKW-Rundfunks. Selbstverständlich geht es hier ausschließlich um röhrenbestückte Geräte. Als einzige Halbleiter finden sich Trockengleichrichter im Netzteil und als Ausnahme in Form eines Sirutors (Kupferoxidulgleichrichter) zur Demodulation.

Interessant auch der aus heutiger Sicht zumindest mit Sicht auf billige Wegwerfradios eher zu belächelnde dem Buch vorangestellte Grundsatz "Reparieren ist das Handwerk der Zukunft".

Die Kapitel beschäftigen sich mit den ersten Handgriffen (Voruntersuchungen nach den Ergebnissen der Fehlerhäufigkeitsstatistik), den Stufen des Superhets, (Netzteil, Endstufe und Tonfrequenzverstärker, Hochfrequenzgleichrichtung, Zwischenfrequenzverstärker, Mischstufe, Band-

filtereingang oder Vorstufe, Hochfrequenzstufe) sowie Fehlern und Reparaturen an Einzelteilen des Superhets.

Interessant ist das Buch für junge Leser vielleicht gerade deshalb, weil man damals noch jedes Detail des Empfängers verstehen (und anfassen) konnte.

**Wilhelm Herbst Verlag Köln (Reprint von 1944) 319 Seiten, 35 DM ISBN 3-923 925-48-4**

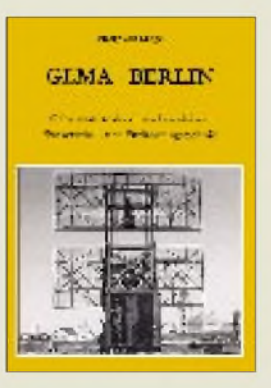

#### **v. Kroge, H.: GEMA - Berlin Geburtsstätte der deutschen aktiven Wasserschall- und Funkortungstechnik**

Der Inhalt des Buches entstand aus einer umfangreichen Stoff- und Dokumentensammlung des Autors, die er bereits 1962 mit der Befragung zahlreicher kompetenter Zeitzeugen begann. Chronologisch werden erste Entwicklungsphasen von zwei, nacheinander angeregten Ortungstechniken beschrieben, die seit 1945 "Sonar" und "Radar" heißen. Er konnte dabei viele, bis Kriegsende geheim gehaltene Unterlagen und Dokumente sichern.

Der Autor läßt den Leser miterleben, wie der Physiker Dr. Kühnhold und die beiden "Außenseiter" Erbslöh und von Willisen das "Sehen bei Nacht und Nebel" anwendungsreif machen, als Experten das noch für Utopie halten. Zeitgenau beschreibt er den Weg zu ersten Apparaten, mit denen die Lage von Objekten zunächst im Wasser, danach auf dem Wasser und im Raum ohne optische Sicht nicht nur bestimmt, sondern genau gemessen werden konnte. Die Technik wird in diesem Buch anhand der Geschichte der aktiven Wasserschall- und Funkortungsgeräte der GEMA (Gesellschaft für elektroakustische und mechanische Apparate m.b.H.) beschrieben. Den Abschluß bilden 43 historische Fotos. Bestelladr.: Sinstorfer Kirch-

weg 68, 21077 Hamburg, Fax: (040) (7 60 49 33), Inlandversand 10 DM.

**Eigenverlag Hamburg 1998 224 S., 59 DM + Versand ISBN 3-00-002865-X**

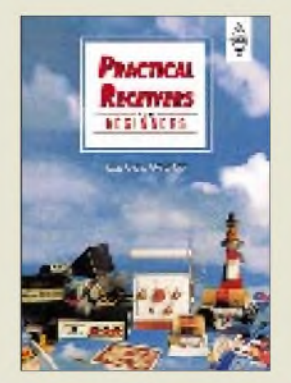

#### **Case, J., GW4HWR: Practical Receivers for Beginners**

Dieses Buch in englischer Sprache enthält eine Auswahl von Empfängerkonstruktionen für die Amateurbänder einschließlich derMikrowellenbänder, zusammen mit einfachen "Spaß-"Projekten und Testeinrichtungen. Ausflüge in Theorie und Praxis der Empfängertechenik dienen dazu, das Verstehen der dargestellten Schaltungen zu erleichtern.

Das Buch ist für jeden von Interesse, der das erste Mal Empfänger bauen oder sein Betätigungsfeld in Richtung SHF erweitern möchte. Der Praxisnähe und Nachbausicherheit kommt zugute, daß der Autor jahrzehntelang unzählige Stunden als KW-Hörer oder beim Konstruieren von diversen Empfängern verbracht hat. Alle Bauvorhaben werden sehr genau und anschaulich beschrieben. Erfreulicherweise erfolgen die Maßangaben auch metrisch.

Die Kapitel befassen sich mit Grundlagen, Empfängertypen, einigen einfachen "Spaß"-Projekten, einem Direktmischer für 20 und 80 m, einem Fuchsjagd-Empfänger für 160 m, einem FM-Emfänger für 6 m mit 2-m-Option, dem Super-7, einem einfachen 40-m-Empfänger, Mikrowellenbetrieb sowie Empfängern für die (britischen) Novice-Mikrowellenbänder. Zwei Anhänge widmen sich Werkzeugen und ihrer Benutzung sowie der Herstellung gedruckter Schaltungen.

#### **RSGB**

**Potters Bar 1996 161 Seiten, 12,50 £ ISBN 1-872309-35-6**

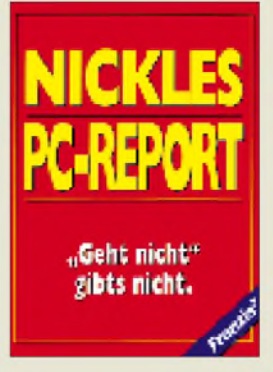

#### **Nickles, M.: Nickles PC-Report**

"Geht nicht gibt's nicht" heißt die Devise bei diesem Wälzer, der gewissermaßen den Sammelband der ähnlich aufgemachten PC-Tuning Reports desselben Autors darstellt, selbstverständlich überarbeitet, ergänzt und so ausgewählt, daß nichts völlig Überholtes aufgenommen wurde.

Klar, daß auch im großen Roten der charakteristische Schreibstil von Michael Nickles auffällt - im vertrauten Du und öfter mal in zeitgemäßem Slang.

Die Gliederung der 16 Kapitel lehnt sich an die der Tuning-Reports an und befassen sich mit Tuning-Grundlagen von  $A - \overline{Z}$ ; mehr Speed gratis; Windows 3.x optimieren; Windows 95 schnell und schmerzlos; Windows 95- Registry konkret; Windows NT; Internet Secrets; Hardware perfekt konfigurieren; Festplatten prüfen und optimieren; CD-ROMs voll auf Tour gebracht; Soundkarten ausreizen; Grafik, Video, 3D total; BIOS-Secrets im Klartext; PC selbstgemacht von A bis Z; Tuning für Insider: Overclocking und Contra Nepp: Know-how 97/98.

Ein wirklich hilfreiches Buch, das sich zur Aufgabe gestellt hat, den Leser zu befähigen, jede Macke seines PC in den Griff zu bekommen. Die zugehörige CD enthält zur Unterstützung ein interaktives Stichwortregister, Internet-Treiberupdate-Links und Diagnostiktools und dem Tuning Report 98.

**Franzis' Verlag GmbH Poing 1998 1167 Seiten, 99,95 DM ISBN 3-7723-7863-3**

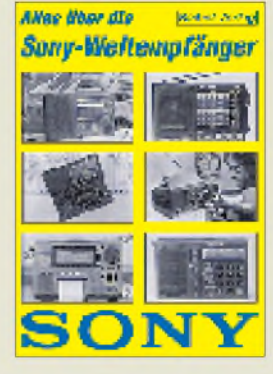

#### **Lichte, R.: Alles über die Sony-Weltempfänger**

Seit Anfang der 70er Jahre hat Sony eine unglaubliche Vielfalt von Weltempfängern auf den Markt gebracht. Wer sich mit dem Kurzwellenempfang befaßt, ist also sehrwahrscheinlich schon auf sie gestoßen. Insbesondere die kleinen tragbaren Geräte werden von Reisenden geschätzt. Die größeren Gerätevarianten sind aufgrund ihrer Preisstellung weniger verbreitet. Seiner Zeit weit voraus war der ICF-2001, das erste Radio mit Mikroprozessor. Der sicher beste Empfänger von Sony, ICF-2001 D, enthielt erstmals einen Synchrondetektor. Aufsehen erregen die digitalen Miniaturradios, wie der SW-1 und der SW-100, die heute schon als technische Kult-Objekte gelten.

Ob es sich nun um Sony-Geräte aus der Anfangszeit der modernen Weltempfängertechnik handelt, um Analogradios mit Skala, um Stationsempfänger, um Reiseradios oder um die aktuellen Spitzengeräte SW55 und SW77, dieses Buch stellt sie alle vor und beschreibt ihre Entwicklung.

Der Autor Rainer Lichte ist ein profunder Kenner der Sony-Weltempfänger. Er vermag wie sonst kaum jemand, Höhen und Tiefen, Glanzlichter und Schwachstellen der Sony-Weltempfänger aufzuzeigen. Das Buch ist verständlich geschrieben und enthält zu jedem Typ eine Übersicht und Interpretation der technischen Daten.

**Siebel Verlag GmbH Meckenheim 1998 176 Seiten, 26,80 DM ISBN 3-89632-028-9**

# *Neue flache Fernsehwelt der Plasmabildschirm*

#### *STEFAN KUROWSKI- [102354.2251@compuserve.com](mailto:102354.2251@compuserve.com)*

*Seit einigen Wochen bereichern die einschlägigen Elektronikmärkte ihr Angebot um eine technische Novität. So manchem wird schon der neuartige Fernseher von Philips im 16:9-Format aufgefallen sein, der sich mit einer Bautiefe von 12 cm problemlos an die Wand hängen läßt.*

*Wer sich von der außergewöhnlichen Form angezogen fühlt, wird jedoch spätestens dann weiterziehen, wenn er den Preis von knapp 30000 DM verkraftet hat. Der Grund für diese Summe liegt in der Art der Bildwiedergabe. Das System arbeitet mit einem sogenannten Plasmabildschirm. Wie das funktioniert, soll der folgende Beitrag anhand des Gerätes klären.*

Der Plasmabildschirm ist neben der Projektions-, LCD- und LED-Technik eine weitere Möglichkeit zur großflächigen und farbechten Bildwiedergabe. Im Gegensatz zu den genannten Techniken benötigt er jedoch keine Hintergrundbeleuchtung. Wie bei der Bildröhre dient Phosphor als Lichtemitter.

Geräte mit Plasmabildschirm besitzen durchweg einen VGA-Anschluß und eignen sich somit auch als überdimensionaler Computermonitor für Präsentationen.

#### **Aufbau**

Ein Plasmabildschirm besteht aus mehreren Schichten. Alle aktiven Elemente befinden sich zwischen zwei Glasplatten. Hinter der vorderen Glasplatte liegt zunächst ein Netz von transparenten Zündelektroden. Deren Rückseite isoliert eine Schicht aus Magnesiumoxid.

#### **Verwandte Technologien**

Das beschriebene Plasma Display Panel (PDP) ist nur eine Möglichkeit zur Bilderzeugung. Es wird überwiegend von Fujitsu und Philips genutzt.

Mit dem sogenannten Plasmatron oder Plasma Adressed Liquid Crystal (PALC) gehen Sony, Sharp und Philips einen etwas anderen Weg. Hier wird das Plasma als elektrischer Schalter genutzt (Gas wird beim Übergang zum Plasma leitfähig). In einem PALC-Display ersetzt es den Transistor, der bei LCD-TFT-Displays (Liquid Crystal Display, Thin Film Transistor) die Ansteuerung des Pixels vornimmt.

Der Vorteil dieser Technik liegt in der einfacheren und damit preiswerteren Fertigung, da zur Herstellung der Panels keine Reinräume notwendig sind. PALC-Displays arbeiten, wie LCDs, mit einer Hintergrundbeleuchtung.

> **Bild 1: Das Schema zeigt den Aufbau**

**und die Bestandteile eines PDP.**

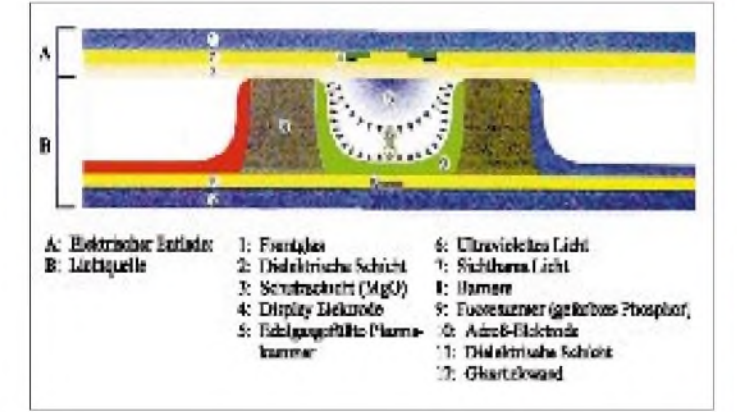

Darunter sitzen die nur 0,1 bis 0,2 Millimeter tiefen, mit Edelgas (Neon, Xenon) gefüllten Plasmakammern.

Bei dem genannten Fernseher mit einer Diagonale von 106 Zentimetern sind das immerhin <sup>1</sup> 226 880 Stück (3 Farben x 480 Zeilen  $\times$  852 Spalten). Drei Kammern bilden mit je einer Grundfarbe (Rot, Grün, Blau) einen Bildpunkt, der 16,7 Millionen Farben darstellen kann. Die Rückseite der Kammern ist mit eingefärbtem Phosphor

**Bild 2: Die geringe Bautiefe ist einer der größten Vorteile von Plasmabildschirmen.** beschichtet. Die Farbe des Phosphors bestimmt die Leuchtfarbe der Kammer.

#### **Funktionsweise**

Über die Zündelektroden wird eine Spannung angelegt, die ein elektrisches Feld in der Nähe des Edelgases erzeugt. Übersteigt die Spannung einen Schwellwert, geht das Gas in den Plasmazustand über - es wird gezündet (ionisiert). Mit der Adreßelektrode kann jede einzelne Plasmakammer gezielt angesprochen werden.

Im Plasmazustand sendet das Edelgas unsichtbares ultraviolettes Licht aus. Davon wird die Phosphorschicht im Rücken der Kammer zum Leuchten angeregt. Ein Pixel erscheint auf dem Bildschirm.

Eine Plasmakammer leuchtet jedoch stets mit der gleichen Stärke, da das Gas schlagartig in den Plasmazustand übergeht. Um dennoch eine Steuerung der Helligkeit eines Bildpunktes zu ermöglichen, bedient sich der Plasmabildschirm eines Kniffes. Die subjektive Leuchtkraft einer Kammer wird über die Leuchtdauer gesteuert. Je kürzer das Plasma innerhalb eines Bildintervalls gezündet wird, desto dunkler erscheint der Bildpunkt.

Die Hersteller gehen dabei unterschiedliche Wege. Zum einen kann die Zündung in einem Stück erfolgen (Pulsbreitenmodulation). Zum anderen (wie auch bei Philips) kann das Plasma mehrmals kurz gezündet werden.

Die Anzahl der Zündimpulse pro Bildintervall bestimmt dann die subjektive Leuchtstärke. Um eine große Helligkeit zu erreichen, können innerhalb der 20 ms eines Bildintervalls bis zu 400 Zündimpulse ausgelöst werden.

Ein Grund dafür, daß Plasmabildschirme erst jetzt vor dem Durchbruch stehen, ist darin zu finden, daß die entsprechend leistungsfähige Zündelektronik erst seit kurzem zur Verfügung steht. Zudem mußte eine Edelgasmischung (Neon, Xenon) gefunden werden, die bei (für Wohnzimmer

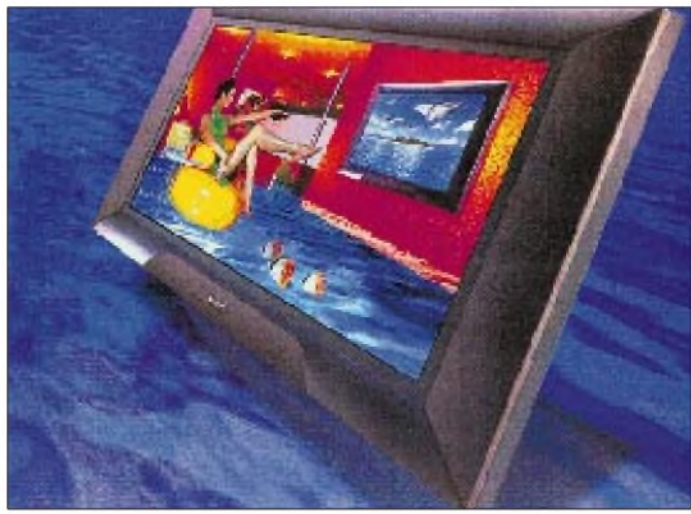

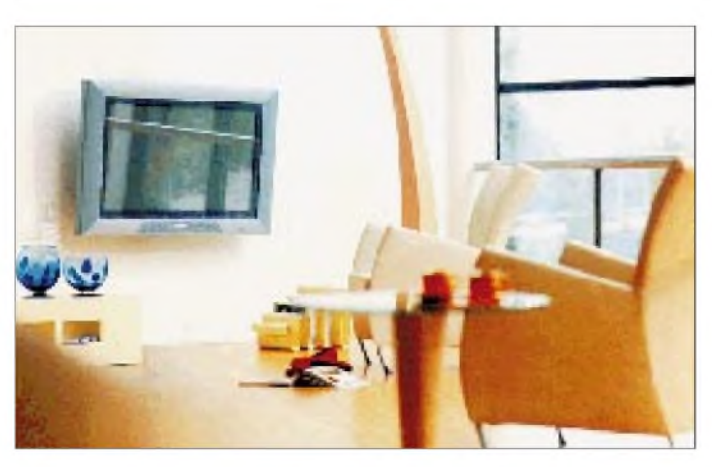

**Bild 3: Selbst solche großen Bilddiagonalen lassen sich platzsparend unterbringen. Bei einem Lebendgewicht von 44 kg benötigt der Philips FTV 42-9982 allerdings eine stabile Wand.**

vertretbaren) Spannungen und Stromstärken zündet.

#### **Vergleichend**

Das Bild wird im Gegensatz zur normalen Fernsehbildröhre nicht im Zeilensprungverfahren, sondern kontinuierlich aufgebaut. Dadurch ist das Thema Bildflimmern endgültig Vergangenheit.

Plasmabildschirme besitzen eine sehr hohe Leuchtdichte. Der Betrachtungswinkel bei diesem Fernseher beträgt er immerhin 160° - zeichnet sich durch eine hohe Farbtreue aus. Das heißt, im Gegensatz zu manchem LCD-Display (auch TFTs) gibt es bei zunehmender seitlicher Betrachtung keine Verfärbungen.

Hinzu kommen die grundsätzlichen Vorteile, die Bildschirme dieser Bauform herkömmlichen Bildröhren voraus haben. Fehler in der Bildgeometrie, Konvergenzfehler, Moireeffekte, Farbsäume und Pumpeffekte sind ihnen fremd.

Die Ausleuchtung der Bildfläche ist vollkommen gleichmäßig, was nicht zuletzt auch der fehlenden Hintergrundbeleuchtung zu verdanken ist. Der Kontrast von bis zu 400:1 (Philips FTV 70:1) läßt Projektoren und andere Displays ebenfalls weit hinter sich.

#### **Ausblick**

Plasmabildschirme haben eine lange Entwicklungs- und Erprobungsphase hinter sich. Die immensen Kosten erlaubten es bislang ausschließlich Unternehmen, Plasmabildschirme für Präsentationen auf Messen o.ä. zu mieten. Die Tatsache, daß die Geräte mittlerweile auch den - allerdings betuchteren – Otto Normalverbrauchern zum Kauf angeboten werden, läßt für die Zukunft hoffen.

Mittlerweile arbeiten zahlreiche namhafte Hersteller wie Sony, Fujitsu, Hitachi, Mitsubishi, NEC, Philips und Panasonic an der Entwicklung von Plasmabildschirmen oder vergleichbaren Technologien (siehe Kasten). Die Bildröhre hat mittelfristig ausgedient, und Plasmabildschirme werden einen festen Platz in der ablösenden Gruppe der Flachdisplays einnehmen.

#### **Kontakt**

Philips: 01 80/5 356767

#### *Dr.-Ing. REINHARD HENNIG*

#### **Batterien im Internet**

Die Firma Varta stellt unter *[www.varta.de](http://www.varta.de)* (deutsche Version, sonst *[www.varta.com](http://www.varta.com)*) ein umfangreiches Informationsangebot zu mobilen Energieträgern zur Verfügung. Hier findet der Websurfer z.B. ein "Batterie-Lexikon" oder Details zum Innenleben von Akku-Packs, Knopf- und Rundzellen, wobei sich auch Montage- und Schnittzeichnungen auf den heimischen PC downloaden lassen.

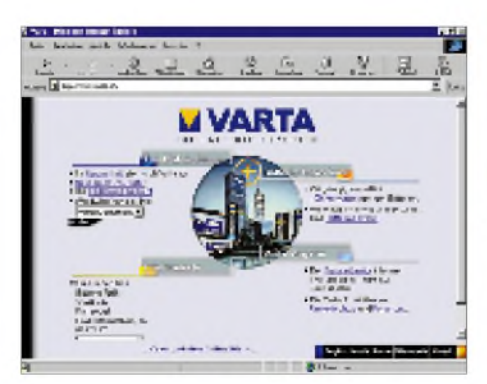

Darüber hinaus hilft eine eigene Suchmaschine, bestimmte Batterietypen zu finden, z.B. für Kraftfahrzeuge oder spezielle Gerätebatterieanwendungen. Für die Suche reichen einige technische Daten oder die Typ-Nummer der Batterie.

#### **Homebrewing Ham Radio**

Freeware, Schaltungstips, technische Informationen, Info-Links und Design-Hinweise gibt es auf der englischsprachigen Ham-Radio-Page von KD9JQ, zu finden unter *[http://www.imaxx.net/~kd9jq/](http://www.imaxx.net/%7Ekd9jq/)*.

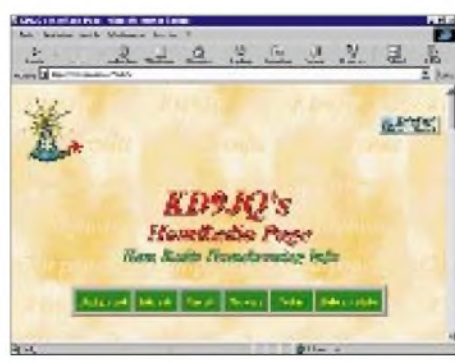

#### **Online mit DVD**

Panasonic Deutschland hat eine eigene DVD Video Site eingerichtet. Unter der Adresse *[www.panasonic.de](http://www.panasonic.de)* kann der Internetbesucher direkt zwischen den Bereichen "DVD-Player", "DVD-Software" und "DVD-Forum" wählen.

Hier gibt es Infos über aktuelle Geräte, eine Liste von DVD-Softwareanbietern in Deutschland und eine Diskussionsplattform, die Möglichkeiten zum offenen

*WWW-Tips* Erfahrungsaustausch der DVD-Nutzer bietet.

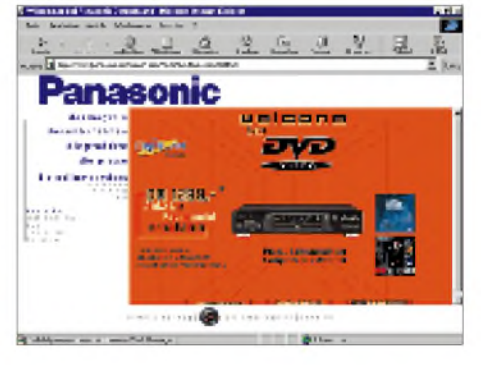

#### **Public-Domain-Software**

Unter *<http://www.sss-mag>. com/swindex. html* findet sich ein Index freier PD-Software. Hier werden speziell elektrotechnisch/ elektronisch orientierte Programme zum Herunterladen angeboten, wie z.B. digitale Logiksimulatoren, CAE-Tools, Mixed-Mode-Schaltungssimulationsprogramme

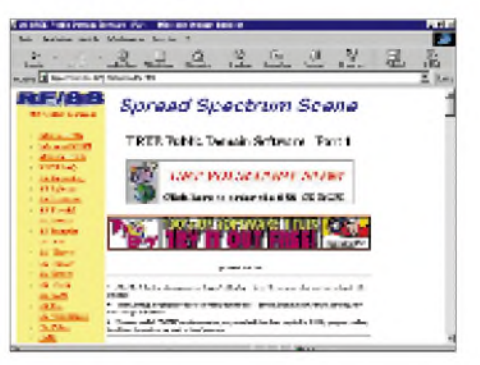

# *Internet*

oder Filter-Synthesizer, Bode-Plotter, Echtzeit-Spektrumanalyzer, FFT-Programme, Software zur Antennenberechnung und Ausbreitungsvorhersage etc.

#### **AFU-Server "swiss-made"**

Der Schweizer Internetserver *http://www. hamradio.ch/* ermöglicht Funkamateuren, Amateurfunk-Präsenz auf dem Internet zu zeigen. Man kann hier selbst eine Website kreieren und allen Personen sein AFU-Hobby vorstellen. Es fallen keine monatlichen Kosten an, bezahlt wird nur eine einmalige Einrichtungsgebühr.

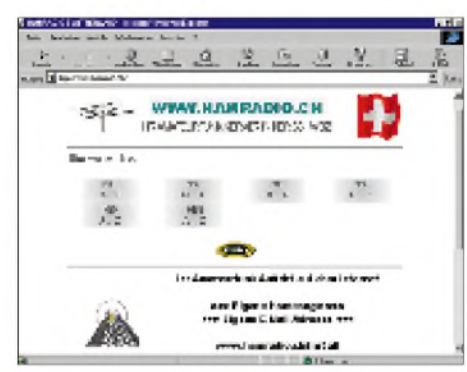

Dafür erhält man eine E-Mail-Adresse mit seinem Rufzeichen (*<Rufzeichen>@hamradio.ch*) plus <sup>1</sup> Mbyte Speicherplatz auf dem Server bei unlimitiertem Zugriff auf die Website per FTP. Die eigene Website ist dann unter *<http://www.hamradio.ch/> <Rufzeichen>* weltweit abrufbar.

#### **Vom Sand zum Chip**

Woraus werden Mikroprozessoren hergestellt? Wie werden sie produziert? Reinsträume und Fabriken. Die 54 Schritte, wie man ein "Bunnysuit" anzieht. Home Computing und Business Computing. Dies alles findet sich auf der "Edutainment-Page" von Intel unter *http://www. <intel.co.il/deutsch/educate/s2s/>*. Ein interessanter Surftip für alle, die sich für die kleinen "schwarzen Käfer" interessieren.

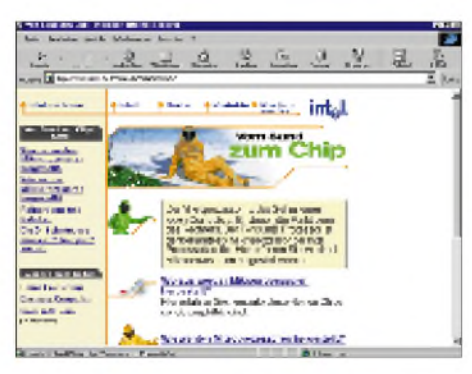

#### **CB big man**

Auf der Homepage *[http://bigman.free](http://bigman.free-page.de/)[page.de/](http://bigman.free-page.de/)* wird der CB-Funker fündig, der sein CB-Equipment ergänzen möchte, Infos zum Thema Packet-Radio oder Scannertechnik sucht oder Gebrauchtgeräte erwerben will.

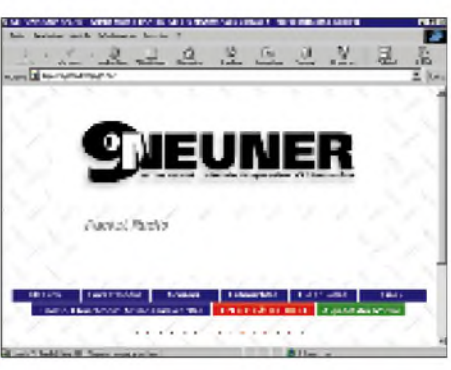

#### **Windows 98**

Wenn Sie hoffen, durch die Installation von Windows'98 über einem vergurkten Windows'95 ein System zu erhalten, das einwandfrei läuft, ist das ein Irrtum, denn all der alte "Datenmüll" an Treibern etc. wird einfach bei der Update-Installation mit übernommen. Die Zeitschrift "Chip" zeigt mit einem online lesbaren Artikel, wie Ihr Update auf die neue Windows-Version trotzdem erfolgreich möglich ist. Zu finden ist der Beitrag auf *http://www. [chip.de/News/AktuelleAusgabe/windows\\_](chip.de/News/AktuelleAusgabe/windows_) 01.html*.

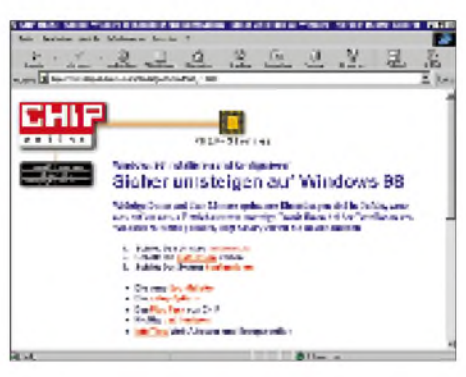

#### **EU-Cash**

Auf*[http://ourworld.compuserve.com/home](http://ourworld.compuserve.com/home-pages/picotera/)pages/picotera/* steht neben einem Logbuchprogramm für CB-Funker und einer Software, die aus dem Typenaufdruck elektronischer Bauelemente auf entsprechende Hersteller schließen kann, auch ein Freeware-Euro-DMark-Kontomanager zum Download bereit. Damit auch nach der Einführung des Euro die Hobbykasse stimmt...

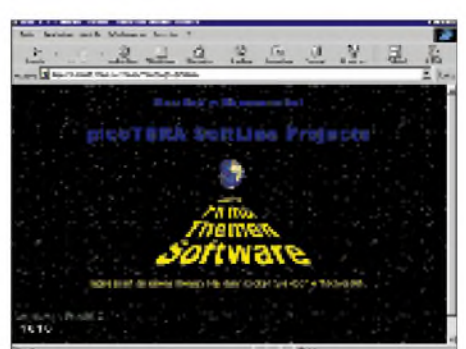

#### **QRV?**

Wer schon immer einmal wissen wollte, was Amateurfunker meinen, wenn sie davon reden, noch "ins ORL zu müssen" oder "QRV zu sein", der erhält Aufklärung auf der Homepage von E. Tiggemann unter *<http://homepage.ruhr-uni-bochum.de/Eric>. Tiggemann/lang.html*. Dort werden neben der Aussprache des Funkalphabets und Zahlencodes (wie z.B. 73) auch die Bedeutungen der Q-Gruppen erklärt.

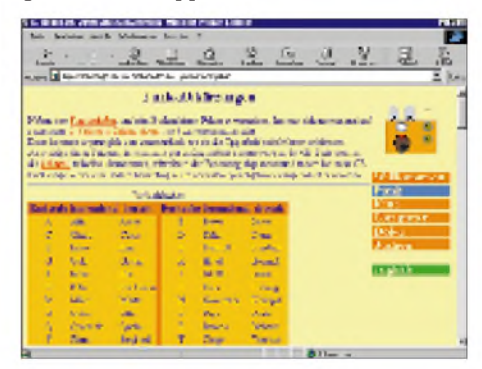

#### **Elektronik-FAQ**

FAQ – Frequently Asked Questions, ein Index zu vielen "häufig gestellten Fragen" finden Computerfreaks, Netzwerkspezialisten und Elektroniker unter *http://www. ba-karlsruhe.de/faqlib/electro.htm.* Dort gibt es Antworten auf Fragen, wie z.B. zu DSP (Digital Signal Processing), Robotik, zum VME- und  $I^2C$ -Bus, zum 8051-Mikrocontroller, zu Künstlicher Intelligenz oder zum GNU-C++-Compiler etc.

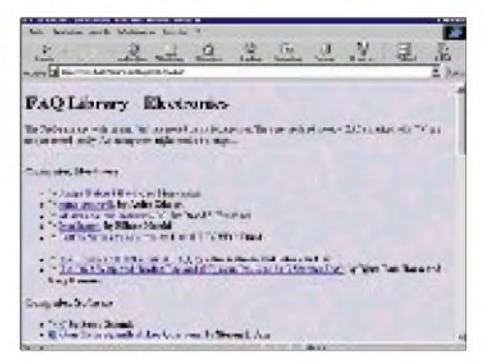

#### **German Signal Search Ring**

Die GSSR ist ein Verbund aus privaten Leuten, deren Hobby der Empfang von Funksignalenjeder Art ist. Website: *http:// [www.frankfurt.netsurf.de/~mike/](http://www.frankfurt.netsurf.de/%7Emike/).*

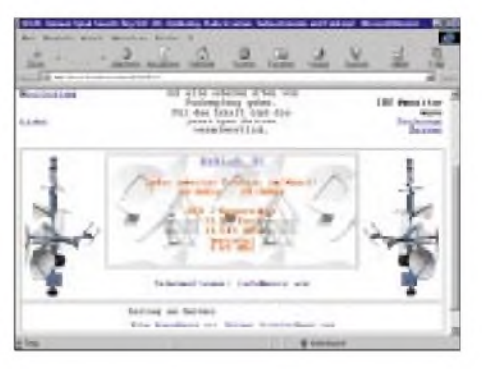

# *H40AB: Einmann-Expedition nach Temotu*

#### *JIM SMITH - VK9NS*

*Anfang dieses Jahres veröffentlichte die ARRL eine veränderte Version der DXCC-Regeln, die der DX-Welt sogleich als Ideengenerator diente. Sie sind am 1.4. dieses Jahres in Kraft getreten, einem Schlüsseldatum für meine Expedition zu einem der so geschaffenen DXCC-Aspiranten...*

Von den Änderungen des DXCC-Programms brachten zumindest die folgenden drei entscheidende Konsequenzen mit sich: Nach dem Trara um Scarborough definiert man nun die Mindestgröße eines DXCC-Zählers. Auch politisch eigenständige Gebietskörperschaften können jetzt den DXCC-Status erlangen. Letztlich die einst geforderten 225 Meilen Abstand bei durch Wasser getrennten Inseln von ihrem Mutterland durch 350 km ersetzt, also zwölf Kilometer weniger als die alte Marke.

Und letzteres soll der Santa-Cruz-Gruppe in den Salomonen im Ostpazifik den DXCC-Status einbringen. Bei einer Vermessung vor etlichen Jahren hatte die Inselgruppe die 225 Meilen Distanz von Guadalcanal um einen Katzensprung verfehlt, gut 350 km liegt sie jedoch entfernt.

#### **Mit dem Kanu zur Insel Pigeon**

Zu dieser Zeit arbeitete ich in der Region, war als P29JS, VR4BJ sowie später als H44BJ in der Luft und besuchte die Salomonen mit gewisser Regelmäßigkeit: Die größte Insel von Santa Cruz (heute auch als Provinz Temotu bekannt) ist Nendo, das auch am nächsten zum Mutterland liegt. Ihre Hauptstadt Lata verfügt über eine Luftverbindung nach Honiara, Guadalcanal.

Martti Laines H40AA-Powerteam hatte sich ja Lata als Standort ausgesucht. Da ich es als wenig sinnvoll erachtete, als zweite DXpedition vom selben Eiland aus QRV zu werden und mich in der Inselwelt recht gut auskenne, entschied ich mich für die Insel Pigeon. Im IOTA-Programm zählt Pigeon zur Reef-Gruppe mit der Referenznummer OC-065, die mir selbst noch fehlte; die Regeln erlauben mir jedoch, sie durch eigene Aktivierung als abgehakt zu betrachten. Nendo wird übrigens unter OC-100 geführt.

Die Inselgruppe Reef umfaßt mehrere Eilande und liegt etwa 75 km nordnordöstlich von Lata. Um auf Pigeon zu gelangen, mußte ich eine dreistündige Kanufahrt über das offene Meer auf mich nehmen. Diese Überfahrt im knapp 6,5 m langen Fiberglas-Vehikel war schon ein Erlebnis für sich und ist sicher nichts für schwache Nerven! Pigeon erreichte ich in der Abenddämmerung, nur wenige Tage vor dem Tag X, dem

1.4., ab dem die H40-Rufzeichen verwendet werden durften. Bis ich meine 85 kg Gepäck in mein Quartier geschafft hatte, war es schon völlig dunkel, so daß ich mich nicht mehr an die Antennenarbeiten machen konnte. Ein Aggregat lieferte mir jedoch Strom und Licht. Ich packte also zumindest meinen TS-690S, den IC-706 MKII, das Netzteil und dergleichen aus.

Kurzes Einschalten des Transceivers genügte, um beruhigt festzustellen, daß er die Reise von Norfolk bis hierher unbeschadet überstanden hatte. Rasch holte ich noch die FL-2100Z hervor, bestückte sie mit den 572-Röhren und schraubte die Haube wieder auf. Dann sank ich ins Bett. Ich sollte wohl anmerken, daß ich meinen TS-690 über ein selbstgebautes Netzgerät mit einem Icom PS-35 betreibe.

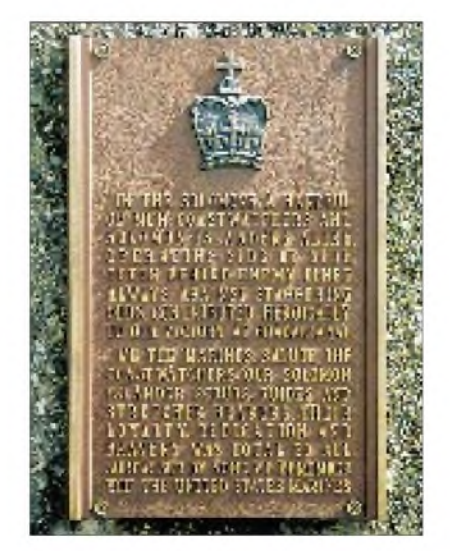

**Die Gedenktafel am Flughafen von Honiara erinnert an die Kämpfe bei Guadalcanal im zweiten Weltkrieg.**

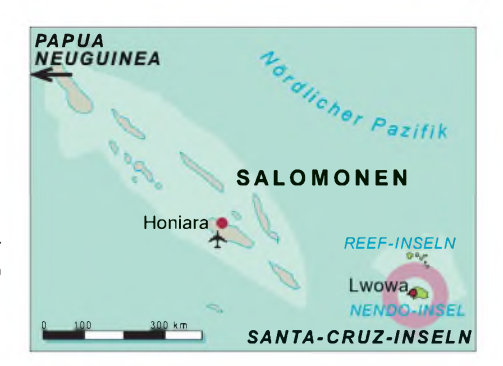

Nachdem ich als VU2JBS ständig mit Spannungsschwankungen zu kämpfen hatte, wurde in Brisbane ein weiteres PS-35 angeschafft; sollte sich eines verabschieden, wäre für Ersatz gesorgt.

#### **Improvisation ist angesagt**

Am nächsten Morgen bastelte ich die Station dann sauber zusammen. Das Aggregat schleppte ich näher ans Shack, um es einfacher auffüllen zu können. Meine altgediente HF6V-Multibandvertikal warschnell aufgestellt, und auch ich war eigentlich bereit loszulegen: H44/VK9NS hätte gleich in die Luft gehen können. Doch als ich einschaltete, knallte es heftig im Netzgerät, was mir erst einmal den Wind aus den Segeln nahm. Die Ursache, so meinte ich fälschlicherweise, liege ja auf der Hand, das sei kein Problem. So ging ich an die Arbeit und hatte auch gleich das Ersatzgerät installiert, um erneut mein Glück zu versuchen: Diesmal war der Knall noch lauter - dann rührte sich nichts mehr, und ich stand ohne 13,8 V für meine Station belämmert da!

Mit den grausigen Einzelheiten möchte ich Sie nicht allzusehrlangweilen, doch als ich die Spannung prüfte, überstieg sie 320 V; am Vorabend hatte der Spannungsabfall über ein mindestens 100 m langes Kabel das Gerät geschützt. Und ich war der Meinung, das Aggregat sei vor meiner Ankunft überprüft worden. Tja, das durfte ich jetzt nachträglich selbst in die Hand nehmen.

Nachdem ich unter anderem den Vergaser eingestellt hatte, lag die Spannung nun bei 240 V, die Regelung spielte aber nach wie vor verrückt. Das war natürlich ein Sprung

**Am Flugplatz von Lata, Nendo, wurde auch meine Ausrüstung ausgeladen. Alle zwei, drei Tage kommt eine Maschine aus Honiara, deren Ankunft die Inselgemeinde in regelrechte Aufruhr versetzt.**

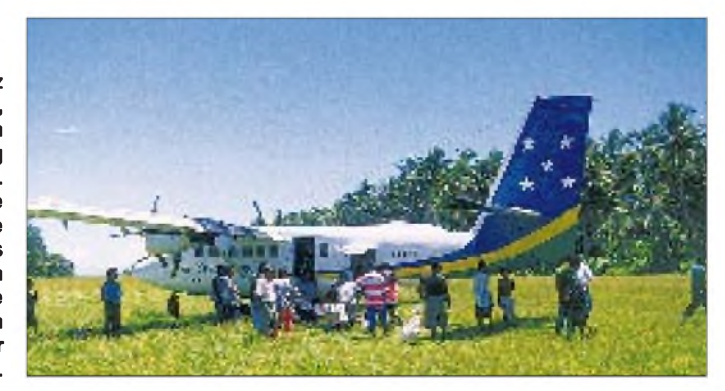

ins offene Messer, Niedergeschlagenheit machte sich breit.

Das Aggregat verfügte zudem über einen 12-V-Ausgang. So ging ich zur Besitzerin der Insel und legte ihr mein Dilemma dar. Sie bot daraufhin an, mir eine ihrer 12-V-Batterien zu leihen; und tatsächlich standen in einem Kästchen unter dem Radiotisch zwei parallelgeschaltene nageleu aussehende Batterien von je 150 Ah. Sie wurden mit Solarzellen und, wenn nötig, mit einem Generator geladen.

Danach ging es mit dem neuen Aggregat für die Endstufe und das Licht sowie der Batterie für den Transceiver weiter, bis die Batterie zu entladen war. Eine gewisse Routine hatte sich schon entwickelt, und ungeachtet aller Widrigkeiten füllte sich mein Log rasant. Nur mein Stromproblem in der Nacht stellte eine enorme Einschränkung dar... Mittlerweile hatte ich auch schon die Überführung meines schweren Kenwood-Netzgeräts mustergültig arrangiert. Über Brisbane und Honiara kam es nach Lata, wo es

> **Das von einem Außenbordmotor betriebene Kanu benötigt bei ruhiger See etwa drei Stunden für die 75 km von Lata zur Insel Pigeon.**

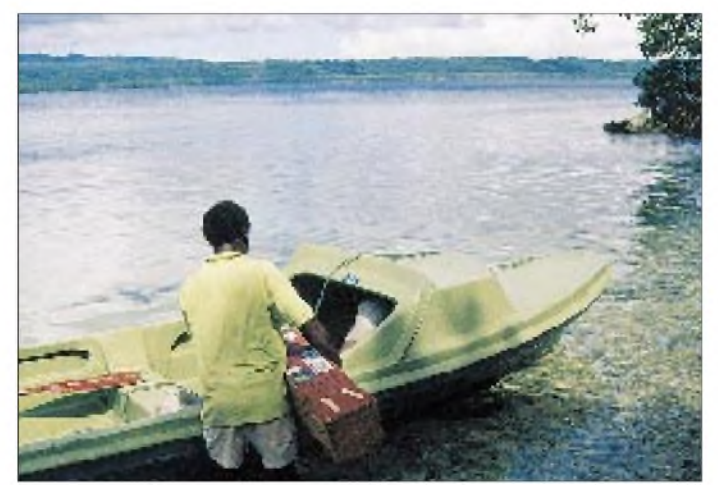

Schon bald fand eine der beiden den Weg zu meinem Shack. Welch glückliche Wendung! Ich schmiedete jedoch bereits Pläne für eine längerfristige Lösung meines Stromversorgungsproblems, was auch den Import eines neuen Netzteils aus Australien einschloß.

Inzwischen hatte ich außerdem einige Solarpanelzellen errichtet, die zusammen mit den 12 V und 20 A des Aggregats meine Batterie luden. Meine Funkstation lief endlich, und ich begann das Pile-Up unter H44/ VK9NS, bevor ich am 1.4. schließlich auf H40AB umstellen konnte. Leider stand der Generator nur wenige Meter vom Shack entfernt, was mir ein unverkennbares SSB-Signal mit aufdringlichem Hintergrundgeräusch bescherte.

Eine Station berichtete mir ganz aufgebracht, wie miserabel sich mein Signal anhöre. In CW, auf das ich den Betrieb dann mehr und mehr ausrichtete, wurde dagegen ein kräftiger Chirp beklagt. Nun ja, wen sollte das kümmern: Ab und zu erhielt ich eben 575- oder 598-Rapporte, die mich nicht weiter störten, obwohl wir es anno dazumal bei einem einfachen 559c belassen hatten.

Auch meine FL-2100-Endstufe konnte ich bald einschleifen, weil man mirtagsüber ein kaum gebrauchtes, einwandfreies Aggregat zur Verfügung stellte. Ich steuerte sie aber nicht voll aus, um die Batterie zu schonen. So betrieb ich den ganzen Tag meine Station, bis ich kurz vor der Abenddämmerung das Aggregatmit dem 12-V-Ausgang wieder an die Inselbewohner abtreten mußte.

**Ein typisches Bild die Einheimischen, die das Abendessen aus dem Meer fangen. Fisch steht neben Reis ganz oben auf dem Speiseplan.**

dank des großen "MUST GO"-Aufklebers der Solomon Island Airlines den Zoll problemfrei passierte. Dann folgte die obligatorische Kanufahrt nach Pigeon, zu mir. Das Lächeln meines mit dem mir so teuren Gerät aus dem Wasser wateten Kanuten Dawoo wird mir noch lange in Erinnerung bleiben. Er schien sich fast mehr zu freuen als ich!

#### **Alle Hürden genommen**

Von da ab lief fast alles wie am Schnürchen. Insbesondere war ich nun endlich

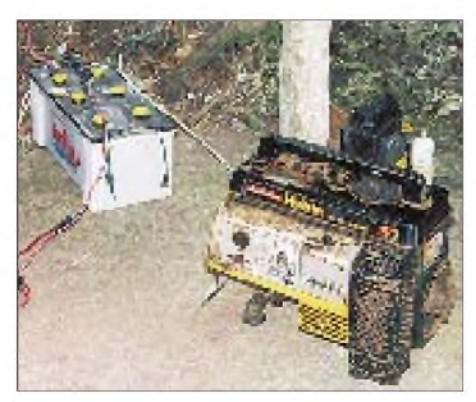

**Das Corpus delicti, das mir Kopfzerbrechen bereitete! Über den 12-V-Ausgang des Aggregats und Solarpanels wird die geliehene Batterie geladen.**

den Krach des Generators los, der meine Batterie lud. Ich hatte bei dem Lärm oft gedacht, verrückt zu werden - und das ist wirklich kein Witz!

Über den üblichen DXpeditions-Betrieb braucht man nicht viel zu sagen: funken, essen, schlafen, dann und wann die beiden Aggregate nachfüllen usw. Die besseren Ausbreitungsbedingungen taten ein übriges. Es war schon toll, endlich wieder tagsüber auf 10 m arbeiten zu können. Sowohl auf 28 als auch 24 MHz nutzte ich prima Öffnungen, die sich in vielen QSOs niederschlugen.

Die Station hatte ich auf meiner überdachten Veranda errichtet, was mir eine angenehme Brise, aber in der Nacht eine schreckliche Moskitoplage bescherte. Dennoch bot sich mir eine wunderbare Aussicht auf das Meer mit einheimischen Fischern, den Möwen, die sich ihr Frühstück fingen, und zahlreichen Seevögeln.

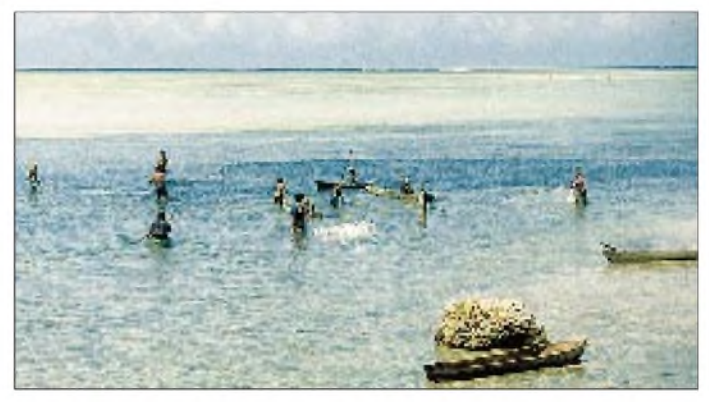

Übrigens gibt es auf der Insel Pigeon tatsächlich Tauben (engl.: pigeon), mehrere Eidechsenarten, kleine Papageien und Kolibris, unzählige Krebse, darunter auch den tellergroßen Palmendieb und drumherum Südseefische en masse.

Obgleich Pigeon nicht sonderlich groß ist, kam ich kaum dazu, die Insel zu erkunden, doch gelangen mir einige schöne Foto- und Videoaufnahmen. Auf der Insel gibt es einen Kramerladen, eine Schule, mehrere Nebengebäude und einige, wenige Häuschen der Inselbewohner. Gegen 18.30 Uhr durfte ich der Familie beim Abendessen immer Gesellschaft leisten unter just dem Licht, das das mir entzogene Aggregat lieferte. Unterkunft und Verpflegung waren hervorragend, auch wenn es zweimal täglich Reis gab - mit einer reichhaltigen Auswahl an Gemüse und Meeresfrüchten. Literweise Limonenwasser vermochte den Durst zu stillen, und sogar ein kleiner, petroleumbetriebener Kühlschrank stand zu meiner Verfügung.

#### **Positives Resümee**

Ich ließ auch die Gelegenheit nicht aus, meinen Ersatztransceiver IC-706MKII zu testen. Er gefiel mir außerordentlich gut,

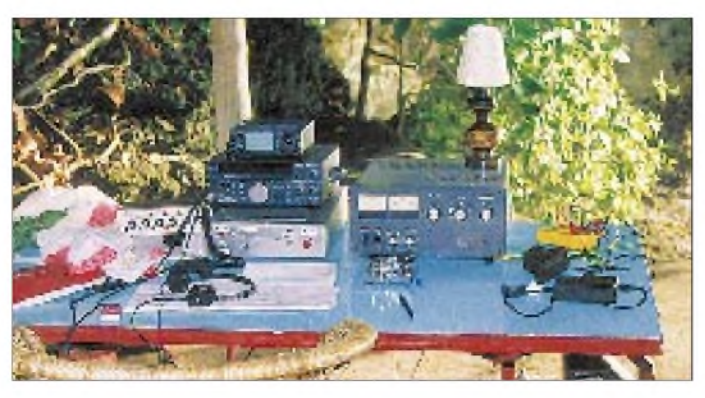

und einige Stationen attestierten eine exzellente SSB-Audioqualität. Wie hatte es Icom nur geschafft, soviel in die kleine Kiste zu packen? Dennoch wollte ich damit nicht die Endstufe ansteuern, weil ich es nicht für gut hielt, die PA ohne ein passendes Interface zu tasten, die ich auch schon einmal "geschossen", aber ebenso schnell wieder repariert hatte.

Des weiteren probierte ich mehrfach 6 m aus, nachdem mir japanische Funkpartner von Bandöffnungen berichtet hatten. Die

**TS-690S, IC-706MKII, FL-2100Z usw. Gut 85 kg Funktechnik hatte ich auf die Insel gebracht und war froh, als dann doch alles funktionierte. Fotos: VK9NS**

Versuche blieben, wohl aufgrund von Antennenproblemen, leider erfolglos. Auf dem Top Band war ich überhaupt nicht QRV; dazu hätte mir der Betrieb auf 80 und 40 m auch keine Zeit gelassen.

In den letzten Tagen der Expedition zwang mich ein drastischer Wetterumschwung, das Shack ins Innere meiner Unterkunft zu verlegen. Auch am Tage der Abreise herrschte noch das schlechte Wetter, so daß die Rückfahrt nach Lata per Kanu bei starkem Seegang dann gut vier Stunden dauerte ...

Grob überschlagen stehen unter H40AB einschließlich der doppelten knapp 15 800 QSOs zu Buche. Zusammen mit den 800, die als H44/VK9NS abgewickelt wurden, bin ich alles in allem recht zufrieden. Und Murphy, der sich ja gegen alle Expeditionen verschwört, hat einmal mehr den kürzeren gezogen!

Hoffen wir nun, daß die Santa-Cruz-Inseln, die Provinz Temotu auch wirklich als neuer DXCC-Zähler anerkannt werden.

Ich danke allen, die mich unterstützt haben, und speziell meiner XYL Kirsti, VK9NL, die mich eigentlich hätte begleiten sollen. Doch wenige Tage vor der Abreise schlug sie sich das Knie böse auf, so daß es besser war, zu Hause zu bleiben, um keine Infektion zu riskieren.

Die H40AB-Expedition der HIDXA habe ich demkürzlich verstorbenen Ken Stevens, VK5QW, einem verdienstvollen Anhänger dieser Assoziation, gewidmet.

> **aus dem Englischen übersetzt von -mdo-**

# *Unlängst auf 14,195 ... ... Two-hundred to two-hundred-ten, QRZ!*

Oscar Kilo, Oscar-Kilo, Oscarkilo!

Shut up, Oscar Kilo!

Ontario Kentucky, Oscar Kilo, Oscar Kilo!

Split, Oscar Kilo! Split! S-p-l-i-i-t! SPLITTTTT!

Yes, is Echo Alpha Three Oscar Kilo, fivenine, yes?

Shatt appppp!

Wotz de Di Ax, pliss?

Shut up!

Wotz de Di Åx, pliss, Schäntlmän?

Shut up! Listen! Shrm-shrrer-five!

#### Tenk ju!

No, the shrm-shrrer-five is gone QRT. No, he's not, hes still on! No, he's not. Yes, he is. Listen! Gentlemen, please, PLEASE! No talking on this frequency! Not do unnessissarili ockubei this frequency! This frequency only for DX. You talking juself stjupid idiot! Yourself stupid! Shut up!

Oscar Kilo, Ontario Kilowatt, Oscarkilo, Oscarkilo...

Is dis friqänzi okkjupaid?

Y E S S S S ! Yes, it is.

Sjus mi, is dis friqänzi okkjupaid?

Y E S, frequency is in use!

Denk ju. CQ CQ CQ, CQ20 CQ20 CQ20, CQ DX CQ DX, CQ DX 20 CQ DX 20 CQ DX 20, CQ CQ CQ, dis is Itally King Faiv Maik Maik, Itally King Faiv Maik Maik, Itally King Faiv... (usw., drei Minuten ohne Pause) ...and Itally King Faiv is ständin bay for eny possibel coll!

*(Chaos, Herzinfarkte, Schreikrämpfe)*

Shut up! There is DX on tis frikwensii Kjuu es weeei! Stupid Italian... Spaghetti, Maccaroni!

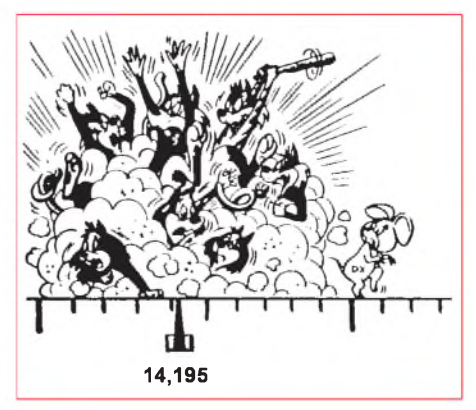

Always tis Iteliens distörbing! Shut up! Kraut! Kartoffels!

CQ 20 CQ 20 CQ 20, Italy King Faiv... Oscarkilooscarkilooscarkilooskarkilooscarkilo...

*(Abstimmpfeifen 59 + 40 dB)*

Stop tuning! No tuning on this frequency! Schännlmenn-pliiiiis!

*(5 kHz weiter oben beginnt eine russische Station in russischer Sprache ein russisches QSO mit einer russischen Station und legt mit ihren Splattern 14,150 bis 14,250 komplett lahm. Dreißig Hilfspolizisten stürzen sich auf die Störenfriede. Die hören minutenlang nichts, und als ihnen endlich bewußtwird, daßjemand etwas von ihnen will, verstehen sie kein Wort. Daraufhin bricht das totale Chaos aus: Die Russenfrequenz wird mit Tuning zugedeckt. Jemand pfeift auf 14,195 f-u-r-z, f-u-r-z, f-u-r-z. Jemand überträgtMadonna: Frozen. Jemand rülpst herzhaft in kurzen Abständen und provoziert heftigste Reaktionen. Eine höhnische Stimme krächzt: Five-and-nine! Five-andnine! List operation! Three by three! Three by three!...)*

Stop it – shut up  $\sqrt{QSY}$  – be quiet – wotz de däy <sup>X</sup> - wotz de kuh-esel-informäschn CQ20CQ20CQ20 stupid idiot spaghetti gentlemen, gentlemen, please!!!...

*Preisfrage: Welche DXpedition war zunächst auf 14,195, machte nach 5 min QSY auf 14,220 und arbeitete dortzügig JA und stateside?* **Wolf Harranth OE1WHC 14,195**

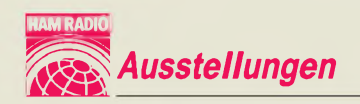

# *23. Ham Radio (2): Kreuz und quer durchs Zubehör*

#### *BERND PETERMANN - DJ1TO*

*Nachdem es im ersten Teil dieses Beitrags um Informatives frisch von der Ham Radio und Eindrücke von dieser größten Amateurfunkmesse Europas ging, bleibt für den zweiten eine Auswahl aus dem vielfätigen Angebot von Funk- und Amateurfunktechnik.*

Viele der Neuheiten, vor allem der "Großen" im Jahr zwischen den Messen, fanden sich im FA bereits auf den Marktseiten oder auch als Testberichte. Dennoch bleibt genug Erwähnenswertes von den kleineren Anbietern, um sich mit einer Auswahl begnügen zu müssen. Nachfolgend geht es also, nach Firmen geordnet, mehr ums Zubehör, wobei hierzu auch Antennen, Scanner und Dekoder zählen sollen.

#### **Antennen**

Eine Antenne mit einem ganz neuen Feature ist die zehnelementige Skyhawk von **Bencher** (kennt man sonst nur von Edel-CW-Gebemechaniken, hat aber die Fa. Butternut geschluckt), im Angebot von *Classic Interna-*

das 2-m- und 70-cm-Bnad bestimmt, letzterer erfaßt bei 320 mm Länge auch noch das GSM-Band (D1 und D2); für Mobiltelefonbesitzer ganz praktisch.

Praktisch ist ebenso der gaga-Adapterkoffer, der in einem Kunstlederetui 20 Koaxialadapter inklusive SMA und drei Keramik-Abgleichschraubendreher enthält.

**Cushcraft,** vertreten u.a. durch *Zico,* stellte nach der R-7000 nun auch die R-6000-Halbwellenvertikal vor, die bei einer Höhe von 5,8 m die sechs Bänder 6 bis 20 m abdeckt und dabei ohne externe Radials auskommt. Die X7 und X9 sind 7- bzw. 9-Ele.-Yagis für 10, 15 und 20 m mit jeweils drei bzw. vier wirksamen Elementen, die mit dem Anspruch besonders sauberer Richtdiagramme antreten.

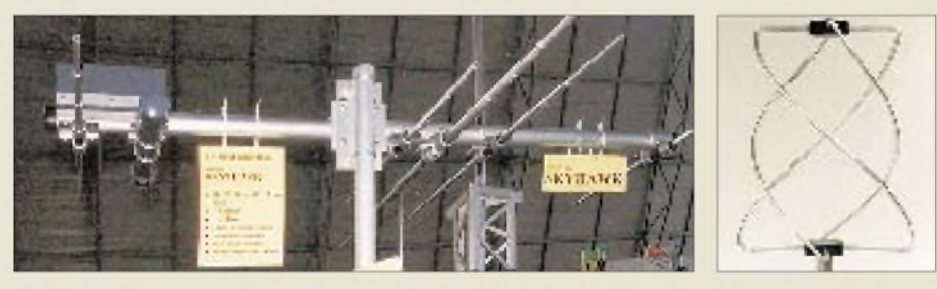

**Die Skyhawk von Bencher hat als Besonderheit einen Drehimpulskompensator (das schwarze Rohr im Bild links). Die C-Quad 137 von RF-Systems zum Wetterbildempfang (Bild rechts)**

*tional.* Sie wirkt auf 20 m und 15 m mit je drei und auf 10 m mit vier "Fullsize"-Elementen. Lediglich Boom und Speiseleitung sind den drei Bändern gemeinsam. Diese Anordnung funktioniert mit Einschränkungen aber auch auf 12 und 18 m. Besagtes Feature ist ein am 7-m-Boom quer befestigtes etwa <sup>1</sup> m langes Rohr, in dem kleine Kugeln als Drehimpulskompensator wirken und damit den Rotor beim Abbremsen der gedrehten Antenne oder bei Wind entlasten.

Bei **Communications Systems Rosenberg** bekommt man mit der gaga Duo SMA ein dünnes, flexibles und 210 mm langes Antennchen, wie es bei den inzwischen bei Amateurfunk-Minihandys Mode werdenden SMA-Buchsen auch angeraten scheint. Mit seiner Spule im Fuß macht es 2 m und 70 cm zugänglich.

Eine ähnlich zierliche Mobilantenne ist die gaga two in one, die auf einem Magnetfuß von etwa Fünfmarkstück-Durchmesser einen auswechselbaren Strahlermit einer bzw. zwei Spulen trägt. Ersterer ist 506 mm lang und für

**Hummel Al-Towers** hat unter Verwendung eines festeren und von 100 auf 120 mm vergrößerten sowie des selbst entwickelten "Krokodil"-Profils aus dem Mini-Mast den Mini XL gemacht, der bei nur geringen Mehrkosten die doppelte Tragfähigkeit aufweist.

Antennen von **M**<sup>2</sup> gibt es im Vertriebsprogramm von *UKW-Berichte*. Die 4,4 m lange 2M9SSB ist eine für den europäischen 2-m-Frequenzbereich abgewandelte 2M9FM mit 12 dBd Gewinn und 24 dB Vor/Rück-Verhältnis; die 10,5 m lange Kreuzyagi 2MXP28 stellt eine absolute Hochleistungsantenne mit 15 dBd Gewinn und einem Vor/Rück-Verhältnis von 24 dB dar, bei der sich durch einfache Relaisumschaltung sechs Polarisationsarten wählen lassen.

Die neue Mini 33 für 10, 15 und 20 m von **Mosley** weist nur eine Boomlänge von 3,3 m und einen Drehradius von 1,8 m auf und verträgt dabei 500 W in CW. Vertrieb: *WiMo.* Vom australischen Hersteller der **Outbacker**-Mobilantennen vertreibt *Telcom* nun auch eine 3,5 m lange und dreiteilig zerlegbare Variante für 10 bis 80 m mit 300 W Belastbarkeit, die Outreach heißt, nach demselben Prinzip arbeitet und insbesondere für Schiffe und Wohnwagen gedacht ist. Für sie gibt es noch eine optionale 160-m-Erweiterung.

**RF-Systems**, Vertrieb über *SSB-Electronic,* stellt eine Reihe nützlicher Kästchen, u.a. für den KW-Hörer, her. Dazu gehören der Radiomaster A-50, eine auch bei Außenmontage kaum auffallende aktive Empfangsantenne für 30 kHz bis 50 MHz mit bis zu 10 dB Verstärkung und einem IP<sub>3</sub> von 25 dBm. Die A-108 ist ähnlich aufgebaut und funktioniert bis 108 MHz. Die passive Antennenweiche AC-108 mit einer Trennfrequenz von 108 MHz und 30 dB Isolation ist dafür gedacht, einen Scanner ohne Umschalten mit geeigneten Antennen für beide Teilfrequenzbereiche zu verbinden. Guten Empfang von Wettersatelliten bei 137 MHz bietet die eigenwillig gestylte konische Quadrifilarantenne C-Quad 137, die rechtsdrehend zirkular polarisiert empfängt und dabei niedrige Abstrahlwinkel bevorzugt.

**Titanex** hat sich in kurzer Zeit mit seinen innovativen Antennenkonstruktionen einen Namen gemacht. Neu ist die fünfelementige logarithmisch-periodische LP 1830 für 18 bis 30 MHz bei nur 9 kg Masse. Dem auf den Seiten 1043 bis 1045 dieser Ausgabe beschriebenen Prinzip folgen die logarithmisch-periodischen Drahtantennen DLP 10/6, DLP 15, DLP 19 und DLP 22. Sie sind für die Bereiche 28 bis 30 MHz und 50 bis 54 MHz, 7 bis 30 MHz, nochmals 7 bis 30 MHz sowie 3,5 bis 30 MHz bestimmt.

Die V 160 S ist eine 26,7 m hohe Vertikal für stationären Betrieb auf 1,8, 3,5 und 7 MHz, wobei noch eine Spulenverlängerung bzw. Anpaßboxen erforderlich sind.

Die 12,6 m hohe Vertikal GP160/10 verkraftet alle neun KW-Bänder und wird entweder über eine symmetrische Hühnerleiter oder mit einem Automatik-Antennenabstimmgerät betrieben.

Ungewöhnlich sind die selektiven Empfangsantennen SES 160, SES 40 bzw. SES 80 für 1,8, 3,5 bzw. 7 MHz, die bei einer Boomlänge von 10 m, 6 m bzw. 4 m und max. Elementlängen von 4,8 bzw. 4 m sowie einer Aufbauhöhe von jeweils 4 m ein Vor/Rück-Verhältnis von 25 dB erreichen.

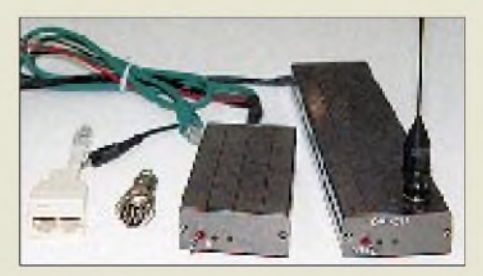

**Mit Hilfe der Stationsfernbedienung OM 403A von gaga kann man per Handy die KW-Station steuern.**

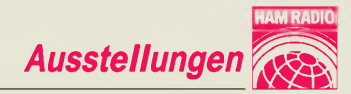

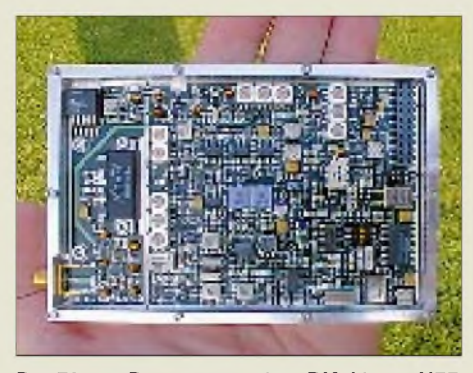

**Der 70-cm-Datentransceiver RK-1A von HFB sendet mit bis zu 6 W und kann bis 19k2-FSK verarbeiten.**

Als Renner hat sich bei **UKW-Berichte** ein kleiner und preiswerter, aus vier Mignonzellen betriebener Antennenrotor, der sich hervorragend für den Portabelbetrieb light am Wochenende eignet, erwiesen.

#### **Rund um die Station**

Die Stationsfernbedienung OM 403A von **Communications Systems Rosenberg** arbeitet mit 10 mW im 2-m-Band und kann in Verbindung mit einem gewöhnlichen Handy drahtlos z.B. einen Kurzwellentransceiver in einer Telefoniesendeart steuern.

**G. Dierking NF/HF-Technik** offerierte eine preisgünstige Mikrofon/Kopfhörer-Kombination GD5 mit funkgetesteten guten Übertragungseigenschaften und Anschlußhilfe für die gebräuchlichen Transceivertypen. Die Nachfolge des NF-Filters GD84NF trat hier das GD86NF mit nun gemeinsamem Peak- und Notchfilter sowie eingebautem SSTV/Fax-Modem an.

*WiMo* vertritt neuerdings die Firma **Heil,** bekannt für ihre in Amateurfunkkreisen sehr geschätzten Hör/Sprech-Kombinationen. Die beiden Ausführungen unterscheiden sich durch ihre Ohrmuscheln. Die für gute Sprachverständlichkeit optimierten Mikrofonkapseln kann man in einer Standard- und einer DX-Ausführung erhalten, die sich ggf. austauschen lassen.

Wie jedes Jahr kamen von **MFJ,** vertreten u.a. durch *Classic International,* eine ganze Reihe Novitäten. Der Antennenanalysator MFJ-259, nun mit einem B hinter der Typenbezeichnung, ist SMD-bestückt und kann auch Blind- und Wirkwiderstände, Induktivi-

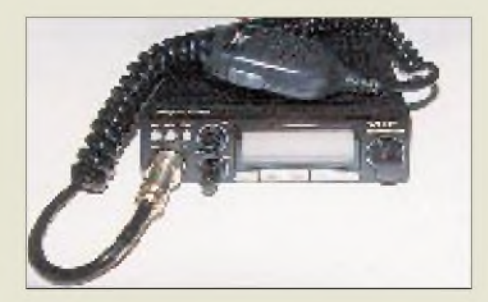

**Neu auf dem Markt: dieses preisgünstige 2-m-Mobilgerät Dragon SY-130 der koreanischen Firma Seung Yong**

täten und Kapazitäten, Phasenwinkel, Resonanzen, Kabelverluste und Rückkehrdämpfung messen. Außerdem enthält er Akkus, die sich auch im Gerät laden lassen.

Der Amplifier Saver MFJ-214 sorgt mittels Impulssteuerung dafür, daß beim Abstimmen einer Linearendstufe keine bedrohlichen Zustände auftreten.

Das MFJ-702 ist ein KW-Oberwellenfilter für bis zu 200 W, das bei 54 MHz 50 dB Dämpfung erreicht.

Für Klasse-2-OPs, die sich über das Band CW-Kenntnisse aneignen möchten, wurde das CW-Interface MFJ-552 entwickelt, das, mit dem Mikrofoneingang eines UKW-Handys verbunden, letzteres zu einem CW-Transceiver macht. Der Morsetutor MFJ-414 ist ein paar Stufen höher angesiedelt und für die Ausbildung in der Klasse bestimmt.

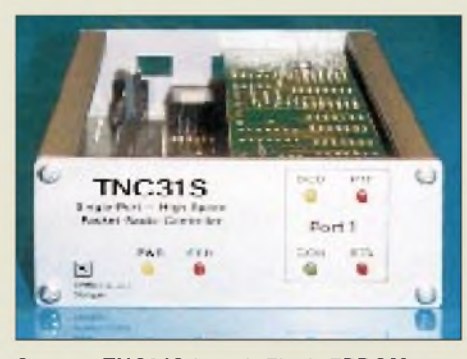

**Symecs TNC31S ist mit Flash-EPROM ausgestattet und läßt sich so leicht software-updaten.**

Für das Amateurlabor sehr nützlich ist ein kalibriertes Dämpfungsglied. Das in Striplineund SMD-Technik aufgebaute MFJ-762 hält seine Daten bis zu 170 MHz ein und bietet in 1-dB-Stufen bis zu 81 dB Dämpfung.

Die MFJ-Variante des HF-Ausnullens von lokalen Störungen nach dem Kompensationsprinzip stellt das MFJ-1026 dar. Davon gibt es zwei Ausführungen: mit und ohne Vorverstärker.

Störungen infolge mäßiger Intermodulationsfestigkeit eines Empfängers lassen sich dagegen in vielen Fällen sicher mit Hilfe des passiven Preselektors MFJ-1048 eliminieren.

Bei **Hari** gab es den Multimode-SSTV/Fax-Demodulator Harifax IV, eine Einplatinenlösung, zu sehen.

Aus der Edelschmiede **HFB** (Helmut Bentivoglio) kommen wie stets außerordentlich schnuckelig anzusehende Baugruppen und Geräte. Über*Reimesch* Kommunikationssysteme vertrieben wird der großsignalfeste Datentransceiver RK-1A, der 19k2-FSK beherrscht und 6 W HF auf einem von 20 Kanälen liefert. Gruppenlaufzeitoptimierte 45-MHz-ZF-Filter sorgen dabei für fehlefreie Datenübertragung. Die Sende/Empfangs-Umschaltung erfolgt innerhalb von 5 ms.

Ein neuer HFB-Fünfbandtransceiver ist fertig entwickelt und soll in etwa einem Jahr lieferbar sein.

Voll im Trend liegt ein 12-W-Langwellensender mit Träger- oder Frequenzumtastung. Dazu wird sich ein leistungsfähiger Langwellenempfänger für 10 bis 150 kHz mit elektromechanischem Collins-Filter gesellen, dessen Bandbreite sich aber auf 80 bis 100 Hz verringern läßt.

Am KW-Empfänger KWS 30 von **Kneisner + Doering** gibt es einige Detailverbesserungen, betreffend den Regelumfang bis 0 dBm, Regelverhalten und Empfang bei VLF (einstellbar bis 6 kHz, funktionsfähig ab 15 kHz, ordentlich ab 50 kHz).

Kreuzmodulationsempfindlichen Empfängern kann auch der Preselektor P-3 von **RF-Systems**, Vertrieb über *SSB-Electronic,* auf die Sprünge helfen, indem er den Empfänger von Außerbandsignalen entlastet. Er verarbeitet den Bereich 30 kHz bis 32 MHz, ab 450 kHz

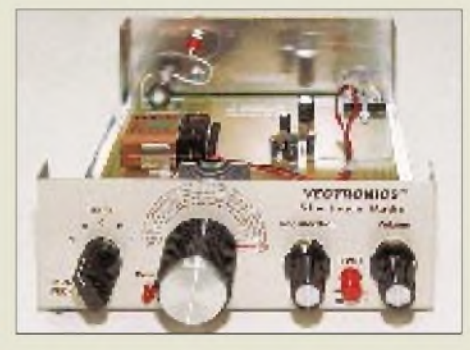

**DerVEC-104 von Vectronics ist ein einfacher KW-Audion-Bausatz für 3,5 bis 22 MHz in fünf Teilbereichen.**

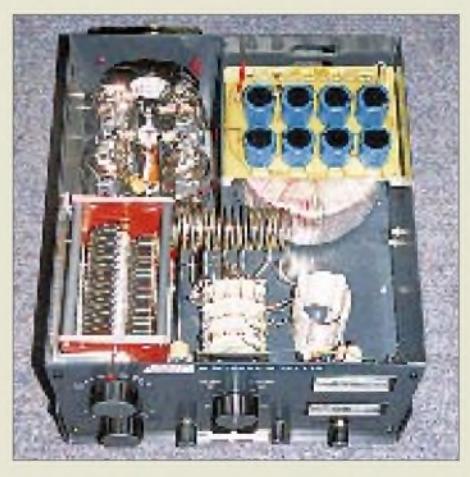

**Bei der Ranger 811 H von Linear Amp UK bestechen die spannungsfesten Drehkondensatoren.**

abstimmbar. Bemerkenswert die hohen Leerlaufgüten der Ferritkernspulen von 400 bis 500!

**SSB-Electronic** ist als Hersteller hochqualitativer und besonders rauscharmer VHF/ UHF/SHF-Vorverstärker bekannt. Bei den jährlich stattfindenden Rauschzahl-Wettbewerben in Dayton, USA, erreichte die Firma stets vordere Plätze und mit einem LNA 145 Opt.01 erstmalig einen Wert von 0,18 dB. Eventuell wird demnächst in einem Space Shuttle für Amateurfunkzwecke ein Kachina-

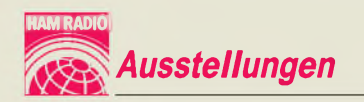

505-DSP-Transceiver plus einem SSB-Electronic-UKW-Transverter mitfliegen.

Beim ebenfalls von SSB-Electronics vertriebenen **Kachina** hat man aufKundenwünsche reagiert und bietet nun neben verbessertem Großsignalverhalten u.a. eine Transverterbuchse und eine dem Transverterbetrieb angepaßte 144- bzw. 432-MHz-Anzeige im Display.

Bei **SCS**, dessen Team in diesem Jahr den Horkheimer-Preis für das fehlersichere Übertragungsverfahren PACTOR einheimste, hat man die Software weiterentwickelt. Sie bietet neben einer besseren Packet-Radio-Unterstützung, das Rufzeichen der Gegenstation erscheint nun auch im Display, eine noch etwas weiter optimierte PACTOR-Signalauswertung. Übrigens gibt es alle PTC-II-Software-Updates kostenlos.

Wer preisgünstig zu einer UKW-FM-Funke kommen möchte, wird evtl. gern zu einem Gerät von einem aufstrebenden neuen Hersteller greifen. Dazu zählt z.B. die koreanische Firma **Seung Yong,** hierzulande durch *Funktechnik Grenz* vertreten, die zwei Mobilgeräte für 2 m bzw. 70 cm herstellt. Der Dragon SY-130 für 2 m liefert 5/50 W, das 70 cm-Gerät heißt SY-550, besitzt eine Ausgangsleistung von 25 W und kostet unter 300 DM.

**Symek** entwickelte aus dem TNC3S den kleineren und preisgünstigeren Highspeed-Packet-Controller TNC31S, der nur über einen Modem-Steckplatz und mit 128 KB RAM plus 128 KB Flash-EPROM weniger Speicher, aber dieselbe Software verfügt. Das Modem läßt sich jederzeit austauschen; Datenraten bis <sup>1</sup> MBps sind prinzipiell möglich; die serielle Schnittstelle begrenzt sie aber auf etwa 115 kBps. Die Variante TNC31SX istmit 512 KB RAM und 512 KB Flash-EPROM sowie einer batteriegespeisten Uhr ausgestattet. Der Einsatz von Flash-EPROMs macht bequeme Firmware-Updates über Western-Steckverbindung, mitgeliefertes Kabel und serielle PC-Schnittstelle möglich.

In Entwicklung befindet sich der PC-steuerbare 20-W-70-cm-Datentransceiver TRX4S mit einer dank pin-Dioden äußerst geringen Sende/Empfangs-Umschaltzeit von 20 µs. Das Gerät läßt sich zwischen zwölf vorprogrammierten Kanälen umschalten.

Immer gut für allerlei witzige Sächelchen am Rande des Amateurfunkgeschehens ist OM **Traxel,** DK5PZ. Jeden Monat brütet er mindestes ein weiteres Stück aus. Ehren- und Siegerpreise, Expeditions-T-Shirts, Pins und Plaketten gehören schon länger zum Repertoire, neuerdings liefert er sogar die Trophys für das ARRL-Award-Programm. Schnell umgesetzte Ideen sind das Handy-Rasierwasser und das Feuerzeug-Handy.

Der KW-Empfänger-Komplettbausatz VEC-104 von **Vectronics** für den in fünf Teilen

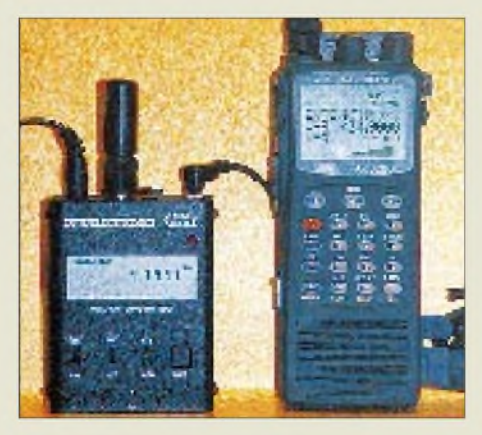

**Der Zähler Mini Scout (l.) von Optoelectronics kann Frequenzen zu einem Scanner, hier dem neuen AR 8200 von AOR, übertragen.**

überstrichenen Frequenzbereich 3,5 bis 22 MHz arbeitet nach dem Audionprinzip. Dank bedruckter Platine und einer überschaubaren Anzahl von Bauelementen ist er unter Anleitung auch von absoluten Anfängern aufzubauen. Vertrieb: *Communications Systems Rosenberg.*

Zwei Gleichtaktfilter von**WiMo,** mit 250 W bzw. 5 kW belastbar, für 1,7 bis 70 MHz bringen bis 250 MHz eine Gleichtaktunterdrückung von 50 dB.

#### **Endstufen**

DXpeditions-interessant an der Linearendstufe **Ameritron** AL-572, die mit vier russischen Svetlana 572 B <sup>1</sup> kW in CW liefert, ist der Netztransformator, der in 14 Stufen mit Netzspannungen von 110 bis zu 230 V zurechtkommt. Distributor: *Classic International.*

Bei den *UKW-Berichten* stand der Prototyp der MOSFET-2-m-Endstufe **Beco** HLV 1200, die den (auch von den Gehäusedimensionen her) großen Bruder der für ihre geringen Intermodulatiosprodukte bekannten HLV 300 und HLV 600 darstellt. Mittels diesmal vier zusammengeschalteter Verstärkerblöcke liefert sie 1200 W HF und darf deshalb nur mit einer Sondergenehmigung genutzt werden. Per Schlüsselschalter läßt sich die Maximalleistung allerdings auf die normal erlaubten 750 W reduzieren.

Bei **Linear Amp UK,** vertrieben durch *Kneisner + Doering,* wirbt man mit solider englischer Handwerksarbeit und offeriert nun

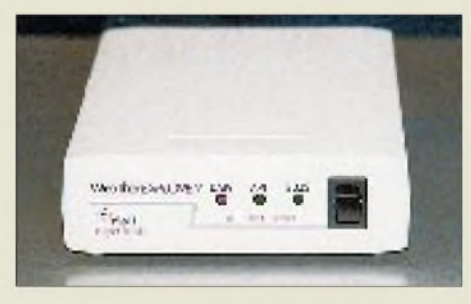

**Der unscheinbare Weather Explorer von orbit electronic ist eine kompakte Wettersatelliten-Empfangsanlage für NOAA und Meteosat.**

den Ranger 811 H, der wie die Bezeichnung vermuten läßt, mit vier Stück preisgünstigen 811 A (von Svetlana) arbeitet, auf 28 MHz noch 800 W bzw. im RTTY/SSTV-Dauerstrich noch 400 W liefern kann und auf allen Bändern über abgestimmte Eingangskreise verfügt. Damit es dabei nicht zu laut wird, hält ein großer Papst-Lüfter den Geräuschpegel in Grenzen.

Eine komplette Neuentwicklung stellt die mikroprozessorgesteuerte 100-W-Linearendstufe TLA 1275-10 MC für das 23-cm-Band von **SSB-Electronic** dar. Diese Leistung wird aus 5 W Steuerleistung bei 13,8 V Betriebsspannung mit sechs Modulen erzeugt, wobei durch modernes Design zusätzlich noch ein erhöhter Wirkungsgrad erreicht wurde.

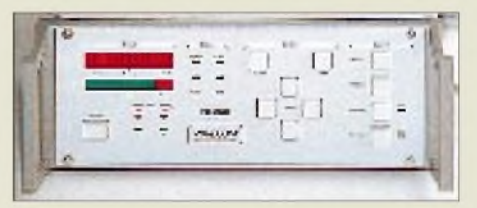

**Lang erwartet, kommt der professionelle DatenanalysatorW4050DSP von Wavecom in einen Preisbereich, der ihn vielleicht auch einem privaten Nutzer interessant erscheinen läßt.**

Bemerkenswert ist außerdem der geringe Verstärkungsabfall von nur 0,5 dB über den Bereich 1250 bis 1300 MHz; die Endstufe ist also ohne weiteres z.B. ATV-tauglich. Die Prozessorsteuerung erlaubt zudem die Speicherung einer Vielzahl nutzerbezogener Einstellungen.

#### **Empfänger, Scanner, Dekoder ...**

*Bogerfunk* hatte den AR-8200 von **AOR** im Angebot. Dieses Gerät sieht zwar aus wie ein Scanner, verdient aber durchaus die Bezeichnung Breitbandempfänger, denn es empfängt den Frequenzbereich 500 kHz bis 2040 MHz lückenlos und beherrscht dabei alle gängigen Modulationsarten einschließlich SSB und CW bei Abstimmschritten herunter bis zu 50 Hz.

Ein eingebauter regional angepaßter und editierbarer "Bandplan" sorgt dafür, daß sich automatisch die richtige Modulationsart, Bandbreite und Schrittweite einstellen. Ein Bandscope (Darstellung abspeicherbar) mit einer Anzeigebreite zwischen 100 kHz und 10 MHz verhilft zu besserem Überblick, und zehn Schnellspeicher erlauben raschen Zugriff auf gerade gehörte Stationen.

1000 Speicherplätze in 20 Bänken, jeweils 12stellig alphanumerisch kennzeichenbar, sollten auch für gehobene Ansprüche ausreichen. Genügt das doch nicht, kann man per Steckkarte um 4000 aufstocken. Interessant, daß in diesem Steckplatz wahlweise auch eine Karte zur Sprachinvertierung, für CTCSS, für einen 256stufigen Toneleminator oder einen 20-s-Signalspeicher Platz finden kann. Die

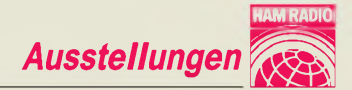

zur Computersteuerung erforderliche Software stand bereits zur Verfügung (aus dem Internet kostenfrei downloadbar; dort gibt es zudem eine Demo).

*Telcom* als deutscher Importeur von **Optoelectronics** bietet als Nachfolger des DC 442 den Optotrakker an. Das Gerät kann mit jedem Empfängerausgang gekoppelt werden und ermöglicht die Dekodierung von ZVEI-Fünftonfolgen, CTCSS, DCS, DTMF, LTR und Motorola Trunking Typ <sup>1</sup> und 2. Die Anzeige erfolgt auf einem zweizeiligen Display. Außerdem lassen sich noch etliche Empfänger- bzw. Scannertypen mit den dekodierten Signalen steuern.

Die Blackbox Optocom für 25 bis 520 und 760 bis 1300 MHz nennt sich Kommunikationsempfänger und wird per ScanStar-Software vollständig computergesteuert. Dabei kann das Gerät Betriebsarten automatisch erkennen und 100 Kanäle/s scannen. Zusätzlich erfüllt es die Funktionen des Optotrakker.

Der Mini Scout ist einer der handlichen Zähler von Optoelectronics, hier für 10 MHz bis 1,4 GHz mit einer Empfindlichkeit von 3 mV bei 150 MHz, der nicht nur die Frequenz des stärksten Signals anzeigt, sondern sie über ein Kabel auf einen Scanner überträgt, der dann ebendieses Signal ohne weitere Nutzeraktion sofort wiedergeben kann.

Bei den GPS-Geräten von *Hummel* ist der GPS III (s. S. 1004) weiter der Schlager; GPS 12 XL und GPS-II plus besitzen nun eine europaweite Städtekodierung. Von Fugawi stand zunächst brandneu eine Deutschlandkarte auf CD für die GPS-Unterstützung zur Verfügung, inzwischen sollten weitere für andere europäische Länder greifbar sein.

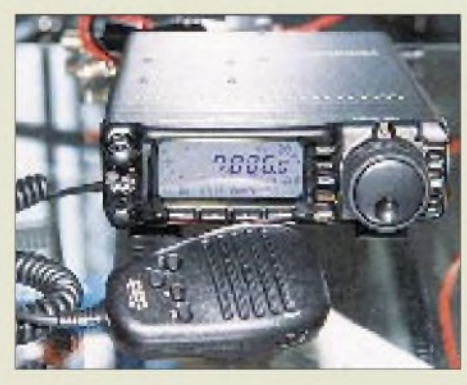

**Soll die Konkurrenz das Fürchten lehren: der Zwölfbandtransceiver FT-100 von Yaesu im Mobilfunkgeräteformat**

Der von **orbit electronic** hergestellte und von *SSB-Electronic* vertriebene Weather Explorer, WSR-APT, ist ein unscheinbares Kästchen, das ein modernes Notebook zu einer kompakten Satelliten-Empfangsanlage für die NOAAs (137 MHz) und die Meteosats aufwertet. Eine GPS-Anschlußmöglichkeit ist vorgesehen. Als 137-MHz-Empfangsantennen eignen sich spezielle Rundstrahler wie die WSP-137 oder die bereits erwähnte C-Quad 137.

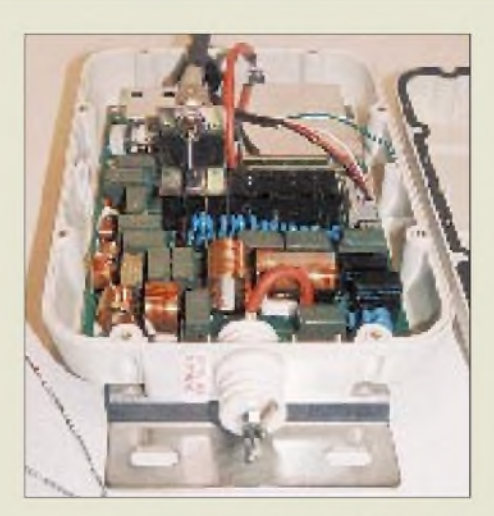

**Der AH-4 ist ein neuer wetterfester Automatik-Antennentuner von Icom.**

**High-End im KW-Empfänger-Segment: der NRD-301A von JRC Fotos: Reimesch (1), TO (13)**

**Wavecom** stellte zwei neue leistungsfähige Dekoder für diverse Modulationsverfahren vor, den W4050DSP als vielleicht gerade noch bezahlbaren Abkömmling des W4100DSP und die abgespeckte Version W40PC als Einsteckkarte für den PC, etwa zum halben Preis des W4050DSP. Die Dekodierung etlicher professioneller Modulationsverfahren ist mit letzterer allerdings nicht möglich; ein zusätzlicher Diskriminatorausgang erlaubt andererseits den externen Anschluß von Amateurfunkgeräten.

Zunehmender Beliebtheit erfreuen sich offenbar computergesteuerte Empfangssysteme. Eines davon ist **Winradio** des gleichnamigen australischen Herstellers, hierzulande von *SSB Electronic* und*Rosetta Laboratories* vertrieben. Inzwischen gibt es nichtmehr nur den WR1000i (i wie intern), sondern als Blackbox auch den WR1000e (e wie extern; mit Lautsprecher). Dieser Abkömmling eignet sich sehr gut zur Zusammenarbeit mit einem Notebook, wobei eine optionale PCMCIA- oder die normale serielle Schnittstelle die Verbindung herstellt. Man kann den WR1000e ggf. sogar am Mast montieren, um eine geringe Antennenkabellänge zu realisieren.

Mit dem WR1500i bzw. WR1500e wurde ergänzend eine aufwendigere Version geschaffen, die insbesondere über <sup>1</sup> GHz empfindlicher ist. Der WR1500 ist außerdem in 1-Hz- statt 100-Hz-Stufen abstimmbar, besitzt ein 2,5 kHz breites Filter und einen über 1,3 auf 1,5 GHz ausgedehnten Frequenzbereich.

Aufwendige Abschirmung und Verdrosselung/Abblockung beseitigen bei allen WRs Störungen durch das PC-Innenleben weitgehend. Die Steuerungssoftware ist für mehrere Programmiersprachen voll dokumentiert und über das Internet frei verfügbar. Als optionale Zusatzsoftware gibt es die Digital Suite zum Dekodieren etlicher Betriebsarten und eine 300 000 Stationen umfassende Datenbank.

Abschließend doch noch ein paar Streiflichter von den Großen:

Ein echter Knaller dürfte der in Friedrichshafen nur als Muster zu sehende FT-100 von **Yaesu** werden, der alle Bänder von 160 m bis 70 cm erfaßt, in seinem Mobilfunklook aber den FT-847 nochmals erheblich in der Größe unterbietet! Bis 6 m liefert der Transceiver 100 W, auf 2 m 50 W und auf 70 cm 20 W. Bandpaßfilter, DSP, 9k6-Packet, CTCSS, DCS,

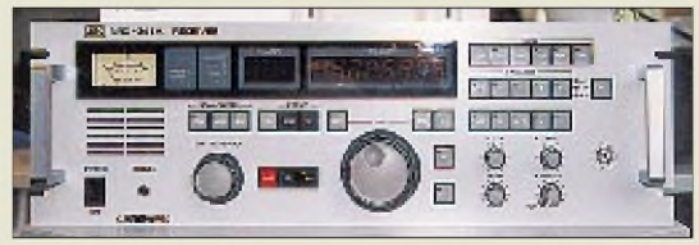

Keyer und ein Empfangsbereich von 100 kHz bis 970 MHz sind weitere Features. Bei uns soll er wegen der CE-Zertifizierung erst etwa Mitte nächsten Jahres greifbar sein, für Nordamerika noch in diesem Herbst.

Bei **Icom** fiel der Empfänger IC-R9000 auf, auf dessen LC-Display auch Bilder darstellbar sind. Der AH-4 ist ein neuer automatischer Antennentuner in wetterfester Ausführung für den Bereich 3,5 bis 54 MHz, der eine mindestens 7 m lange Antenne in max. 15 s über den gesamten Frequenzbereich (außer bei Halbwellenresonanzen) auf 50 Q anpassen kann. Bei einer bereits in einem der 42 Speicher abgelegten Einstellung steht diese in weniger als <sup>1</sup> s zur Verfügung. Die Belastbarkeit des Tuners beträgt 120 W.

Importeur **stabo-Ricofunk** bietet als Einsteigergeräte das 2-m-Handy SA 2000 mit 5 W und das 2-m-Mobilfunkgerät SA 4000 mit 3, 10 bzw. 50 W an. Beide verfügen über 40 Speicher.

Der neue Hand-Frequenzzähler FC 2000 von **Revex** arbeitet in zwei Frequenzbereichen, <sup>1</sup> bis 50 MHz und 50 bis 1300 MHz.

Aus dem Scanner XR 1500 entstand als überarbeiteter Typ zum selben Preis der XR1501. Er scannt in den vier wichtigsten Bereichen 40 Kanäle/s und enthält einen eingebauten Sprach(de)inverter.

Der Hf/VHF/UHF-Monitorempfänger AX400E von **Standard** besitzt gegenüber seinem Vorgänger 800 statt 400 Speicherplätze, außerdem ist er empfindlicher und dabei großsignalfester geworden.

Der NRD-301A von **JRC,** ein Spitzenempfänger für 90 kHz bis 30 MHz im 19"-Einschubgehäuse, wendet sich, nicht zuletzt wegen seines Preises, eher an den kommerziellen Markt.

# *Das erste CW-QSO - nur Mut!*

#### *DIETER ENGELS - DJ6TE*

*So kann es gehen. Gestern noch ein A-Lizenzler mit entsprechender Neurose - heute ein Funkamateur der Klasse 1. Die "Post" zeigte, daß sie ein Herz für Funkamateure hat. Alle Bänder, alle Betriebsarten - himmlisch! Doch was tun mit der plötzlichen Freiheit?*

Bei vielen OMs hat sich nach dem 1.5.98 nichts geändert. Sie werden (jetzt überall auf Kurzwelle und in SSB) weiterhin völlig unwichtige Informationen untermeist völlig unzureichenden Empfangsbedingungen mit völlig fremden Leuten austauschen. Das machen (fast) alle so, das nennt man Amateurfunk, das ist legal. Und das unterscheidet uns vom CB-Funk. Oder nicht?

Es gibt jedoch eine Alternative: CW. Natürlich wird auch hier Unwichtiges an Unbekannte übermittelt – aber es macht viel, viel mehr Spaß!

Allerdings will die Telegrafie erst erlernt werden, und das kann sehr mühsam sein. Aber sind da nicht noch rudimentäre Erinnerungen an die Morsezeichen? Wenn ja, dann ist es kein Problem, die Kenntnisse aufzufrischen undbandtauglich zumachen. Ganz zu schweigen von den Funkfreunden (und natürlich -freundinnen), die erst kürzlich eine Prüfung für die frühere Klasse B oder nun Klasse <sup>1</sup> erhalten haben. Mit Tempo "60 erfüllt", d.h. Tempo 90 hörend, kann man sich vom "Gequatsche" lösen und was Vernünftiges mit seiner (nun) Zulassung anfangen: CW-QSOs fahren. Amateurfunk pur. Auf so etwas zu verzichten, heißt sein Leben zu vergeuden. Na ja, wenigstens teilweise.

Fast alle Funkfreunde haben etwas Angst vor ihrem ersten CW-QSO. Leider führt diese Angst dazu, daß nach der Prüfung die Taste für immer in irgendeiner Kiste verschwindet (falls sie nicht sowieso nur ausgeliehen war). Und mit der Taste verschwinden dann auch die mühsam erlernten Morsekenntnisse. Sie verschwinden übrigens viel schneller, als man denkt! Schade, dabei hatte sich der Morselehrer so viel Mühe gegeben.

Natürlich kann man, kannst Du, auch bewußt auf CW-QSOs verzichten. ("Die Trauben sind mir zu sauer", sprach der Fuchs.) Es geht Dir dann zwar so manch seltene DX-Station durch die Lappen, aber was soll's. Relaiskennungen könntest Du umgehen, indem Du fragst: ,.... auf welchem Relais bin ich hier?" Keiner merkt's. Und QRP? - ist sowieso doof!

Ist es aber lediglich die Angst vor den Morsezeichen, vor den Abkürzungen, vor der unbekannten Betriebstechnik, die Dich vom ersten QSO abhält, dann können wir etwas dagegen tun.

Laß mich helfen. Diese Hilfe beschränkt sich allerdings nur auf die ersten CW-QSOs. Ich werde nichts überConteste, SSB usw. berichten. Dafür gibt es genug andere und sachkundigere OMs. Auch möchte ich nichts über den CQ-Ruf oder den Aufbau eines QSOs erzählen. Dafür gibt es entsprechende Literatur.

Es geht ausschließlich darum, Dir zu helfen, ein erstes CW-QSO zu fahren. Nicht deshalb, um die vielen Stunden CW-Lernens zu rechtfertigen, sondern damit Du die Kurve in Richtung unserer schönsten Betriebsart kriegst: CW.

#### **Grundvoraussetzungen**

Erst einmal zum Tempo. Jeder Morselehrer macht den Schülern (unbewußt) Angst vor einem CW-QSO, weil er erstens überlegene Kenntnisse der Telegrafie demonstriert (Angeber!) und zweitens, zur Auflockerung und Lernmotivation, Schwierigkeiten und Probleme der Praxis schildert.

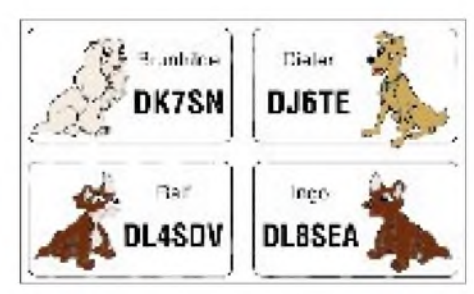

Natürlich ist wahr: Das Normaltempo auf den Bändern liegt so um die 100 ZpM (20 WpM). Aber Du kannst auch mit Tempo 60 auf QSO-Partner hoffen. Darunter wird es allerdings schon etwas schwieriger. Tempo 60 beherrscht jeder frisch geprüfte Ex-DH schließlich geht es jetzt ja nicht mehr um null Fehler. Außerdem: Die wichtigen Infos werden auf den Bändern sowieso doppelt gegeben. Und dem QRM/QRN kannst Du vorerst aus dem Wege gehen, indem Du Dich nur mit echt starken Stationen abgibst.

Das Hauptproblem ist auch nicht unbedingt das Hören, sondern eher das Geben. Obwohl ich einige Jahre mit dem Morsen meinen Lebensunterhalt verdient habe, ist es vorgekommen, daß ich während des gesamten QSOs das Rufzeichen der Gegenstation nicht herausbekommen habe. Trotz Nachfragen. Nicht wegen QRM oder QSB, sondern schlicht und einfach wegen ihrer saumäßigen Gebeweise (man nennt das QSD). So etwas solltest Du natürlich vermeiden. Also: Geben üben! Du kannst dann brauchbar geben, wenn ein erfahrener OM sagt, daß Du brauchbar geben kannst (oder wenn ein Computer in der Lage ist, einigermaßen fehlerlos mitzuschreiben). Wichtig: Tausche die Handtaste nicht zu früh in einen El-Bug um. Gutes Geben mit einem El-Bug erfordert ziemlich viel Übung! Außerdem signalisiert der unüberhörbare Sound eines El-Bugs der Gegenseite: Hier ist ein routinierter OM am Werk. Resultat: eine gewisse (aber nicht bös gemeinte) Rücksichtslosigkeit, im Vertrauen auf Deine leider zum jetzigen Zeitpunkt noch nicht vorhandenen Fähigkeiten.

Mit Hören und Geben allein ist es aber nicht getan. Auch Kenntnisse der Abkürzungen und der Betriebstechnik sind wichtig. Hierbei hilft Dir das passive Hineinhören in die Bänder. Ein positiver Nebeneffekt dabei ist die zunehmende Sicherheit beim Hören unter realistischen Bedingungen, sprich: Störungen, Fading und teilweise schlechter Gebetechnik.

Also, um das alles noch mal zusammenzufassen:

- 1. Die Hörkenntnisse auf dem Stand der Prüfung halten oder nach Möglichkeit noch verbessern,
- 2. Geben üben (das Prüfungsniveau reicht meistens nicht aus!), bis ein anderer OM (oder der Computer) mit Deiner Art zu geben zufrieden ist,
- 3. die wichtigsten Abkürzungen lernen und
- 4. den Ablauf eines Normal-QSOs einprägen und aufschreiben.

#### **Hilfsmittel fürs "erste Mal"**

Natürlich sollte das erste CW-QSO mit einer guten Station (zum Beispiel: 100 Wan einer ordentlichen Antenne) gefahren werden. Merke: Eine QRP-Station mit ZF-Null-Empfänger an einer magnetischen Loop ist nicht gerade dazu angetan, die Freude an CW-Verbindungen zu fördern. Das ist nur etwas für Masochisten.

Wichtig: Du solltest auch diejenige Taste verwenden, mit der Du geübt hast. Dann: Bleistift, Papier - ganz klar. Aber auch, s. weiter unten, ggf. ein paar Flaschen Bier (können auch Dosen sein).

Hilfreich ist bestimmt eine gut sichtbare Liste der wichtigsten Not-Abkürzungen: QRS, QSZ, pse rpt usw.

Außerdem solltest Du vorher aufschreiben, was Du geben willst (sogar das eigene Rufzeichen -Du glaubst gar nicht, was man im Eifer des Gefechts alles vergessen kann). Denke Dir gegebenenfalls auch eine Abkürzung (Koseform) Deines Vornamens aus; Heini gibt sich z.B. viel leichter als Heinrich.

In den ersten Durchgang, und jetzt sind wir schon direkt im QSO, gehören unbedingt: Danksagung (tks fer call), Rapport (rst is ...), QTH (my QTH ...), Name (my name is ...) und Übergabe der Taste (hw?). In dieser Reihenfolge! Jeweils durch BT (den Doppelstrich) getrennt. Bleib auch später bei dieser Reihenfolge - sie hat ihren guten Grund.

Es gibt noch ein weiteres, unschätzbares Hilfsmittel für die ersten QSOs: Ein befreundeter OM, der sich in CW auskennt und mehr oder weniger unauffällig im Hintergrund sitzt. Üblicherweise ist es sogar der Besitzer der KW-Station, denn wer hat schon das Glück, gleich mit einer eigenen Anlage zu beginnen? Dieser OM kann Dir bei den ersten QSOs wertvolle Tips geben, sollte sich dann in der Folge aber immer mehr zurückziehen und nur noch die wichtigsten Informationen mitschreiben und im Notfall zur Verfügung stellen. Er kann ja inzwischen ein Bier (Flasche oder Dose) trinken, während Du Deine ersten QSOs fährst. Wahrscheinlich bewahrt ihn, wenn er Dir zuhört, sowieso ein gewisser Mindest-Alkoholpegel vor dem Abdriften in eine Psychose.

#### **Was ist beim "ersten Mal" zu beachten?**

Such Dir am besten eine starke, langsam und sauber gebende Station im 80- oder 40-m-Band. Dein QSO-Partner ist wichtig; er muß nämlich eine gehörige Portion Geduld mitbringen.

Eine deutsche Station ist von Vorteil, im Notfall kannst Du dann auf offene Sprache ausweichen. Nahezu ideal wäre natürlich ein QSO mit einem OM aus dem eigenen OV (unter den CW-Freunden ist die Hilfsbereitschaft meist groß geschrieben - frag einfach).

Du kannst auch ohne weiteres erst mal ein bereits laufendes QSO mitschreiben und nach dessen Ende anrufen (aufpassen: Es gibt meistens mehrere Enden). Wahrscheinlich hast Du dann schon ein paar Infos auf dem Papier stehen. Das beruhigt ungemein. Allerdings, aber das sollte Dich nicht stören, rufst Du dann eventuell die Station, die eigentlich die Frequenz wieder räumen sollte (der CQ-Rufer bleibt im Normalfall immer auf der Frequenz – der andere haut ab).

Nebenbei: Der trockene Mund, das Zittern der Knie und der erhöhte Puls sind vorübergehender Natur. Nach den ersten QSOs sind all diese Parameter zumindest wieder im grün-gelben Bereich.

Jetzt zum eigentlichen QSO. Sollte es Schwierigkeiten geben, weil z.B. die Gegenstation glaubt, den Profi raushängen lassen zu müssen, dann kannst Du jederzeit recht gut gegensteuern.

Ist der Knabe zu schnell: ere QRM pse QRS. Reagiert er darauf nicht: ere novice pse QRS es QSZ. Das QSZ läßt ihn schon schlucken - jetzt muß er nämlich was schaffen!

Außerdem sollte man sich keine Schlampereien gefallen lassen. Wenn er beispielsweise den Namen nicht mit name is ... oder wenigstens op is ... einleitet und Du den Namen deshalb nicht mitbekommst: nachfragen (sri ere QRM pse rpt ur name? name?). Manchmal weiß man beim Namen auch nicht, wo er aufhört und wo die Wiederholung anfängt, eine endlose Buchstabenschlange. Kannst Du diese Schlange nicht in sinnvolle Teilstücke zerlegen: nachfragen.

```
Eigner Ruf
```

```
Anruf
```

```
.rzTiv renaer rrtrirm- "P fXßXVZ
J-üXYx iJ ¿•jrJbÄ'JXXI* MfcbK ••
1. Durchgary
\begin{array}{l} \text{Suppose, } \mathbf{a} \in \mathbb{R}^n, \ \mathbf{b} \in \mathbb{R}^n, \ \mathbf{c} \in \mathbb{R}^n, \ \mathbf{c} \in \mathbb{R}^n, \ \mathbf{c} \in \mathbb{R}^n, \ \mathbf{c} \in \mathbb{R}^n, \ \mathbf{c} \in \mathbb{R}^n, \ \mathbf{c} \in \mathbb{R}^n, \ \mathbf{c} \in \mathbb{R}^n, \ \mathbf{c} \in \mathbb{R}^n, \ \mathbf{c} \in \mathbb{R}^n, \ \mathbf{c} \in
```

```
8. Durchgery (Mislehelfesgr) des Troki<br>Revolt - (vor 4.) 36 DLCX-2 ~ HOV ALL LER visitra- 63<br>VON OR PER HIS NEWT - II DS BINGARADE PAR SENG IS<br>WHITECARES TRIN ((PSY IS VARSAGAT DISTRIBURE)<br>INDICO WARES TRIN PIS ARTISE (VIR
UW'YI Lt ULZOCTZ**.
```
re-ori - DE ENUXYZ - ASN ALLEB OK 174 VA SIBNALLER<br>•remo- - ((1) 14 × DK 531 N 51 o SUN EFIE ORU - VLN DK<br>"ER NETTES (X)) EO I OITE AWEN LER •remo - 78 BE<br>\*R OX - (ULNUX, VA DNC o/) od H} DE DLOXYZ - (9)

```
ÄAtWMl auf Fholc-
"l -BH S£ Aih Ai =^1 r*
w : 3B U d *
```
**MA' fZ2 134h DE W UXf/ T rT1**

**Einer der Muster-QSO-Texte**

Du hast das Recht dazu, und Du würdest Dir solche Ungezogenheiten, und nichts anderes ist schlampiges Geben, im normalen Alltag auch nicht gefallen lassen!

#### **Und was sonst noch?**

Wenn das QSO gelaufen ist und der Pulsschlag wieder normale Werte annimmt, solltest Du die wichtigsten Daten in ein Logbuch eintragen. Die Anfangszeit (leider hattest Du ja vergessen, zur Uhr zu schauen) kannst Du schätzen, und denk dran: UTC. Zwar ist das Führen eines Logbuchs in Zukunft (leider) nicht mehr vorgeschrieben; ich würde es an Deiner Stelle aber freiwillig tun. Wo sonst findest Du später die Daten für die QSL-Karte? Oder wie willst Du Deiner Nachbarin beweisen, daß Du zu dem Zeitpunkt, wo ihre Kaffeemaschine kaputtgegangen ist, nicht gefunkt hast?

Ganz richtig, da fiel das Wort QSL-Karte. Du solltest diesen schönen Brauch, eine Funkverbindung auch schriftlich zu bestätigen, beibehalten. Die paar Mark für die (hoffentlich hübschen) Kärtchen werden durch die eintreffenden QSL-Karten weit mehr als wettgemacht. Es ist auch recht eindrucksvoll, wenn beim OV-Abend Euer QSL-Vermittler Deinen Namen aufruft, bewundernd-schmerzlich das Gesicht verzieht und Dir einen dicken Stapel QSL-Karten zuwirft.

Zusätzlich mag es sinnvoll erscheinen, die QSOs in eine Kartei oder Datei aufzunehmen. Ich mache das seit Anbeginn meiner Funkerei. So kann ich jederzeit einen bereits bekannten OM mit Namen anreden (danke Pit, DJ4ST, für das QSO vor 36 Jahren). Oder ich sehe, wer mir auch eine QSL-Karte geschickt hat und erkenne "schwarze Schafe" (QSL versprechen und dann doch keine schicken, weil sie nicht im Klub sind).

Laß, ein Rat von mir, die Finger von sogenannten Endbuchstaben-Dateien. Die einzelnen Karten nehmen viel zu wenig QSOs auf. Außerdem: Willst Du immer so einen Karteikasten mit in den Urlaub (oder auf die Wiese bzw. zum Baggersee) nehmen? Für gleich kleiner 400 Mark gibt es sogenannte "Organizer" - ideal für diesen Zweck. Achte nur darauf, daß er eine QWERTZ-Tastatur und mindestens <sup>1</sup> MB RAM hat. <sup>1</sup> MB reicht für etwa zehntausend QSO-Daten. Und ganz nebenbei kannst Du auch noch den Hochzeitstag, den du immer vergißt, eintragen.

Mehr gibt es eigentlich zum "ersten Mal" nicht zu sagen. Natürlich habe ich eine Menge vergessen. Aber ich wollte ja kein Buch schreiben. Sinn und Zweck dieses Beitrags sollte sein, ein bißchen zur praktischen Anwendung der mühsam erlernten Telegrafiekenntnisse zu motivieren.

Zwar bin ich einerseits der Meinung, die Prüfungen könnten sehr gut auf das altmodische Morsen verzichten, andererseits fahre ich ausschließlich CW-QSOs. Nein, nein - das ist überhaupt kein Widerspruch! Und vonwegen; Englisch kann ich auch!

Was da noch zu sagen wäre: Um den Start in die Welt der Morse-QSOs etwas zu erleichtern, habe ich schon vor vielen Jahren ein sogenanntes Standard-QSO vorbereitet. Es hat sich in unserem OV und bei vielen Morsekurs-Absolventen bewährt!

Wie das Standard-QSO aussieht? Auf einer A4-Seite finden sich die Ausdrucke von vier QSOs, zwei in Deutsch und zwei international. Jeweils als eigener Anruf oder als Antwort auf einen fremden CQ-Ruf. Alle personengebundenen Daten (OM oder YL, Name, Rufzeichen, Transceiver, Antenne, Sendeleistung und DOK) sind bereits enthalten und mit ausgedruckt. Normalerweise muß man nur vom Blatt ablesen und lediglich Name und Rufzeichen des Partners in Gedanken ergänzen.

Auf Wunsch, natürlich gegen Erstattung der Portokosten, würde ich diesen Service gern auch anderen YLs und OMs anbieten. Meine Adresse findet sich auf der Callbook-CD. Außerdem kannst Du mich in PR via DB0ULM-8 erreichen.

# *QSLs erzählen Amateurfunkgeschichte UHU, BABY und MARS: Erste Telefonieversuche in Deutschland*

#### *LEO H. JUNG - DH4IAB*

*Wie heutige CB-Funk-Rufnamen klingen die Rufzeichen der ersten Telefonie-Versuchsfunkstationen ab etwa 1924: UHU, MARS oder BABY. Man funkte "unlis", denn offizielle Genehmigungen für Amateure, wenn überhaupt, gab es bis 1945 nur für die Betriebsart Telegrafie.*

*Die hier erstmals abgebildeten QSL-Karten galt es nicht nur zu sammeln, sondern auch historisch auszuwerten.*

Deutschland Anfang der 20erJahre: Gerade war die Zeit der Knallfunkensender (z.B. Marconi) und der dann tönenden Löschfunkensender auf langen Wellen vorbei. Die ersten Röhrenschaltungen zur Schwingungserzeugung wurden ausprobiert, darunter auch ein Telefunken-Patent, die Meissner-Schaltung. Telegrafieren durften nur amtliche Stationen. Selbst für den Empfang der ab 1923 zu hörenden Rundfunksender (Sprache und Musik) benötigte jeder eine persönliche Erlaubnis.

Trotzdem "morsten" schon 1920 junge Leute mit selbst erdachten Rufzeichen (RITZ, SBT, TÜ und WYKE sind überliefert) und, seinerzeit selbstverständlich, Eigenbaugeräten heimlich miteinander.

Ab 1924 gab die Reichspost Funkversuchs-Genehmigungen aus, jedoch nur wenige und diese meist an damals neu entstandene Funkvereine oder an wissenschaftliche Institute. Auch hier galt: Nur Telegrafie ist zugelassen. Versierte Funk-Fans wollten mehr. Man bastelte Telefoniesender und brachte Röhrenschaltungen auch auf "Kurzwellen"

(unter 100 m Wellenlänge) zum Schwingen. Dies konnte nur "unlis" geschehen.

#### **UHU: Otto Anton Klotz aus Heidelberg**

Otto Anton Klotz wird bei W. F. Körner (Geschichte des Amateurfunks, beim FA-Leserservice noch erhältlich) mit Kopfbild und Stationsfoto vorgestellt. Das DARC-Geschichtsbuch (Fendler/Noack, vergriffen) erwähnt ihn mit drei Zeilen.

Die hier folgenden QSL-Abbildungen konnten erst vor kurzem, u. a. dank französischer Funkfreunde, beschafft werden und sind erstmals hier wiedergegeben. Vermittelt wurden die Karten damals über den Oberdeutschen Funkverband, Alexanderstraße 31 in Stuttgart, in den späteren Jahren über den DASD, Berlin.

Ein Kapitel deutscher Amateurfunkgeschichte läßt sich aus den Rufzeichen von Otto Anton Klotz herauslesen. Er hatte die DE-(Hör-)Nummer 0550 beim Deutschen Amateur Sende- und Empfangsdienst (DASD), bereits etwa 1925 als Einzel-

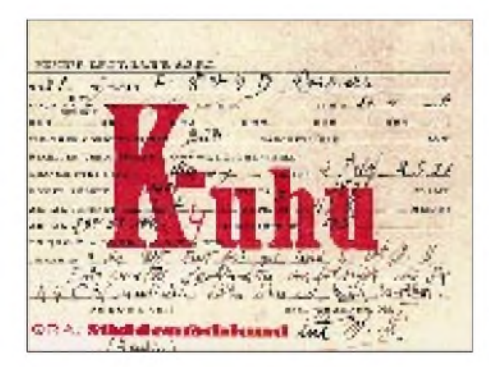

**Mit QSL Nr. 41 bedankt sich K-UHU für einen Telefonietest bei F8VVD aus Poitiers 1929. Seit 1925 führte Deutschland den Landeskenner K. Mit einer roten 4 dazwischengezeichnet, sah dies aus wie ein offizielles Rufzeichen. Otto unterschrieb anonym mit "cul O.M." Sein Sender arbeitete in Meissner-Schaltung mit zwei Telefunkenröhren RS 31, Anodenspannung 1400 VGleichspannung, 180 mAAnodenstrom und einem Antennenstrom von 700 mA. Als Antenne wird angegeben: zweimal 33 m, T-förmig aufgehängt. Wellenlänge 41,8 m, neben dem offiziellen Bereich für Europa (damals 43 bis 47 m).**

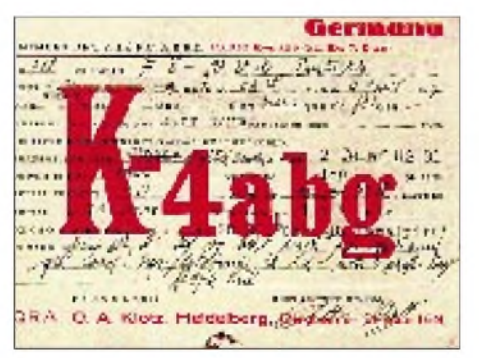

**Bei QSL Nr. 418 aus dem Jahr 1927 hat Klotz eine der wenigen Versuchslizenzen der Reichspost für Private erhalten: K-4ABG. Jetzt benutzt er einen CCO (crystal controlled oscillator = quarzgesteuerter Oszillator), noch dieselbe Senderendstufe, aber eine neue, wohl bessere Antenne: 74-m-Langdraht. Das damals übliche Gegengewicht (er nennt es Counterpoise - halb engl., halb frz.) waren <sup>8</sup> <sup>m</sup> Draht. Außerdem sendet er jetzt im zugelassenen Bereich auf 43,8 m (etwa 6850 kHz) und kann die QSL, die der von K-UHU sehr ähnelt, mit seinem eigenen Namen unterschreiben. Das QSO lief vermutlich in CW.**

Versuchslizenz die Rufzeichen K-K7, (E)K4ABG und (s. Kasten) D4ABG. Beim DASD ließ er sich auch ein sogenanntes "Schwarzrufzeichen" D4OVO ausstellen, wie eine inoffizielle noch erhaltene Liste ausweist. Er wurde erster LGL (Landesgruppenleiter) der LG Nr. 8, Baden, des DASD 1927.

Als es ab 1.5.1933 die neuen Reichslizenzen gab, war auch er aufEmpfehlung des DASD, ohne Post-Prüfung zu diesem Zeitpunkt, mit D4BAO dabei und erhielt bei der allgemeinen Rufzeichenumstellung, gleichzeitig Verkündung des ersten Liebhaberfunkgesetzes, 1935 das Rufzeichen D4AAO. Nach dem Krieg war Otto Anton Klotz nicht mehr lizenziert, er starb am 7.11.1953.

#### **BABY: Georg Frh. v. Allizar aus Barmen**

Von den genannten Amateurfunkgeschichten fast ganz vergessen ist OM Georg Freiherr von Allizar aus Barmen. Er war von 1927 bis 1930 der erste Landesgruppenleiter der LG Nr. 5, Rheinland-Westfalen, des DASD (s. oben). Dort hatte er die Mitgliedsnummer DE 0655. Der DASD teilte ihm das

#### **Historischer Rufzeichenschlüssel Deutschland 1925 bis 1945**

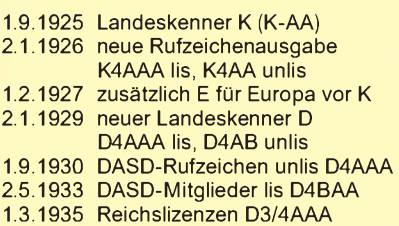

Unlis-Rufzeichen EK4RA (nur Telegrafie) zu. Daß er das geheimnisvolle BABY in der verbotenen Betriebsart Telefonie war, beweist die abgebildete QSL-Karte.

Aus einer dem Autor vorliegenden inoffiziellen Liste geht hervor, daß er später an der von der Reichspost lizenzierten Vereins-Versuchsstation D4ACJ unter diesem Rufzeichen QRV war. Es handelte sich um den Radiotechnischen Verein Bergisch Land e.V. in Barmen. Eine QSL-Karte von D4ACJ ist bei Körner (s.o.) auf S. 18 abgebildet. Georg von Allizar taucht allerdings in den Rufzeichenlisten ab 1933 nicht mehr auf. Bereits 1930 war er im Amte des LGL von OM Evertz aus Köln abgelöst worden. Für Evertz setzte der DASD im April 1933 OM Oskar Becker, DE 0654, ein, der anschließend prompt die lizenzierten Reichsrufzeichen D4BAI und (ab 1935) D4AII zugeteilt bekam.

#### **MARS: Dr. Wilhelm Schmitz aus Mülheim/Ruhr**

Wohl mit Recht bezeichnet Prof. Dr. Karl G. Lickfeld, DL3FM, in seiner Publikation

LOG No 25

on we have

Name:

131 S.E.S. DISTURBE SERVER CERTIFICATION.

 $\mathcal{R}u_{\mathsf{H}}$ 

F.G. ALLIZAR, DEUTSCHLAND BARMEN - LOHERSTR, 33.

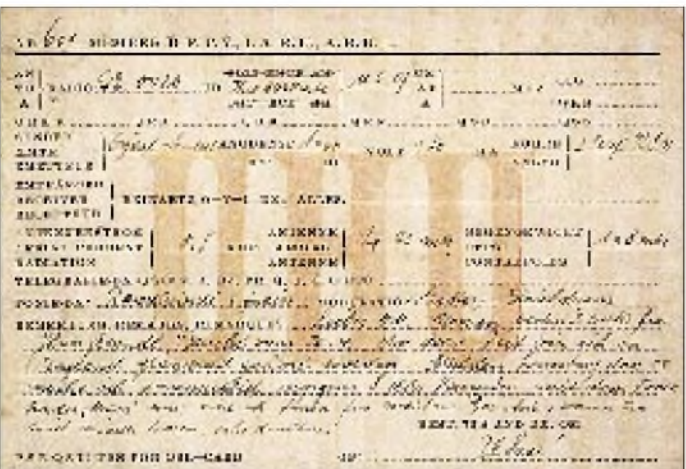

**UHUs QSL Nr. 601 bestätigt einen Hörbericht an DE 0020 (den Hörer Wilhelm Brockmann aus Lengerich) über seine AM-Telefonieversuche in Gitter-Gleichstrom-Modulation vom April 1927. Er läßt die QSL, wieder anonym als UHU, von fremder Hand ausfüllen und nennt stolz sein illegales Telefonie-DX: Indien. Ferner merkt der Text auf der Karte an, daß er mit derTelefoniestation MARS am kommenden Sonntag, 8 Uhr, Versuche unternehmen will und weitere Berichte willkommen seien.**

**vermutlich etwa 1926) des OM Allizar gefunden werden. DE 0655 ist noch Mitglied im DFTV (Deutscher Funktechnischer Verband, Berlin); der DASD wurde erst 1927 gegründet und übernahm alle ehemaligen Hörnummern. Georg hörte auf44,4 m (im damals zugewiesenen Band) mit einem 0-V-2 in Reinartz-Schaltung (J. L. Reinartz, W-1AXM). Als Antenne diente ein Wasserleitungsrohr.**

**Mit Hilfe französischer Freunde konnte diese Hörkarte (ohne Jahr,**

GEN SURVEYER TREET, AND

ORT . F. GWINDY A MORE 2. OON A FLORE 2. CONSALL X

ስ ቦ ፫

 $\frac{\text{root}}{\text{tan}}$  and on  $\frac{2\sqrt{N}}{N}$  or  $\frac{2\sqrt{N}}{N}$  and on  $\frac{2\pi}{N}$ 

RECTROOMS BETWEEN ANT GNOS

von 1985 ihn als einen Pionier des Amateurfunks in Deutschland. Schon vor 1926 probierte er als MARS die Übertragung von Sprache und Musik. Er überspielte Grammofonplatten per Mikrofon auf die Kurzwelle und konnte tagsüber im damaligen Reichsgebiet gut aufgenommen werden, wie Empfangsberichte zeigen.

Er wurde Professor und war Leiter des Bonner Instituts für Röntgenforschung. Seine Leidenschaft stellten der Entwurf und die Konstruktion von Kurzwellensendern dar; später baute er auch einstufige, selbsterregte UKW-Sender für das damalige 6-m-Band. Empfänger durften nicht fehlen, wie Geradeausempfänger der Typen Schnell und Weagant (USA) sowie wohl auch einer der ersten in Deutschland gebauten Überlagerungsempfänger. Für 6-m-UKW erstellte er einen mit zwei Röhren bestückten einstufigen Empfänger.

**DE0655** 

 $m$  mary  $BERQ$ 

VEH SHE JIS BY W

w. Raine

 $P_{3E}$ 

PER CEL, AN ALL OR DDS

Prof. Dr. Schmitz führte noch aus der Zeit vor der Gründung des DASD die DE-Num-

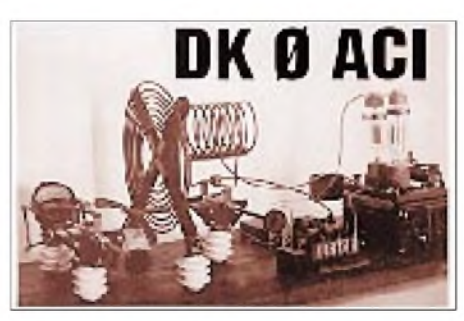

**Die Erinnerung an den Funkpionier Prof. Dr. Schmitz, EK4ACI, <sup>1899</sup> - 1973, bewahrt die Sonderstation DK0ACI, die seit 1997 in der Luft ist. Das Bild zeigt einen von EK4ACI gebauten HF-Verstärker aus dem Jahre 1927.**

mer 0072 (die ersten DE-Nummern gab seit 1925 OM Rolf Formis, K-Y4, aus, er wurde 1934 in der damaligen Tschechoslowakei von der SS erschossen) und nahm an der Gründungsversammlung des DASD 1927 teil. Als Operator des lizenzierten Vereinssenders der Funkfreunde Mülheim-Ruhr war Prof. Dr. Schmitz unter den Rufzeichen K-P6, EK4ACI und D4ACI in der Luft.

Nach den politischen Ereignissen ab 1933 und in der Nachkriegszeit betätigte sich OM Schmitz, er starb 1973, nicht mehr als KW-Amateur.

Sein Biograph DL3FM meint dazu, sein Beruf sei Prof. Dr. Schmitz, einem ansonsten ernsten Menschen, wichtiger gewesen als die Lizenz-Regulierungen ab 1933 und 1949.

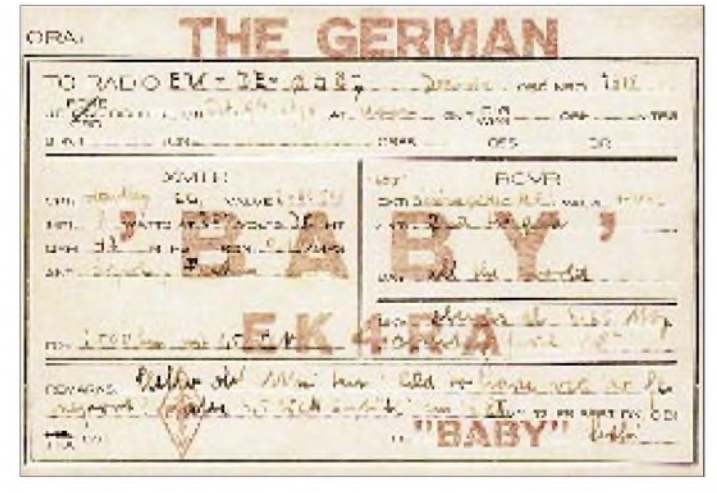

**Mit QSL vom 9.10.1928 bestätigt BABY den Empfangsbericht von DE 0687, das ist OM Günther Noack aus Demmin, später EK4BB, D4FBB, lis dann D4BBB, D4DVB, D4DVC und auch DL7AY, Buchautor. BABY sendete mit einer Hartley-Schaltung und zwei Röhren RS 504. Sein über einen Feeder eingespeister Dipol warfür eine Wellenlänge 42 m dimensioniert. Er freut sich über den guten Rapport, den er bei nur 3,5 W Input erhielt.**

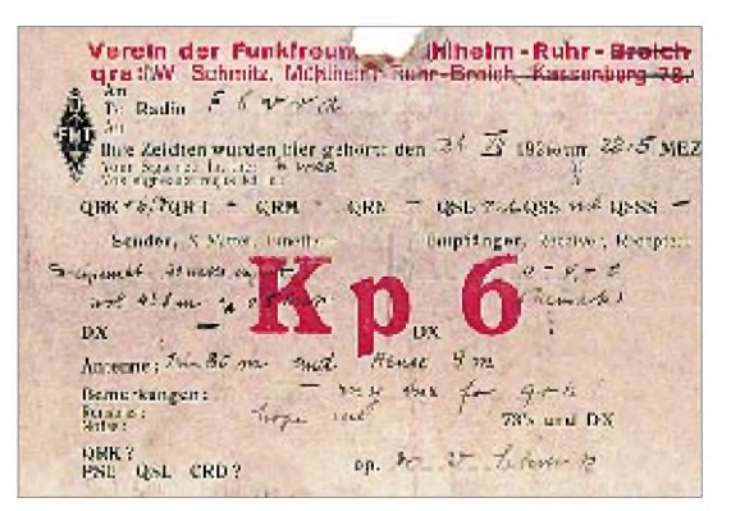

**Schon leicht lädiert ist diese Kopie der QSL-Karte von Dr. Schmitz an der Station K-P6 des Vereins der Funkfreunde Mülheim-Ruhr vom 31.7.1926. Gegenstation war F8VVD aus Poitiers. Stationsbeschreibung: Empfänger 0-V-2 in Reinartz-Schaltung, Sender in Dreipunkt-Schaltung mit 30 W Input und 0,5 A Antennenstrom, Wellenlänge 43,8 m. Aus der Legende des Karte ist als Antenne zu entnehmen: 2 x 80-m-Langdraht und als Gegengewicht eine Reusenantenne von 9 m Länge.**

# *GPS III- wonderful World: Macht Garmins Taschennavigator Karte und Kompaß überflüssig?*

#### *ULRICH FLECHTNER*

*Es kommt zwar häufiger in der Mythologie als in Wirklichkeit vor, daß man morgens an einem fremden Gestade aufwacht und nicht weiß, wo man sich befindet, aber in einem solchen Fall ist ein GPS-Gerät ein Hilfsmittel, von dem Odysseus nur träumen konnte.*

*Was ein moderner Vertreter dieser Kategorie zu leisten vermag, sei hier am Beispiel eines "GPS-Handys" gezeigt.*

Mobilität ist eine der wichtigsten Eigenschaften unserer Zeit. Irrfahrten und -wege sind aber trotz modernsten Kartenmaterials selbst im gut beschilderten Deutschland an der Tagesordnung; es verwundert also wenig, wenn GPS-basierte Navigationssysteme bereits in Fahrzeuge der Mittelklasse Einzug halten. Abgesehen vom Preis funktioniert ein solches Mobilsystem beispielsweise in Norwegen, England usw. aber nur nach Zukauf einer weiteren (teuren) Kartenbasis ...

Darunter darf man sich nun nicht so ein kleines Ding vorstellen, auf dem mit Mühe die Kontinente erkennbar sind und ein kleiner blinkender Punkt die aktuelle Position angibt; vielmehr handelt es sich dabei um eine beliebig vergrößerbare Weltkarte mit verblüffendem Detailreichtum: Dargestellt werden größere Ortschaften ab etwa 10 000 Einwohnern (variiert etwas), größere Flüsse und Seen, Küstenlinien, Einbahnstrecken und Straßen ab dem Niveau einer Bundesstraße.

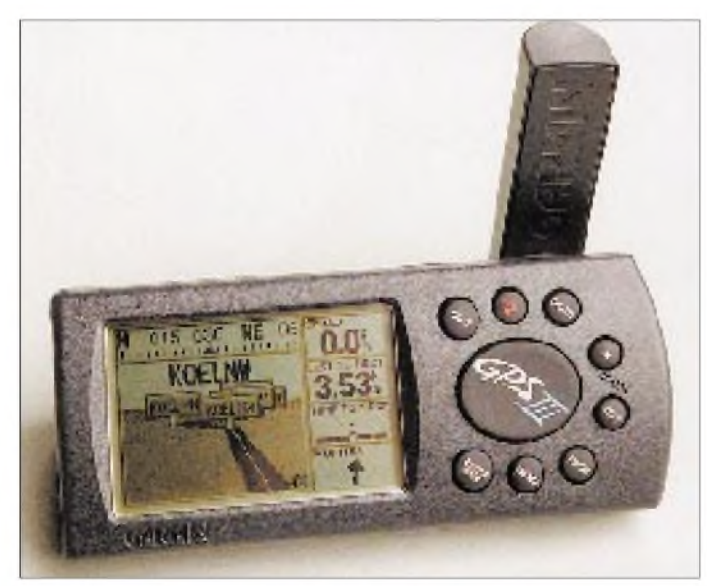

Alternativ bleiben deutlich preiswertere Handgeräte, die sich bislang darauf beschränkten, die aktuelle Position anzuzeigen, abzuspeichern und in Bezug zu schon abgespeicherten Positionen zu setzen oder mittels Kartenmodul aufrüstbare Geräte für Seefahrt und Flugfunk, die aber für Landratten wie mich aufgrund spezieller Funktionen relativ uninteressant sind.

#### **Weltatlas inklusive**

Die Lösung erfand der schon seit Jahren auf smarte GPS-Empfänger spezialisierte Hersteller Garmin in seinem GPS III. Das Gerät bietet alle Navigations- und Orientierungsfunktionen üblicher Portabelgeräte und dazu noch (in dieser Form bisher unbekannt) eine eingebaute Weltkarte.

Eigentlich ist das nichts Besonderes; jeder Schulatlas kann das auch, aber eben nur in Deutschland und den umliegenden Ländern! Außerhalb Zentraleuropas wird die Auflösung meist grenzenlos schlecht, denn auf Maßstäben 1:1 Mio. und größer lassen sich nur noch begrenzt Details unterbringen. Die GPS-III-interne Karte macht da keinen Unterschied und bleibt auch im fernsten Sibirien, in Hinterindien oder Australien detailliert – mit einer Ausnahme: Für Amerika gibt es eine eigene, noch detailliertere Version, die dafür den Rest der Welt nur recht schematisch darstellt. Die Europaversion zeigt andererseits von Amerika überwiegend nur Staatsgrenzen, Hauptstädte und Küstenlinien. Wissen Sie eigentlich, wo Heidelberg liegt? Richtig, in Deutschland, aber beim "Surfen"

**Das GPS III im Einsatz: Mit der Highway-Seite wird Orientierung zum Vergnügen.**

durch die Karte findet sich beispielsweise noch Heidelberg bei Melbourne in Australien, und das zeigt selbst mein an sich recht guter Weltatlas nicht mehr, noch weniger, daß man von dort aus mit der Bahn nach Coburg fahren kann!

Freilich muß man bei einer solchen digitalen Karte auch Abstriche machen, also nicht nur auf Dörfer und Landstraßen verzichten, sondern auch auf eine detailliertere Darstellung. Wegen der Speicherung als Vektorgrafik werden nicht Städte, sondern Stadtmittelpunkte dargestellt; Hamburg oder München etwa erstrecken sich so auf einer Punktfläche von vielleicht zehn Quadratmetern. Die Straßen, Bahnlinien und Flüsse laufen alle etwas eckig, und man fährt meist ein paar hundert Meter links oder rechts neben der Straße durchs Land. Zumindest stimmt die Richtung immer, und die Auflösung ist trotz allem ausgezeichnet. Obwohl Hamburg auf einen Punkt reduziert wird, läßt sich die Fahrt auf der A 7 durch das Stadtgebiet genau verfolgen, und auch die Abzweigung zur B 431 erscheint pünktlich.

Dennoch warnt das Gerät bei jedem Einschalten, daß die interne Karte nur als allgemeine Orientierungshilfe gilt, und dem Prospekt ist zu entnehmen, daß die Kartendaten von der Regierung der Vereinigten Staaten stammen. Da wird schnell klar, warum mal ein verschlungener Bundesstraßenabschnitt parallel zu einer Autobahn verschwindet oder warum mehr Stauseen mit Namen bezeichnet werden als natürliche Gewässer - gemäß ihrer militärischen Bedeutung nämlich!

#### **Quadratisch, praktisch, gut?**

Wesentlich für die universelle Handhabung ist das Gerätedesign. Der GPS III zeigt eine gewisse Ähnlichkeit mit einem Handy, wozu auch die von der Rückseite her hochstellbare Antenne beiträgt. Die Abmessungen sind 60 mm  $\times$  128 mm  $\times$  40 mm  $(B \times L \times H)$ , die Masse (einsatzbereit mit Batterien) nur etwa 250 g, womit sich die Mitnahme in der Hosentasche anbietet. Allerdings laufen die Seiten keilförmig auf der Rückseite zusammen, was für ein Handy weniger praktisch ist als für den Autofahrer: So läßt sich das Gerät nämlich hervorragend auf das Armaturenbrett legen, die Antenne sieht dabei durch die Windschutzscheibe, während Display und Tastatur voll im Blickfeld liegen, elegant um 45° geneigt; das ist auch (mit optionaler Halterung) beim Fahrradfahren recht angenehm.

Das Display ist 56 mm  $\times$  38 mm groß, mehrstufig beleuchtbar und umfaßt rund  $100 \times 160$  Bildpunkte mit mehreren Graustufen. Das scheint wenig, ist aber viel mehr als bei anderen Geräten und mehr als ausreichend. Zudem läßt sich die Darstellung auf Knopfdruck drehen, nämlich von hochkant für den Portabeleinsatz auf liegend für den Betrieb in Fahrzeugen; außerdem kann man Anzeigeelemente entfernen oder gegen andere wechseln usw.

Bleiben noch neun Tasten auf der Vorderseite, von denen die mittlere, große, ähnlich wie die Pfeiltasten einer Computertastatur, das Auswählen und Einstellen verschiedener Menüfunktionen ermöglicht, während den acht restlichen jeweils eine eigene und meist nur einzige Bedeutung zukommt.

Auf der linken Seite findet sich das Batteriefach für vier Mignonzellen oder -akkus, die schon den Großteil des Gehäusevolumens einnehmen. Auf der Rückseite, und zwar so positioniert, daß sie in keiner Betriebsart stört, ist die drehbare Antenne angebracht, die sich in einer bestimmten Stellung abnehmen läßt, darunter kommt eine ganz normale BNC-Buchse zum Vorschein, die auch

In der Praxis bietet das GPS III selbst an einem verregneten Wochenende daheim noch genügend Unterhaltungswert. Die enorme Vielfalt an Bedienungs- und Einstellungsmöglichkeiten erfordert trotz der gut strukturierten, zahlreichen Menüs einen langen Blick ins Handbuch; die eigentliche, individuelle Feinkonfiguration findet man wohl erst im Lauf des praktischen Einsatzes. Und dann gilt es auch schon wieder, Wegpunkte zu ordnen, Routen anzulegen, zu löschen oder umzubenennen und vielleicht die Anzeige der erreichten Spitzengeschwindigkeit gegen die der Durchschnittsgeschwindigkeit auszutauschen o.ä.

Insgesamt ist das so spannend, daß das GPS III bei ansonsten eher gelangweilten Kids sogar für mehrere Stunden den Gameboy ersetzte (Vorsicht! Sie erkennen hinterher Ihr GPS III nicht wieder!).

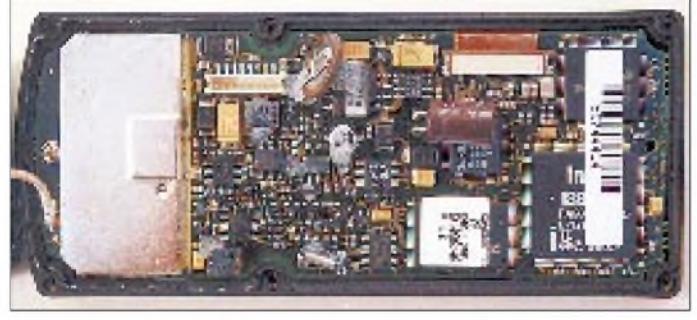

**Ein Blick ins Innere des Geräts zeigt wenige, hochspezialisierte Elektronik, u.a. einen 80386-Prozessor zum Aufbereiten der Bedienfunktionen.**

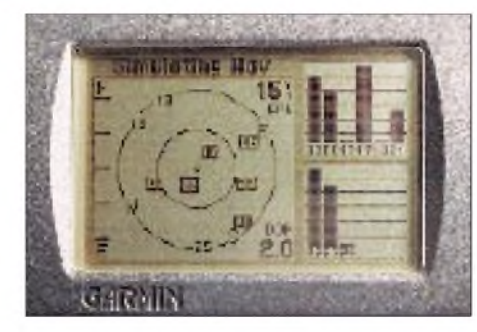

**Die Statusseite zeigt den Zustand der Batterien (hier nahezu leer) und die verfügbaren Satelliten.**

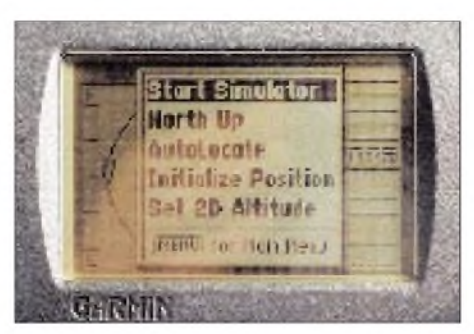

**Ein Untermenü zur Statusseite klappt automatisch auf, wenn es Probleme gibt.**

Das Einlegen der Batterien ist problemlos. Ein längerer Druck auf die Taste mit dem roten Lämpchensymbol schaltet das Gerät ein oder wieder aus, während kürzeres Drücken die grüne Beleuchtung aktiviert, die Display und Tasten gleichmäßig erhellt und dazu nur wenig Strom benötigt. Eine Betätigung schaltet sie ganz schwach ein, zwei weitere erhöhen jeweils die Helligkeit, bevor eine vierte wieder den Urzustand herstellt. Die Beleuchtung schaltet sich außerdem nach einer per Menü vorwählbaren Zeit ab, um nach Betätigung einer beliebigen Taste sofort erneut ihren Dienst zu versehen.

Zunächst jedoch erscheint eine Einschaltmeldung mit Gerätebezeichnung und Software-Version, gefolgt von dem erwähnten Hinweis, daß die Landkarte nur als Orientierungshilfe gedacht ist. Anschließend erfolgt einWechsel zur Statusseite, die die zur Zeit verfügbaren Satelliten und den Zustand der Stromversorgung angibt. Sofern das Gerät schon einmal am selben Standort betrieben wurde, erfaßt es die sogenannten Almanach-Daten dafür und berechnet für den folgenden Zeitraum die erfaßbaren Satelliten.

#### *Genug Satelliten?*

Auf einen Blick läßt sich erkennen, ob und wieviel Satelliten zur Verfügung stehen und ob möglicherweise eine Positionsveränderung besseren Empfang bietet. Balken, die nach demErkennen der Daten schwarz markiert erscheinen, geben die jeweilige Satelliten-Signalstärke an.

Das erste Einschalten oder ein zwischenzeitlicher Positionswechsel um mehr als 1000 km erfordern das sogenannte Autolocate, bei dem das Navigationsgerät überprüft, ob und welche Satelliten verfügbar sind und einen neuen Almanach anlegt. Dank der 12-Kanal-Parallelempfängertechnik dauert dieser Vorgang, der bei Notwendigkeit automatisch erfolgt, meist nur etwa <sup>5</sup> min - im Gegensatz zu älteren Geräten, die dafür eine halbe Stunde brauchten.

Wird das Gerät nach einigen Stunden Pause wieder eingeschaltet, benötigt es etwa <sup>1</sup> min zur Orientierung; auch das ist ein erfreulich niedriger Wert. Ein Warmstart erfolgt nach kürzeren Pausen und dauert nur etwa 12 s. Alle diese Werte können sich an ungünstigen Empfangsorten, durch Bewegung mit hoher Geschwindigkeit, aber insbesondere auch durch eine zwischenzeitliche Höhenänderung von lediglich 100 m deutlich verlängern, was allerdings eher die Ausnahme als die Regel ist.

Ein Balken links im Display erfaßt den aktuellen Batteriezustand, wobei das Menü zwischen Alkali-Mangan-Batterien und NiCd-Akkuzellen unterscheidet, was für Präzision dieser Anzeige sorgt. Ebenso zeigt der Wert EPE rechts oben im Display die Genauigkeit der errechneten Position an, die ja durch Abschattungen, Mehrwegeempfang oder ungünstige Satellitenpositionen leidet, sich jedoch andererseits durch Anschluß eines DGPS-Empfängers deutlich (auf etwa 5 m) verbessern läßt.

den Anschluß von Außenantennen ermöglicht.

Gegenüber dieser Antennenbuchse befindet sich die mit einer Gummikappe abgedeckte vierpolige spezielle "Garmin-Buchse", die dafür bei fast allen diesen Geräten vorhanden ist. Über sie kann man das Gerät an einem Bordspannungsnetz betreiben (10 bis 32 V) oder einen externen DGPS-Empfänger zur Verbesserung der Genauigkeit anschließen, außerdem lassen sich die Positionsdaten via RS-232-Schnittstelle an einen Computer mit geeignetem Programm übergeben oder auch Wegpunkte usw. vom GPS III zum Computer und zurück übertragen, um z.B. eine Fahrtstrecke vorher zu planen.

#### **Die Bedienung: (k)ein Kinderspiel?**

Unscheinbar, aber geradezu elementar in der Wirkung sind ein auf der anderen Rückseitenhälfte eingearbeiteter Gummistreifen gegen das Abrutschen beim Mobilbetrieb ebenso wie eine Tragschlaufe für Wanderungen. Zwar hält das Gerät Beschleunigungen bis zum Sechsfachen der Erdbeschleunigung und damit harte Stöße ebenso aus wie <sup>1</sup> m Wassertiefe, selbst das Display zeigt sich durch eine besondere Beschichtung hartnäckig gegen Kratzer immun, doch macht es wenig Spaß, sein knapp 1000 DM teures Gerät nach jeder Kurve von der Bodenmatte aufheben zu müssen oder in einer Bergschlucht entschwinden zu sehen.

Meist erscheint hier ein Wert um 20 m, was bedeutet, daß man sich tatsächlich in einem Radius von 20 m um die angezeigte Position befinden kann; dazu kommt dann jeweils noch die künstliche Verschlechterung durch die SA (s.u.). Der Wert DOP drückt die erreichbare Genauigkeit durch die Satellitenpositionen aus und ist eher etwas für Vermessungstechniker; er sollte nur möglichst niedrig sein.

Werden genügend Satelliten empfangen (drei bzw. vier für die Anzeige der Höhe), wechselt das Gerät automatisch zur Positionsseite. Mit den Tasten Page und Quit kann man jederzeit zwischen dieser und den restlichen fünf Seiten (u.a. der Statusseite) wechseln.

#### *Kartenprobleme*

Diese Positionsseite ist eigentlich die grundlegendste Anzeige jedes GPS-Geräts. Sie vermittelt, wie der Name schon sagt, die aktuelle Position, beispielsweise als  $\overline{N}$  50°30'22' E 11°59'47''. Damitkönnen wirunsere Position schon im Atlas finden.

Allerdings fangen hier neue Schwierigkeiten an: So läßt sich die Position beispielsweise auch in Grad mit Kommastellen darstellen oder wahlweise als "Maidenhead"-Locator (wichtig für Funkamateure), als Gauß-Krüger-Gitter, im UTM/UPS-Netz usw. Ebenso hat man die Auswahl aus etwa 106 Kartendaten, etwa Potsdam, European 1950, WGS 84 usw. Das liegt ganz einfach daran, daß die Koordinaten auf verschiedenen Karten je nach Verwendungszweck unterschiedlich dargestellt werden: Während sich der Weltatlas meist mit Grad und Minuten begnügt, verwenden topografische Karten das Gauß-Krüger-Gitter mit Angabe des Hoch- und des Rechtswerts, militärische Karten wiederum UTM-Koordinaten usw.

Leider ist die Erde auch weder wirklich rund oder wenigstens gleichmäßig geformt, so daß bei Vermessungen meist spezielle, nurregional gültige Bezugspunkte zum Einsatz kommen, die sich dann als Datum auf Karten wiederfinden. Unsere topografische Karte wartet hier mit dem Potsdam-Datum auf, eine Seekarte der Kieler Bucht mit European 1979 usw.

Das modernste, weltweit gültige Datum konnte erst durch die Genauigkeit von GPS eingeführt werden und nennt sich WGS 84. Moderne Karten verwenden es zunehmend, etwa neuere Seekarten, aber anscheinend auch die Straßenkarten aus Mairs Geographischem Verlag, die zudem ein UTM-Gitter bieten. Wer sich genauer orientieren will, sei auf entsprechende Fachliteratur verwiesen, etwa auf den Klassiker "Orientierung mit Karte, Kompaß, GPS" von Wolfgang Linke.

Wichtig zu wissen, daß das Gerät intern immer mit WGS-84 arbeitet und sich durch

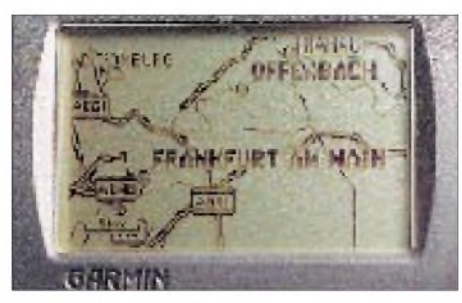

**Am spannendsten ist die eingebaute, reich haltig detaillierte Weltkarte.**

die Änderung von Datum oder Positionsrasterimmer nur die äußere Anzeige ändert, niemals aber intern abgespeicherte Wegpunkte oder gar die Darstellung auf der internen Karte.

#### *Allerlei Luxus*

Weiterhin zeigt die Positionsseite Datum und Uhrzeit, solange man sich bewegt, auf einem Kompaßbalken auch die Himmelsrichtung und außerdem noch sechs weitere, variable Anzeigen. Über sie erfährt man je

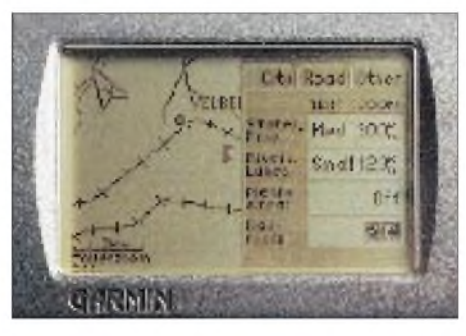

**Der Detailreichtum der Weltkarte läßt sich per Menü jederzeit an die Bedürfnisse des Nutzers anpassen, indem er u.a. die Art der darzustellenden Merkmale auswählt.**

nach Auswahl die aktuelle Geschwindigkeit, die durchschnittliche Geschwindigkeit, den Zeitpunkt, an dem ein zuvor bestimmtes Ziel bei dieser Geschwindigkeit erreicht wird, die verbleibende Zeit, die bisher benötigte Zeit, die zurückgelegte Wegstrecke, die Zeit bis zum Erreichen des nächsten Wegpunkts, Kursrichtung und -abweichung, örtliche Sonnenaufgangs- und -untergangszeit usw. Wer da nicht aufpaßt, bemerkt wenig von Garmins "3-D-Fähigkeit", die sich auf eine Höhenanzeige beschränkt, leider nicht bei den Wegpunkten mit abgespeichert wird und außerdem noch in besonderem Maße der SA (s.u.) unterliegt.

#### *Karten nach Maß*

Noch ein Druck auf die Page-Taste und wir sind auf der wichtigsten Seite, der Kartenseite. Hier lassen sich auf Kosten der größeren Kartendarstellung wieder mehrere Datenfelder wie Geschwindigkeit usw. einblenden. Der Kartenausschnitt läßt sich durch Betätigung der Zoomtasten In bzw. Out von 150 m bis 5000 km wählen.

Ein eigenes Menü (Taste Menü) ermöglicht dazu etliche Einstellungen, etwa, ob die Karte immer nach Norden oder nach der Fahrtrichtung orientiert werden soll und mit welchem Detailreichtum sie dargestellt wird; es macht ja wenig Sinn, bei einer Ausschnittsbreite von 1000 km sämtliche Orte, Straßen, Flüsse usw. darzustellen, weil dann nur noch ein einziges Gewirr gezeigt würde. So lassen sich aber Städte, Straßen usw. mehrstufig ihrer Größe nach auf bestimmte Auflösungen begrenzen.

Etwaig abgespeicherte Wegpunkte erscheinen ebenso wie Routen ebenfalls auf der Karte. Im Simulationsmodus kann man außerdem beliebige Kartenausschnitte unabhängig von der aktuellen Position anschauen; abhängig vom Detailreichtum stottert die Darstellung dann etwas, wenn man gar zu schnell von Berlin nach Sydney wechseln möchte. Freundlicherweise wird immer der Maßstab mit eingeblendet, entweder in Meilen usw. oder Metern bzw. Kilometern.

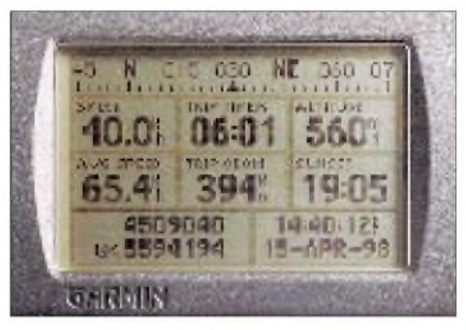

**Die eigentliche Positionsseite zeigt u.a. die Bewegungsrichtung und mehrere, eigenen Bedürfnissen anpaßbare Datenfelder, beispielsweise Höhe und Geschwindigkeit.**

Ein weiterer Tastendruck bringt uns zur Kompaßseite, die von der Darstellung einer großen Kompaßrose, flankiert von einigen Datenfeldern (s.o.), dominiert wird.

#### *Kurs und Kompaß*

Wichtig ist, daß GPS-Geräte die Himmelsrichtung nicht absolut wie ein Kompaß, sondern nur relativ aus der eigenen Bewegung anzeigen können. Im Stillstand liefert der Kompaß also Hausnummern, während er schon bei Schrittgeschwindigkeit die nötige Präzision erreicht.

Eine der schönsten Seiten folgt mit der Highway-Seite, die neben diversen Datenfeldern und einem Kompaßband eine praxisnahe, dreidimensional animierte Kursanzeige bietet: Man "fährt" auf einer Straße in den Horizont, oder, bei entsprechender Kursabweichung, eben nicht. Dabei tauchen Ziel und Wegpunkte als Schilder oder neben der Straße auf, so daß sich ein eindrucksvolles Gesamtbild ergibt.

Zuletzt schließt sich die Routenseite an, mit der man eine Route entweder erzeugen, ändern oder auswählen kann, beispielsweise für die Fahrt in den Urlaub oder, um den Rückweg zu finden.

#### **Menüs und mehr**

Um sich nicht hoffnungslos in der Bedienung zu verirren, muß man sich also einprägen, daß es sechs Seiten gibt, durch die sich mit den Tasten Page und Quit wechseln läßt. Ferner existiert zu jeder Seite noch ein Untermenü. Dort stehen dann für die jeweilige Seite bestimmte Einstellungen zur Verfügung, also beispielsweise Datenfelder auswählen oder abschalten, den Detailreichtum der Karte bestimmen, Routen umkehren o.dgl.

Ein zweites Drücken der Menütaste öffnet das Hauptmenü, dessen Unterpunkt Setup (das eigentliche Kontrollzentrum) grafisch in Form von Registerkarten dargestellt wird; hier nun lassen sich nach Herzenslust Einheiten definieren (km/h, mph oder knots?), Zeiten einstellen, die Batterieanzeige auf Akku- oder Batteriebetrieb justieren u.v.a.m.

Obwohl logisch angeordnet, benötigt die Vielzahl der Menüs doch eine gewisse Zeit für die Durcharbeitung. Durch die englischsprachige Klartextbezeichnung treten kaum Unsicherheiten auf, dennoch wünscht man sich gelegentlich eine Help-Taste, zumal, wenn das Handbuch außer Reichweite liegt.

#### *Wegpunkte*

In diesem durch zweimaliges Drücken der Menü-Taste erreichbaren Hauptmenü liegt gleich am Anfang der Unterpunkt Waypoints. Vom Sammeln dieser Wegpunkte lebt die Feinnavigation. Etwa 500 davon lassen sich abspeichern, und es sollte keine Gelegenheit versäumt werden, interessante Orte wie Ausgangspunkte von Wanderungen, Gipfel und Seen, Ortschaften usw. in das Navigationsgerät aufzunehmen, weil sich dadurch ganz individuelle Orientierungsmöglichkeiten ergeben. Das Speichern erfolgt durch zweimaliges Drücken auf die Taste Enter/Mark, wobei zwischendurch ein Wegpunkt-Menü erscheint, das die entsprechenden Einstellungen anzeigt.

Jeder Wegpunkt wird dabei automatisch mit einer fortlaufenden Nummer versehen; läßt man sie bestehen, beginnt spätestens zwei Wochen danach das fröhliche Wegpunktraten; meist läßtsich der Ort nur noch durch die Kartendarstellung identifizieren. Allerdings kann an die Stelle der Nummer auch ein bis zu sechsstelliger Name treten, dazu kommt noch eines von 45 Symbolen wie Haus, Tankstelle, Gipfel, Zeltplatz usw., die den Wegpunkt auf der Karte markieren.

Und weil sechs Buchstaben bisweilen nicht ganz zur Bezeichnung ausreichen, gibt es noch einen weiteren Trick: Das Feld Comment enthält normalerweise nur Datum und Uhrzeit, zu der der Wegpunkt aufgenommen wurde, läßt sich aber auch mit aussagekräftigen Bezeichnungen wie Lueneburger Heide versehen.

Schließlich gibt es noch etwas versteckt die Möglichkeit der Mittelwertbildung (Average), was, entsprechende Meßzeit vorausgesetzt, Störeinflüsse reduziert und damit die Genauigkeit der Wegpunktkoordinaten merklich steigert.

Ferner lassen sich Wegpunkte von Hand eingeben, eventuell nur aus Richtung und Entfernung zu einem anderen bekannten Wegpunkt, was die Arbeit unterwegs deutlich erleichtert.

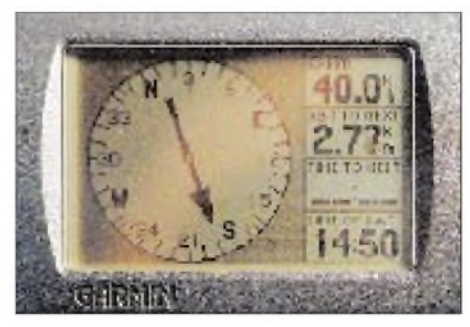

**Noch präzisere Richtungsablesung ermöglicht die Kompaßseite, ebenfalls um Datenfelder ergänzt.**

Schließlich kann man aus bis zu 30 dieser Wegpunkte jeweils eine von 20 Routen definieren. Außerdem speichert das GPS III intern den zurückgelegten Weg detailliert mit bis zu 2000 Wegpunkten, die ebenfalls dauerhaft zu einer Route komprimiert werden können. Der dazu angewandte Algorithmus ist so effizient, daß die 30 Wegpunkte in der Regel völlig ausreichen.

Den nächsten Menüpunkt, Nearest, habe ich häufig verwendet, zeigt er doch auf einen Blick die neun nächsten Wegpunkte mit Entfernung und Richtung: Danach ist die Zugspitze exakt 268 km in Richtung SWS von hier entfernt usw.

Letztlich wird noch die Goto-Taste wichtig, mit der man den angestrebten Wegpunkt aus einer Liste auswählen kann. Die Highway-Seite zeigt dann den genauen Kurs dorthin, und erst dann erfüllen sich Anzeigen wie die voraussichtliche Ankunftszeit usw. mit Leben.

#### **Genauigkeit und leidige Fehler**

Daß das GPS III eine Grundgenauigkeit von 15 m bietet, ist schon beachtlich, allerdings ist sie nur begrenzt nutzbar. Das liegt in erster Linie an der sogenannten Selective Availability (kurz SA) des amerikanischen Verteidigungsministeriums, das durch künstliche, kaum nachzuvollziehende Fehler die Genauigkeit verschlechtert. In der Praxis bedeutet dies einen ständig wechselnden Fehler von bis zu ±100 m

in der Ebene und bis zu ±150 m in der Höhe, was die Treffergenauigkeit erheblich schmälert.

Erkennbar wird die SA sehr schön auf einem Kartendisplayausschnitt von 150 m Größe, wenn sich das Display trotz unveränderten Standorts langsammit den schwarzen Spuren des zurückgelegten Wegs füllt. Genau in der Mitte dieses Knäuels befindet sich der eigentliche Standort. Zudem zeigt das Gerät im Stillstand gelegentlich eine Geschwindigkeit um 2 km/h an, die von der kontinuierlichen Änderung dieser künstlichen Abweichung stammt.

Ein probates Gegenmittel gegen die AS und weitere Fehler nennt sich DGPS und

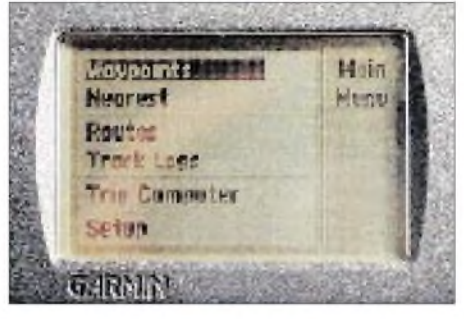

**Abgespeicherte Wegpunkte lassen sich im Hauptmenü wieder aufrufen. Von ihnen lebt die Feinnavigation.**

besteht aus einem nicht ganz billigen Zusatzempfänger, der das Korrektursignal einer lokalen Station empfängt. Sie errechnet aus ihrem bekannten Standort und dem GPS-Signal ständig dessen Fehler und überträgt die Korrekturwerte. Damit läßt sich die Genauigkeit auf <sup>1</sup> bis 5 m steigern, genug, um die vergrabenen Wertsachen wiederzufinden; für "normale" Anwendungszwecke tut es aber auch das einfache GPS-Gerät, denn erfahrungsgemäß erfolgen die meisten Fehler beim Übertragen auf die Karte oder in die Landschaft:

Durch Auswahl falscher Einstellungen (etwa des Hawaiianischen Datums o.ä.) kann die Anzeige durchaus mehrere hundert Meter bis zu mehreren Kilometern vom tatsächlichen Standpunkt abweichen, was aber erst beim Übertragen auf die Karte auffällt, während ein selbst abgespeicherter Wegpunkt immer an derselben Stelle bleibt.

Und bei einem Kartenmaßstab von 1:50 000 entspricht <sup>1</sup> mm auf der Karte bereits 50 m in der Natur; was tun also, wenn eine Straße schon als 2 mm breites Band eingezeichnet ist? Ganz zu schweigen vom exakten Ablesen der Koordinaten!

Immerhin stellt GPS noch selbst mit künstlich verschlechterter Anzeige alle anderen Navigationssysteme bezüglich der Genauigkeit in den Schatten, und um die richtige Straße oder den richtigen Wanderweg zu finden, reicht die Genauigkeit immer, speziell das Zurückfinden zum Ausgangs-

punkt wird auch ohne Karte zum Kinderspiel.

Dabei sind Ängste unbegründet, daß das System einmal mutwillig weiter verschlechtert oder gar ganz abgeschaltet wird, denn weltweit verwenden es Millionen Nutzer in Luft- und Seefahrt und im Straßenverkehr, die davon wohl kaum begeistert wären. Interessanterweise wird gerade in Zeiten militärischer Krisen (z.B. Golfkrieg) ganz auf die SA verzichtet, weil viele Militärangehörigen auch zivile Empfänger verwenden.

#### **Die Technik**

Das GPS-System basiert auf zur Zeit 27 aktiven Satelliten, die die Erde ständig in vorgegebenen Umlaufbahnen umkreisen, dabei ihre Position kennen und zudem über eine hochpräzise Uhr verfügen. Aus der Zeit, die bis zum Eintreffen des Funksignals vergeht, läßt sich die Entfernung zum Satelliten errechnen. Hätte man die genaue Höhe des eigenen Standorts und eine ebenso präzise Uhr, würden bereits zwei Satelliten zur Standortbestimmung ausreichen.

Da die dazu notwendige Atomuhr groß, schwer und teuer ist, wird anhand eines dritten Satellitensignals die genaue Zeit ermittelt und danach ein interner, kurzzeitig präziser Quarzoszillator kalibriert. Ein viertes Satellitensignal liefert noch die dritte Dimension und damit die Höhe.

Diese Vorgänge laufen in Wirklichkeit erheblich komplizierter ab. Dazu kommt, daß sich die Entfernungsunterschiede in äußerst geringen Laufzeitdifferenzen bemerkbar machen, 200 oder 400 oder 15 km Differenz wirken sich nur noch in Mikrosekunden aus. Und wenn man dann noch bedenkt, daß nicht nur die Satelliten, sondern auch der Empfänger mitunter in Bewegung ist, wird das Ausmaß der notwendigen Berechnungen begreiflich.

Dazu muß das Gerät ständig die Satellitendaten verfolgen und die am besten geeigneten Satelliten nutzen. Der Empfänger registriert ein ganzes Frequenzband, das alle Satelliten gleichzeitig per Spread-Spectrum-Modulation nutzen. Mehrere Korrelatoren filtern aus dem Signalgewirr die einzelnen Satellitendaten heraus; sie sind es, die die sogenannten Kanäle bilden.

Der GPS III besitzt zwölf Kanäle und kann damit zwölf Satelliten gleichzeitig beobachten; das bietet die Möglichkeit, immer Ausschau nach den geeignetsten Satelliten zu halten (verkürzt die Reaktionszeit) und weitere Satelliten auszuwerten (vermindert Fehler und erhöht damit die Genauigkeit). Verschiedene digitale Filter reduzieren Fehler und sorgen für einen praxisgerechten Betrieb. Sie unterdrücken kurze Ausrutscher und errechnen, ob, wie schnell und in welche Richtung sich der GPS-Empfänger

bewegt und werden dazu ständig angepaßt. Das führt dazu, daß der GPS-III schon beim langsamen Gehen die korrekte Richtung anzeigt und dabei präzise die Position ermittelt.

Daß er dabei auch etwas mogelt, merkt man bei schneller Fahrt und plötzlicher Abschattung durch einen Tunnel o.ä, wobei die Anzeige noch bis zu einer halben Minute geradeaus weiterfährt; die Vorausberechnung der digitalen Filter macht es möglich.

Für das eigentliche User-Interface, d.h. die Aufbereitung der Anzeige, Umrechnung der Koordinatensystem, Abspeicherung der Daten usw., sollte also vergleichsweise wenig Aufwand notwendig sein, der GPS III beschäftigt damit aber immerhin noch einen Prozessor 80386, vor nicht allzu langer Zeit noch der Standard in der PC-Welt!

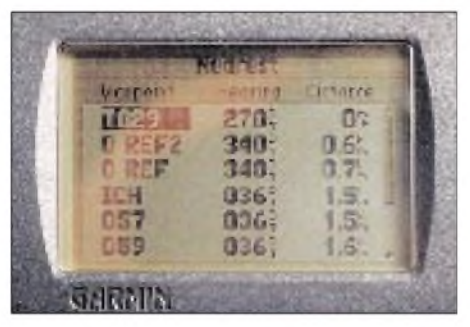

**Das Untermenü Nearest zeigt die neun nächsten Wegpunkte mit zugehöriger Entfernung und Richtung.**

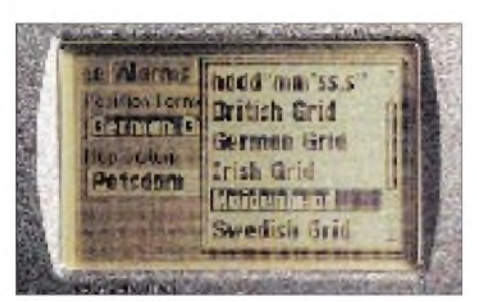

**Die Grundeinstellungen (hier: Positionsdarstellung) erfolgen im Hauptmenü-Setup komfortabel auf einzelnen Registerkarten. Fotos: Autor**

Sonst bietet das Innere des Geräts wenig Sehenswertes. Auf der SMD-bestückten Platine verbirgt sich unter einem kleinen Abschirmblech der eigentliche Empfänger, und eine etwas lieblos mit Klebstoff fixierte Lithium-Knopfzelle sorgt für den Datenerhalt auch ohne sonstige Stromversorgung.

#### **Die Praxis**

Selbst ohne Kartenfunktion ist mit dem GPS III ein deutlicher Fortschritt gegenüber älteren Geräten erzielt worden, der sich insbesondere durch schnellere und präzisere Positionserfassung bemerkbar macht, wichtig, denn die luxuriösen Anzeige- und Bedienfunktionen äußern sich nicht zuletzt auch in gesteigertem Energiebedarf. Die 8 Stunden Betriebsdauer, die das Anleitungsbuch bei Verwendung von Alkali-Mangan-Batterien nennt, sind ein ziemlich exakter Wert, der sich mit NiCd-Akkus nochmals auf etwa 3,5 Stunden reduziert.

Es empfiehlt sich deshalb, den GPS-Empfänger außerhalb notwendiger Standortbestimmungen abzuschalten, und dann spielt es schon eine Rolle, ob er nach dem Einschalten nur 15 s oder <sup>1</sup> min bis zur Anzeige der Position benötigt. Verlassen kann man sich in jedem Fall auf die Batterieanzeige. Steht sie auf Null, gibt es aber noch eine Reserve von 5 bis 10 min. Die Stromaufnahme beträgt 150 mA, 0,1 mA in ausgeschaltetem Zustand. Mit einer externen Stromversorgung (13,5 V) reichen 60 mA zum Betrieb aus.

Sehr angenehm ist die hohe Empfindlichkeit des Empfängers, der sich auch von bebautem Gelände oder dichtem Wald kaum beeindrucken läßt. Einmal im Freien eingerastet, empfängt er sogar noch in Gebäuden weiter, sofern die Decke nicht zu dick ist und ausreichend große Fenster vorhanden sind – eine echte Leistung!

Die eingebaute Karte erleichtert dabei die Groborientierung ungemein. Es ist eine Freude, auf einer Fahrt über die Autobahn Darmstadt, Pfungstadt, Bensheim, Heppenheim usw. in der Anzeige vorbeihuschen zu sehen, dazu ständig über die voraussichtliche Ankunftszeit informiert zu werden und zugleich noch die Genauigkeit des Geschwindigkeitsmessers im Auto überprüfen zu können.

Spontanen Wanderungen ins Blaue wird etwas von ihrer Unbestimmtheit genommen, weil man mit Sicherheit zum Ausgangspunkt zurückfindet. Und selbst allgemein gut beschilderte Wanderwege leiden oft durch Forstarbeiten unter erheblichem Verlust an Markierungen, so daß sich mittels GPS der eine oder andere Umweg sparen läßt. Selbst wer immer nur auf der Autobahn fährt und eigentlich wegen der guten Beschilderung doch wirklich auf ein GPS-Gerät verzichten könnte, kommt vielleicht durch Stau oder Unfälle auf z.B. die U 281 und damit zu unerwarteten Orientierungsproblemen ...

Es gibt also bereits vor der Haustür genügend Einsatzgebiete, und Weltenbummlern sei solch eine Orientierungshilfe nur wärmstens empfohlen: klein, leicht, unempfindlich gegen Wasser, Schmutz und Stoß, dazu in jeder Hinsicht durchdacht und praxisgerecht  $-$  was will man mehr? Auf ins Abenteuer oder zumindest zum nächsten GPS-Händler!

Dank gilt der Firma Hummel Al-Towers für die Bereitstellung des Testgerätes.

# *Satelliten - aktuell*

#### **Nun auch elektronische Post via Weltraum**

Am 10.7. dieses Jahres wurde mit dem russischen Erderkundungssatelliten Ressours-N4 die von der Europäischen Weltraumorganisation ESA entwickelte Nutzlast LLMS (Little Leo Messaging Systems) in den Weltraum gestartet. Diese Nutzlast soll erstmals einen weltweiten elektronischen Postdienst via Satellit mit der Bezeichnung IRIS (Interkontinentaler Abruf von Informationen via Satellit) anbieten.

Die Satellitenplattform wird auf ihrer 850 km hohen polaren Umlaufbahn jeden Punkt der Erdoberfläche mindestens zweimal täglich überfliegen und dabei elektronische Post einsammeln und verteilen. Entfernte Abonnenten benötigen hierfür ein verhältnismäßig preiswertes Satellitenmodem, das etwa halb so groß wie ein tragbarer PC ist. Die automatische Sammlung von Daten ist ebenfalls vorgesehen.

Die auf Spitzbergen gelegene Zentralstation sendet und empfängt einmal je Satellitenumlauf Nachrichten zum bzw. vom Satelliten und speist sie über eine Vermittlungsstelle in Brüssel in die öffentlichen Datennetze zur Weiterleitung an die lich. NPP WNIIEM in Moskau sowie das norwegische Raumfahrtzentrum fungierten als Unterauftragnehmer und übernahmen die Integration der Nutzlast auf der Satellitenplattform bzw. die Errichtung der Zentralstation auf Spitzbergen.

#### **Europa geht eigenen Weg bei der Satellitennavigation**

Die Nutzung von Navigationssatelliten gewinnt zunehmend an Bedeutung. Einst im militärischen Bereich vor allem für die U-Bootflotten entstanden, sind heute auch im Zivilsektor in der Schiffahrt, im Luftund Landverkehr und nicht zuletzt im Konsumsektor weltweit zunehmend Anwender zu verzeichnen. Satellitengestützte Navigationsdienste gestatten bei der Navigation nicht nur globale Wirksamkeit und höhere Genauigkeiten, sondern auch verbesserte Kommunikation, Überwachung und Steuerung der Verkehrsströme, höhere Sicherheit und letztlich bei Reedereien und Luftfahrzeugbetreibern Kostenersparnisse.

Aber auch andere Nutzerbereiche werden zunehmend erschlossen, so Polizei, Ambulanzen, Taxibetriebe, die Pkw-Branche und mit immer preiswerteren nur noch handy-

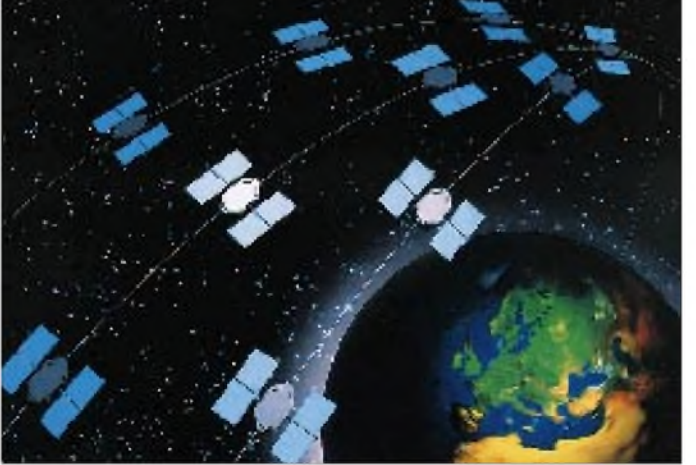

Nutzer ein. Der anvisierte Kundenkreis sind Reisende in entfernten Gegenden oder auf See, die keinen Zugang zu terrestrischen Netzen haben und täglich mehrere Nachrichten zu möglichst niedrigen Kosten austauschen wollen. Typische Beispiele sind große Organisationen mit in fernen Weltregionen eingesetzten Mitarbeitern.

Diese fortschrittliche Kommunikationsnutzlast wurde unter Leitung der Firma SAIT Systems in Brüssel von europäischen Unternehmen in Belgien, Deutschland, Spanien und Großbritannien entwickelt. SAIT Systems ist darüber hinaus für einen dreijährigen Betrieb verantwort**Für ein weltweites ziviles Satellitensystem zur Ortung und Navigation soll als europäischer Baustein eine regional eigenständige Lösung entstehen. Die Dornier Satellitensysteme GmbH schlug für dieses Teilsegment eine Konstellation aus sieben Navigationssatelliten auf inklinierten geosynchronen Umlaufbahnen mit zwei geostationären Satelliten für eine bessere Verfügbarkeit der Signale vor. Foto: Dornier**

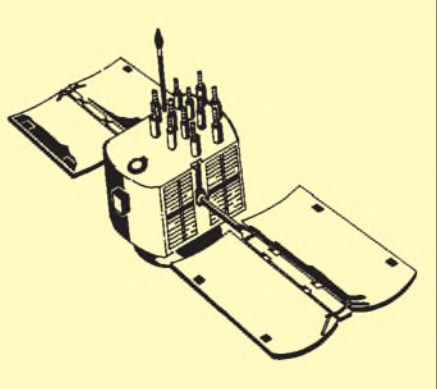

**Amerikanischer Navigationssatellit des GPS-Systems Grafik: Schröpfer**

großen Geräten Freizeitsegler und -flieger, Kletterer und nicht zuletzt Wanderer.

Bisher stehen für die Satellitennavigation das amerikanische System GPS/Navstar (Global Positioning System) und das russische System GLONASS (Global Navigation Satellite System) zur Verfügung, die beide unter militärischer Systemführerschaft stehen und, allerdings mit gewissen Einschränkungen, auch von zivilen Anwendern mit nutzbar sind.

Nunmehr beschlossen die Europäische Weltraumorganisation ESA, die Europäische Gemeinschaft EG und die Europäische Organisation für Luftfahrtsicherheit EUROCONTROL die Schaffung eines eigenen Systems für Europa unter ziviler Systemführung, das als Beitrag zu einem weltweiten System für den satellitengestützten Navigations- und Ortungsdienst gesehen wird.

Für die Entwicklung des GNSS (Globales Navigationssatelliten-System) sind zwei Etappen vorgesehen: Bis zum Jahr 2001 soll GNSS-1 errichtet werden, das Signale der bestehenden Systeme GPS und GLO-NASS unter Einsatzweltraum-, boden- und fahrzeuggestützter ziviler Erweiterungssysteme EGNOS (Europäischer Geostationärer Navigations-Überlagerungsdienst) verarbeitet und bereitstellt. Dazu dienen mehrere Navigationsnutzlasten auf geostationären Satelliten.

GNSS-2, ab 2010 geplant, soll eigenständige Dienste für zivile Nutzer anbieten. Die Einleitung der 1. Etappe für GNSS-2 wurde auf der Ratstagung der ESA am 23./24.6. dieses Jahres in Brüssel beschlossen.

#### **Celestri und Teledesic vereint**

Das Multimedia-Satellitensystem Celestri von Motorola wird künftig mit dem System Teledesic, initiiert von B. Gates und C. Mc-Caw (s. FA 7/98, S. 776), vereint. Motorola wurde mit 26 % Anteil Gesellschafter bei Teledesic. Weitere Gesellschafter waren bereits das britisch-französische Unternehmen Matra-Marconi und Amerikas Luftund Raumfahrtkonzern Boeing.

Mit diesem Gremium von Teilhabern dürfte sich Teledesic unter den weiteren Mitbewerbern in diesem Sektor die wohl günstigsten Voraussetzungen für die Realisierung seines "Internet in the Sky"-Projekts geschaffen haben.

Alle drei Unternehmen gehören zu den führenden Satellitenproduzenten und bieten für Teledesic eine nahezu industrielle Basis. Teledesic soll mit 288 Satelliten auf niedrigen Umlaufbahnen (LEO) 2003 in Betrieb gehen.

> zusammengestellt und bearbeitet von **Dipl.-Ing. H.-D. Naumann**

# *BC-DX-Informationen*

#### **Deutschland-Contest des EAWRC**

Am 3.10. findet von 0000 bis 2400 ME(S)Z der 9. Deutschland-Contest statt, an dem auch Nichtmitglieder des East and West Radio Clubs teilnehmen können. Es gilt, möglichst viele Stationen zu hören, die ihre Programme vom Gebiet Deutschlands aus senden, also neben öffentlich-rechtlichen und privaten auch ausländische Programmanbieter über deutsche Sendeanlagen. Gewertet werden nur terrestrische Frequenzen von 150 kHz bis 30 MHz und von 87 bis 108 MHz. Die Teilnahmegebühr beträgt 8 DM. Weitere Informationen: EAWRC "D"-Kontest, Hardy Borger, Eichenweg 4, D-72076 Tübingen.

**Radio China International**

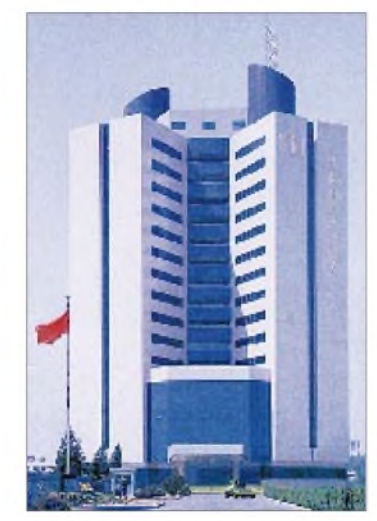

**QSL-Karte des neuen Funkhauses für den chinesischen Auslandsdienst RC**

Mit dem Umzug ins neue Funkhaus hat sich auch im Programm der deutschen Sendung von Radio China International einiges verändert. Die Programme werden lockerer moderiert und bieten neben den alten Sendereihen viele aktuelle Kurzbeiträge. RCI ist in deutscher Sprache von 1800 bis 1856 und

 $An$ zeige

# **weltweit hören**

**... aber richtig auf allen (Kurzwellen-) Bändern. Aktuelle Meldungen von Rundfunkstationen, Hörfahrpläne, Testberichte von Empfängern, Stationsportraits und einiges mehr: weltweit hören, unsere monatliche Fachzeitschrift für Rundfunkfernempfang, kommt auch zu Ihnen direkt ins Haus (Bezug ab DM 48,-/Jahr), ein aktuelles Probeexemplar gegen DM 3,- (Briefmarken) anfordern bei**

**Redaktion weltweit höoen Postfach 1107, D-91001 Erlangen** von 1900 bis 1956 UTC auf 6950 und 9920 kHz täglich mittel bis gut zu hören. Der Empfang auf 3985 kHz über das Relais in der Schweiz zwischen 2000 und 2030 UTC ist sehr gut. Empfangsberichte werden zügig mit QSL-Karten und Aufklebern beantwortet. Anschrift: Shi Jing Shan Lu Jia 16, 100039 Beijing, VR China.

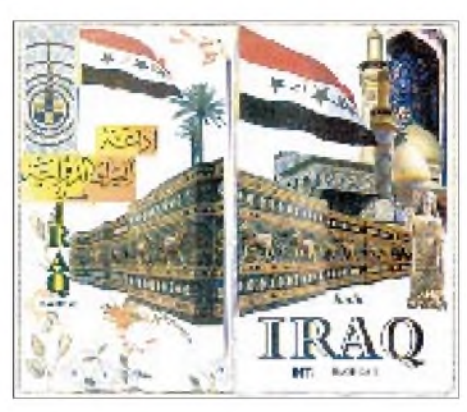

**Die neue QSL-Karte von Radio Irak International P.O. Box 8145, CN 122 22 Bagdad, das abends und nachts auf 11785 kHz auch unregelmäßig in deutscher Sprache zu hören ist (vgl. FA 5/98)**

#### **Passport to Web Radio**

Die zweite Ausgabe des Passport to Web Radio ist erschienen. Das Buch enthält auf 143 Seiten die URLs von mehr als 1550 Sendern und kostet in den USA US-\$ 19,95 und in Europa US-\$ 24,90. Bestelladresse: <Passport.com>, Box 300, Penn's Park, PA 18943, USA. Weitere Hinweise gibt es auf der Homepage *http:// [www.passport.com](http://www.passport.com).*

#### **Sonder-QSL deutscher Redaktion bei Radio Taipei International**

Diese Sonder-QSL wurde für nur zwei Sonderprogramme im Juni herausgegeben. Sie zeigt die Mitglieder des deutschen Teams.

Ab August wird mittwochs der Wirtschaftsbericht, donnerstags traditionelle Musik und sonntags auch um 2125 UTC der Briefkasten ausgestrahlt. Die Sendungen erfolgen ab 0600 UTC auf 9985 kHz und ab 2100 UTC auf 15600 und 17750 kHz.

**Bernhard Klink, DG1EA**

#### **Argentinien**

RAE Buenos Aires ist zur Zeit um 2100 UTC auf 15345 kHz mit seiner Sendung in deutscher Sprache gut zu hören. Jeden Dienstag gibt es die "Lieblingssendung", d.h. die Postfach-555-Hörerpostsendung. Hier geht man auf Hörerfragen und -wünsche ein. Eine DX-Sendung steht jeden Freitag auf dem Programm. Man zitiert eingegangene Empfangsberichte, und es gibt viele interessante DX-Tips.

Die Adresse lautet: RAE, Casilla de Correo <sup>555</sup> - <sup>1000</sup> Correo Central, Buenos Aires, Argentinien.

#### **Spanien**

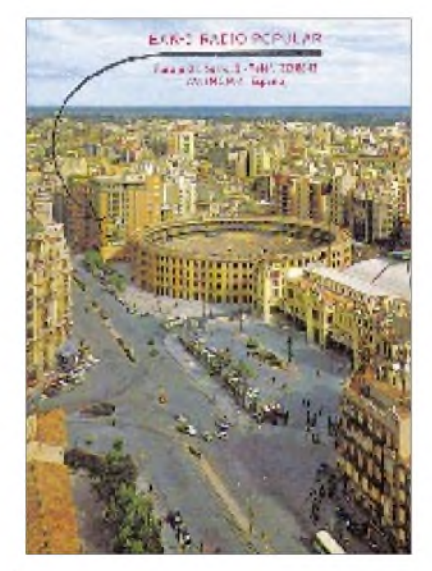

Nicht immer bestätigen spanische Heimatdienste Empfangsberichte per QSL. Und wenn, dann meistens mittels QSL-Brief. Daß es auch anders geht, beweist die Station EAK-5 Radio Popular Valencia, die der COPE-Senderkette (Cadena Cope) angehört und auf der Mittelwelle 1296 kHz zu hören ist. Die QSL-Karte kam bereits nach nur 15 Tagen. Folgende

**Die Mitglieder der deutschen Redaktion von Radio Taipei v.l.n.r.: Henning Klöter, Eva Triendl, Chiu Bihui, Bettina Chen, Uta Rindfleisch, Hong Wen-Tsien, Achim Kehlenbach QSL-Karten/Logo via DG1EA (3), M. Lindner (2)**

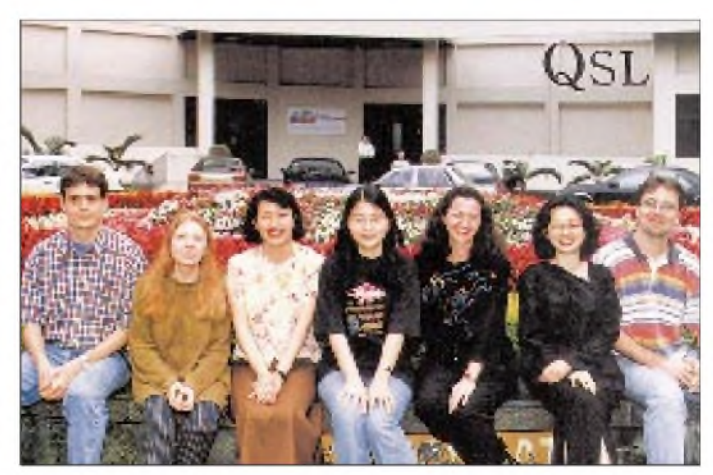

Adresse habe ich benutzt: Cadena Cope, Pasaje Dr. Serra, 2-5°, E-46004 Valencia - Spanien.

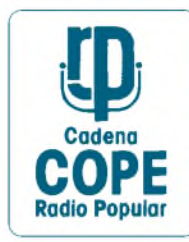

#### **Griechenland**

Nach wie vor gibt es eine deutschsprachige Morgensendung aus Athen. Auf allen eingesetzten Frequenzen, 9375, 9425, 11645 und 15650 kHz, ist guter Empfang möglich. Sendezeit: 0750 bis 0800 UTC.

**Michael Lindner**

#### **Exotische Klänge aus der**  $\blacksquare$ **Dominikanischen Republik**

Für Liebhaber lateinamerikanischer Musik bietet sich Radio Cima, Santo Domingo, in den frühen Morgenstunden an. Der Empfang auf 4960 kHz ist derzeit trotz einer gelisteten Sendeleistung von nur <sup>1</sup> kW recht gut und verständlich. Beobachtet wurde die Station, die nur einen Heimatdienst unterhält, gegen 0130 UTC mit folkloristischer Nonstop-Musik und gelegentlichen Durchsagen in Spanisch. Kontaktadresse: Radio Cima, Dir. Roberto Vargas, Apartado 804,

### BC-DX im September 1998 **Ausbreitungsvorhersage**

Santo Domingo, Dominikanische Republik. Berichte versprechen Erfolg, geboten werden neben der QSL Wimpel, Postkarten, Briefmarken (im Tausch).

#### **Teherans Deutschprogramm**

Die Voice of the Islamic Republic of Iran meldet sich aus Teheran in deutscher Sprache täglich von 1730 bis 1830 UTC auf 9530 (teilweise gestört), 9022 und 7260 (beide sehr gut) und 7160 kHz (überlagert), mit der gesungenen Nationalhymne, einer Sure aus dem Koran, Nachrichten, Kommentaren, Berichten, einheimischer Musik und abschließend nochmals Kurznachrichten. Berichte können an das Bonner Büro Puetzsir 34, Postfach 150140, 53040 Bonn, gerichtet werden. Die Bestätigung unter Beifügung von Souvenirs und einem Handbuch über den Islam in Deutsch (falls gewünscht) ist gesichert.

#### **Taschkent in Deutsch auf sechs Frequenzen**

Die deutschsprachige Sendung von Radio Taschkent von 1935 bis 2030 UTC erreicht seine Hörer über sechs Frequenzen in sehr verschiedener Qualität: Einwandfrei ist der Empfang auf 11905 kHz, aber nur bis 2000, danach durch VoA Marokko auf Gleichwelle stark beeinträchtigt. Als gut darf man 5035 und 5060 kHz qualifizieren, während 5025, 9540 und 9545 kHz teilweise unter erheblichen Interferenzen leiden. Das Programm beginnt mit dem Pausenzeichen, der Ansage: "Hier ist Radio Taschkent International" und Nachrichten. Es folgen Musik- oder Gesangsstücke heimischen Ursprungs, Wirtschaftsinformationen (besonders im Hinblick auf die Beziehungen zu Deutschland) und Kommentare. Berichte können an die deutsche Adresse Radio Taschkent, c/o Uzbekistan Airways, Merkurhaus, Raum 215, Hauptbahnhof 10, 60329 Frankfurt/M., gerichtet werden. Die Bestätigung erfolgt zuverlässig. Zehn bestätigte Berichte ermöglichen den Beitritt zum Radio Taschkent DX-Club.

Außerdem wurde Radio Taschkent entgegen teilweise anderslautenden Informationen von 1200 bis 1230 und 1330 bis 1400 UTC auf 15295 kHz in Englisch beobachtet. Während sich auf der genannten Frequenz Malaysia bis 1230 UTC störend bemerkbar macht, ist die Parallelfrequenz 17775 kHz nahezu störfrei und lautstark zu empfangen. Nachrichten, politischer Kommentar, Interviews und ab 1220 auch lokale Musik, bilden den Hauptbestandteil des Programms. Die Ansage lautet: "This is Radio Tashkent broadcasting from the Republic of Uzbekistan". Zwischen 1230 und 1330 UTC wird je eine halbe Stunde Urdu und Hindi gesendet.

**Büttner/Lindner**

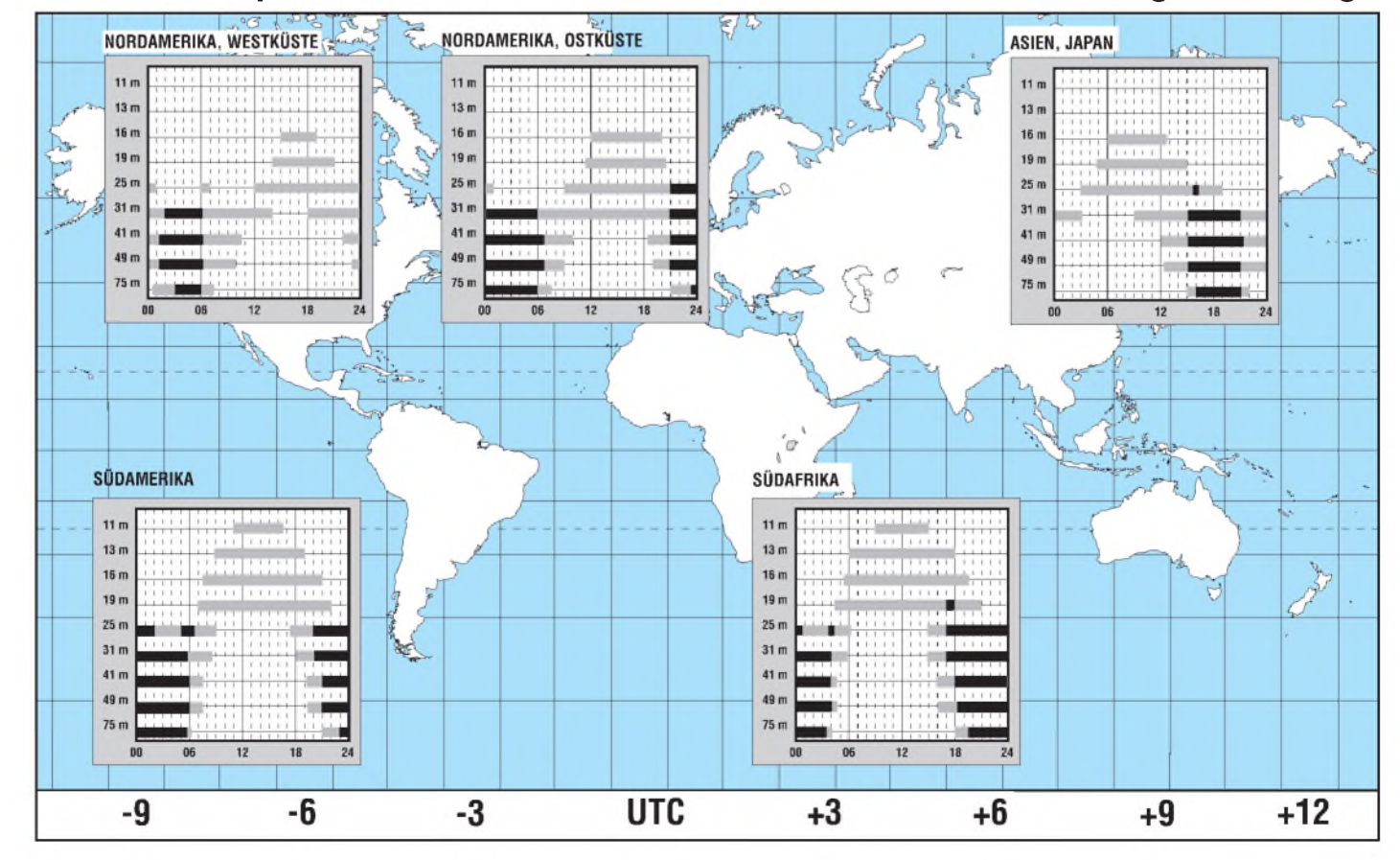

# *LPD-Handys auf dem Vormarsch*

*Es muß nicht immer ein Handy für das D- oder E-Netz sein. Häufig sind nur geringe Distanzen zu überbrücken, zum Beispiel vom Kaufmann um die Ecke oder vom Dach einer Baustelle zum Kran. Beispiele für die Nutzung eines LPD-Handys (LPD = Low Power Device) gibt es en masse.*

Kein Wunder also, daß diese Geräte immer beliebter werden, vor allem deshalb, weil keinerlei Gebühren anfallen und sie jedermann ohne Anmeldung betreiben kann.

#### **10 mW auf UHF**

Das LPD-Funkgerät ist ein relativ junges Produkt. Die Funkfrequenzen im UHF-Bereich wurden erst im Mai 1995 freigegeben. Jedenfalls ermöglicht diese Technik kleine Geräte mit kurzen Antennen, die auf den ersten Blick wie normale Schnurlos-Telefone oder Handys aussehen.

LPDs arbeiten mit einer geringen Sendeleistung von nur 10 mW. Das entspricht in etwa der Leistung eines Schnurlos-Telefons, dennoch ist die erzielbare Reichweite der LPDs größer. Dies liegt an den günstigeren Ausbreitungsbedingungen der "tieferen" Arbeitsfrequenz, die bei 430 MHz liegt und nicht, wie bei Schnurlos-Telefonen, bei ca. 900 bzw. 1900 MHz.

Der Aktionsradius eines solchen LPDs kann somit in bebautem Gebiet immerhin um die 300 bis 500 m betragen, in freiem Gelände sind sogar unter günstigen Voraussetzungen Distanzen von mehreren Kilometern überbrückbar.

#### ■ Standby-Zeit

Auch sonst zeigen die LPDs viel Ähnlichkeit mit einem Schnurlos-Telefon oder Handy. So beträgt die Standby-Zeit bei den meisten Geräten mehr als 20 Stunden, d.h., man kann es sehr lange in Funkbereitschaft

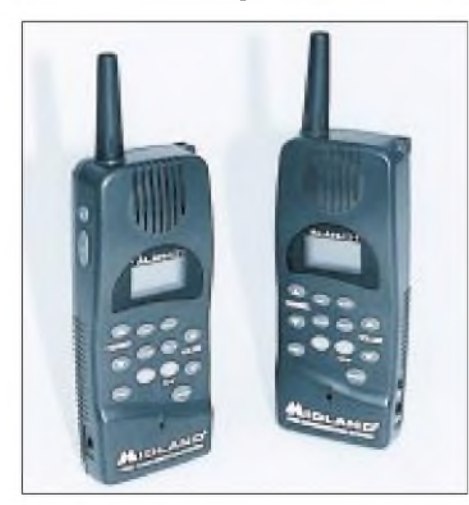

**Bild 1: Das neue ALAN-431-LPD bietet eine integrierte VOX-Elektronik (sprachgesteuerte Sende-/Empfangsumschaltung), welche die PTT-Taste überflüssig macht. Eingeführt wird das Modell im Sommer '98 zu einem Preis von ca. 230 DM.**

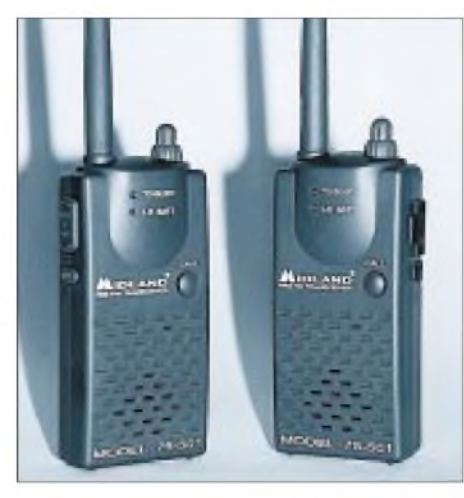

**Bild 2: Dieses Einkanal-Modell ist für den preisbewußten CB-Funker gedacht. Da bei einem Einkanal-Gerät viel Technik, wie z.B. Kanalwähler oder Display, entfällt, ist das Gerät mit etwa 120 DM recht günstig zu haben.**

betreiben, bevor die Batterien oder Akkus ausgewechselt werden müssen. Häufig sorgt auch eine Automatik dafür, daß der Empfänger nach dem Gespräch stumm geschaltet wird und nach wenigen Sekunden in einen speziellen Stromsparbetrieb übergeht.

#### **69 x FM**

Durch die UHF-Übertragung und Frequenzmodulation als Betriebsart ist ein störungsarmer Funkbetrieb gesichert. Insgesamt ste-

# *DAKfCBNF-News*

Vorbereitet von der ARGE Nordrhein-Westfalen fand am 23.5.1998 in Soest/ Westfalen eine Arbeitstagung des DAKf-CBNF statt. Kurz und sachlich wurde über die allgemeine Situation im europäischen CB-Funk berichtet. Im Zusammenhang mit derDiskussion zur SSB-Freigabe wurde erwähnt, daß der DAKfCBNF in Verbindung mit der Fa. Stabo einen Antrag auf Abänderung der ETS-Norm 300 433 dahingehend gestellt habe, daß ein Gerät danach gebaut und geprüft werden könne.

Nach den Worten des DAKfCBNF-Vorsitzenden sei aber ganz klar, daß SSB zur Zeit in Deutschland ebenso wie die Benutzung von Exportgeräten fürCB-Funker verboten ist. Außerdem sähe die CEPT keinen Bedarf an neuen Kanälen, womit sich die deutschen CB-Funker zunächst einmal abzufinden hätten.

hen maximal 69 Funkkanäle zur Verfügung. Die Standardisierung der Geräte läßt außerdem einen integrierten CTCSS-Geber und -Auswerter zu.

Ist also ein LPD damit ausgestattet, können gezielte Verbindungen zwischen einem Partner oder einer Gruppe aufgebaut werden. Bei diesem Ton-Squelch-Verfahren wird dem Sprachsignal (Träger) eine unhörbare Pilottonfrequenz "zugemischt".

Die Norm sieht 38 Kodierungen vor, und da jede einzelne Pilottonfrequenz jedem der 69 Kanäle zugeordnet werden kann, ergeben sich insgesamt 2622 Auswahlmöglichkeiten.

#### **Fazit**

Insgesamt weisen LPDs einen relativ hohen technischen Standard auf. In vielen Punkten haben hier die Handys und Schnurlos-Telefone sicherlich Pate gestanden. Auch die Bedienung erfordert kaum Einarbeitung, da sie sich in der Regel auf das Betätigen der Sprechtaste beschränkt.

LPDs sind typische Kurzstrecken-Funkgeräte. Ihre Reichweite paßt zum Gebrauchsnutzen, also für Sprechverbindungen beim Wandern, Motorradfahren, auf der Baustelle oder beim Koordinieren von Veranstaltungen.

Die große Anzahl von Kanälen und die begrenzte Reichweite sichern auch in Ballungsgebieten mit großer Funkdichte so gut wie exklusive "Kanalrechte". **PI** 

#### **Info:**

ALAN Electronics GmbH Telefon: 061 03/94 81-0 Telefax: 061 03/94 81-60

Ein weiteres "Reizthema", bei dem zu erwarten war, daß es zu Diskussionen führen würde, war die Rufzeichenpflicht bei digitalen Betriebsarten. Wie erwähnt wurde, plane die Reg.TP eine Aussetzung dieser und verunsichert somit die PR-Anwender.

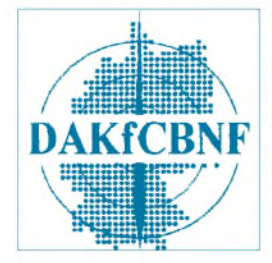

Die Notwendigkeit einer Rufzeichenpflicht wurde im Rahmen der Diskussion anhand der VO Funk von M. Lennarz erläutert. Wie kurzfristig mitgeteilt wurde, findet die nächste Arbeitstagung nicht am 3.10.1998 in Güstrow, sondern am 19.9.1998 in Eberswalde statt. **PI**
# *AVR-AT90S1200-Programmierkurs (9)*

#### *FRED ZIEBELL - [frezi@aol.com](mailto:frezi@aol.com)*

*Nachdem wir im vorigen Teil dem Timer zu Leibe gerückt sind, sehen wir uns heute eine weitere Möglichkeit an, zeitliche Abläufe präzise zu steuern. Ein spezieller IRQ unterstützt uns dabei höflicherweise.*

Im vorigen Teil wurden ja schon einige Möglichkeiten besprochen, um mittles des im Controller integrierten Timers (Zähler), eine gewisse zeitliche Referenz zu erhalten. So richtig präzise waren jedoch alle Möglichkeiten nicht. Die vorgestellten Methoden lassen nur unter großem Software-Aufwand auch die Steuerung längerer Zeitbereiche zu, wobei dann der Entwickler bei der Programmierung ständig auf das Aktualisieren und Abfragen des Timerregisters sowie eventueller Hilfsbytes achten mußte.

Gänzlich kommen wir natürlich nicht um den einen oder anderen Softwareaufwand herum. Wir können uns jedoch die Arbeit weiter deutlich vereinfachen. Dabei helfen uns im Controller vorgesehene IRQ- Funktionen.

#### **IRQ-Basics**

IRO steht für "Interrupt Request = Unterbrechungsanfrage". Was macht nun solch ein IRQ beziehungsweise wie funktioniert er? Obwohl die Funktion eigentlich recht einfach zu verstehen ist, stellt sich das Ganze für einen Einsteiger erstmal als abstrakte Blackbox dar.

Holen wir etwas weiter aus. Sie besitzen einen PC. Ob der nun unter WINDOWS, DOS oder sonstwas läuft, spielt dabei keine Rolle. Im Normalfall, nach dem Booten, dem Starten des Rechners, zeigt sich, am einfachsten erklärt, lediglich ein DOS-Prompt:  $C>$  ".

Da, wo wir offensichtlich keine Aktivität zu Gesicht bekommen, wird eine Menge Arbeit von der CPU im Hintergrund ausgeführt. Die Tastatur wird ständig abgefragt, Timer werden aktualisiert, bestimmte Baugruppen sorgen für einen präzisen Refresh der RAM-Bausteine usw. - ohne, daß Sie an der Tastatur etwas davon mitbekommen. Die CPU würde das theoretisch solange tun, wie Silizium hält oder Sie den Rechner abschalten.

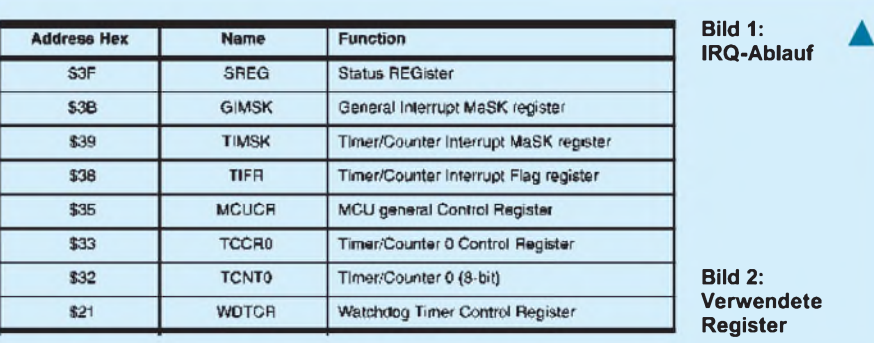

In diesem Moment greifen Sie in das für die CPU mit Arbeit verbundene NICHTS ein. Sie drücken auf eine Taste! Was passiert jetzt? Dieser eine Tastendruck löst eine Welle von Programmschritten aus. Bis beispielsweise das eingegebene Zeichen auf dem Bildschirm erscheint, werden oft einige hundert Befehle ausgeführt, und das ganze System ist daran mächtig beteiligt.

Der Tastendruck: In Ihrem PC sitzt ein sogenannter INTERRUPT-Controller. Dieser hat, sagen wir mal, 15 Eingänge und lauert jetzt ständig auf eine Signaländerung an diesen Eingängen. Ein in unserer Tastatur befindlicher Controller, den man im weitesten Sinne mit unserem AVR-Controller vergleichen könnte, schickt jetzt in einem seriellen Format unseren Tastaturcode zu einem anderen Controller, der auf der Hauptplatine unseres Rechners sitzt. Dieser Controller wiederum sendet an die Haupt-CPU ein Signal, daß aufeiner der CPU-bekannten Leitungen Daten für selbige bereitstehen.

Die CPU unterbricht jetzt ihre normale Tätigkeit, liest die Tastaturdaten ein, wandelt

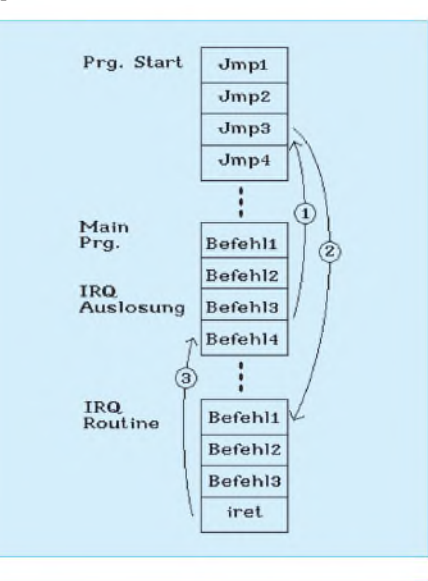

den Tastaturcode mit Hilfe des BIOS = Basic-Input/Output-System (im Prinzip auch NUR Software) in für uns relevante ASCII-Zeichen und stellt das Zeichen wiederum mit Hilfe des BIOS aufdem Bildschirm dar.

Da der Prozessor sämtliche vorher verwendeten Register vor dieser Aktion im Stack gesichert hat, setzt er diese Register nach der Aktion wieder auf ihre ursprünglichen Werte zurück und arbeitet an der Adresse weiter Befehle ab, vor der er in seiner Arbeit unterbrochen wurde.

Halbwegs verständlich? Ich hoffe. Der eingefleischte Systemkenner verzeihe mir diese grobe Darstellung des Vorgangs, die tatsächlich noch viel feiner aufgeschlüsselt ist und daher ein ganzes Buch an Informationen füllen könnte.

Bild <sup>1</sup> zeigt den Ablaufeiner Unterbrechung softwareseitig. Zu erwähnen wäre noch, daß auch die Maus, die Festplatten, Diskettenlaufwerke und eigentlich jede externe Komponente in dieses IRQ-System eingebunden sind. Das Ganze hat natürlich seine Grenzen (leider). Die Architektur unseres PCs läßt nur eine gewisse Anzahl von Hardwareinterrupts zu.

#### **AVR-IRQs**

Wir benutzen beim AVR90S1200 drei IRQs. Einen für unseren Timer, einen für den integrierten Analogkomperator und einen weiteren für Pin 6, das ist Bit 2 in Port D. Sinkende oder steigende Flanken werden an diesem Pin erkannt, und das jeweilige Hauptprogramm verzweigt dann in eine entsprechende Routine, die nun alles weitere, dem Signal entsprechend, übernimmt, ohne daß wir ständig diesen Portpin abfragen müssen. Benutzen wir dafür keinen IRQ, müßten wir ja in einer Schleife andauernd das Portbit testen.

Obwohl der Analogkomparator in der Lage ist, ziemlich hurtig Analogwerte "zu wandeln" (ein richtiger Analog-Digitalwandler ist er aber nicht), benötigt er doch eine gewisse Zeit dazu. Den unteren Mikrosekundenbereich müssen Sie ihm schon gestatten. Das hängt übrigens nicht zuletzt auch von der Umgebungstemperatur ab.

In dieser Zeit kann der Controller selbstverständlich Sinnvolleres tun, als auf das Ergebnis zu warten. Sobald die "Wandlung" abgeschlossen ist, wird ein IRQ ausgelöst, und wir verzweigen wiederum in eine Routine, die alles weitere erledigt. Auch hier gilt: Wir müssen die IRQs nicht verwenden, ob mit oder ohne, das Ergenis ist das gleiche. Nur MIT machen wir uns die Arbeit etwas leichter. Gerade bei zeitkritischen Geschichten kann uns das ziemlich entlasten. Ein Nachteil soll nicht verschwiegen werden. Im normalen Programmablauf müssen Sie natürlich die Zeit, die ein Interruptunterprogramm benötigt, beachten.

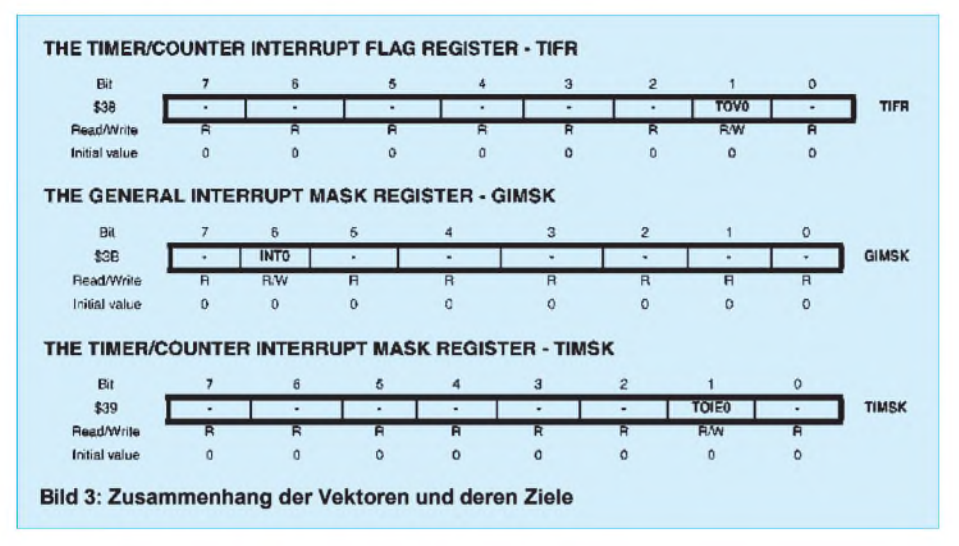

Bedienen Sie zum Beispiel eine serielle Schnittstelle nach RS232 oder ähnlich, die ein exaktes Timing voraussetzt, ist es natürlich nicht besonders klug, während dieses Bit-Jonglierens das Hauptprogramm ständig unterbrechen zu lassen.

Außerdem sollten Interruptroutinen so kurz wie möglich gehalten werden und - ganz wichtig - wird ein Interrupt ausgeführt und die entsprechende Routine angesprungen, muß ein weiterer Interrupt unterbunden werden, da es sonst zwangsläufig zu einer rekursiven Interruptausführung kommt und damit die konstruktive Zusammenarbeit zwischen Ihnen und dem Controller vorerst beendet ist.

Im vorigen Teil wurde der Überlauf des Timers "zu Fuß" abgefragt – eine Möglichkeit. Wir machten uns das Überlaufflag zunutze - das war eine andere Möglichkeit. Jetzt sehen wir uns im Prinzip die gleiche Variante an, nur eben mit Hilfe des Timer-IRQs.

Die Funktion ist, obwohl etwas mehr Vorarbeit notwendig ist, ebenso einfach. Nach dem Initalisieren des Timers und des IRQ-Vektors (eigentlich nur die Adresse der Unterroutine) wird bei einem Überlaufen des Timers, also von 255 (\$FF) nach null das Überlaufflag gesetzt.

Nach dem Setzen dieses Flags wird der Interrupt ausgeführt. In diesem Fall wird das Überlaufflag automatisch zurückgesetzt, wir müssen uns darum also nicht kümmern.

#### **Vorsicht**

Woher weiß unser Prozessor jedoch, was er bei einem der drei möglichen Interrupts zu tun hat, bzw. an welcher Stelle soll er die Programmausführung, in diesem Fall die Unterbrechung, fortsetzen?

Wie eigentlich bei allen Microcontrollern und Prozessoren, verfügt der AVR über sogenannte Interruptvektoren. Für die drei Interrupts besitzt er jweils einen Vektor. Diese Interruptvektoren sind im Prinzip nichts anderes als FEST (!) definierte Speicherzellen, in denenwiederum die Speicheradressen der eigentlichen Interruptunterroutinen stehen (Bild 3).

In unserem Fall, das kann und wird natürlich von Prozessor zu Prozessor unterschiedlich sein, sind die ersten vier Adressen und demzufolge auch die ersten vier Befehle hardwaremäßig dem Reseteinsprung und den Interruptvektoren zugeordnet.

Bild 4 wünscht, betrachtet zu werden. Der erste Eintrag ist unser Reseteinsprung. Die Programmausführung beginnt hier beim Anlegen der Betriebsspannung, bei einer Resetauslösung über Pin <sup>1</sup> und wenn Sie Glück haben, bei einem unkontrollierten Absturz des Controllers, welcher ja auch gelegentlich mal vorkommen kann (NO CON-TROLLER IS PERFECT:).

Für uns ist heute nur der dritte von vier Einträgen, der Timer-Interrupt wichtig. Bei einem Überlauf des Timers und einer entsprechenden Interruptauslösung wird der Prozessor hier erst mal nachsehen, wie es denn jetzt weiterzugehen hat.

Warum so viel Aufhebens um vier Interrupt-Adressen, werden Sie sich fragen. Wenn es um Interrupts geht, kann der Controller durchaus ein recht tückisches Verhalten an den Tag legen. Mal abgesehen davon, daß SIE (jawohl SIE!) einzig und allein dafür verantwortlich sind, was der Controller Sinnvolles tut, können Sie gerade bei der Benutzung der IRQs keine große Unterstüzung im Falle eines Problems vom Controller erwarten.

Ein einziger falsch gesetzter Sprungvektor, und Ihr Controller wird eventuell extern Geschichten veranstalten, die kaum nachvollziehbar sind. Das kann von unkontrollierten Schaltvorgängen über die Portbits bis günstigstenfalls zu einem Totalabsturz und einem "Festhängen" des Controllers reichen.

Also, unbedingt vorher genau überlegen, was innerhalb einer IRQ-Routine geschehen soll und die primären Parameter im Auge behalten.

Noch ein Problem. Die alte Geschichte mit dem verfügbaren Stack. Unser AVR glänzt ja bekanntlich mit einem Drei-Level-Stack. Soll heißen, er ist in der Lage, sich beispielsweise drei Rücksprungadressen zu merken.

Wenn Sie einen Sprung in eine Unterroutine z.B. mittels "call delay" ausführen, wird der Controller die aktuelle Adresse plus eins in diesem Stack speichern, damit er bei einem Rücksprung mit "ret" wieder auf den richtigen Pfad geführt wird. Er holt sich dann ebendiese Rücksprungadresse vom Stack und setzt seine Programmausführung an selbiger fort.

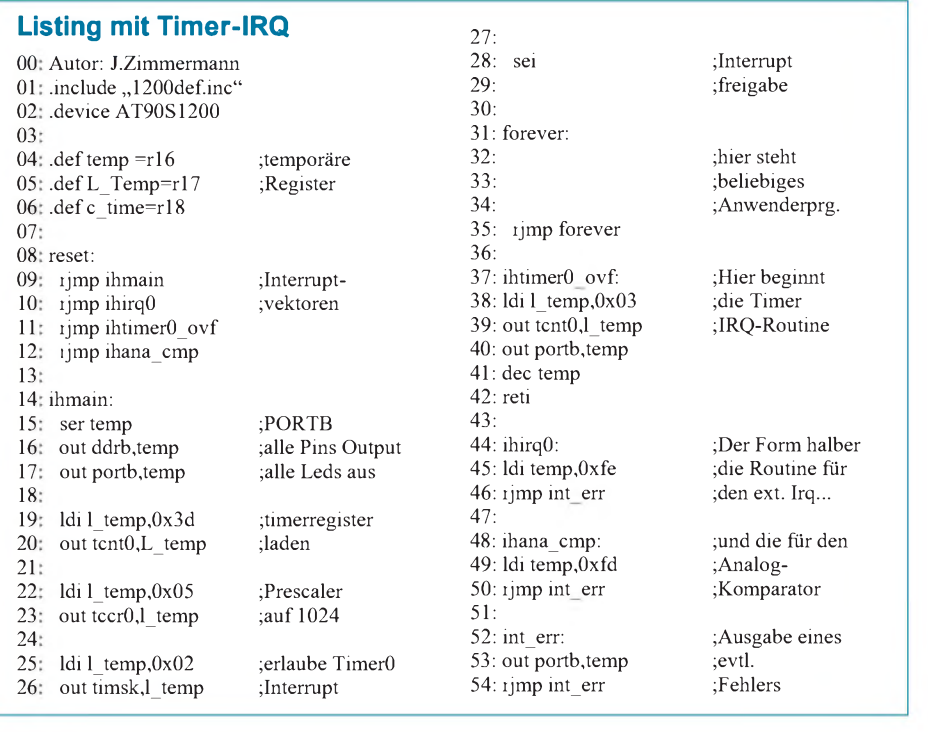

Aber jetzt kommt es: Auch ein von einem Interrupt unterbrochener Programmlauf möchte ja irgendwann einmal an der unterbrochenen Stelle fortgeführt werden. Und zwar genau an dieser Stelle und nicht irgendwo im Speicher. Wird ein Interrupt ausgelöst, speichert der Controller die nächste abzuarbeitende Adresse des gerade ablaufenden Haupt- oder Unterprogramms ebenfalls auf dem Stack. Er arbeitet die Interruptroutine ab und sollte dann auf einen "iret"-Befehl stoßen, welcher den Controller dazu veranlaßt, die letzte Adresse vom Stack zurückzuholen und das Haupt- oder Unterprogramm weiter abzuarbeiten.

Das war es ... und da beginnt wieder einmal ein Problem(chen). Sie müssen bei der Programmierung natürlich auf einige Dinge achten, die der Controller stillschweigend voraussetzt:

1. Bei der Verwendung von IRQs niemals den Stack voll ausreizen, immer genug "LUFT" lassen. Es muß wenigstens ein Stackspeicher freibleiben (ich weiß, wir haben ja nur drei, damit bleibt die Geschichte übersichtlich).

2. Innerhalb einer IRQ-Routine darf es NIE-MALS zu einer erneuten IRQ-Auslösung kommen. (FAUP = Fatalstes Anzunehmendes User Problem). Eventuell Interrupts kurzfristig abschalten.

3. Vorsicht vor Veränderungen von Speicherzellen innerhalb einer Interruptroutine, die möglicherweise gerade im Haupt- oder Unterprogramm bearbeitet werden.

4. Verlassen Sie sich nicht immer blind auf den Simulator (es gibt keinen Simulator, der das Original gänzlich perfekt ersetzen kann. Er ist nur ein "bescheidenes", aber wertvolles Hilfsmittel).

#### **IRQ-Praxis**

Sehen Sie sich bitte das Listing an. Dieses Listing, es wurde mir von Hr. J. Zimmermann per e-mail geschickt, beschreibt den Einsatz des Timer-IRQs perfekt. Nebenbei, es ist eines der wenigen Listings, die mich bisher von Lesern erreichten, das auch auf Anhieb funktionierte. Besten Dank dafür. Ziel des kleinen Programms ist es, wieder einmal eine Binärzählung vorzunehmen. Mittels des Timer-IRQs soll ca. alle 50 ms der Inhalt des LED-Ports (Port B) auf unserem Entwicklungskit inkrementiert werden. Sehen wir uns die Ausführung schrittweise an:

Bis Zeile 7 gibt es nichts zu erwähnen, alles klar. Nebenbei wieder mal ein kleiner Hinweis, die Zeilennummern mit Doppelpunkt am Anfang jeder Zeile sind für uns nur eine Kommunikationshilfe – der Assembler findet sie weder brauchbar noch komisch, also bei Eingabe weglassen <gähn!>.

Für den Einsteiger folgen jetzt gleich zum Anfang ein paar verwirrende Zeilen. Offen-

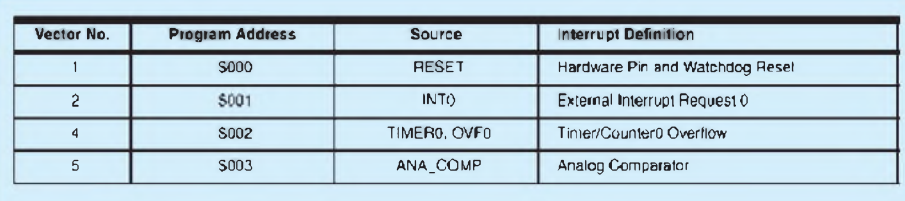

**Bild 4: Tabelle der Vektoradressen**

sichtlich werden in den Zeilen  $9 - 12$  vier absolute Sprünge angezeigt, und eigentlich werden die Sprünge ab Zeile 10 nie ausgeführt, weil der Sprung in Zeile 9 dies ja verhindert.

Völlig korrekt. Der erste Sprung wird ausgeführt, bei den folgenden handelt es sich um die oben besprochenen Sprungvektoren, denn dies sind die ersten Speicherzellen, wie in Bild 4 aufgeführt.

Natürlich darf vor dem Label "RESET" kein weiterer Befehl stehen, da dies die Speicherreihenfolge verschieben würde und bei einerIRQ-Auslösung völlig falsche Adressen angesprungen werden würden. Der Kopf und die Reihenfolge sind also festgelegt.

Wie Sie sich erinnern werden, war in den vergangenen Beiträgen der Reseteinsprung bzw. das erste Programmbyte (word) auch gleichzeitig der Programmstart mit dem ersten Programmbefehl. Das war auch kein Problem, da wir bisher nie Interrupts verwendeten. Und wo kein IRQ (man kann auch INT sagen) in Betrieb ist, kann auch nicht falsch gesprungen werden.

Ab dem Label "ihmain" beginnt das Hauptprogramm. Zuerst werden wie immer die Ports "eingerichtet". In diesem Fall Port B als Ausgang und alle LEDs werden vorerst ausgeschaltet.

Der Timer wird mit dem Wert 61 (\$3d) geladen, der Prescaler wird auf 1024 gestellt. Die Kombination aus Timerstartwert und Prescalereinstellung ergibt dann nachher bei einem Timerüberlauf einen Wert von nahezu 50 ms.

Das können wir wie folgt berechnen: 250 ns  $\times$  1024  $\times$  195 ergibt 49,92 ms. Da wir mit dem Entwicklungskit von AVR arbeiten, können wir uns auf dessen 4-MHz-Quarz gemeinsam beziehen. Der Wert 195 ergibt sich aus der Differenz 256 - Timerstartwert (61).

Nebenbei, wer in der glücklichen Lage ist, den internen 1-MHz-Taktgenerator zu starten, erreicht bei gleichen Einstellungen bereits eine Verzögerung von fast 200 ms (genau 199,68 ms). Hierbei ist auch leicht zu erkennen, daß sich winzige Ungenauigkeiten im unteren Zeitbereich bei größeren Zeitreferenzen gewaltig addieren.

Ab Zeile 26 wird mit Setzen des Bits <sup>1</sup> in dem TIMSK-Register (Timer/Counter Interrupt Mask Register) dem Controller grundsätzlich erst einmal die Möglichkeit gegeben, den TIMER-IRQ zu benutzen. Wir schreiben eine 2 in das Register und der IRQ ist .,maskiert".

In der Zeile 29 folgt dann ein neuer und wichtiger Befehl. SEI (Set Global Interrupt Flag = schalte das Gesamt-Interruptflag ein) ermöglicht die sofortige Ausführung aller aktivierten Interrupts.

Damit ist das ganze "System" bereits interruptfähig. Das kurzfristige Ausschalten der Interrupts, wie oben bereits erwähnt, übernimmt dann der Befehl CLI (Clear Global Interrupt Flag = lösche das Gesamt-Interruptflag). Diese beiden Befehle haben den Vorteil, daß Sie mit den Konfigurierungen der gesamten Interruptregister nur während der Initialisierungsphase etwas zu tun haben. Im weiteren Programmverlauf können Sie dann mit nur einem Befehl alle Interrupts erlauben oder verbieten, ohne ständig mit mehreren Registern zu hantieren.

Ab Zeile 31 kann Ihr Hauptprogramm eingesetzt werden. Im Prinzip müssen Sie sich um den weiteren Verlauf der IRQs nicht weiter kümmern (soweit Sie es nicht wollen) und auch keine Rücksicht auf die laufenden Interruptprozesse nehmen, wenn Sie oben genannte Randbedingungen einhalten. Die Interruptroutinen werden ja extern, separat, verwaltet.

Die eigentliche IRQ-Routine startet ab Zeile 37. Das Timerregister wird wieder mit dem ursprünglichen Startwert geladen (61), und der Wert der Variablen TEMP wird auf den PORT B geschrieben, der dann über die LEDs für uns sichtbar wird. TEMP wird dekrementiert und so für den nächsten IRQ vorbereitet, wobei die Reihenfolge von TEMP dekrementieren und Wert aufPORT B schreiben in diesem Fall eigentlich egal ist. Der Befehl "reti" (Return from Interruptroutine = Rückkehr vom Interruptprogramm) schließt diese Routine ab und damit ist auch das Timer-Überlaufflag wieder zurückgesetzt, welches wir im vorherigen Teil ja noch "zu Fuß" löschen mußten.

Ab Zeile 44 folgen dann die Einsprungsroutinen der beiden anderen Interrupts, in denen lediglich ein Fehler ausgegeben wird. Eigentlich dürften diese Routinen NIEMALS angesprungen werden, da die entsprechenden Interrupts nicht freigegeben sind ... aber man weiß ja nie. Der Autor J. Zimmermann wollte damit aber ein korrektes Interrupthandling zeigen. Dem kann ich mich nur anschließen.

# *EQUINOX-AVR - "Der Brenner" (2)*

#### *FRED ZIEBELL - [frezi@aol.com](mailto:frezi@aol.com)*

*Es sollte einen Grund geben, sich für das EQUINOX-System zu entscheiden oder es zusätzlich käuflich zu erwerben. Den Grund gibt es. Mit diesem Programmiergerät verwirklichen Sie den "nakischen" Betrieb des Controllers, da das Gerät sowohl den seriellen, als auch den parallelen Programmiermodus beherrscht. Zu beachten ist dabei die Programmierreihenfolge der Daten. Das Parallel-Bit muß zuerst separat "gebrannt" werden, dann folgen die Daten.*

Daten für das Flash und das EEPROM lassen sich auch getrennt und auf Wunsch in vordefinierten Adreßbereichen speichern. Es ist übrigens auch jede Speicherzelle inklusive sämtlicher Fuses einzeln programmierbar.

Im praktischen Betrieb zeigt das Gerät keinerlei Probleme. Die Versorgungsspannung läßt sich auch aus einer externen Schaltung oder dem mitgelieferten Netzteil beziehen. Für die ISP-Programmierung wurde ein 10poliger Anschluß auf der Platine vorgesehen, für den das passende Kabel ja beiliegt. Die Programmierung erfolgt dann natürlich seriell.

Leider hat der Hersteller keinen Ausschalter vorgesehen. Nach beendeter Arbeit müssen Sie zwangsläufig das Netzteil aus der "Schweinenase" ziehen.

#### **Software**

Die Programmiersoftware MERIDIAN präsentiert sich, obwohl für Windows ab Version 3.11 vorgesehen, optisch recht altbakken. Sie erinnert mich an gute alte DOS-Zeiten. Nach kurzem Kennenlernen der Funktionen läuft alles unproblematisch.

Über die Funktion Autoprogrammierung können Sie mit wenigen Mausklicks den Programmiervorgang starten. Der Hersteller verweist für Software-Updates auf seine

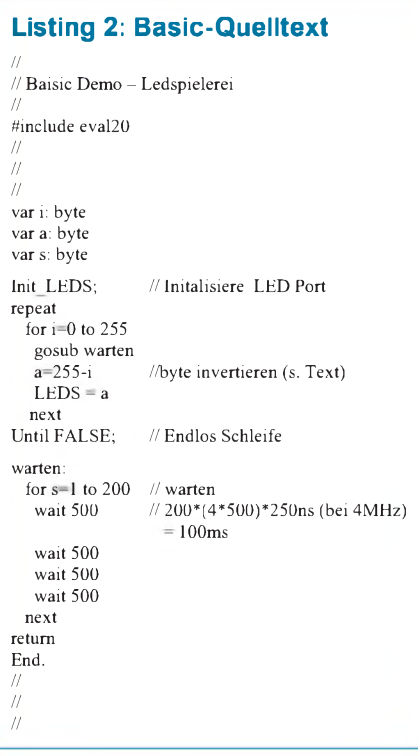

Homepage (*<http://www.equinox-tech.com>*). Dem Kit scheint aber die aktuelle Software beizuliegen.

EQUINOX bietet zusätzlich zu dem Programmiergerät ein kleines Entwicklungs-

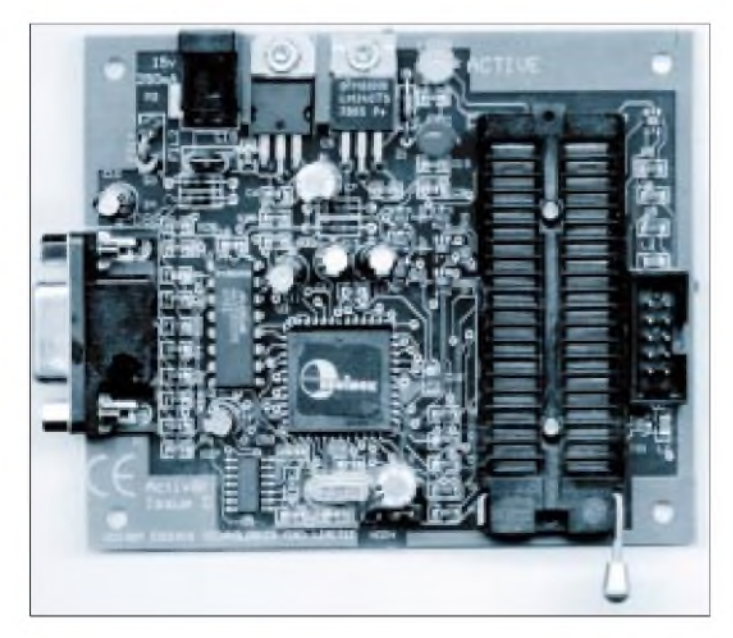

**Bild 4: Das Programmiergerät**

board an, dasim wesentlichen identisch mit der ATMEL-LED/Taster-Geschichte und mit der hier vorgestellten Platine ist. Bei Bedarf sollte beim ELEKTRONIKLADEN angefragt werden (ca. 50 US-Dollar!).

#### **Hochsprachen**

Der Software liegt, wie bereits erwähnt, eine Light-Version des AVR-Basics bei, das erst ab Windows95 mitspielt. Hmmm... also mit der Programmiersoftware und Assembler bin ich schneller zurechtgekommen. Auch der geübte Basicprogrammierer wird schnell feststellen, daß es mehr Basicdialekte als Mundarten zwischen Flensburg und München gibt.

Nach dem Start der AVR-Basic-Entwicklungsumgebung und dem Laden einer kleinen Sample-Datei war ich erstmal irritiert. Das sichtbare Listing erinnerte eher an Pascal als an Basic. Den Programmierern dieser Sprache ist es gelungen, eine Symbiose, sozusagen ein interessantes Eluat, aus allen möglichen Sprachen zu bilden.

Vom Simpel-Basic über Pascalstrukturen und C-Fragmenten ist alles gleichzeitig möglich. Sie können sogar in den Quelltext hinein Assemblerbefehle setzen. Alles lebt fröhlich nebeneinander. Sie können jedoch bei der Programmierung eine bevorzugte Struktur beibehalten. Ob Sie das Pascalsemikolon am Zeilenende eingeben oder nicht, ob Sie  $-i = 5 -$  oder  $-i := 5 -$  schreiben, ist dem Compiler völlig einerlei.

Überhaupt erhielt ich nach einiger Zeit den Eindruck, daß dem Compiler so ziemlich alles egal ist. Wer die komplette Palette (reimt sich) des Compilers ausnutzt, bekommt ein interessantes Listing zu sehen (den Satz: if the Inhalt der Variablen B the same as fünf then springe to Label Schleife ... würde wohl niemand besonders schön finden).

Ich kann nur hoffen, daß einige Macken in der Vollversion ausgemerzt sind. Zum Beispiel die Basic-Kombination: - For <sup>i</sup> <sup>=</sup> <sup>255</sup> to 1 Step  $-1$  - nimmt der Compiler zwar klaglos an, was er jedoch daraus macht, wissen nur die (Programmier-)Götter. Funktionieren will es nicht.

Der Compiler scheint die Step-Anweisung zu ignorieren, sieht sich aber auch nicht genötigt, eine Fehlermeldung auszugeben, obwohl in den Hilfstexten der Zusatz STEP klar ausgewiesen ist. DerCompiler ist ohnehin sehr wortkarg, was IRGENDWELCHE Meldungen angeht. Grobe Verstöße erkennt erja noch, aber dazwischen akzeptiert er oft ziemlichen abstrakten Müll ohne Murren. Ich frage mich, was er dabei gelegentlich für einen Objektcode schreibt?. Nach einer halben Nacht Herumärgern hatte ich auch keine Lust mehr, den Objektcode zu analysieren. Wer kleine Anwendungen schreibt (siehe Listing 2), wird voraussichtlich keinen Streß mit dem Compiler bekommen, aber komplexe Applikationen? No, thank you, Mr. Basic-Compiler. Ich bleibe beim AVRlieber bei Assembler, und wenn etwas nicht funktioniert, bin ich dafür wenigstens selber verantwortlich.

Auf oben genannter Internetseite wird unter anderem auch ein C-Compiler angeboten, über den ich allerdings keine Aussage treffen kann.

#### **Fazit**

Die Qual der Wahl, könnte man meinen, liegt wie immer beim Anwender. Wägt man eventuelle Vor- und Nachteile ab, sollte die Entscheidung, ob EQUINOX- oder ATMEL-Starterkit (das ist die einzige Frage, die sich hier stellt) für alle Anwender, ob

private oder professionelle, eigentlich auf der Hand liegen.

Auf der einen Seite liefert ATMEL eine komplette Entwicklungsumgebung, mit der man sofort "Spaß" hat, zu einem vernünftigen Preis. Auf der anderen Seite ist es NUR mit dem EQUINOX-Brenner möglich, den internen Taktgenerator zu starten (der für mich wichtigste Punkt) und mit sämtlichen Fuses zu jonglieren. Den damit verbundenen höheren, jedoch immer noch akzeptablen Preis, halte ich für gerechtfertigt. Wenn Sie den AVR-Controller programmiertechnisch beherschen, dürften ein paar LEDs und einige Taster kaum ein entscheidungsträchtiges Kaufargument sein.

Die hochwertigen Disketten können nach dem Löschen des Basiccompilers und der

## *ATMEL-News: AVR/ATmega*

#### *M. REUSCH - [melreusch@aol.com](mailto:melreusch@aol.com)*

*Im Gegensatz zu diversen anderen Mitbewerbern im Bereich Microcontroller ruht sich der Hersteller ATMEL nicht auf seinen Erfolgen aus. In immer kürzeren Abständen erscheinen immer leistungsfähigere Controller nach dem AVR-RISC-Prinzip.*

In diesen Tagen finden in einigen ausgesuchten Orten Seminare statt, die sich speziell mit dem Thema AVR-RISC und den neuen ATmega-Typen beschäftigen. Veranstalter ist der Controllerhersteller ATMEL und einige seiner Distributoren.

Der Besuch eines dieser kostenpflichtigen Seminare erscheint durchaus sinnvoll. Nicht nur, daß man von dem dort hoffentlich in Größenordnungen vorhandenen Know-how partizipieren kann, bieteten diese Veranstaltungen in diesem Fall auch noch einen nicht zu unterschätzenden Bonbon. Jeder Besucher bekommt wahlweise ein AVR-Starterkit bzw. ein ATmega-Kit. Es ist bereits in den ca. 130 DM Seminargebühr enthalten. Die AVRs sind etabliert, das steht außer Frage. ATMEL hat es geschafft, sein Produkt von null aufhundert in sehr kurzer Zeit zu katapultieren. Nicht zuletzt der bisher immer anhaltende Versorgungsstrom an Controllern und Entwicklungskits überzeugt auch sich bisher bei den Mitbewerbern eindeckende Entwickler, auf diese Produktreihe zu wechseln.

Über die AVR-Controller wurde und wird viel geschrieben, sie müssen nicht mehr vorgestellt werden. Was bringen uns die neuen

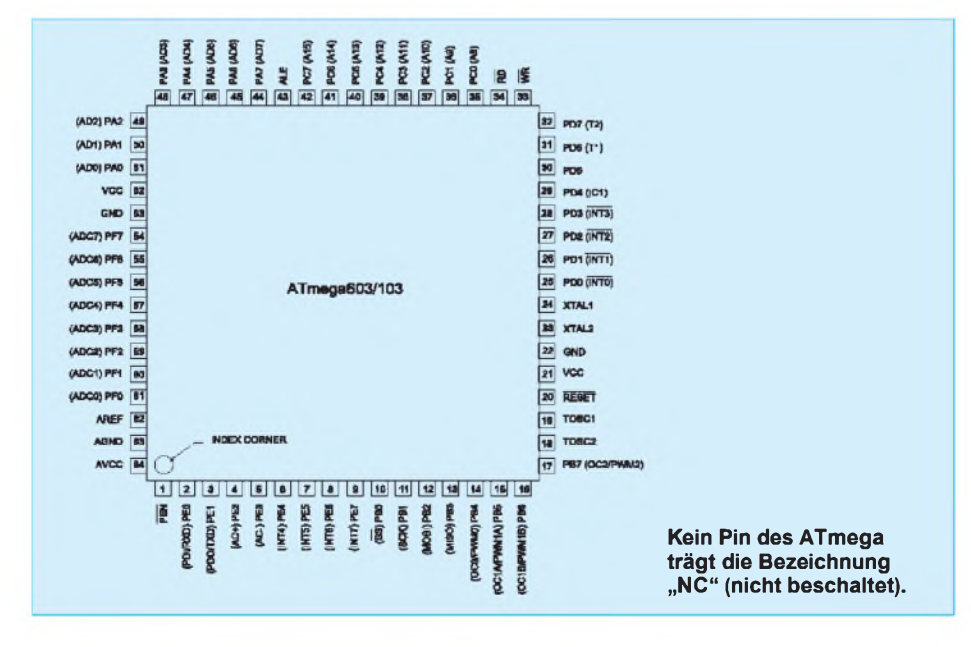

alten ATMEL-Software weiter genutzt werden. Nach einer Überarbeitung des AVR-Basiccompilers könnte dieser allerdings eine interessante Alternative werden.

Ein kleiner Tip am Rande: Wurde das Bit für den internen Taktgenerator einmal gesetzt, bleibt diese Einstellung bis zum Rücksetzen AUCH bei nachträglicher serieller Programmierung erhalten. Damit verwandeln Sie jeden AVR-Controller in einen A-Typ, bei dem dieses Bit bereits vom Hersteller gesetzt wurde.

Im praktischen Betrieb sieht das so aus: Mit dem EQUINOX-Programmiergerät das Bit setzen, den Controller zum Beispiel fest auf der Zielschaltung vorsehen und dann über das SPI-Interface (fast) beliebig oft seriell programmieren - da kommt Freude auf.

ATmega-Typen? Den RISC-CPU-Kern haben sie von den AVR-Controllern übernommen. Der Befehlssatz entspricht mit 121 Befehlen den großen AVRs. Die ersten Typen werden in Versionen von 4 und 6 MHz ausgeliefert. Das verhilft ihnen zu einem Datendurchsatz von beachtlichen 6 Mips.

Der erste Unterschied fällt auf, betrachtet man das Gehäuse der ATmegas. Sie zeigen sich im 64poligen TQFP-Gehäuse und nicht ein einziger Pin trägt die Bezeichnung NC, das läßt einiges erahnen.

32 universelle I/O-Lines, dazu acht separate Eingänge und weitere acht Ausgänge sorgen für einen komfortablen Dialog mit der Außenwelt. Das ist aber bei weitem noch nicht alles. ATMEL spendierte den Controllern einen richtigen Analog/Digital-Wandler mit acht Kanälen und 10 Bit Auflösung. Das ist schon deutlich mehr als der Analog-Komparator der AVRs - der wurde übrigens nicht einfach gestrichen, die ATmegas besitzen diese Komperatoren ebenfalls.

Auch an Timern wurde nicht gespart. Zwei 8-Bit- und ein 16-Bit-Timer sowie ein RTC sorgen für ein exaktes Timing der zukünftigen Anwendungen. Zum Austausch von Daten stehen serielle UARTs zur Verfügung und die integrierte duale 10-Bit-Pulsbreiten-Modulation sorgt für noch weniger externen Beschaltungsaufwand.

Das Sahnehäubchen ist aber mit Sicherheit die Speicherausstattung. Wie bei den großen AVRs ist auch hier der Stack nur durch das 4-K-SRAM begrenzt.

4K SRAM ist bereits beachtlich für einen Mikrocontroller, der im Low-Cost-Bereich angesiedelt werden soll. Diese werden nur noch durch das im Controller befindliche Flashmemory getoppt. Bis zu 128 KB (!) stehen zur Verfügung. Wem das nicht reicht, der kann unproblematisch externe Speicher anschließen. Der Controller bietet sämtliche erforderliche Leitungen, um einen Datenund Adressbus zu realisieren.

### *Spannungsmessung mit der seriellen Schnittstelle*

### *Dipl.-Ing. ANDREAS KÖHLER*

*Eine Vielzahl von Meßgrößen läßt sich auf einen Spannungswert zurückführen. Somit ist die Messung der Spannung mit dem Personalcomputer die Grundlage für viele rechnergestützte Meßprozesse.*

Besonders geeignet für die Wandlung einer Spannung in eine vom Computer erfaßbare Größe sind VCOs. Es handelt sich dabei um spannungsgesteuerte Oszillatoren (voltage controlled oszillator oder abgekürzt VCO) .

Zu ihrer Realisierung existieren eine große Anzahl verschiedener Schaltungen. Eine besonders elegante Variante der VCOs läßt sich mit OTAs realisieren.

#### **Transconductance Verstärker**  $\blacksquare$ **OTAs**

Der Operationsverstärker (OPV) hat heute auch bei Amateuren eine weite Verbreitung gefunden. Grund dafür sind seine hervorragenden Eigenschaften und einfache Handhabung. Eine Weiterentwicklung dieser Bauelemente sind die Transconductance Verstärker (OTA).

Bei diesen Bauelementen wird der Ausgangsstrom durch eine Eingangsspannungsdifferenz gesteuert. Die Steilheit, das heißt, der Quotient aus Änderung des Ausgangsstroms zur Änderung der Eingangsspannung, ist dabei durch einen externen Strom steuerbar. Dies ermöglicht eine Vielzahl von originellen Schaltungen.

Weitverbreitete Typen dieses Schaltkreises sind der LM 13600, XR 13600 oder NE 5517. Alle diese Typen sind weitgehend identisch und in einem 16poligen DIL-Gehäuse untergebracht. Sie enthalten jeweils zwei OTAs. Daten und weitergehende Informationen zu diesen Schaltkreisen sind in [1] und [2] zu finden.

#### **Schaltung des Meßmoduls**

Die Schaltung des Meßmoduls zeigt Bild 1. Es ist speziell für den Anschluß an die serielle Schnittstelle vorgesehen. Das heißt, die Stromversorgung wird durch die serielle Schnittstelle vorgenommen. Die Ausgangsgröße wird ebenfalls durch diese Schnittstelle bewertet.

Die Pegel der V.24 Schnittstelle dürfen laut Norm zwischen  $\pm 3$  V und  $\pm 24$  V variieren. Da in einem üblichen PC die Spannung für die Schnittstellenschaltkreise aus der ±12-V-Stromversorgung bereitgestellt wird, ist mit einer Spannung von ±10 V zu rechnen. Bei Laptop-Computern sollte dies vor dem Aufbau der Schaltung unbedingt nachgeprüft werden. Die heute üblichen Schnittstellenschaltkreise mit ihren Ladungspumpen sind nicht immer ausreichend stark.

Diese Spannung ist bei Standard-PCs problemlos mit einigen Milliampere belastbar. Um einigermaßen reproduzierbare Ergeb-

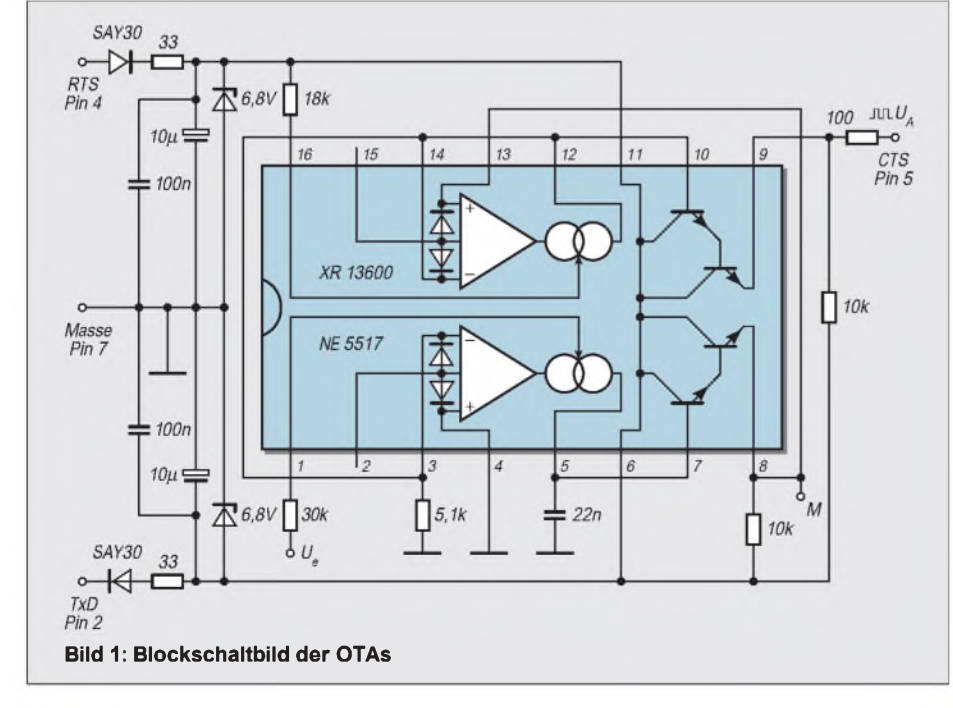

nisse zu erhalten, wird die Spannung durch zwei Z-Dioden auf etwa ±6,8 V stabilisiert.

Als Vorwiderstände dienen dabei die 33-Q-Widerstände. Diese sind eventuell den tatsächlichen Spannungswerten anzupassen. Die Stromaufnahme wird sehr maßgeblich durch den Z-Diodenstrom bestimmt. Der spannungsgesteuerte Oszillator wird durch einen LM 13600 (XR 13600 oder NE 5517) mit wenigen zusätzlichen Bauelementen gebildet.

Über Pin <sup>1</sup> des OTA wird die Frequenz in Abhängigkeit von der zu messenden Spannung gesteuert. Die Amplitude der Ausgangsspannung wird über Pin 16 eingestellt. Mit der angegebenen Dimensionierung ergibt sich eine Amplitude von etwa 7  $V_{ss}$ .

Leider sind beide Größen nicht unabhängig voneinander. Jede Veränderung der Ausgangsspannungsamplitude verändert auch die Frequenz des Ausgangssignals. Auch diese Eigenschaft läßt eine Stabilisierung der Betriebsspannung empfehlenswert erscheinen. Für alle erprobten V.24 Schnittstellen war der vorgegebene Pegel ausreichend.

Der obere OTA arbeitet mit einer Mitkopplung. Er kann daher seinen Ausgangszustand nur zwischen einem positiven und einem negativem Strom ändern. Der daraus resultierende Spannungsabfall am Widerstand von Pin 3 legt die Umschaltschwellen dieses Komparators fest. Gleichzeitig wird damit die Amplitude der rechteckförmigen Ausgangsspannug festgelegt. Da der Strom durch den Steuereingang an Pin16 verändert werden kann, ist somit die Beeinflussung der Amplitude verständlich.

Mit jedem Umschalten des Komparators ändert sich auch die Stromrichtung der Stromquelle des unteren OTAs. Der Kondensator am Pin 5,7 wird also entweder geladen oder entladen, bis er die Spannung am Pin 3 über- bzw. unterschreitet. Die Ladegeschwindigkeit wird dabei durch den Strom am Pin <sup>1</sup> bestimmt.

Über den Widerstand ist der Strom abhängig von der Eingangsspannung. Der Auflade- bzw. Entladevorgang wiederholt sich ständig. Eine Wandlungskonstante von <sup>1</sup> kHz/V wäre sicher wünschenswert. Sie ist aber nur mit entsprechendem Abgleichaufwand erreichbar. Für den Autor war der softwaremäßige Abgleich der einfachere Weg.

Mit hinreichender Genauigkeit läßt sich die Frequenz nach folgender Formel berechnen:

$$
f=(U_e/R_{Pin1})/(4\,\cdot\,C\,\cdot\,(U_B\!\!-\!\!U_{Pin16})).
$$

Der Widerstand am Ausgang der Schaltung hat lediglich eine Schutzfunktion. Die gesamte Schaltung läßt sich auf einer kleinen Leiterplatte entsprechend Bild 2 und 3 aufbauen.

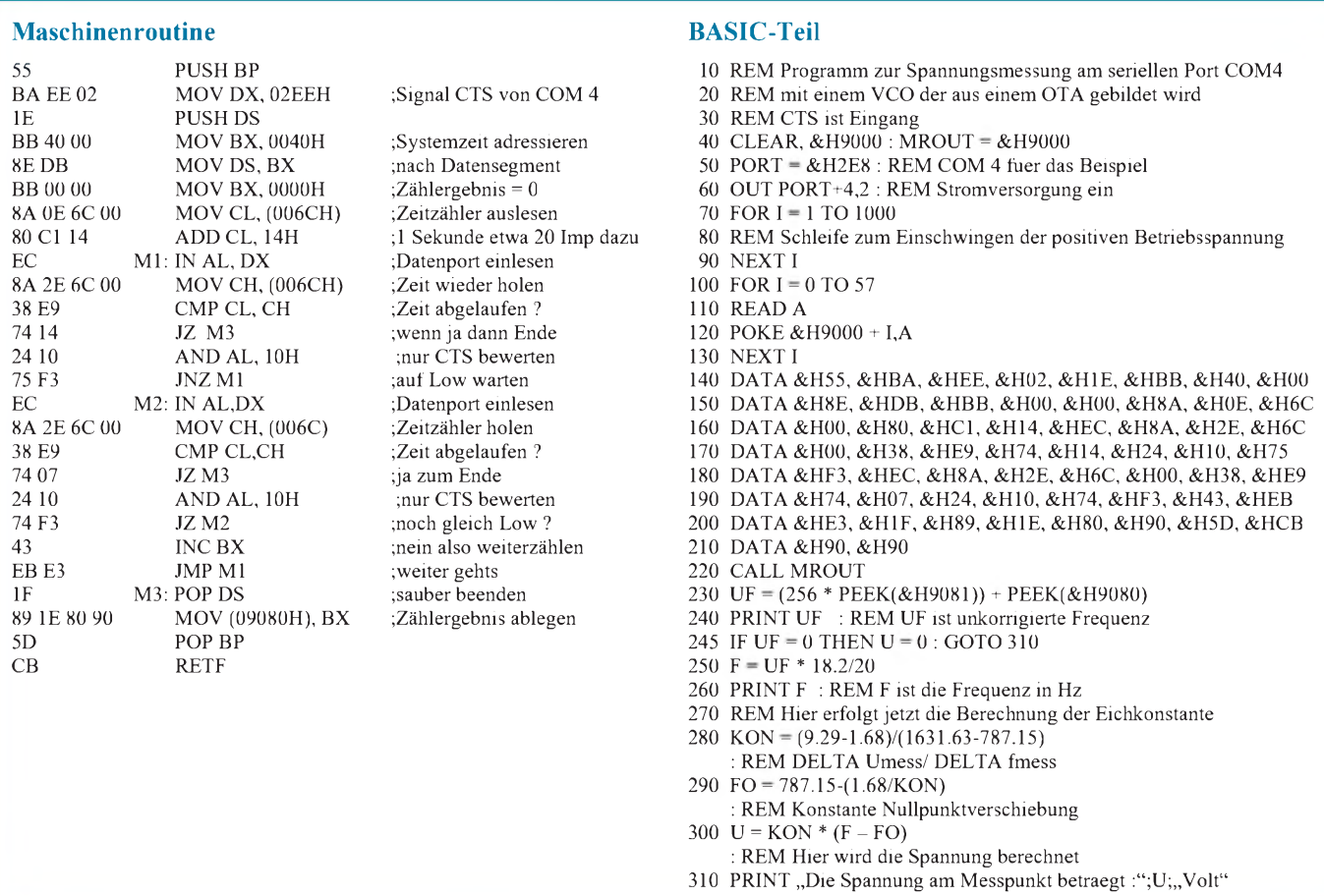

Eine Meßtechniklösung ohne entsprechende Software ist nicht brauchbar. Das Problem kann auf eine Frequenzmessung zurückgeführt werden. Selbstverständlich sollte keine weitere Hardware, wie zum Beispiel spezielle Frequenzmeßkarten, benötigt werden.

#### **Software**

Es wurde auf die bewährte Arbeitsteilung eines GW-BASIC- bzw. QBASIC-Programms mit einer kleinen Maschinencoderoutine zurückgegriffen.

Beide BASIC-Programme sind von der Funktion identisch. Sie unterscheiden sich lediglich durch die Befehlssyntax. Als erstes legen die BASIC-Programme die Maschinencoderoutine an geeigneter Stelle im Speicher ab. Um einfacher operieren zu können, wird mit 20 Perioden der internen Uhr gearbeitet. Die deshalb notwendige Korrektur läßt sich später in der Hochsprache einfach vornehmen.

Nach der Ablage wird zunächst die Betriebsspannung eingeschaltet. Das ist notwendig, da die Schnittstelle im Ruhezustand nur die negative Speisespannung liefert. Durch Setzen des Signals RTS wird die positive Betriebsspannung "zugeschaltet". Nach einer kurzen Pause zum Einschwingen der Betriebsspannung kann die Maschinencoderoutine ausgeführt werden. Sie hinterläßt den unkorrigierten Zählwert **Bild 2: Platinenlayout**

der Frequenz in zwei Speicherzellen am Ende des Programms.

Der Rest des Programms besteht aus einigen Umrechnungen und Ergebnisausgaben. Es dürfte einfach möglich sein, das BASIC-Programm nachzuvollziehen.

Von größerem Interesse ist die Maschinecoderoutine. Als Eingangskanal wird das Signal CTS der vierten seriellen Schnittstelle verwendet. Selbstverständlich sind durch Änderung der Zuweisung des DX-Registers auch andere COM Schnittstellen möglich. Anschließend wird der Zugriff auf die Speicherzellen der internen PC-Uhr vorbereitet.

Die Sekundenbruchteile werden im Segment 0040H auf der Adresse 006CH alle 55 ms gezählt. Zum aktuellen Zeitwert werden 20 Impulse addiert. Damit liegt die Meßzeit von etwa 1,1 Sekunde der Routine fest. Abwechselnd wird nun der Ablauf der

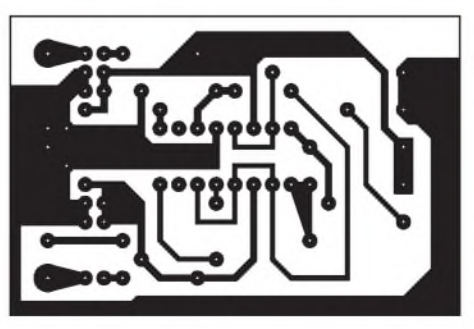

Zeit durch Vergleich der CL- und CH-Register geprüft und auf eine Zustandsänderung des Eingangssignals gewartet.

Solange die Zeit noch innerhalb des Limits liegt, wird jeder festgestellte Pegelwechsel im Register BX aufaddiert. Man erhält damit die Zahl der Schwingungen in der vorher festgelegten Zeiteinheit.

Das Programm wurde auf mehreren Rechnern erprobt. Durch die Verwendung "genormter" Speicheradressen dürfte es keine Probleme geben.

#### **Abgleich**

Die Abbildung 4 zeigt die Wandlerkennlinie der Musterschaltung. Wie aus dem Bild hervorgeht, ist die Abhängigkeit zwischen Eingangsspannung und Frequenz linear. Es ergibt sich eine Kennlinie, die der Form  $y = mx + n$  entspricht. Daher reicht ein Zweipunktabgleich aus.

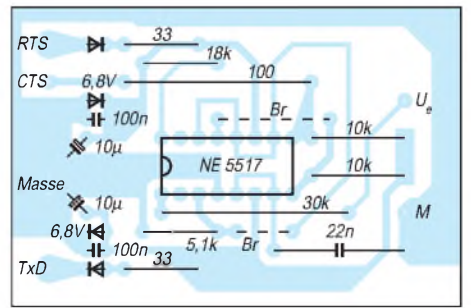

**Bild 3: Bestückungsplan**

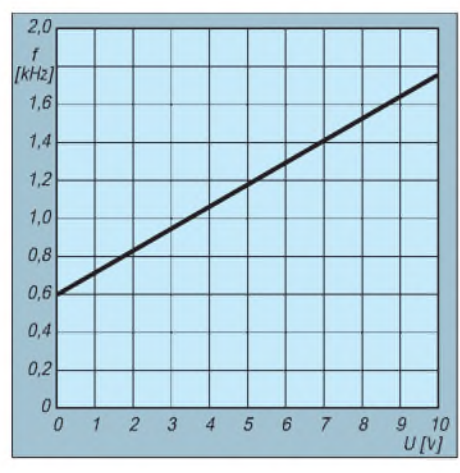

**Bild 4: Wandlerkennlinie der Musterschaltung. Die Abhängigkeit U<sup>e</sup> zu f ist linear.**

An den Eingang der Schaltung wird zum Beispiel eine 9-V-Batterie und eine 1,5-V-Batterie angeschlossen. Mit einem guten Digitalvoltmeter werden die genauen Spannungen bestimmt.

Aus diesen und den bestimmten Frequenzen wird jetzt die Wandlungskonstante be-

*Adapter SMDauf DIL* Bei der heutigen Kurzlebigkeit einiger hochintegrierter Schaltkreise kann es durchaus vorkommen, daß die praktische Gehäuseausführung DIL (Dual In Line) nicht mehr verfügbar ist. Dagegen ist aber das Bauelement in der Variante SMD (Surface Mounted Device) noch erhältlich, oft auch

Jetzt gibt es lediglich zwei Probleme. Fast immer wurde das Layout auf die DIL-Variante zugeschnitten mit einer Fassung für das IC, SMD paßt also nicht mehr. Wenn man sich das Projekt selbst entwickelt, so sind meist 2 bis 3 Platinenvarianten für das optimale und endgültige Layout notwendig. Um nicht jedes Mal die SMD-Variante auszulöten, empfiehlt sich also nach wie

Der gutsortierte Fachandel hält zwei Lösungswege bereit. Zum einen sind das DIL-Stecker in der Variante Bild <sup>1</sup> (hier ein Wire-Wrap-Sockel DIL16) oder ähnlich. Vom Preis her liegen diese bei etwa <sup>1</sup> bis 3 DM. Die hier abgebildete Variante besitzt Stifte auf beiden Seiten, wobei der dünnere stimmt. Im Beispiel wurde die Variable "F" mit 1631,63 Hz für 9,29 V und mit 787,15 Hz für 1,68 V ermittelt. Daraus ergibt sich der Anstieg m der Geraden. Im Beispiel ergab sich eine Wandlungskonstante von 8,968 mV/Hz. In Zeile 280 wird diese Bestimmung durchgeführt.

Als nächstes muß der Schnittpunkt mit der Nulllinie bestimmt werden. Das heißt, es muß diejenige Frequenz ermittelt werden, die bei einer Eingangsspannung von 0 V am Ausgang anliegt. Diese Verschiebung wird mit der umgestellten Geradengleichung bestimmt. In diesem Beispiel ergibt sich eine Konstante n von 603 Hz. Diese Konstante ist in der Zeile 290 des GW-BASIC-Programms eingesetzt.

Damit ist der Abgleich bzw. die Eichung der Schaltung auch schon abgeschlossen. In Zeile 300 wird dann der Spannungswert aus den Werten für Anstieg und Konstante berechnet. Da das Programm vorrangig der Demonstration dienen soll, werden noch die Frequenz sowie der ermittelte Zählwert in Zeile 260 bzw. Zeile 240 ausgegeben.

In einer konkreten Anwendung können diese Zeilen entfallen. Ebenso wird es im Sinne höherer Geschwindigkeit günstig sein, die Größen der Geradengleichung nicht in jedem Durchgang zu berechnen. Es ist günstiger, diese einmalig als Konstanten am Anfang des Programms zu vereinbaren.

Erprobt wurde die Schaltung nur für positive Spannungen von bis zu 10 V. Dies dürfte für die meisten Anwendungen ausreichen. Es kann passieren, daß einzelne OTA-Exemplare bei genau 0 V Eingangsspannung keine Frequenz mehr abgeben. Für diesem Fall ist das Programm noch so ergänzt, daß keine negativen Werte ausgegeben werden. Das dürfte abermit der Zeile 245 kein Problem darstellen.

**Literatur**

[2] Zweifach-Operationsverstärker NE 5517, Valvo, Technische Information 820413, Firmenschrift Valvo

unter derArtikelbezeichnung CONV. SOxx >DIPxx einige Typen am Lager.

Der in Bild 2 abgebildete Konverter SO16 schmal>DIP16 kostet 8,40 DM und dürfte die optimale Lösung darstellen. Für DIL-ICs mit 14 Beinen kann man hier 2 Stifte abkneifen. 2 durchkontaktierte Sandwichplatinchen stellen bei diesem Adapter die Verbindung zwischen den Steckerstiften und SMD-IC her. Bild 3 zeigt die Oberseite des Adapters, daneben ein TSA6060-SMD-SO16. Übrigens kostet dieser Schaltkreis bei Fa. segor nur noch 7 DM, so daß man ihn eigentlich nicht mehr adaptieren bräuchte. Kennzeichnung des Pin <sup>1</sup> ist wie üblich das rechteckige Lötpad.

Vor dem Auflöten des ICs empfiehlt es sich, die relativ rauhen Seiten der Platine mittels Feile etwas zu bearbeiten. Aufgrund der Bauform des Adapters wäre unter Umständen die Demontage (Auslöten) eines SMD-ICs durchaus möglich. Zur Fassung auf der Platine gilt das oben Gesagte, nämlich gedrehte Buchsen. Übrigens gibt es auch Adapter DIPxx>SOxx, also DIL-IC auf SMD-Layout. Ein feinmechanisches Schmuckstück, daher der exzellente Preis.

**Dipl.-Ing. Max Perner, DL7UMO**

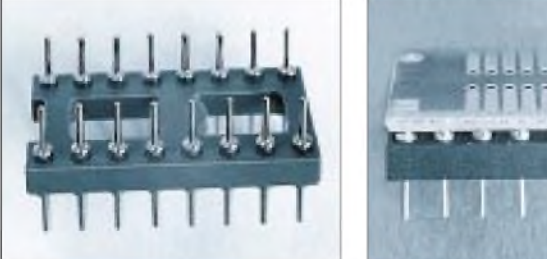

**Bild 1: Wire-Wrap-Sockel DIL16. Oben die dünnen, unten die dicken Stifte. Bild 2: Der Adapter SO16schmal>DIP16 in Schräglage Bild 3: Blick auf die Oberseite des Adapters, daneben ein TSA6060.**

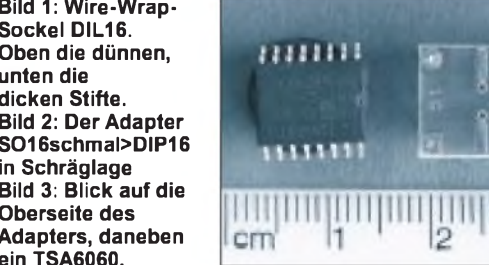

Stift für die Fassung bestimmt ist.

sehr preiswert.

vor DIL.

Es sei der Hinweis gestattet, daß auf der Platine nur eine Präzisionsfassung mit gedrehten Buchsen verwendbar ist. Bei den einfachen DIL-Fassungen werden die Kontakte überdehnt. Im ersten Arbeitsgang wird um die dicken Stifte jeweils ein dünner Draht einer Litze gewickelt (ca. 3 bis 4 Windungen) und nach außen gebogen, aber noch nicht verlötet.

Im zweiten Schritt wird das SMD-IC mit Epoxydharz unter Zuhilfenahme eines Distanzstücks in die Mitte des Steckers geklebt. Dabei sollten die Beine des ICs ca. 2 mm oberhalb der Lötstifte des Steckers sein.

Letztlich nach Abbinden des Klebers kommt die Geduldsarbeit. Die Drähtchen werden jeweils von der Mitte her zuerst auf den äquivalenten SMD-Beinen flach aufgelötet. Unter Umständen ist eine dünne Isolierhülse bei jedem zweiten Draht empfehlenswert. Danach werden die Steckerstifte verlötet. Das alles dauert zwar etwas, aber es funktioniert.

Der zweite und teurere Lösungsweg besteht in der Verwendung eines speziellen Adapters. Die Fa. segor electronic Berlin hat hier

<sup>[1]</sup> Exar Databook 1987, Firmenschrift EXAR Corporation, 2222 Qume Drive, San Jose, California 95131

# *KW-Erweiterung fürVHF-Wobbler*

### *SEPP-RAINER POTYKA*

*Im FUNKAMATEUR, Heft 7/98, wurde ein VHF-Wobbler vorgestellt, welcher ein vorhandenes DIP-Meter auf den Bereich >100 MHz erweitert. Diese VHF-Baugruppe ermöglicht damit Messungen an Schwingkreisen, Bandfiltern usw. Das Herzstück der dort vorgestellten Schaltung stellte ein fertiges VCO-Modul vom Typ POS200 dar.*

*Um auch tiefere Frequenzbereiche zu erschließen, wird nun dieser VHF-Wobbler mit der hier beschriebenen KW-Erweiterung um den Frequenzbereich 0...100 MHz erweitert.*

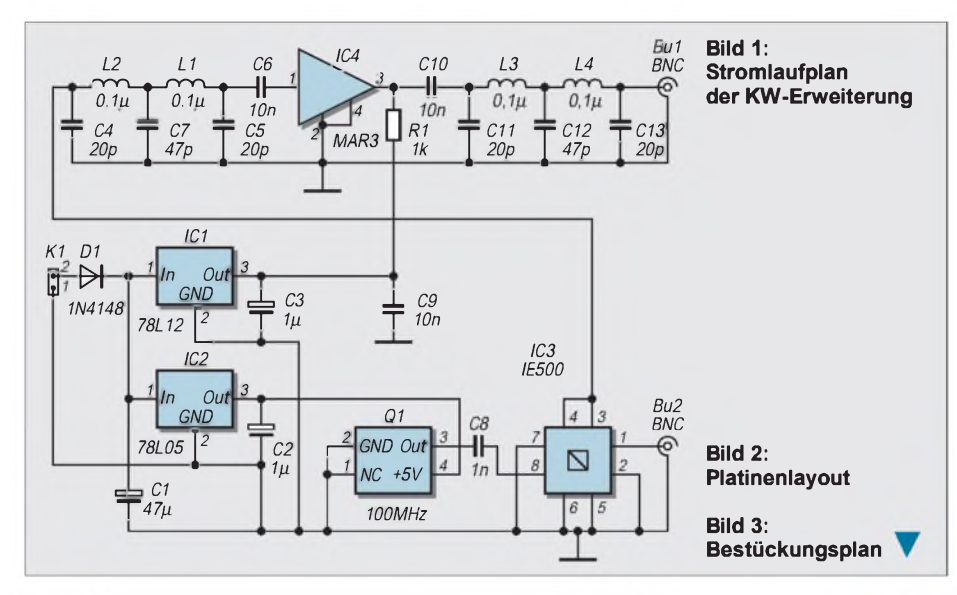

In der hier beschriebenen Erweiterungsschaltung erzeugen IC1 und IC2 die stabilisierten Betriebsspannungen von 5 V und 12 V aus einer Eingangsspannung von ca. 20 V.

Über die Buchse Bu2 wird das Ausgangssignal des bereits vorhandenen VHF-Wobblers in IC3, ein Ringmischermodul IE500 eingespeist. Das Quarzoszillatormodul Q1 erzeugt die Mischfrequenz von 100 MHz, die ebenfalls dem Ringmischer zugeführt wird. Somit stehen an den Pins 3 und 4 des Mischers sowohl die Summe als auch die Differenz derbeiden Eingangsfrequenzen als Mischprodukte zur weiteren Verarbeitung zur Verfügung.

Diese Mischsignale werden einem L/C-Tiefpaßfilter zugeleitet, welches in der vorliegenden Dimensionierung eine Grenzfrequenz von ca. 100 MHz aufweist. Mit dem Durchlaufen dieses Tiefpaßfilters wird nun das gewünschte Differenzsignal im Bereich 0...100 MHz herausgefiltert. IC3 ist ein zwischengeschalteter Verstärker aus der MAR-Reihe.

Am Ausgang der Schaltung Bu1 liegt das Signal mit einem Pegel von ca. 6 dBm an. Eine Anpassung des Signalpegels an die persönlichen Erfordernisse ist mit externen Dämpfungsgliedern möglich.

Ein Abgleich der Schaltung ist aufgrund der verwendeten Bauteile nicht erforderlich, die Stromaufnahme wurde mit insgesamt 77 mA gemessen.

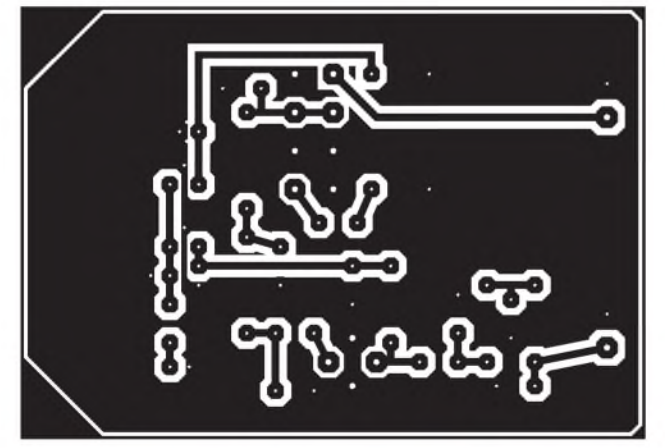

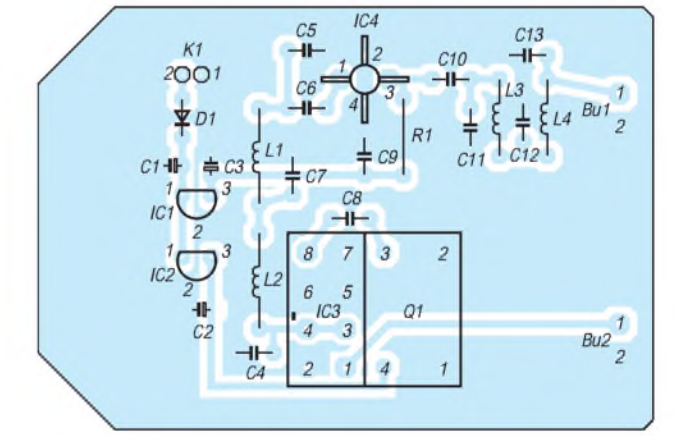

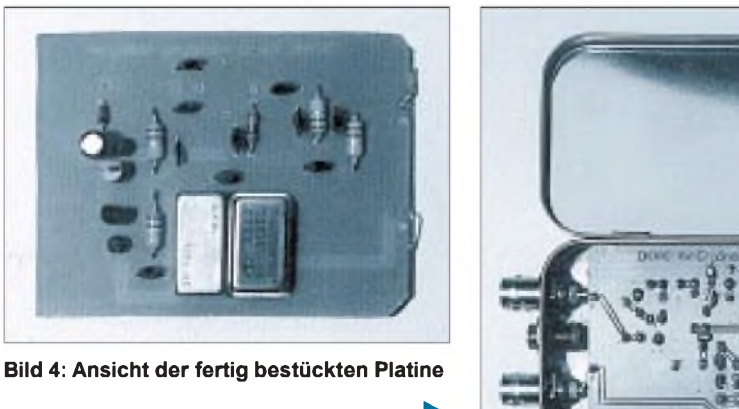

**Bild 5: Der Einbau der Platine erfolgt**

**in eine handelsübliche Blechdose.**

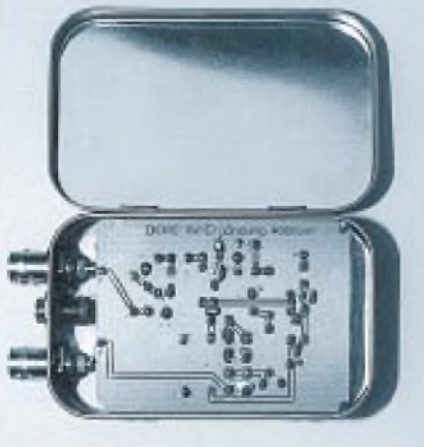

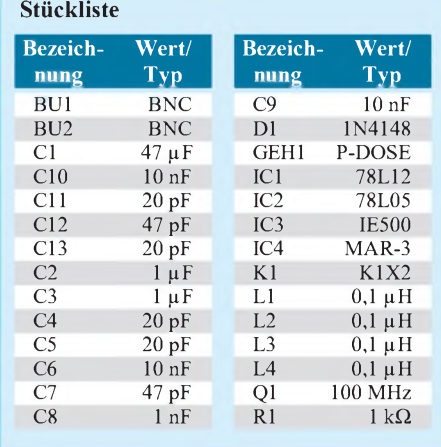

### *Inkrementale Geber-Aufbau und Wirkungsweise*

### *Dipl.-Ing. MAX PERNER - DL7UMO*

*Bekanntlich erfolgt die Steuerung im digitalen Bereich lediglich durch zwei Schaltzustände: "Schalter offen" - "Schalter geschlossen". Daraus ableitbar sind dann "Pegel high" bzw. "Pegel low". Die Umformung von Drehbewegungen in diese beiden Grundzustände erfordert einen höheren Aufwand als das Betätigen einer Taste oder eines Schalters, da hier fast immer auch die Drehrichtung interessant ist.*

In der Zeit des Dampfradios gab es an seiner Frontplatte u.a. zwei bedeutende Drehelemente - einen für die Lautstärke und einen für die Empfangsfrequenz. Hinter dem Lautstärkeregler verbirgt sich der veränderbare Widerstand, auch als Potentiometer bekannt. Je nach Drehrichtung vergrößert oder verringert sich der wirksame Widerstand. Dessen Wert bleibt auch noch nach dem Ausschalten des Gerätes erhalten, wird also "gespeichert".

Heute schon fast unbekannt ist der Drehkondensator als Element der Frequenzeinstellung. Hier bestimmt die Stellung des Rotors zum Stator die wirksame Kapazität des Schwingkreises und damit der Empfangsfrequenz. Auch hier bleibt der Kapazitätswert nach dem Ausschalten erhalten.

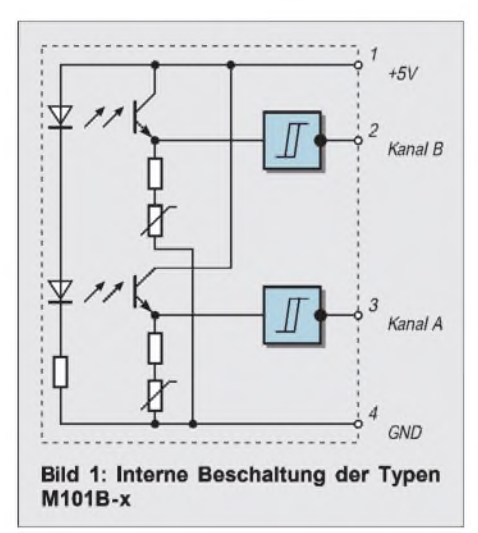

Heute, wo bereits in fast jedem Taschenradio ein Mikrocontroller integriert ist, sucht man den Drehko vergeblich; er ist zu einer Rarität mutiert. Der Lautstärkeregler ist meist minimiert, aber noch durch eine Drehbewegung zu bedienen. Die Ausnahmeform des Schiebereglers soll hier mal unter den Tisch fallen.

Mit den beiden Tasten "Up" und Down" werden nun die Sender eingestellt. Fast alle Funktionen werden durch Knopfdruck gesteuert. Die Digitaltechnik im Geräteinneren ist auf die Zustände Ein - Aus spezialisiert. Die Speicherung der eingestellten Werte erfolgt ebenfalls digital, meist sogar als Ab-

fallprodukt. Selbst, wenn man es nicht wahrhaben will, auch im Selbstbausektor hat die Digitaltechnik ihren Einzug gehalten. Und sieht man dann genauer hin, so entdeckt man die steuernde und regelnde Black-box, die man mit binären Informationen versorgen muß.

Also auch hier wieder "Schalter Ein -Schalter Aus" oder auch "Taste drücken -Taste loslassen". Im Prinzip kann man die Frequenzeinstellung selbst an einem modernen Transceiver mit den Tasten UP und DOWN vornehmen. Möglich, aber eben ungewohnt und vielleicht etwas langsam.

#### **Die Lösung der digitale Winkelencoder**

Zu Beginn ein Hinweis auf die Lesart Winkelencoder. Mit Bindestrich wäre es Winkel-Encoder. Das ist wahrscheinlich aussagekräftiger. Oder sind Sie noch nicht über Siebelko gestolpert?

Wenn die steuernde Blackbox binäre Informationen verlangt, die Eingabe aber durch Drehen eines Elementes erfolgen soll, so kann man zunächst einen Drehschalter hierzu einsetzen. Hiermit sind je nach Aufbau 4 bis ca. 16 Kontaktgaben pro Umdrehung möglich. Undnicht ganz unwichtig: Die Rastungen des Schalters verhindern, daß durch Bewegungen des Gerätes ungewollte und sporadische Kontaktgaben erfolgen.

Nachdem nun die Drehbewegung in binäre Zustände konvertiert wurde, ist auch die Drehrichtung interessant. Im einfachsten Fall wäre hier ein Kippschalter möglich, dessen Schaltlage eine der Richtungen "vorwärts" oder "rückwärts" kennzeichnet. Eleganter ist es jedoch, wenn der obige Drehschalter auf einem zweiten Kanal diese Informationen als Binärwert ausgibt.

Nehmen wir an, daß zur Erkennung einer horizontalen Bewegung 2 separate Lichtschranken A und B in einer geringen Entfernung hintereinander installiert sind. Wird nun z. B. erst A, dann B unterbrochen, so kann aus der Reihenfolge  $A - B$  abgeleitet werden eine Bewegung und deren Richtung AB. Im Fall der Reihenfolge  $B - A$  ergibt sich wieder eine Bewegung, aber nun die Richtung  $B - A$ .

Dreht man eine Scheibe mit Löchern bzw. lichtabhängigen Markierungen an diesen beiden Lichtschranken vorbei, so entsteht ein Winkelencoder mit den Kanälen A und B. In der Praxis entstehen dann noch die Forderungen, daß erstens die Lichtschranken ihren Binärwert schlagartig ändern, zweitens die Hell/Dunkel-Sektoren symmetrisch zueinander sind und drittens diese gleichmäßig auf der Scheibe angeordnet wurden.

Die Informationen aus diesen Encodern werden im einschrittigen Gray-Code ausgegeben. Sein Kennzeichen ist, daß sich zwei aufeinanderfolgende Schritte nur durch <sup>1</sup> Bit unterscheiden. Zum Vergleich: Der Übergang 7 zu 8 erfolgt beim Gray-Code von 0100 zu 1100, beim Dual-Code aber von 0111 zu 1000. Encoder dieser Art sind auch bekannt als Digital Panel Encoder, Gray Switch, Digital Switch, Bit Switch, Winkelencoder und als Inkrementale Geber. Vereinbart ist in jedem Fall, daß der Kanal A zur Bewegungs-, Kanal B zur Drehrichtungserkennung eingesetzt wird. Dies ist speziell bei den rastenden Typen zu beachten.

Die nachstehenden drei Encoder sollen als Beispiele für den home-made-Bereich dienen. Sie sind durchaus preiswert und wichtig: auch im Handel und als Einzelstück erwerbbar. Bezugsquellen am Ende des Beitrags.

#### **Schaltencoder von BOURNS**

Ein typischer Vertreter dieser Gattung wurde bereits kurz in [1] vorgestellt. Der ECW1J-B24 ist ein Schaltertyp, hat 24 Raststellungen, Einlochbefestigung, ein kompaktes Gehäuse und ist mit 8,40 DM bei [2] sehr preiswert.

Die Achse hat einen Durchmesser von 6,32 mm! In der Raststellung sind sowohl Kanal A als auch Kanal B offen, d.h. hochohmig. Bei einer Rechtsdrehung schließt zuerst Kanal A, dann folgt Kanal B. Zu beachten ist, daß in einem kleinen Bereich zwischen

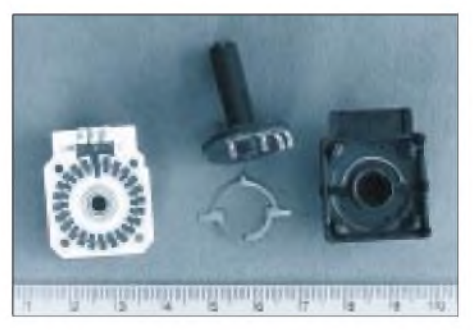

**Bild 2: Der Schaltencoder ECW1J-B24 im zerlegten Zustand. Von links: Keramikplatte mit Schaltkamm, Raste aus Federmessing, Rotor (die 4 Schleifkontakte haben eine gemeinsame Basis, die beiden linken sind zuständig für den Mittelkontakt, dann folgt der innere für Kanal B, rechts derfür außen, Kanal A) mit Rastnut, rechts das Gehäuse.**

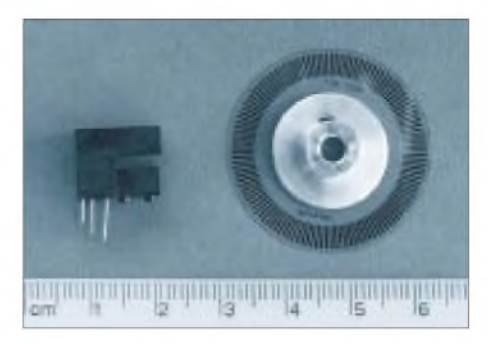

**Bild 3: Der Bausatz GP1A70R mit seinen beiden Teilen. Links die Gabellichtschranke, rechts die Impulsscheibe. In der Bundbuchse ist die Imbusschraube zur Achsarretierung sichtbar.**

zwei Rastungen aufgrund des gemeinsamen Mittelkontaktes Kanal A und Kanal B miteinander verbunden sind. Ein Kontaktprellen ist möglich, bei 15 Umdrehungen pro Minute max. 5 ms lang. Lebensdauer des Encoders ca. 200 000 Bewegungen.

Der Nachteil der mechanischen Kontaktgabe wird durch die Vorteile des Preises und durch die der Rastung eliminiert. Im unbetätigten Zustand nämlich sichert die Rastung, daß beide Kanäle offen sind. Die Folgeelektronik oder die Software muß dann nur noch Flankenwechsel erkennen und Kontaktprellen unterdrücken.

Die Zeitdauer nach der letzten Betätigung oder Änderung in den Kanälen braucht hier nicht ausgewertet zu werden. Positiv ist auch, daß wederim Ruhe- noch im Arbeitszustand von diesen Encodern ein Strom gezogen wird. Der vorgestellte Typ hat sich bei mir bisher bewährt, z.B. für die Speed-Einstellung bei elektronischen Tasten, der Richtungsvorwahl für die Antenne usw.

#### **Bausatz Gabellichtschranke mit Taktscheibe GP1A70R von SHARP**

Bausatz hört sich zunächst optimal an, der Preis von 34,95 DM auch noch. Dafür erhält man eine Gabellichtschranke und eine passende Taktscheibe aus Fotofilm.

In [3] wurde dieser Bausatz kurz vorgestellt. Laut Hersteller sind beide Teile für die Anwendung in Druckern, Kopierern und numerisch gesteuerten Maschinen vorgesehen. Der Typ GP1A70R hat 60 Schritte, der (nichtangebotene) GP1A71R 120. Beide besitzen TTL-kompatible Ausgänge, die LEDs benötigen einen externen Vorwiderstand und werden mit +5 V betrieben. Maximaler Diodenstrom 50 mA, optimal 20 mA. Die Ausgänge Kanal A und B können jeweils 20 mA treiben. Die lichtschrankeninterne Elektronik benötigt zusätzliche 2,5 bis 3,5 mA bei +5 V. Die maximale Drehgeschwindigkeit beträgt 2500 U/s.

Bei diesen Typen handelt es sich um die optoelektronische Variante der Encoder. Die beiden Lichtschranken bilden Kanal A und B. Auch hier gilt, daß bei einer Rechtsdrehung zuerst Kanal A schließt, dann folgt Kanal B. Im Gegensatz zum Schaltertyp kann die zusätzliche Stromaufnahme von ca. 25 mA für einige Geräte doch schon recht beachtlich sein.

Dem Bausatz liegt ein Datenblatt bei, das auch die notwendigen mechanischen Bemessungen zum Aufbau des kompletten Encoders enthält. Hieraus ist zu entnehmen, daß die Scheibe einen Durchmesser von 26,28 mm (71R 31,6 mm) hat, 0,1 mm dick ist und in einem Abstand von 0,5 mm an den Fotodetektoren vorbeigeführt werden sollte.

Die Fotoscheibe selbst ist auf eine Bundbuchse aufgeklebt, deren Bohrung für eine 4-mm-Achse vorgesehen ist. Laut Bausatz soll die Scheibe 60 Schritte haben, beigefügt war aber eine solche mit 120. Aus meiner Sicht dürfte der Aufwand bis zum funktionierenden Encoder erheblich sein. Etwas für lange Winterabende. Der Bausatz ist von [4] erhältlich, Bestell-Nr. 18 50 19-22.

#### **Inkrementalgeber Serie M101 von MEGATRON**

Von [2] werden mit Stand 5.6.1998 drei optoelektronische Inkrementalgeber angeboten. Es sind dies der M101B-50 (65 DM, Lagertyp) mit 50 Schritten, der M101B-100 (65 DM, Lagertyp) sowie der M101C-20 (68 DM, Abverkauf) mit 20 Schritten und Rastung. Nicht ganz billig, dafür aber komplett und robust.

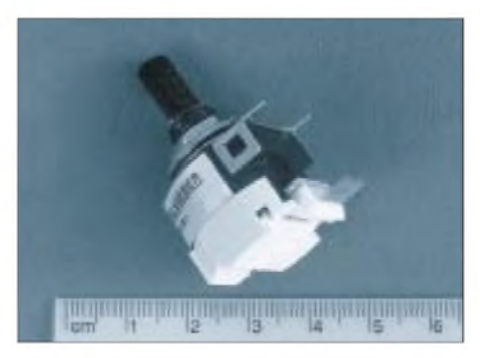

**Bild 4: Inkrementaler Geber M101B-100. Die Rückplatte trägt neben den vier stabilen Kontaktstiften auch die interne Elektronik.**

Auch hier gilt, daß bei einer Rechtsdrehung zuerst Kanal A schließt, dann folgt Kanal B. Alle drei Typen sind sowohl für Einloch- (9 mm) als auch für Leiterplattenmontage verwendbar. Die Achse hat den erfreulichen Durchmesser von 6,0 mm.

Die Fa. MEGATRON hat ihre Typen speziell für handbetriebene Anwendungen entwickelt, daher auch maximal 500 U/s. Die Versorgungsspannung beträgt 5 V. Es kann ein Strom von max. 50 mA fließen, beim mir vorliegenden Encoder M101B-100 sind es 30 mA. Die Lebensdauer der LEDs wird mit 20 000 h angegeben.

Die Ausgänge liefern TTL-Pegel und -Schaltzeiten. Gehäuse und Flansch sind aus ZinkDruckguß, das Achsmaterial ist Messing (geschwärzt), die Impulsscheibe aus Metall! Daraus resultiert auch eine Masse von 30 g.

Die Achse kann axial und radial mit max. 2 N belastet werden. Der Hersteller garantiert eine Lebensdauer von  $1 \times 10$  hoch 7 Achsbewegungen.

Der Vorwiderstand für beide LEDs ist im Gehäuse integriert. Alles in allem ein robustes Bauelement, das auch den Transport beim Fieldday übersteht. Im Lieferumfang ist ein Datenblatt, aus dem man die Bohrschablone für die Leiterplattenmontage entnehmen kann.

Die insgesamt sechs Lötstifte machen ebenfalls einen sehr robusten Eindruck. Bild <sup>1</sup> zeigt die interne Beschaltung der drei Typen. Da sie keine Rastung haben, ergibt sich für die Folgeelektronik bzw. die Programmierung ein Problem.

Während bei den Rasttypen im Ruhezustand beide Kanäle High-Pegel aufweisen, können es hier insgesamt vier Pegelvarianten sein. Neben der Flankenerkennung muß hier ausgewertet werden, ob eine aktuelle Drehung erfolgt oder ob nach der letzten Änderung eine bestimmte Zeit vergangen ist. Für viele Anwendungen ist dann noch die Taste oder der Schalter LOCK zu erfinden.

Der leichte Anstoß des Drehknopfes genügt bei 100 Schritten schon, daß sich je nach Funktion wesentlich andere Einstellungen ergeben.

Die Fa. MEGATRON stellt passend zu ihren Encodern unter der Bezeichnung EKM 101/6 auch einen recht ansprechenden Einstellknopf her.

#### **Zusammenfassung**

Auch für den Eigenbausektor sind heute Inkrementale Geber erhältlich. Wenn man die Preise der dargestellten Typen mit denen anderer Hersteller (speziell für militärische oder klimatische Anforderungen) vergleicht, so genügen 24, 50 oder 100 Schritte für den Hausgebrauch allemal.

Kommerziell aber oder persönliches Highend kann man locker im dreistelligen Preisbereich einkaufen.

24 rastende Schritte vereinfachen Auswerteelektronik bzw. Software, 100 Schritte für einen Eigenbau-VFO mit einer PPL-Schrittweite von ca. 30 Hz bedeuten ca. 3 kHz pro Knopfumdrehung.

#### **Literatur, Bezugsquellen**

- [1] Perner, M., DL7UMO; Der Digital Contacting Encoder ECW1J-B24 von BOURNS; FUNKAMA-TEUR 47 (1998), Heft 4, S. 423
- [2] segor electronics; 10589 Berlin, Kaiserin-Augusta-Allee 94, Tel. 0 30-3 44 97 94
- [3] Marktseiten; Gabellichtschranke mit Taktscheibe; FUNKAMATEUR 47 (1998), Heft 3, S. 259
- [4] Conrad Electronic GmbH, Klaus-Conrad-Straße 1, 92240 Hirschau

## *Experimente mit Avalanche-Fotodioden und Laserdioden (3)*

#### *Dr.-Ing. KLAUS SANDER - [sanderel@aol.com](mailto:sanderel@aol.com)*

*Wir haben uns in den ersten beiden Teilen mit den Eigenschaften der Avalanche-Photodioden (APD) beschäftigt und eine Empfängerschaltung mit minimalem Bauelementeaufwand kennengelernt, die mit Übertragungsgeschwindigkeiten bis über 150 MBit/s arbeiten kann.*

*Um Avalanche-Photodioden zu betreiben, benötigen wir natürlich noch eine ausreichend hohe Sperrspannung. Eine geeignete Schaltung lernen wir heute kennen.*

Das Platinenlayout des Empfängers zeigt Bild 15. Die zweite Seite ist hierbei durchgängig als Massefläche zu gestalten. Nicht vergessen - es ist Hochfrequenz bei unserer Schaltung im Spiel. Als Platinenmaterial sollte deshalb sowohl für den Sender als auch für den Empfänger nur hochwertiges FR4 verwendet werden. Materialien auf Hartpapierbasis werden zwar aufgrund des günstigeren Preises hin und wieder gern verwendet.

Hier verbieten sie sich jedoch aufgrund der ungünstigeren HF-Eigenschaften von selbst.

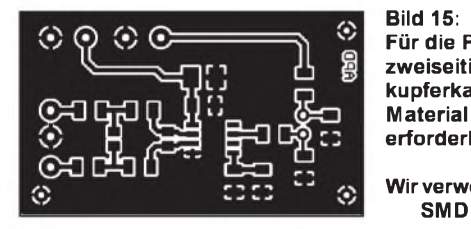

Ebenso sollte selbstverständlich beim Löten auf saubere Lötstellen geachtet werden. Zu große Zinnhaufen an den Lötverbindungsstellen beeinflussen die Übertragungseigenschaften im hohen Frequenzbereich ungünstig. Allerdings wird sich das vermutlich erst bei größeren Übertragungsentfernungen auswirken. Und auch zu Testzwecken ist eine Abschirmung der Schaltung erforderlich.

Für den Empfänger kommen, einschließlich der Induktivitäten, nur SMD-Bauelemente zum Einsatz. Abgesehen von R1, der noch etwas optimiert werden kann, gibt es nichts abzugleichen. Die APD ist direkt auf die Platine zu löten, wobei lange Anschlußenden zu vermeiden sind.

Sie sollte als letztes bestückt werden. Lötdämpfe oder ähnliches dürfen das Filterglas nicht verschmutzen und auch Fingerabdrücke auf dem Glasgehäuse der Diode tragen, soviel ist sicher, nicht zur Erhöhung der Übertragungsempfindlichkeit bei. Harzfreie Reinigungsmittel sind zur Reinigung des Glases geeignet. Aber Vorsicht, wenn Sie z.B. Propanol in der Apotheke kaufen. Es könnte unter gewissen Umständen sein, daß Sie dann Ihre Arme zeigen müssen - denn auch Fixer desinfizieren vorher mit Propanol.

#### ■ Schaltungstest

Haben wir nun Sender und Empfänger nach diesen Empfehlungen aufgebaut, können wir darangehen, die Schaltung zu testen. Aber stop, wir brauchen noch eine ausreichend hohe und zudem einstellbare Sperrspannung für die APD. Steht ein geeignetes Labornetzgerät zur Verfügung, so gibt es damit kein Problem. Allerdings geben die wenigsten modernen Labornetzgeräte Spannungen über 50 V ab.

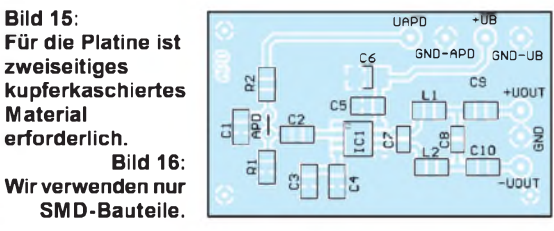

Für diejenigen, die den ersten Test nicht erwarten können, bietet sich die Möglichkeit an, einen gewöhnlichen Trafo zu verwenden, der etwa 80 V abgibt. Eine nachfolgende Gleichrichter- und Siebschaltung nach bewährtem Muster stellt dann die gewünschte Gleichspannnung bereit.

Es muß bei einer solchen Netzteilschaltung noch nicht einmal sehr viel Aufwand getrieben werden. Da die APD diese Spannungsquelle nur gering belastet, reicht eine einfache Z-Diodenstabilisierung vollkommen aus. Die Spannungseinstellung erfolgt über ein Potentiometer. Diese einfache Schaltung ist natürlich nur für Versuchszwecke im Labor geeignet. Insbesondere Potentiometer und Z-Dioden müssen für <sup>1</sup> bis 2 W ausgelegt sein.

#### **MAX1771**

Die Einstellung der Spannung hat bei einem solchen Experimentalaufbau natürlich nicht gerade etwas mit dem Begriff Präzision zu tun. Mit Hilfe eines Voltmeters kann aber die APD-Sperrspannung von etwa 80 V (bei 25°C Umgebungstemperatur, siehe Daten im Teil <sup>1</sup> dieser Beitragsfolge) ausreichend genau eingestellt werden.

Komfortabler als ein derartiger Versuchsaufbau ist natürlich die Schaltung nach Bild 17. Sie geht auf einen Schaltungsvorschlag der Firma MAXIM zurück. Nachteil der in [9] angegebenen Schaltung ist aber die Begrenzung der Ausgangsspannung auf etwa 70 V. Das dort angegebene Schaltungsprinzip ist jedoch leicht erweiterbar.

Kern der Schaltung ist der Schaltkreis MAX1771, ein Step-Up-Regler mit hohem Wirkungsgrad. Er ist gegenüber ähnlichen Typen für höhere Ausgangsleistungen geeignet. Seine hohe Schaltfrequenz von 300 kHz erlaubt eine extreme Miniaturisierung.

Diese hohe Schaltfrequenz hat natürlich noch einen weiteren Vorteil. Durch das Schaltreglerprinzip bedingt, überlagert nämlich immer noch ein - wenn auch relativ geringer - Anteil des Schaltsignals die Ausgangsspannung als Störsignal. Je höher nun die Schaltfrequenz ist, umso leichter läßt sich dieser Störanteil durch einfache Kondensatorsiebung unterdrücken.

In Bild 17 arbeitet der MAX 1771 in der vom Hersteller empfohlenen Applikationsschaltung zur Hochtransformation der Spannung. Normalerweise ist derMAX1771 aber nicht zur Lieferung höherer Spannungen als etwa 20 bis 30 V geeignet, zumindest dann nicht, wenn nur mit einer Drossel gearbeitet wird.

Geeignete Transformatoren sind allerdings schwer erhältlich und müßten selbst gewickelt werden. Drosseln sind dagegen in allen möglichen Bauformen wesentlich leichter beschaffbar. Hier helfen nun ein kleiner Trick und der Herr Greinacher. Der hat vor langer Zeit eine Spannungsvervielfacherschaltung auf Basis von Dioden und Kondensatoren erfunden. Und da eine APD zwar eine hohe Spannung aber nur geringe Ströme braucht, kann dieses Schaltungsprinzip auch hier angewendet werden. Sowohl in der Zeitschrift EDN als auch von MAXIM selbst wurden solche Schaltungsvarianten vorgestellt.

In der ursprünglichen Schaltung [9] wurde nur eine einfache Spannungsverdopplerschaltung aus Dioden und Kondensatoren dem Ausgang des MAX1771 nachgeschaltet. Damit sind maximal 70 V erreichbar. Die Mehrzahl der von Silicon Sensor hergestellten APDs benötigen mindestens 80 V, um die optimale Verstärkung zu erreichen bis auf eine Ausnahme, auf die kommen wir später nochmal zurück.

Um nun diese wesentlich höhere Spannung zu erzeugen können wir nach dem gleichen Prinzip weitere Dioden und Kondensatoren kaskadieren. Das ermöglicht, je nach Bezugspunkt, eine Erhöhung der Ausgangsspannung auf das Drei-, Fünf-, Siebenfache usw. bzw. auf das Zwei-, Vier-, Sechsfache usw.

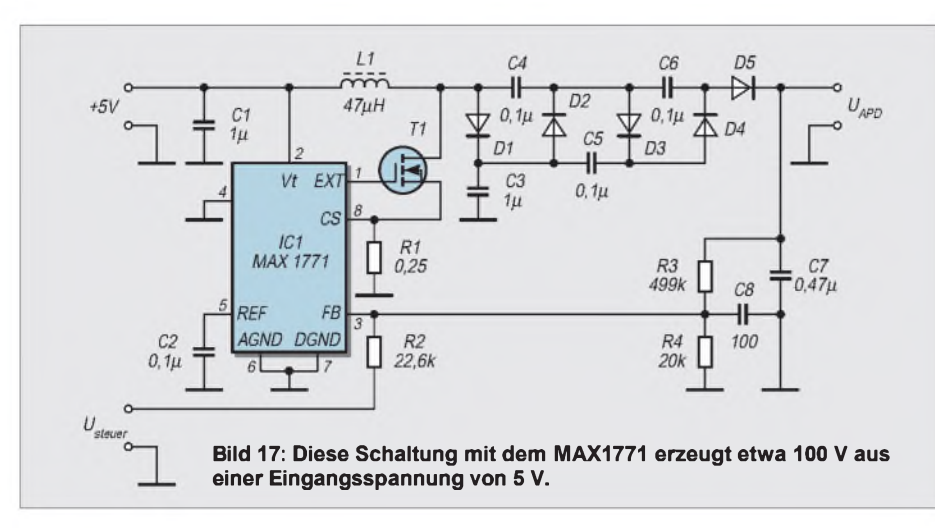

Natürlich nimmt dabei durch die entstehenden Verluste der Wirkungsgrad ab. Zudem ist die verfügbare Leistung relativ gering, da die Spannung aus den Kondensatoren geliefert wird. Der maximal entnehmbare Strom liegt in der Größenordnung von 0,5 bis 2 mA. Für die APD ist das mehr als ausreichend.

#### **Bauelementeauswahl**

Um einen geringen Innenwiderstand der Schaltung zu garantieren, ist eine sorgfältige Bauelementeauswahl erforderlich. Die Kondensatoren müssen einen niedrigem äquivalenten Serienwiderstand besitzen. Als Dioden der Spannungsvervielfacherschaltung sind alle Typen mit einer Sperrspannung von 100 V geeignet. Günstig sind Schottky-Dioden z.B. BAT41.

Für T1 kann entweder ein MTD20N03HDL oder ein MMFT3055 eingesetzt werden. Einfacher zu beschaffen sind aber sicher die Typen Si9420DY, die es allerdings nur in SMD gibt.

Die Welligkeit der Schaltung liegt bei Belastung unter 0,5 V. Das sind weniger als 0,5%. Beeinträchtigungen oder zusätzliche Störungen sind dadurch nicht zu befürchten.

Die Frequenz liegt weit unterhalb der für die Übertragung genutzten Signalfrequenz und läßt sich dadurch bequem filtern. Auch die Verstärkung der APD wird durch diese Welligkeit nur unwesentlich beeinflußt. Eine zusätzliche Stabilisierungsschaltung ist deshalb nicht erforderlich.

Zum Ausgleich der Temperaturabhängigkeit der APD-Verstärkung muß eine Einstellmöglichkeit für die APD-Spannung vorhanden sein. Auf einen automatischen Ausgleich wurde verzichtet. Dazu müßte exakt die Abhängigkeit der APD-Verstärkung von der Temperatur bekannt und diese Kurve durch eine Regelschaltung nachgebildet werden. Der Aufwand ist jedoch für erste Versuche zu hoch.

Zudem wird die gesamte Schaltung nur selten unter stark schwankenden oder gegensätzlichen Temperaturbedingungen eingesetzt werden. Eine manuelle Stellmöglichkeit über ein Potentiometer reicht deshalb hier sicher aus.

Die Ausgangsspannung ist an U<sub>steuer</sub> einstellbar. Hier kann entweder ein Potentiometer oder ein D/A-Wandler angeschlossen werden. Die Spannung muß zwischen 0 und  $+5$  V liegen.

Die Ausgangsspannung ergibt sich unter Ausnutzung der internen Referenzspannung des MAX1771 von 1,5 Volt zu

#### $U_{APD} = V_{ref}(1 + R3/R4)$ .

R3 darf nicht höher als 500 k $\Omega$  liegen. Die in der Schaltung angegebenen Werte sind eine erste Orientierung. Beim Aufbau sollte die Schaltung mit etwa 120 kQ belastet werden und durch Änderung von R3 bzw. R4 auf maximal 100 V abzugleichen. Dabei darf am Eingang U<sub>steuer</sub> keine Spannung anliegen.

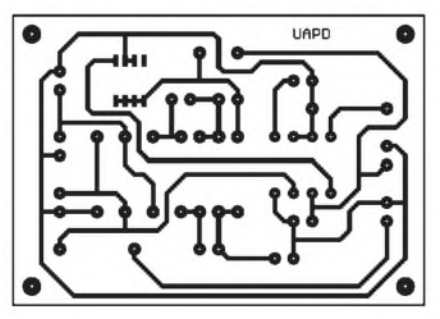

**Bild 18: Das Platinenlayout für die Spannungserzeugung mit dem MAX1771**

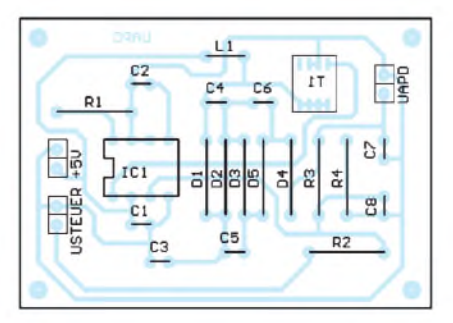

**Bild 19: Die Bestückung erfolgt teilweise in SMD.**

An FB werden bei anliegender Spannung Usteuer die Teilspannnung vom Ausgang und die Steuerspannung addiert. Diese Summenspannung beeinflußt durch die interne Regelschaltung des MAX1771 die Höhe der Ausgangsspannung.

#### **Aufbau**

Die Schaltung läßt sich mit dem Platinenlayout in Bild 18 und dem Bestückungsplan nach Bild 19 sehr schnell aufbauen. Bevor aber der Betrieb an der APD erfolgt, ist ein Test, wie bereits beschrieben, mit einem Lastwiderstand von etwa 120 k $\Omega$ notwendig.

Grundsätzlich darf auch beim späteren Betrieb an der APD die Durchbruchspannung nicht überschritten werden. Prinzipiell wäre ein solcher Betrieb zum Nachweis extrem kleinster Lichtmengen möglich. Diese Betriebsart wird in Anlehnung an Geiger-Zählrohre auch als Geigermodus bezeichnet.

Er erfordert aber besondere Schutzmaßnahmen, um die Grenzwerte derAPD nicht zu überschreiten.

Die verwendete Induktivität strahlt durch ihre Bauform nur gering. Um trotzdem eventuelle Störstrahlungen zu vermeiden, die ja auch durch Leiterzüge hervorgerufen werden, sollte die Baugruppe in einem metallischem Schirmgehäuse untergebracht werden. Zusätzlich sollten alle Leitungen durch Ringkerne geschleift werden.

Beim ersten Anschalten der Spannung an die APD ist es zu empfehlen, nur sehr wenig Licht auf die APD fallen zu lassen oder entsprechende optische Filter einzusetzen, da ja auch das Umgebungslicht den APD-Strom auslöst.

Einfacher gestaltet sich der ganze Aufbau natürlich, wenn eine Niedrigspannungs-APD eingesetzt wird. Die Grenzfrequenz dieser Low-Voltage-Typen ist nämlich wesentlich geringer gegenüber der von "normalen" APDs und liegt bei etwa 40 MHz. Als APD-Spannung reichen 20 V. Versuche an einem Exemplar haben ergeben, daß trotz dieser relativ niedrigen Spannung die gleiche Verstärkung und damit Reichweite wie bei den anderen Typen erzielt wird.

Im abschließenden Teil werden wir die Modulationsmöglichkeiten zur Signalübertragung diskutieren und eine Schaltungsvariante kennenlernen. (wird fortgesetzt)

#### **Literatur**

- [7] MAX1771  $-12$  V or Adjustable, High-Efficiency, Low Iq, Step-up DC-DC-Controller; Datenblatt MAXIM 1995, MAXIM CD 1996
- [8] Beschreibung MAX1771 Evaluation Kit, MAXIM 1995
- [9] APD-Vorspannungsschaltkreis mit einstellbarem Ausgang; MAXIM Engineeringjournal Ausgabe 28

## *Universeller opto-elektronischer Drehzahlmesser*

#### *Ing. FRITZ HUEBER*

*Drehzahlmesser wurden in verschiedenen Fachzeitschriften schon einige beschrieben. Meist waren sie jedoch für einen ganz bestimmten Zwecketwa fürs Auto - und zum festen Einbau zugeschnitten.*

*Die nachstehende Bauanleitung beschreibt ein sehr universelles Gerät, das sich für mobile Anwendung hervorragend eignet und besonders zur Drehzahlmessung an Motoren, Werkzeugmaschinen und im Modellbau gedacht ist. Die Messung erfolgt berührungslos mit infrarotem Licht.*

Als Geber und Aufnehmer wird eine preiswert erhältliche Reflex-Lichtschranke CNY7O verwendet. Sie enthält in einem nur  $7 \times 7$  mm<sup>2</sup> großen Gehäuse eine IR-Leuchtdiode als "Lichtquelle" zur Beleuchtung des Meßobjekts und, parallel dazu eingebaut, einen IR-Fototransistor, der die vom Meßobjekt reflektierte Strahlung der LED detektiert. Auf diese Weise kann man auch noch beischlechten Lichtverhältnissen oder in dunklen Ecken einwandfrei messen.

Andererseits enthält aber auch Tageslicht oder das Licht einer Taschenlampe genügend IR-Anteile, um das Gerät unter besonderen Bedingungen einsetzen zu können. Der Fototransistor arbeitet dann mit der fremden Lichtquelle als Gabel-Lichtschranke zusammen, das Meßobjekt befindet sich jetzt zwischen Lichtquelle und Drehzahlmesser.

Zur Anzeige ist ein analoges Zeigerinstrument vorgesehen, das gegenüber einer digitalen Ziffernanzeige hier doch einige Vorteile bietet:

- schnelle, kurzzeitige Drehzahländerungen sind leichter erkennbar,
- Trends nach oben oder unten sind besser erkennbar,
- Soll- und Gefahrenbereiche lassen sich auf der Skala leicht kennzeichnen.

Um für eine möglichst vielseitige Anwendung gerüstet zu sein, hat der Drehzahlmesser drei Bereiche, deren Endwerte 500, 5000 und 50 000 Umdrehungen pro Minute betragen. Die untere Grenze liegt jeweils unter  $100 \text{ U} \cdot \text{min}^{-1}$ , also bei einem Wert, wo man die Umdrehungen praktisch schon mit freiem Auge auszählen kann.

#### **Schaltung**

Das gestrichelte Kästchen links im Stromlaufplan (Bild 1) ist der Reflexkoppler. Über R1 wird der LED ein konstanter Strom von rund 10 mA eingeprägt. Die am Arbeitswiderstand R2 des Fototransistors auftretenden Spannungsänderungen gelangen über C2 zunächst an den OpAmp IC1a, C1 verhindert das Eindringen von HF in die Schaltung. In IC1a wird das Signal linear etwa vierfach verstärkt, um eine ausreichende Empfindlichkeit zu erzielen.

Das Signal am Ausgang von IC1a kann je nach Meßobjekt und Beleuchtung sehr klein sowie mit Störungen überlagert sein und die abenteuerlichsten Kurvenformen haben. Um daraus einen verwertbaren Triggerimpuls für das nachfolgende Mono-Flop zu machen, ist der Komparator IC1b zwischengeschaltet.

Die Referenzspannung für den Komparator und die Mittenspannung für IC1a werden aus dem gemeinsamen Teiler R6, P1, R8 gewonnen. Die "Mitte" liegt dabei etwas unterhalb von  $U_B/2$ , damit sich der Aussteuerbereich von IC1a voll ausnützen läßt. Die Referenzspannung für den Komparator und damit die Empfindlichkeit der ganzen Anordnung läßt sich mit P1 in gewissen Grenzen verstellen. R9 verleiht dem Komparator etwas Hysterese und sorgt für sicheres Schaltverhalten.

Jede steigende Impulsflanke am Ausgang des Komparators triggert das Monoflop IC2a (4538), das an seinem Ausgang (Pin 10) daraufhin einen positiven Impuls definierter Länge abgibt. Die Impulslänge ist in jedem Bereich unterschiedlich und jeweils durch den Kondensator C4 und die dekadisch gestuften Widerstände R10...R12 gegeben, die mit dem Bereichsschalter S1 umgeschaltet werden können.

Mit dem gestrichelt gezeichneten Widerstand R13 hat es folgende Bewandtnis: Obwohl der 4538 von allen Herstellern als "Präzisions-Monoflop" angeboten wird, ist er so präzise nun auch wieder nicht. Besonders bei kleinen Widerständen nahe der

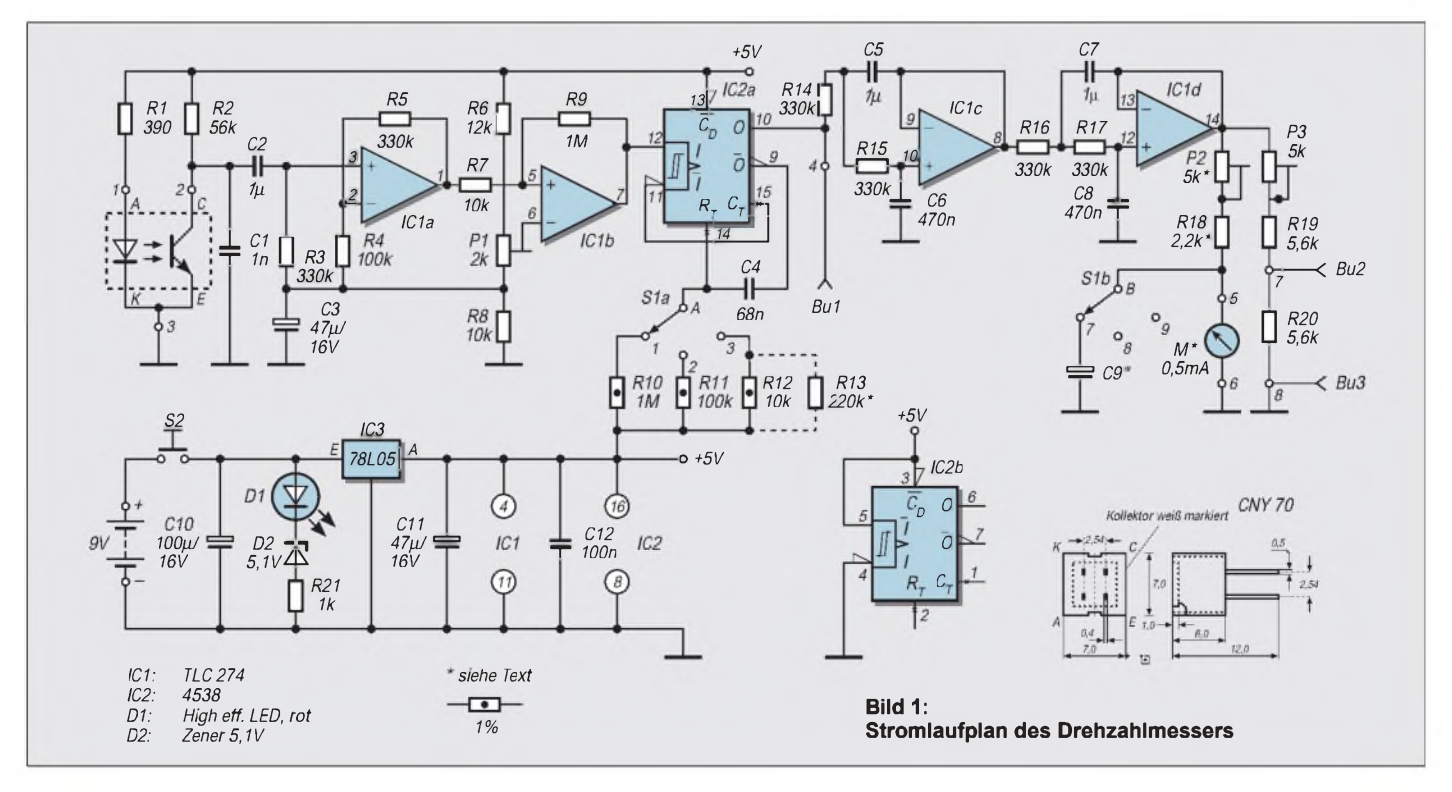

erlaubten Untergrenze (5 k $\Omega$ ) sind die erzeugten Impulse in Relation zu höheren Widerständen um bis zu 5 % zu lang.

Um eine höhere Genauigkeit zu erzielen, mußte daher im Mustergerät R13 zu R12 parallel geschaltet werden, damit die Impulslänge tatsächlich ein Zehntel der Länge mit R11 bzw. ein Hundertstel der Länge mit R10 beträgt.

An der Buchse Bu1 kann das Ausgangssignal des Monoflops für Registrierzwecke (z.B. Frequenzmessung) mit TTL-Pegel abgenommen werden. Da es den 4538 nur als Doppelpack gibt, wird die zweite, unbenutzte Hälfte (IC2b) durch entsprechende Beschaltung in einem stabilen Zustand gehalten.

Um aus den Ausgangsimpulsen von IC2a eine drehzahlabhängige Gleichspannung für die Anzeige zu erhalten, braucht man die Impulse bloß noch zu mitteln. Würde man dazu ein normales RC-Glied vorsehen, so wäre die Anzeige aber sehr träge. Widerstand und Kondensator müßten sehr hohe Werte haben, wenn man bei  $100 \text{ U} \cdot \text{min}^{-1}$ ein Pendeln des Instrumenten-Zeigers noch verhindern möchte, 100 U • min-1 entsprechen ja nur 1,67 Hz!

Zur Mittelwertsbildung ist daher statt dessen ein aktiver Tiefpaß 4. Ordnung mit den OpAmps IC1c und IC1d eingesetzt. Der Tiefpaß ist kritisch gekoppelt und hat eine 3-dB-Grenzfrequenz von etwa 0,6 Hz. An den Ausgang des Tiefpasses ist über den Eichtrimmer P2 und Vorwiderstand R18 di-

rekt das Anzeigeinstrument angeschlossen. Bei den angegebenen Bereichen ist ein 500 pA-Instrument (wegen der Skalenbeschriftung) optimal. Die angegebenen Werte für P2 und R18 gelten für dieses Instrument.

Im Prinzip wäre ein 1-mA-Meßwerk aber ebenso brauchbar (R18 durch Drahtbrücke ersetzen) wie eine  $100 - \mu A$ -Ausführung  $(P2 = 10 \text{ k}\Omega, R18 = 18 \text{ k}\Omega)$ . Wie klein die niedrigste Drehzahl ist, bei der der Instrumentenzeiger zu pendeln beginnt, hängt auch stark von der Eigendämpfung des verwendeten Meßwerks ab.

Durch S1b wird im untersten Meßbereich der Elko C9 zugeschaltet, der mit P2 und R18 einen weiteren, zusätzlichen Tiefpaß bildet. Der Wert von C9 hängt stark vom Meßwerk ab und wird am besten durch Versuch ermittelt, er wird irgendwo zwischen  $100$  und  $1000 \mu F$  liegen. C9 sollte so groß wie nötig, aber so klein wie möglich sein, weil er natürlich auch die Trägheit der Anzeige erhöht.

Parallel zum Meßwerk liegt noch ein Spannungsteiler. Er ist so dimensioniert, daß an

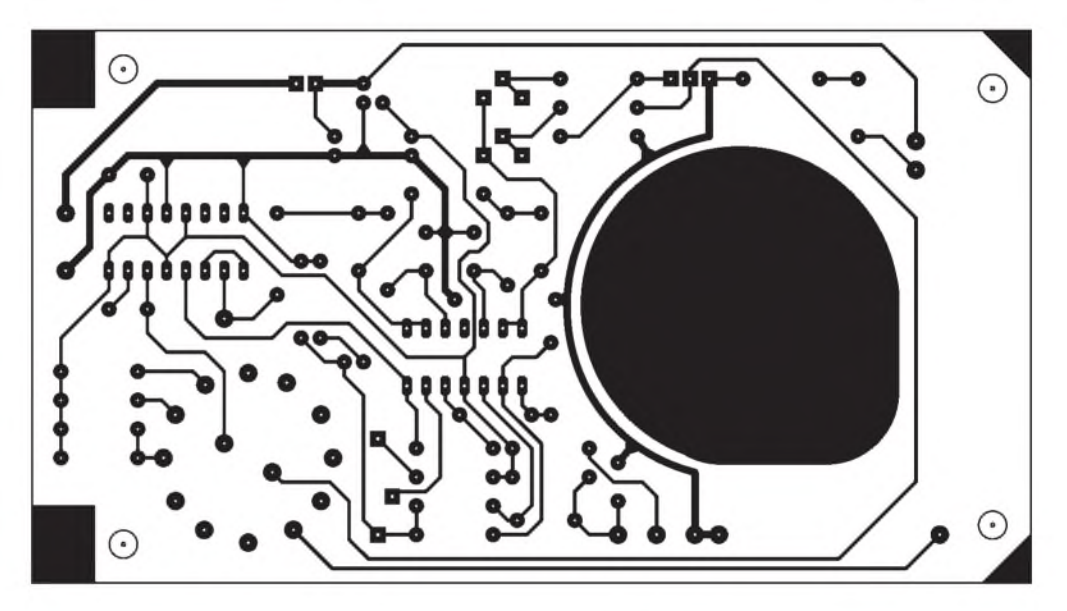

**Bild 2: Die Platine des Drehzahlmessers erhält einen Durchbruch für den Tubus des Meßgerätes.**

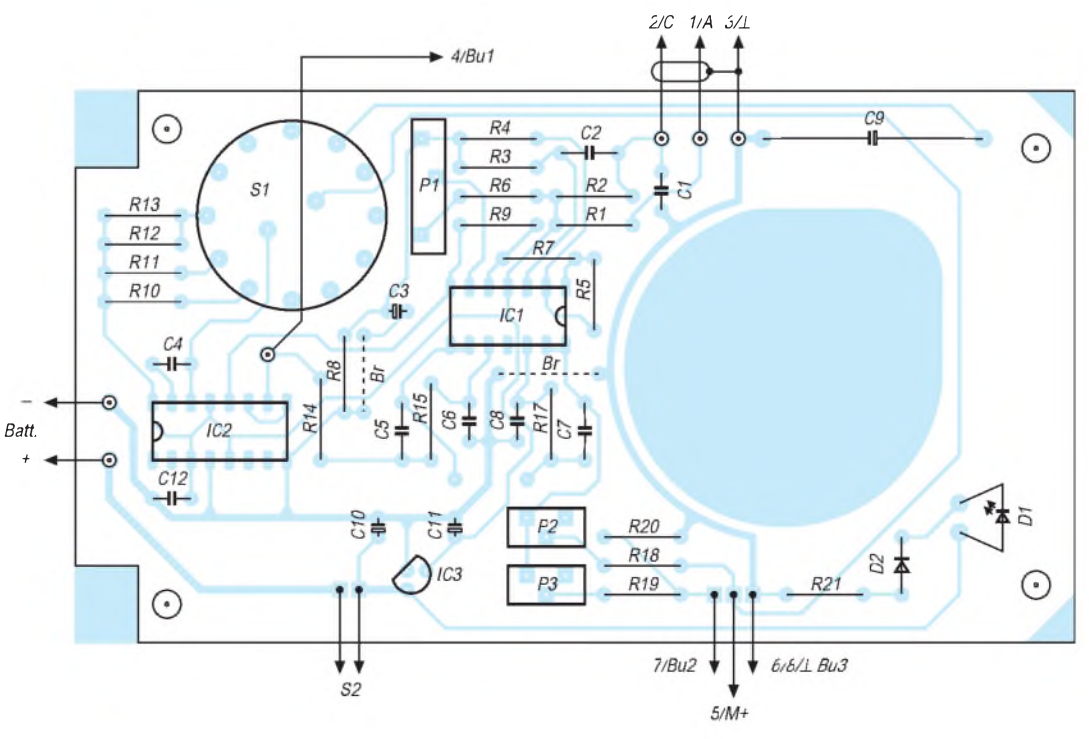

**Bild 3: Die Bestückung ist problemlos und sollte in der üblichen Reihenfolge vorgenommen werden**

den Buchsen Bu2 und Bu3 bei Vollausschlag des Anzeige-Instruments eine Spannung von <sup>1</sup> V steht. Dieser Anschluß ist für einen y/t-Schreiber gedacht, kann aber auch zur genauen Kontrolle der Drehzahl mit einem DVM verwendet werden.

#### **B** Stromversorgung

Die Stromversorgung bietet keine Besonderheiten. Als Einschalter ist eine Drucktaste S2 zu empfehlen, um die Batterie zu schonen. Die Messung der Drehzahl dauert ja meist nur einige Sekunden.

Die Gesamt-Stromaufnahme beträgt etwa 15 mA, wovon rund 10 mA allein für die IR-LED im Reflexkoppler "verbraten" werden. Will man häufig mit Fremdlicht arbeiten (Gabellichtschranke), so wäre eine zusätzliche Möglichkeit zum Abschalten dieser LED zu erwägen.

vorgesehen, mit einem "Ohrwaschl" für die Kabelzuführung zum Instrument.

Die Zuführungen zu den Buchsen, zum Instrument usw., erfolgen mit entsprechend langen Litzen, die an den angegebenen Stellen entweder direkt eingelötet oder mittels Steckvorrichtung angeschlossen werden können.

Den Reflexkoppler baut man an der Stirnseite des Gehäuses ein, und zwar nicht direkt, sondern besser mittels eines 30 mmbis 35 mm langen Röhrchens aus Profilmaterial oder aus Weißblech gebogen. Man kommt dann besser möglichst dicht auch an schwer zugängliche Meßstellen heran.

Die Verbindung des Kopplers mit der Platine erfolgt mit einem dünnen, zweipoligen Abschirmkabel. Die Abschirmung dient gleichzeitig auch als gemeinsame Masseleitung für die IR-LED und den Fototran-

> **Bild 4: Die Platine wird so mit Abstandsbolzen im Gehäuse befestigt, daß darunter auch die Batterie Platz findet.**

teile wird diese ins Gehäuse eingebaut und fertig verdrahtet. Die ICs setzt man zunächst noch nicht in die Sockel. Die Taste S2 wird vorläufig mit einem Stückchen Draht überbrückt, damit man zum Arbeiten beide Hände frei hat.

Jetzt kann man schon die Batterie (oder ein Netzgerät) anschließen und überprüfen, ob die 5-V-Betriebsspannung vorhanden ist. Ist dies der Fall, so muß an Punkt <sup>1</sup> (IR-LED) eine Spannung von etwa 1,1 bis 1,2 V zu messen sein.

Dann mißt man die Spannung am plusseitigen Ende von R8, die etwa 2 V betragen soll, und stellt P1 so ein, daß sich am Schleifer (IC1, Pin 6) eine um rund 230 mV höhere Spannung einstellt.

Danach werden (bei abgeschaltetem Gerät!) die beiden ICs eingesetzt. Für die Eichung schaltet man eine schwache Glühlampe (15 oder 25 W) in Serie mit einer Diode 1N4007 an die Netzspannung und nähert den Reflexkoppler auf etwa 30 bis 50 cm.

Kommt man der Lampe zu nahe, so erfolgt wegen des zu hellen Lichts keine Anzeige mehr.

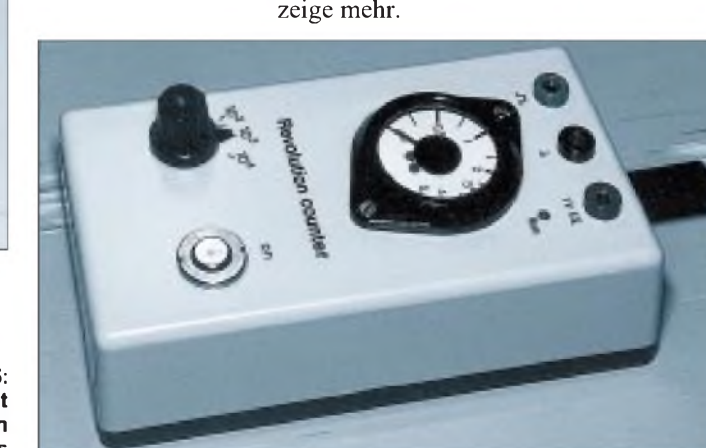

Die high-efficiency-LED D1 dient als Batteriekontrolle. Durch die Serienschaltung mit der Zenerdiode D2 brennt die LED nur bei voller Batterie richtig hell. Mit fallender Batteriespannung wird sie rasch dunkler, bis sie bei etwa 6,5 V vollkommen erlischt.

Mit IC3, einem 78L05, wird die Betriebsspannung für die ganze Schaltung auf 5 V stabilisiert, um die Genauigkeit der Eichung über die ganze Batterielebensdauer zu erhalten.

#### **Aufbau**

Verwendet man die in Bild 2 gezeigte Platine, so läßt sich das ganze Gerät ohne Schwierigkeiten in einem Standard-Elektronikgehäuse mit den Maßen 150 mm x  $80 \text{ mm} \times 55 \text{ mm}$  unterbringen.

Montiert man die Platine nicht wie gewohnt direkt am Gehäuseboden, sondern stellt sie mit 30 mm langen Gewindestangen etwas hoch (siehe Foto), so läßt sich die Batterie problemlos darunter unterbringen und durch eine entsprechende Öffnung im Gehäuseboden wechseln. Oberhalb der Platine bleibt trotzdem genug Platz für S1 und die übrigen Bauteile.

Für den Tubus des Drehspul-Instruments ist in der Platine ein entsprechender Ausschnitt

**Bild 5: Außenansicht des fertigen Mustergerätes**

sistor (Punkt 3). Auch das oben erwähnte Röhrchen sollte mit Masse verbunden werden, wobei man zweckmäßigerweise die Masseleitung an das Röhrchen lötet, bevor man es mit Epoxy-Kleber in die Gehäusewand einklebt!

Besteht das Röhrchen aus einem Alu-Profil, so läßt sich mit Silber-Leitlack eine gute Masseverbindung herstellen. Bei Bedarf ist es auch denkbar, den Reflexkoppler in eine Art Tastkopf einzubauen und mit einem Kabel mit dem Gerät zu verbinden.

Der Aufbau der Platine sollte in der üblichen Reihenfolge vorgenommen werden: Als erstes die beiden Drahtbrücken einlöten, dann die Widerstände und Dioden, danach die IC-Sockel und die Trimm-Potis und schließlich alle Kondensatoren. Zuletzt werden der Schalter und IC3 eingelötet.

#### **Inbetriebnahme und Eichung**

Nach Kontrolle der fertig bestückten Platine aufZinnspritzer und falsch eingesetzte BauDie Lampe gibt bei jeder positiven oder jeder negativen Halbwelle der Netzspannung einen Lichtimpuls ab, was bei 50 Hz einer Drehzahl von 3000 U · min<sup>-1</sup> entspricht. Starke Glühlampen sind weniger geeignet, weil durch die Wärmeträgheit des dickeren Glühfadens die Lichtimpulse nicht so gut ausgeprägt sind.

Jetzt braucht man nur noch P2 so einzustellen, daß im mittleren Bereich 3000 U • min<sup>-1</sup> angezeigt werden.

Danach verdreht man P3 so lange, bis zwischen Bu2 und Bu3 mit einem DVM eine Spannung von  $0,6 \text{ V} (= 3/5 \text{ V})$  zu messen ist. Damit ist die Eichung auch schon beendet.

Will man jeden Bereich für sich überprüfen - etwa auch für eine optimale Dimensionierung von R13 und  $C9 -$  so eignet sich dazu statt der Glühlampe auch eine aus einem entsprechend leistungsfähigen oder mit Treiberstufe versehenen Funktionsgenerator betriebene normale LED, die ca. <sup>1</sup> bis 2 cm vor dem Reflexkoppler angeordnet wird.

Die Frequenz des Generators sollte mit einem Frequenzmesser genau überwacht werden und der Bereich bis unter 2 Hz herunterreichen. Die angezeigte Drehzahl pro Minute entspricht dann jeweils der gemessenen Frequenz  $\times$  60.

#### **Anwendungshinweise**

Für eine erste Funktionsprüfung kann man gut eine Platinen- oder Handbohrmaschine verwenden. Über das Bohrfutter klebt man einen ca. 15 mm breiten Ring aus weißem Papier, auf den man in Längsrichtung mit schwarzem Filzstift einen ca. 3 mm breiten Strich aufmalt.

Besteht das Bohrfutter aus dunklem Material (z.B. brüniertem Stahl), so genügt es, ein Streifchen aus einem hellen Selbstklebe-Etikett in Achsrichtung darauf zu kleben. Nähert man den Reflexkoppler dem Bohrfutter auf etwa 10 bis 20 mm, so muß jetzt das Gerät die Drehzahl anzeigen, was sich

### *Nachlese*

#### **Computer-Schaltinterface FA 5/97, S. 546**

ImFA 5/97 wurde von mir ein Computerschaltinterface veröffentlicht. Da der Prozessor nicht ausgelastet ist, habe ich eine Variante mit integrierter Software-Uhr entwickelt.

Auf der Platine ist eine kleine Änderung notwendig: Brücke von P3.5/T1 nach P3.3/INT1. Port 3.7 dient zur Schaltzustandsabfrage und kann zur Überwachung der Rohbetriebsspannung dienen (z.B. Komparatorschaltung mit IC 555, Ausgangssignal auf P3.7).

Am Port 3.6 kann mit einem npn-Transistor eine LED angesteuert werden, die blinkt, wenn ein Datenübertragungsfehler aufgetreten ist.

Der µC 8051 enthält ein völlig neues Programm, und auch die PC-Software wurde komplett neu in C++ mit Assemblerroutinen programmiert (lauffähig unter DOS, Win3.x, Win95, jedoch nichtWinNT, dabeider Schnittstelle auf die entsprechenden Register direkt zugegriffen wird!). Die Mikrocontroller-Steuerung erfolgt intern über 3 Interrupts:

- Timer <sup>0</sup> arbeitet als Uhr

- Timer <sup>1</sup> dient zur Baudratengenerierung
- -INT1/T1 überwachen die Steuerleitung CTS

Bei jeder Datenübertragung wird die interne Uhr nach der Uhrzeit vom PC synchronisiert. Ist der Datensatz fehlerhaft, wird dies der PC-Software mitgeteilt und ausgewertet.

Die Software inklusive eines programmierten 87C51 oder AT89C51 kann für 49 DM (Nachnahme) bzw. 46 DM (Vorkasse) bestelltwerden bei: Mikrocomputer-Systeme, Frölichwiese 6, 08326 Sosa.

Registrierte Benutzer erhalten durch Zusenden des Prozessors einkostenloses Update (6 DM in Briefmarken für Diskette und Porto beilegen).

**Jürgen Schmidt**

durch Verändern der Motorspannung leicht überprüfen läßt.

Wichtig ist dabei, daß auf die Meßstelle kein helles Wechsel-Licht fällt, wie es z.B. aus dem 50-Hz-Netz betriebene Glühlampen oder Leuchtstoffröhren produzieren, weil sonst leicht eine falsche Anzeige erfolgt. Energiesparlampen sind wegen der höheren Frequenz weniger kritisch.

Ist starkes Fremdlicht nicht zu vermeiden, so sollte man das Gerät so halten, daß der Reflexkoppler im Schatten des Geräts arbeitet und sich möglichst nahe am Meßobjekt befindet. Zu vermeiden ist auf alle Fälle, daß helles Licht direkt auf den Fototransistor fällt. Er wird sonst ständig voll leitend und die Anzeige geht auf Null.

Die Empfindlichkeit ist dann richtig eingestellt, wenn an einer Stelle ohne starkes Fremdlicht bei Annäherung auf 10 bis 20 mm eine stabile Anzeige erfolgt. Andernfalls kann mit P1 die Komparatorschwelle entsprechend nachgestellt werden, wobei aber hohe Empfindlichkeit auch höhere

#### **CB-Funk ohne Rauschen FA 8/98, S. 899**

Im Stromlaufplan zum angegebenen Beitrag wurden leider durch ein Versehen die Werte der einzelnen Bauelemente nicht mit eingetragen. Nachfolgend deshalb die zugehörige Stückliste.

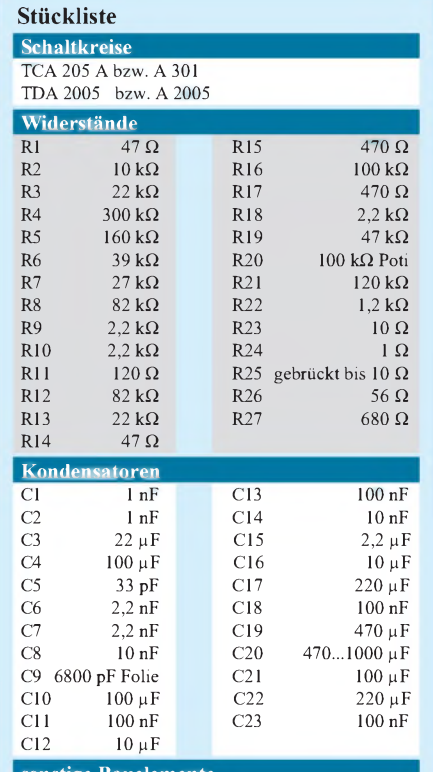

**sonstige Bauelemente** Stück Ge-Dioden 2 Stück Leuchtdioden Stück VT1,2, 4: NF-Transistoren kleiner Leistung Stück VT3: NF-Transistor mittlerer Leistung Stück Schalenkern 22 X 14 (Typ 250 163) o.ä.

<sup>1</sup> Stück Schiebeschalter und Taster

prim.:  $2 \times 220$  Wdg.  $0,1$  mm  $\varnothing$  Cu. Lackdr. (20 mH) sek. :  $1 \times 65$  Wdg. 0,2 mm  $\varnothing$  Cu. Lackdraht

Störempfindlichkeit bedeutet und umgekehrt.

Wie aus Bild 2 zu entnehmen ist, ist P1 so an der Platinenkante angeordnet, daß man den Trimmer durch ein Loch im Gehäusedeckel bei Bedarf auch noch am fertigen Gerät verstellen kann.

Bei sehr niedrigen Drehzahlen empfiehlt es sich, auf dem Meßobjekt zwei oder mehr Reflexmarken anzubringen. Zur Vermeidung von Meßfehlern sind diese möglichst symmetrisch anzubringen, bei zwei Marken also möglichst exakt gegenüber. Die Drehzahl des Meßobjekts entspricht dann dem angezeigten Wert, geteilt durch die Anzahl der Reflexmarken.

Die genaueste Anzeige erhält man stets, wenn sich der Reflexkoppler nahe am Meßobjekt befindet, weil dann etwa Oberflächenrauhigkeit oder Fremdlicht die geringste Rolle spielen. Wichtig ist eine möglichst kontrastreiche Reflexmarke, also weiß auf dunklen Meßojekten und umgekehrt.

#### **Besonderheiten beim Senden auf Langwelle FA 7/98, S. 814**

Die durch redaktionelle Bearbeitung entstandene Aussage, daß europäische Funkamateure die aufgrund der CEPT-Empfehlung T/R 62-01 zugestandene Leistung von 1W ERP nicht durch Erhöhung der Sendeleistung erreichen könnten, trifft nicht zu, denn in Großbritannien und Luxemburg gibt es Stationen, die weit über <sup>1</sup> kW Senderleistung verwenden.

#### **SWR-Meter-Berechnung nicht nur für Langwelle FA 8/98, S. 929**

Die Fa. Amidon gibt ihre  $A_L$ -Werte in mH, bezogen auf 1000 Wdg. an, hierzulande sind eher nH, bezogen auf <sup>1</sup> Wdg. gebräuchlich.

Nach der redaktionellen Umstellung hätte sich allerdings ein A<sub>L</sub>-Wert von 2160 nH ergeben müssen, und die Berechnung lautet damit richtig

$$
n = \sqrt{\frac{7,73 \text{ mH}}{2160 \text{ nH}}} \approx 60.
$$

Das Ergebnis der Berechnung der Teilerkapazitäten lautet 8,09, wie dann auch weiter unten im Text verwendet.

Der Abschnitt "Bedämpfung von C<sub>2</sub>" muß richtig folgendermaßen schließen: Um den Trennkondensator zu sparen, kann man den ermittelten Bedämpfungswiderstand in zwei parallele Teilwiderstände (je doppelter Wert, nächsthöheren Normwert wählen) splitten, die den beiden Drosseln parallelgeschaltet werden. Die drei oberen sowieso vorhandenen 100-nF-Kondensatoren bewirken die gewünschte Gleichstromtrennung gleich mit.

Im Stromlaufplan muß der obere Anschluß des kapazitiven Teilers C1, C2 richtig mit dem HF-Durchgangsleiter verbunden sein.

# *Signale auf dem PC-Prüfstand: NF-Messungen am PC mit SpectraPlus*

#### *DIETER STOTZ*

*Soundkarten bieten inzwischen schon eine derart bestechende Signalqualität, daß man mit dem PC ohne weiteres exakte Audiosignal-Messungen durchführen kann. Das Programm SpectraPlus führt dazu entsprechende Analysen durch, welche entweder in Echtzeit oder nach dem Digitalisieren ablaufen.*

Meßstationen zur Untersuchung von NF-Signalen sind auch heute noch relativ teuer. Eine Alternative dazu bilden PC-Meßstationen, die außer dem PC lediglich eine gute Soundkarte und ein Meß- und Analyseprogramm benötigen. Ein weiterer Vorteil ergibt sich daraus automatisch: Die Meßergebnisse können datentechnisch weiterverarbeitet werden, was den Arbeitsschritt der Dokumentation sehr vereinfacht.

Für die Filterflankensteilheit stehen jedoch nur drei Stufen zur Verfügung. Das Mode-Menü erlaubt die Wahl der bereits erwähnten Betriebsarten. Das View-Menü visualisiert die Meßergebnisse mit den Funktionen Time Series, Spectrum, Phase, Spectrogram und 3-D-Surface. In Bild 3 sind diese Fenster dargestellt, die selbstverständlich in der Praxis kaum alle gleichzeitig offen sein müssen.

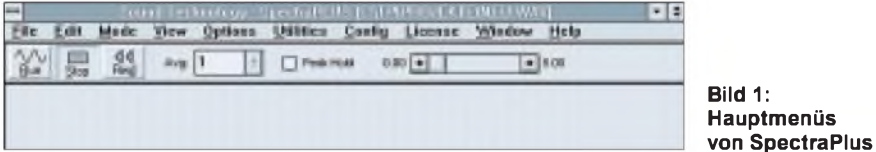

Das Windows-Programm SpectraPlus der amerikansichen Firma Sound Technology Inc. ist dabei in der Lage, mit vielen Soundkarten zusammenzuarbeiten, welche mit dem Format WAV direkt zurechtkommen. In unserem Test kam dabei die sehr gute Karte Multisound Classic von Turtle Beach zum Einsatz.

#### **Funktionelle Möglichkeiten des Programms**

Zur Untersuchung von Signalen stehen prinzipiell drei Arbeitsmodi zur Verfügung: Post Process, Recorder und Realtime. Stehen bereits Sounddateien des Microsoft-Formats WAV zur Verfügung, so können diese in der Betriebsart Post Process analysiert werden.

Sollen dagegen erst neue Sounddateien aufgezeichnet werden, so kann man dies direkt mit SpectraPlus tun, nämlich in der Betriebsart Recorder, dessen Handhabung genauso einfach ist, wie die bei einem Kassettenrecorder. Soll ein eingehendes Signal nicht aufgezeichnet, jedoch untersucht werden, so kommt man im Realtime-Modus damit zum Ziel. Nach dem Start des Programms steht ein übersichtliches Windows-Menü gemäß Bild <sup>1</sup> zur Verfügung. Im Edit-Menü ist neben üblichen Funktionen auch ein digitales Nachfiltern möglich. Die Einstellparameter gehen aus Bild 2 hervor. Es sind die üblichen Filterarten

(Hochpaß, Tiefpaß usw.) wählbar.

**Either Syyer Filips Fax** D.  $+$  Los Pers Coleff Free (Re) 2008 LC **Bui Pers Conting the COST** ٦ä U. **Boot Pas** First Hd. 1000 WANDED B **LC** Sabk. Form Port College **E** www.put [100] N  $0 - 0.5$ et lattemated B. **6 benderings** 1 Knamma 压  $[$ Set : Drivers | Debt

**Bild 2: Digitales Nachfiltern**

Nun zu den Bedeutungen der einzelnen Darstellungsfunktionen:

#### *Time Series:*

Es handelt sich hier um die gewöhnliche Darstellung eines Signalverlaufs ähnlich dem bei einem Oszilloskop.

#### *Spectrum:*

Die spektrale Darstellung in diesem Fenster gibt Aufschluß über die Zusammensetzung des zu analysierenden Signals im Frequenzbereich.

#### *Phase:*

Die Phasendarstellung ist eigentlich nur interessant, wenn man Vergleiche zwischen den beiden Kanälen anstellen möchte. Die Differenzen beider Phasenlagen können hier zur Darstellung gebracht werden.

#### *Spectrogram:*

Diese manches Mal sehr bunte Angelegenheit zeigt die spektrale Zusammensetzung über die Zeit betrachtet. Dabei dient eine skalierbare Farbskala als Kriterium für den auftretenden Pegel.

#### *3-D-Surface:*

Ein einfaches Wasserfall-Diagramm dient ebenfalls der Darstellung derspektralen Zusammensetzung mit zeitlicher Auflösung.

Die Menü-Spalte *Options* stellt dem Anwender allerlei Einstellmöglichkeiten zur Verfügung. Es handelt sich dabei um Parameter der Darstellungen (Grenzwerte, linear/logarithmisch, Farben usw.) sowie Vorgaben für die Meßalgorithmen (z.B. Fenstercharakteristik für die FFT-Analyse und anderes).

Bei den Menüfunktionen unter *Utilities* geht es um die numerische Analyse. Das Item *Calibration* soll die Soundkarte auf den Pegel von Meßsignalen adaptieren, denn nicht jede Soundkarte ist gleich, außerdem läßt sich bei den meisten außerdemüber ein externes Kontrollprogramm die Empfindlichkeit steuern.

Das Fenster *TotalHarmonicDistortion* listet Pegel des Grundtones und der Obertöne auf und vermittelt zudem den Gesamtklirrfaktor eines Signals (Bild 4).

Natürlich hat man bei Sound Technology auch daran gedacht, daß der Meßtechniker ja nicht unbedingt einen Meßtongenerator zur Verfügung hat. Konsequenterweise gibt es für das Programm auch einen Generator. Die Signalarten sind wählbar aus *White Noise* (Weißes Rauschen), *Pink Noise* (Rosa Rauschen), *Noise Burst* (Rauschimpuls), *1 kHz Tone* (Sinus <sup>1</sup> kHz), *Multiple Tone* (Mehrtonsinus, zusammenstellbar), *Tone Burst* (Tonimpuls), *Frequency Sweep* (Gleitfrequenzsignal), *Pulse* (Impulse) und *Squarewave* (Rechtecksignal).

Zahlreiche Parameter lassen sich einstellen, so daß hier kaum Wünsche offen bleiben (bis auf Arbitrary-Modus vielleicht). Aufgrund der mannigfaltigen Einstellmöglichkeiten läßt sich ein gewähltes bzw. zusammengestelltes Signal auch speichern, was jedoch nur von diesem internen Generatormodul auch wieder lesbar ist.

Die Generatorsignale sind auch nicht direkt von SpectraPlus analysierbar, sondern zunächst nur von der Soundkarte wiederzugeben. Beherrscht sie Vollduplexmode (gleichzeitige Wiedergabe und Aufnahme), so ist eine Messung am Probanden jedoch möglich. Auch ohne diese Option ist meist der Betrieb im Realtime-Modus möglich, solange die Karte den Bypass (Monitorfunktion) blockieren kann. Die letzte Funktion unter den Utilities ist *Data Logging*. Es ermöglicht die Aufzeichnung aller Daten und Speicherung in einer Log-Datei. Neben den eigentlichen Meßdaten, die als unformatierte Textdatei abgelegt werden, sind auch das Datum und die Uhrzeit festgehalten.

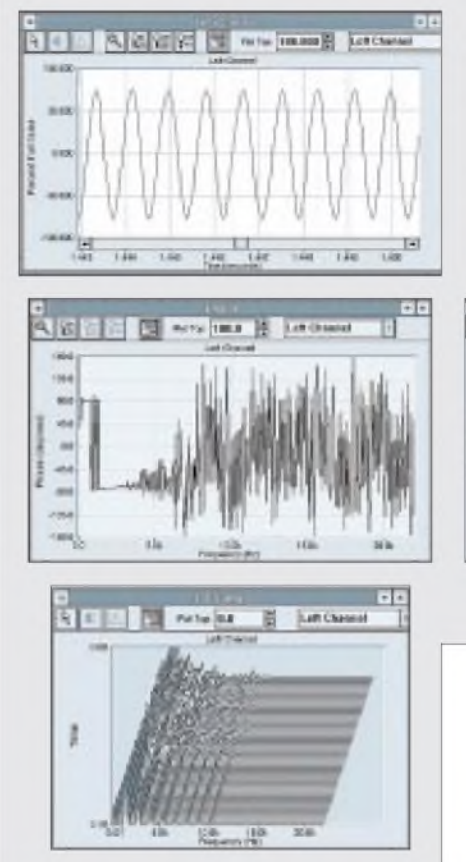

Die Menüspalte *Corfig* gestattet lediglich das Speichern, Laden oder Ausdrucken aller Einstellungen. Im übrigen öffnet sich SpectraPlus stets mit der gleichen Einstellung, mit der das Programm zuletzt beendet wurde.

Bei der Anzeige ständig sich aktualisierender Meßwerte kann man auch die Peak-Hold-Option vom Hauptbildschirm aus aktivieren. Für die Einzelfrequenzen werden dann beim Gesamtdurchlauf jeweils nur die größten Intensitätswerte angezeigt. Dagegen ist die Bildung des Mittelwerts (Averaging) ständig aktiviert, wobei die Wahl der Anzahl der Meßblöcke besteht, die zu einem Durchschnittswert zusammengefaßt werden sollen (beim Wert <sup>1</sup> werden keine Durchschnittswerte gebildet).

#### **Praktische Arbeit mit SpectraPlus**

Im ersten Anwendungsbeispiel gilt es, den Klirrfaktor eines Kassettenrecorders zu ermitteln. Ferner sind die Phasenunterschiede beider Kanäle, der Frequenzgang und der Störabstand (S/N) von Interesse. Alles geschieht "über Band", also schließen die Messungen sowohl die Aufnahme als auch die Wiedergabe ein.

Es werden zunächst alle benötigten Signale mit dem Probanden aufgezeichnet, ggf. auf optimale Aussteuerung achten (für Klirrfaktor- und S/N-Messung). Wir benötigen hierzu die Signale <sup>1</sup> kHz Sinus mit vorausgehender Pause mit leerer Bandstelle, Weißes

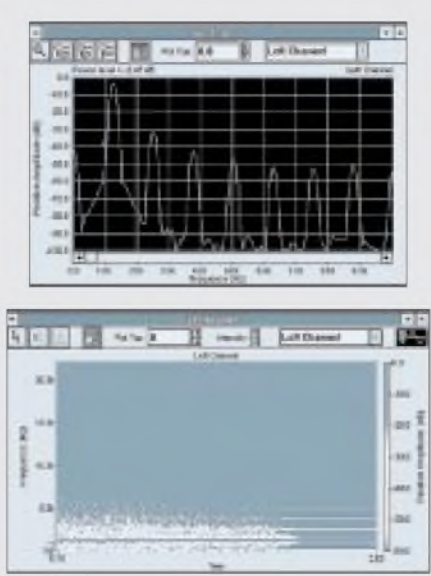

**Bild 3: Darstellungsfenster verschiedener Messungen**

Rauschen und Sweep mit einem Bereich von 20 Hz bis 20 kHz.

Soll die Klirrfaktormessung auch bei 10 kHz durchgeführt werden, muß mit dem Generator die Funktion Multiple Tone gewählt und die entsprechende Frequenz aktiviert bzw. eingestellt werden.

Bei der Wiedergabe aller Testsignale erfolgt nun das Digitalisieren mit dem Recorder. Auffällig ist, daß man anscheinend nicht in Stereo aufzeichnen kann. Nach diesem Vorgang ist bereits im Recorder-Modus eine Analyse der Daten möglich. Man muß lediglich darauf achten, daß vor jeder Messung das Fenster gelöscht wird, damit eine getrennte Analyse der einzelnen Signale

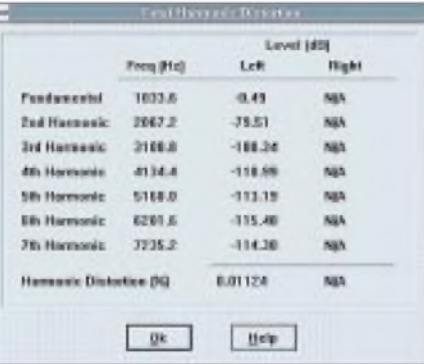

**Bild 4: Numerische Auswertung von harmonischen Verzerrungen**

> **Bild 5: Klirrfaktor-Auswertung**

möglich ist und sich keine gegenseitigen Beeinflussungen ergeben.

Die Bilder 5 bis 9 zeigen die Ergebnisse der gewünschten Auswertung. Wie zu sehen ist, benötigt man die Darstellung über das Fenster *Spectrum* für die Klirrfaktormessung und den Frequenzgang mit Weißem Rauschen, während das Fenster *Time Series* bei der Sweep-Frequenzgangsmessung und beim Störabstand heranzuziehen ist.

Für die Phasenmessung hingegen ist die spezielle Funktion mit dem Phasenfenster aufzurufen. Als Meßsignal dient hier Weißes Rauschen, weil die Auswertung über den gesamten Frequenzgang durchgeführt wird. Die immer wieder sporadisch auftretenden Peaks sind ein Zeichen dafür, daß die Amplituden beider Kanäle einigermaßen schwanken. Trotzdem ist eine Tendenz klar erkennbar.

Für die Rück-Digitalisierung ist ein anderes Programm oder Utility notwendig, weil hierzu ein Stereosignal zu untersuchen ist.

Bei jeglicher spektraler Auswertung von Rauschsignalen zur Frequenzgangsbestimmung ist strikt daraufzu achten, daß Weißes Rauschen anstelle von Rosa Rauschen zum Einsatz kommt, denn eine FFT weist üblicherweise (im Gegensatz zu Filtergeräten) konstante Frequenzintervalle auf. Dies gilt jedoch nicht bei einer Frequenzrasterung in 1/3-Oktaven, welche über das Menü *Options/Scaling* wählbar ist, weil hier die konstanten Frequenzintervalle der FFT zu Terzbereichen zusammengefaßt werden.

Der Vollständigkeit halber soll noch eine kurze Meßanwendung im Realtime-Modus Erwähnung finden. Ein Sinusgenerator soll auf seinen Klirrfaktor hin untersucht werden, der jedoch als recht gering erwartet wird.

Im Realtime-Modus ist lediglich die Run-Taste zu drücken, worauf bereits eine Anzeige im Fenster *Spectrum* erfolgt. Der eingestellte Pegel muß jedoch sicher unterhalb der Übersteuerungsgrenze der Soundkarte liegen, sonst ergeben sich sofort starke Pegel der Obertöne.

Wenn davon ausgegangen werden kann, daß es sich um eine diskrete Frequenz handelt, so wird man unter Umständen feststellen, daß der Hauptpeak am unteren Pegel-

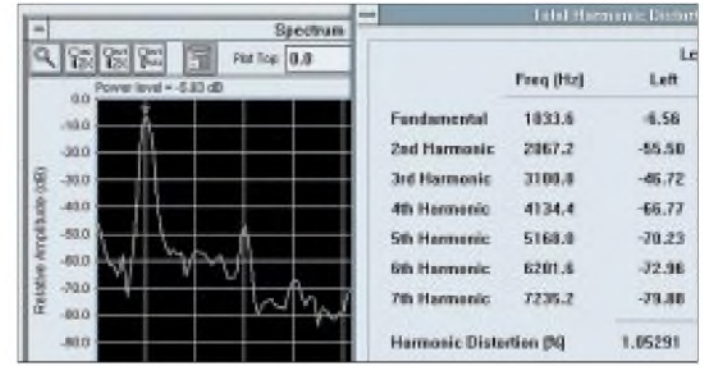

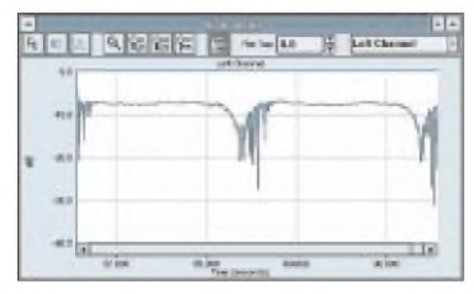

**Bild 6: Frequenzgang, mit Sweep-Signal erfaßt**

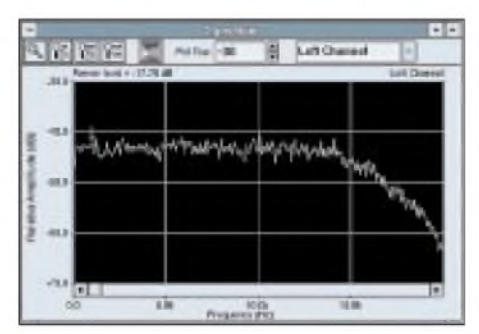

**Bild 7: Frequenzgang, mit Weißem Rauschen erfaßt**

ende so breit wird, daß möglicherweise der erste benachbarte Oberton bedeckt ist. In diesem Falle muß die Meßfensterbreite (Zahl derFFT-Samples) vergrößert werden, in unserem Falle auf mindestens 1024. Außerdem ist in diesem Falle die Blackman-Fenstercharakteristik (Bewertung der Abtastwerte) am besten geeignet.

Das Resultat liegt bei 0,003 % für den hier untersuchten Probanden, was auch durch andere Messungen bestätigt werden kann. Beim Maximum der Fensterbreite von 16384 springt das Programm offensichtlich zwischen zwei Fenstercharakteristika hin und her, was allerdings auch ein Speicherproblem sein könnte.

#### **Weitere Anwendungen**

Differenzpegel sind auch mit den anderen Funktionen darstellbar, wenn es sich um ein Stereosignal handelt. Ist beispielsweise das Spectrum-Fenster gewählt, so hat man eine gute Möglichkeit, die Transfer-Qualitäten eines Übertragungssystems zu prüfen (z.B. symmetrische Eigenschaften von Lautsprecherpaaren, Mikrofonen usw.).

R mot four 0.0 阊 Left Channel 여위없 List Channel 61  $-100$  $-26.8$ 肩  $368$  $\left| \bullet \right|$ 27,630  $TCC0$ 27,700 27,883 **27,000** 28,000 38,933 40D

Speziell für Mikrofone ist bei SpectraPlus eine Kompensationsmöglichkeit vorhanden, so daß mit herkömmlichen Mikrofonen Akustikmessungen möglich werden. Man benötigt hierzu lediglich den Frequenzgang des Mikrofons, den namhafte Hersteller ihren Produkten stets beigeben. Das Öffnen einer zweispaltigen Textdatei mit dem verbalen Frequenzgang im ASCII-Format (Meßpaare für Frequenz und Pegel) erledigt die Kompensation auf sehr einfache Weise.

Die Spectrogram-Funktion ist geeignet für die Identifizierung von Stimmen oder anderen Klangmustern. So erhält man beispielsweise bei einem Weißen Rauschen ein sehr charakteristisches Bild, ebenso bei Rosa Rauschen.

#### **Programmversionen und Zusätze**

Die Demoversion unterliegt normalerweise einer zeitlichen Beschränkung von 30 Tagen. Sonst stehen alle Funktionen zur Verfügung. Es gibt neben SpectraPlus (was hier getestet wurde) noch drei weitere Versionen von Spectra, die sich hauptsächlich unterscheiden in der Plattform, für die sie entwickelt wurden und ebenfalls in der möglichen Auflösung (Bit-Tiefe) der zu bearbeitenden WAVE-Dateien.

Daneben läßt sich jede der vier Versionen mit bestimmten Optionen erweitern. Die hier vorgestellte Testversion von Spectra-Plus enthielt alle für sie geeigneten Zusatzoptionen und entspricht damit der Version SpectraPLUS v3.16C. Die Demoversionen zu Spectra stehen zum Download im Internet bereit, und zwar unter: *http://www. pmgrp.com/prod01.htm*.

#### **Fazit**

Die Möglichkeiten von SpectraPlus sind reichhaltig, beschränken sich aber dennoch im Prinzip auf eine frequenzselektive Pegelmessung, durchgeführt mit FFT-Algorithmen, wodurch eine schnelle Verarbeitung gewährleistet ist.

Dennoch ist der Einsatz eines Pentium gegenüber langsameren 486er-Modellen an-

> **Bild 8: Ermittlung des Störabstands (Differenz zwischen Talsohle und Dachwert)**

geraten, da es diverse zeitliche Verschiebefunktionen gibt, die sonst zeitintensiv erscheinen. Genauso ist wohl laut Herstellerangaben die RAM-Größe von 8 MB zwar ausreichend, jedoch wirkt sich ein größerer Speicher sehr wahrscheinlich vorteilhaft aus.

Die Bedienung des Programms gestaltet sich recht einfach, obwohl sehr viele Parametereinstellungen möglich sind. Leider ist es in englischer Sprache, was im Moment auch noch für die Handbücher zutrifft. Für sehr empfindliche Messungen im unteren Bereich von Pegeln und Klirrfaktoren ist etwas Erfahrung notwendig mit der Einstellung der FFT-Parameter, worauf in diesem Beitrag auch kurz hingewiesen wurde. Dennoch kann man FFT als nützliches Werkzeug betrachten, ohne auf Details und die mathematische Funktionsweise eingehen zu müssen.

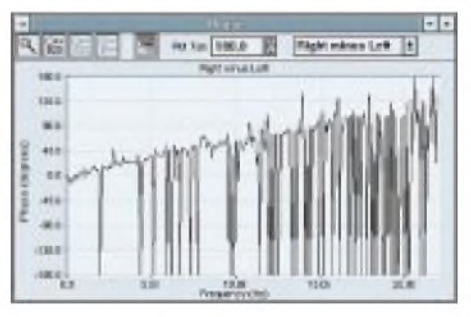

**Bild 9: Phasenmessung**

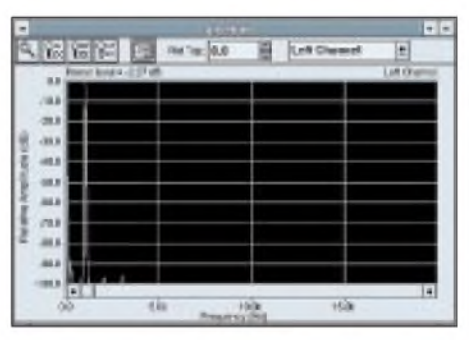

**Bild 10: Empfindliche Klirrfaktormessung**

Für die professionelle Audiomeßtechnik ist das Programm durchaus geeignet, dabei muß es sich nicht unbedingt um die teuerste Version handeln. Voraussetzung hierfür ist natürlich eine sehr gute Soundkarte, die jedoch bereits unter 1000 DM zu haben ist.

Der Hersteller war zudem bemüht, daß der Anwender das Programm speziell an seine Bedürfnisse anpassen und die Optionen nach dem Baukastenprinzip zusammenstellen kann. Grobe Software-Fehler oder Unzulänglichkeiten wurden im Test nicht festgestellt, genausowenig Schwächen in der Übersichtlichkeit.

Alles in allem stellt SpectraXX ein gutes Programm für die PC-gestützte Audiomeßtechnik dar- eine denkbare Alternative zum Erwerb von teuren Meßgeräten.

## *Meßgeräte, Meßverfahren (5): Oszillogramme periodischer Funktionen*

#### *HEINZ W. PRANGE - DK8GH*

*Die Steuerung der Kippspannung mittels der zu untersuchenden Spannung bedeutet Gleichlaufzwang zwischen Kippfrequenz und Frequenz des Meßsignals. Die ersten Oszilloskope arbeiteten tatsächlich in dieser Weise. Man nannte diesen Zwang zum Gleichlauf Synchronisation.*

*Die Synchronisation brauchte aber nicht unbedingt mit dem Meßsignal vorgenommen zu werden. Man konnte sie ebenso extern außen erreichen, z.B. durch Zuführung einer Fremdspannung an den dafür vorgesehenen Anschlußbuchsen.*

Bei den heutigen Anforderungen an die Oszilloskopmeßtechnik reicht eine einfache Synchronisation nicht mehr aus. Der wichtigste Nachteil der synchronisierten Zeitablenkung besteht nämlich darin, daß bei einer Änderung der Vorgangsfrequenz keine eindeutige Frequenz- bzw. Zeitmessung möglich ist.

War ein starker Synchronisierzwang eingestellt, so bewirkte dieser zwar selbst bei größeren Frequenzänderungen noch stehende Bilder. In den meisten Fällen lief das Bild jedoch bei großen Frequenzänderungen weg, weil die Synchronisation außer Tritt geriet. Bei einer Änderung der Frequenz änderte sich ja der Zeitmaßstab, es war unbedingt ein Nachstellen der Kippfrequenz nötig.

Ein weiterer Nachteil der synchronisierten Zeitablenkung war, daß man nicht beliebig viele Perioden oder nur Teile einer Periode der zu untersuchenden Vorgänge zeigen konnte. Darum benutzen heute Oszilloskope überall den sogenannten getriggerten Betrieb der Zeitablenkung, der die Nachteile der Synchronisation vermeidet und zusätzlich Vorteile bietet.

#### **Triggerung**

Während bei der Synchronisation die Zeitablenkung unablässig arbeitet, also auch dann eine Linie (die Zeit- oder Nullinie) auf den Bildschirm zeichnet, wenn kein Signal am y-Verstärker vorhanden ist, verharrt bei einer Triggerung die Zeitablenkung zunächst in einer Wartestellung. Der Leuchtfleck verweilt (dunkelgesteuert) am linken Bildschirmrand, bis ein Signal an den y-Verstärker gelangt. Ohne Signal auf der y-Seite, d.h., ohne Meßsignal ist keine Zeitlinie vorhanden. Das verwirrt manchen Anwender, wenn er ein getriggertes Gerät in Betrieb nimmt.

Beim getriggerten Betrieb geschieht eine Zeitablenkung erst mit dem Eintreffen eines Meßsignals. Mit einem bestimmten Wert der zu untersuchenden Spannung (des Meßsignals) wird die Zeitablenkung ausgelöst, d.h., die Kippspannung angestoßen. Den Wert der Spannung, bei dem dies geschieht, nennt man Triggerpegel.

Bei modernen Oszilloskopen ist er einstellbar und zwischen positiven und negativen Werten frei wählbar. Außerdem kann man festlegen, ob man den Wert aus der ansteigenden Flanke der Meßspannung oder der der abfallenden Flanke für die Triggerung nehmen will.

Nach dem Auslösen führt die Zeitablenkung den Leuchtfleck über den Bildschirm. Die

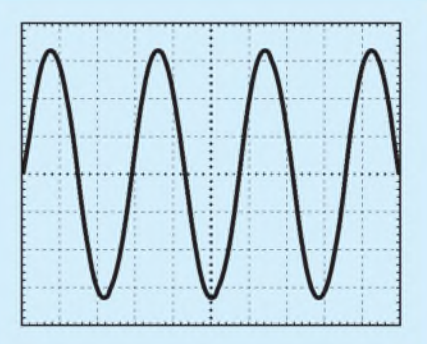

**Bild 1: Durch Umschalten des Zeitmaßstabs aufeinen größeren Wert bekommt man (bei gleichbleibender Frequenz der Meßspannung) mehrere Perioden der Spannung auf dem Bildschirm abgebildet.**

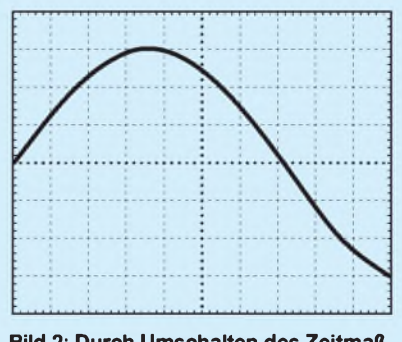

**Bild 2: Durch Umschalten des Zeitmaßstabs aufeinen kleineren Wert bekommt man (bei gleichbleibender Frequenz der Meßspannung) weniger Perioden oder nur einen Teil einer Periode der Meßspannung auf dem Bildschirm abgebildet.**

Geschwindigkeit, mit der dies geschieht, kann an einem Steller des Zeitmaßstabs (grob und/oder fein) einstellen.

Ist die Zeitablenkung erst ausgelöst, so hat ein – während der Zeitablenkung – erneut auftretender Triggerpegel keinen Einfluß auf das Kippgerät. Es ist während des Leuchtfleckdurchlaufs gewissermaßen verriegelt. Erst nach dem Ablauf der (für einen Durchlauf) eingestellten Zeitkann eine neue Auslösung erfolgen. Und die beginnt genau bei dem Pegel der Meßspannung, die als Triggerpegel eingestellt wurde. Das wiederum heißt: Es wird nicht nur immer der gleiche Kurvenzug auf dem Bildschirm durchlaufen; die Kurve auf dem Bildschirm beginnt jeweils bei Wert des Triggerpegels.

Auf diese Weise ist es gleichwohl möglich, einmalige, unregelmäßige und periodische Vorgänge zu oszillografieren. Immer ergeben sich stehende Bilder, deren zeitlichen Verlauf man auf dem Bildschirm an der Zeitachse auswerten bzw. ausmessen kann.

Bei periodischen Vorgängen gestattet die Triggerung, beliebig viele Perioden zu zeigen (Bild 1) oder nur Teile einer Periode (Bild 2). Hierbei gibt es keine Überschneidungen von Kurventeilen, unklare Bilder sind nicht möglich.

Bei der Darstellung von Teilen einer Periode scheint der Teil des zu untersuchenden Vorgangs auf dem Bildschirm stark gedehnt. Bei einer getriggerten Zeitablenkung kann man in Verbindung mit den Stellern y-Lage und x-Lage beispielsweise aus einer vollen Periode eines Vorgangs eine besonders interessante Stelle - beispielsweise eine Störspitze - genau in der Mitte des Bildschirms abbilden, stark auseinandergezogen darstellen oder gar dehnen.

#### **Bestimmung des Zeitmaßstabs**

So, wie sich die Amplitude eines Oszillogrammes sehr genau messen läßt, wenn die Vertikalablenkung kalibriert ist, kann man eine genaue Zeitmessung in der horizontalen Ablenkung erreichen, sofern der Zeitmaßstab kalibriert ist. Der getriggerte Betrieb macht das möglich. Mit einem Beispiel wollen wir dies verdeutlichen.

Bei der Aufnahme des im Bild 4 wiedergegebenen Oszillogramms stand der Steller für den Zeitmaßstab auf " $250 \mu s/cm$ " bzw. "250 µs/DIV". Dabei könnte man anstelle von "/DIV " auch pro TEIL sagen, wobei DIV oder TEIL auf dem Bildschirm immer der Abstand zweier Meßlinien bedeutet, wenn der Abstand bei einem Gerät z. B. einmal nicht genau <sup>1</sup> cm sein sollte.

Die Dauer einer Periode läßt sich aus unserem Oszillogramm ablesen zu rund 5,7 cm bzw. 5,7 DIV. Die Zeit einer vollen Periode der untersuchten Spannung ist demnach:

 $T = 250 \text{ }\mu\text{s/cm} \cdot 5.7 \text{ cm} = 1.42 \text{ ms}.$ 

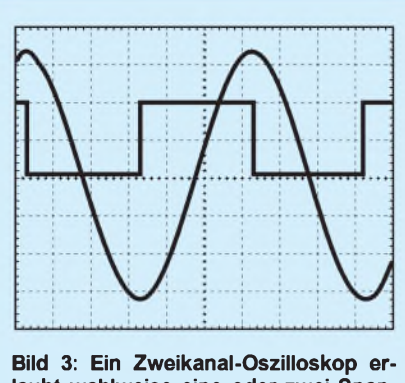

**laubt wahlweise eine oder zwei Spannungen gleicher Frequenz gleichzeitig auf dem Bildschirm darzustellen. Hier zeigt das Oszillogramm eine sinusförmige Wechselspannung und eine Rechteckspannung mit positiven Impulsen.**

Für die Frequenz der untersuchten Spannung erhalten wir daraus

 $f = 1/T = 1/(1,42 \text{ ms}) = 704 \text{ Hz}.$ 

Für das Oszillogramm im Bild <sup>1</sup> war der Zeitmaßstab auf 500  $\mu$ s/DIV eingestellt, beim Bild 2 auf  $100 \mu s/DIV$ . Versuchen Sie einmal mit diesen Angaben selbst die Oszillogramme auszuwerten. Da in den drei Oszillogrammen nur der Zeitmaßstab umgeschaltet wurde, die Sinusspannung aber immer die gleiche Frequenz aufwies, zeigt Ihnen die Auswertung, welches Oszillogramm das genaueste Ergebnis liefern kann. Demzufolge wird man die Meßspannung immer möglichst groß abbilden, um gut und genau ablesen und auswerten zu können.

#### **Zweikanal-Oszilloskope**

In der Praxis geht es häufig darum, zwei frequenzgleiche Signale unterschiedlicher Kurvenform und zeitlicher Zuordnung miteinander zu vergleichen. Die Ermittlung einer Phasenverschiebung zwischen zwei Sinusspannungen ist ein typisches Beispiel dafür. Um nun zwei Vorgänge gleichzeitig auf den Bildschirm zu bringen, braucht man entweder eine Elektronenstrahlröhre mit zwei Strahlsystemen oder eine Möglichkeit, den Elektronenstrahl einer Röhre zwischen den beiden Vorgängen hin- und herzuschalten.

Im ersten Fall haben wir ein Oszilloskop, das man einen "echten Zweistrahler" nennt, im zweiten Fall ein sogenanntes Zweikanal-Oszilloskop. Zweistrahlröhren sind (wegen der erforderlichen Präzision im Aufbau) relativ teuer. Außerdem sind beim Alterungsprozeß mechanische Änderungen im System nicht auszuschließen. Darum findet man heute fast nur noch Zweikanal-Oszilloskope, in denen ein sogenannter elektronischer Umschalter den Elektronenstrahl im Wechsel den Vorgang <sup>1</sup> und den Vorgang 2 auf den Bildschirm bringt

Die Bilder 3 und 4 zeigen Oszillogramme eines Zweikanal-Oszilloskops. Im Bild 3 ist eine Sinusspannung und eine Rechteckspannung abgebildet, im Bild 4 zwei Rechteckspannungen. DerZeitmaßstab warin beiden Oszillogrammen auf 250 µs/DIV eingestellt. Der Ablenkfaktor für die y-Richtung betrug in beiden Oszillogrammen für beide Kanäle 2,00 V/DIV.

Mit diesen Angaben können Sie - soweit die (hier verkleinert gedruckten) Abbildungen es zulassen - einmal versuchen, die Werte für die Spitze-Spitze-Spannung, die Periodendauer und die Frequenz auszuwerten.

Die Zeitablenkung im Oszilloskop ist die Voraussetzung für die Darstellung von periodischen (Zeit-)Vorgängen als stehende Bilder aufdem Oszilloskopschirm. Je nach der Frequenz der Zeitablenkung werden wie wir vorher gesehen haben - ein Kurvenzug oder mehrere Kurvenzüge der Vorgangsfrequenz im Oszillogramm abgebildet.

Die untersuchten periodischen Vorgänge brauchen aber keineswegs immer sinusförmig zu verlaufen. Sie können auch andere mehr oder weniger regelmäßige, aber periodisch sich wiederholende Kurvenzüge aufweisen.

Geschieht der Übergang dabei von kleinen Spannungswerten zu größeren verhältnismäßig rasch, im Kurvenbild nahezu senkrecht, so spricht man von impulsförmig

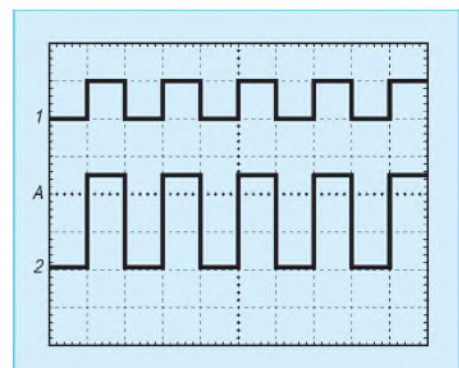

**Bild 4: Dieses Oszillogramm zeigt zwei Rechteckwechselspannungen. Damit die Verschiebung der Nullinien mit Hilfe der y-Lagesteller nicht übersehen wird, kennzeichnen digital arbeitende Oszilloskope dies im Oszillogramm durch die Ziffern <sup>1</sup> und 2. Diese Ziffern zeigen natürlich gleichzeitig, welche Spannung an welchem Kanal angelegt ist.**

verlaufenden Spannungen, im speziellen Fall von Rechteckschwingungen.

In diesem Beitrag haben wir mit der Erläuterung des getriggerten Betriebs der Zeitablenkung die Darstellung von Zeitfunktionen gezeigt.

Die ebenfalls beschriebene Ermittlung des Zeitmaßstabs wollen wir später erweitern. Dabei wollen wir Oszillogramme von impulsförmig verlaufenden Spannungen untersuchen und bei verschiedenen Impulsen z. B. die Anstiegs- und die Abfallzeit ermitteln.

### *Dummy-Load für die 12-V-Versorgung*

Ob gekauftes Netzteil, Eigenbau oder Akku, manchmal wüßte man schon gern vorher, wie sich die 12-V-Versorgung bei größerer Last verhält. In FA 3/97 empfahl dazu DL7UMO eine veränderbare Last mit Hilfe handelsüblicher Halogenlampen. Und es geht noch billiger...

Zum Testen eignen sich hervorragend die üblichen H4-KFZ-Scheinwerferbirnen. Hierfür lassen sich auch defekte einsetzen, bei denen der Glühfaden des Abblendlichts durchgebrannt ist und nur der Fernlichtfaden heil ist. Es fließen dort ca. 5 A. Für die Untersuchung von 30-A-Netzteilen kann man z.B. sechs Scheinwerferbirnen parallelschalten. Zwecks Beurteilung des Verlaufs der Ausgangsspannung sollten sich diese stufenweise mittels KFZ-Einbauschalter zuschalten lassen, tun, die bei 12 V 10 A Strom verkraften.

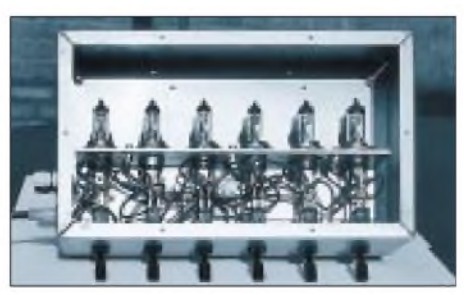

**Blick ins Mustergerät (keine Röhren-PA, hi!)**

Die Montage der Birnen ist denkbar einfach. In ein Stück Blech bohrt man pro Birne ein Loch von 22 mm Durchmesser, setzt die Birne von oben her ein und dreht durch das eine in der Fassung vorhandene kleine Loch eine 3-mm-Blechschraube, die die Birne am Blech festhält. Die Verdrahtung läßt sich auf verschiedene Arten durchführen, z.B. durch leicht lösbare Steckverbindungen, durch festschrauben (die Anschlüsse der Birnen aller Fabrikate sind durchbohrt, in die Löcher passen M3-Schrauben) oder durch Anlöten, wobei in jedem Fall vorzuverzinnen ist.

Achtung: Sechs Scheinwerferbirnen erzeugen eine Wahnsinnshelligkeit und auch -Abwärme! Um mich nicht am heißen Glas zu verbrennen, wurden bei mir die Scheinwerferbirnen in einem Blechgehäuse mit Abdeckgitter untergebracht. Zum Dauerbetrieb empfiehlt es sich, die Birnen auf Abstand anzuordnen und eine Luftzirkulation, z.B. durch Bohren von Löchern oben und unten in das Gehäuse, vorzusehen.

Die Reihenschaltung von zwei Scheinwerferbirnen mit dem Ziel, anstelle der 5-A-Stufen eine 2,5-A-stufige Last schalten zu können, funktioniert so nicht, da die Leuchtfäden keine lineare Kennlinie aufweisen. Anstelle der erwarteten 2,5 A fließen fast 4 A. Daher wurden in das Mustergerät noch zusätzlich zwei Apparateklemmen eingebaut und diese parallel zu den Scheinwerferbirnen verdrahtet. **Klaus Böttcher, DJ3RW**

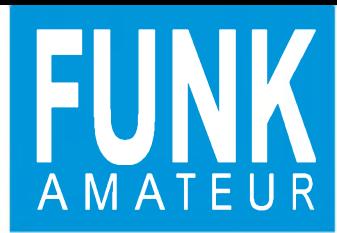

# *FT-8100R VHF/UHF-FM-Mobil-Transceiver*

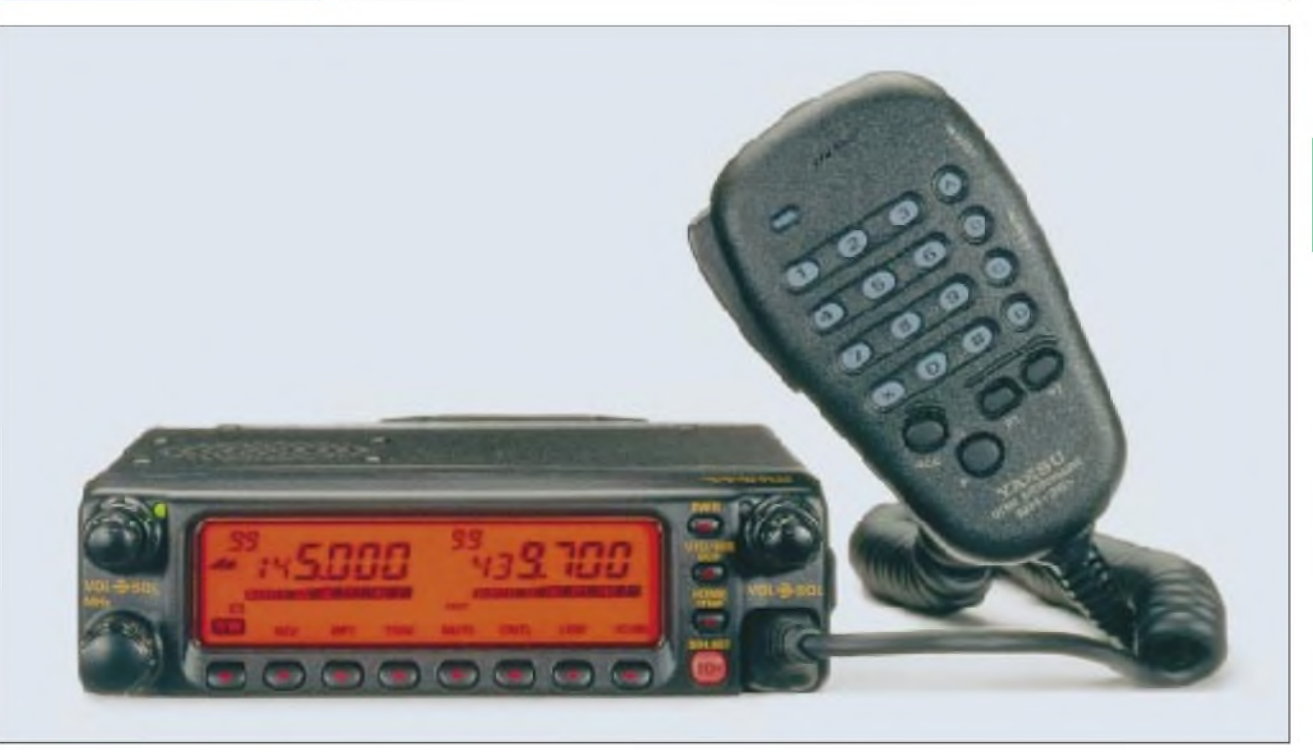

#### **Sender**

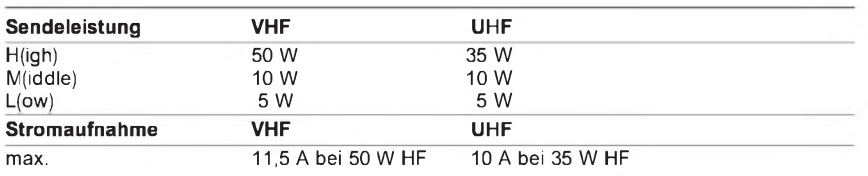

variable Reaktanz ± 5 kHz **<** 60 dB 2 k**Q**

Doppelsuperhet

Modulationsverfahren max. Frequenzhub: Nebenwellen: Mikrofonimpedanz:

#### **Empfänger**

Prinzip: Zwischenfrequenzen

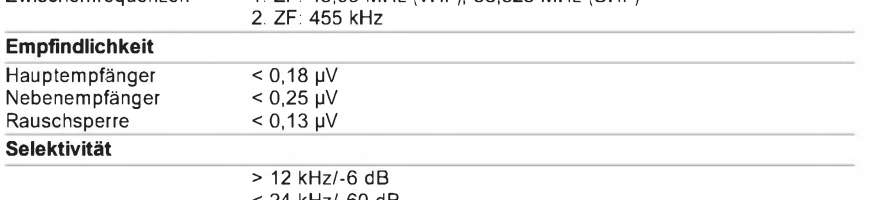

1. ZF: 45,05 MHz (VHF); 58,525 MHz (UHF)

< 24 kHz/-60 dB Nebenempfangsdämpfung: > 70 dB<br>NF-Ausgangsleistung > 2 W an 8  $\Omega$  (k < 5 %)  $NF$ -Ausgangsleistung

#### **Besonderheiten**

- abnehmbares Bedienteil
- erweiterte Empfangsbereiche\*
- (110.550 MHz, 750...1300 MHz)
- Ausgangsleistung in drei Stufen schaltbar
- 1k2- und 9k6-bps-Packet-Radio
- dualer Empfang möglich (VHF/UHF, VHF/VHF, UHF/UHF
- Omniglow-Multifunktionsdisplay
- Kurzinfo zu Tastenfunktionen im Display
- intelligente Bandanzeige (IBD)
- Timer zur Sendezeitbegrenzung (TOT)
- automatische Abschaltung (APO)
- 208 Speicherkanäle (104 für jedes Band)
- mit der Möglichkeit, neben der Frequenz auch die Relaisablage und den CTCSS-Ton zu speichern
- 2 Speicher für Home-Kanäle • Vorzugskanalüberwachung
- 
- Smart-Search-Funktion
- mehrere Suchlauffunktionen
- Tastaturquittungston
- 6 DTMF-Kurzwahlspeicher
- mit jeweils maximal 16 Zeichen • automatische CTSS-Tonerkennung
- (optional FTS-22 erforderlich)
- Mikrofon mit benutzerdefinierbaren Funktionstasten
- umfangreiches Zubehör lieferbar
	- 1998 Auszeichnung »Goldenes Mikrofon«
	- \* *Bestimmte Empfindlichkeit wird außerhalb der Amateurbänder nicht garantiert.*

#### **Allgemeines**

Dualband-Mobiltransceiver für 2 m und 70 cm

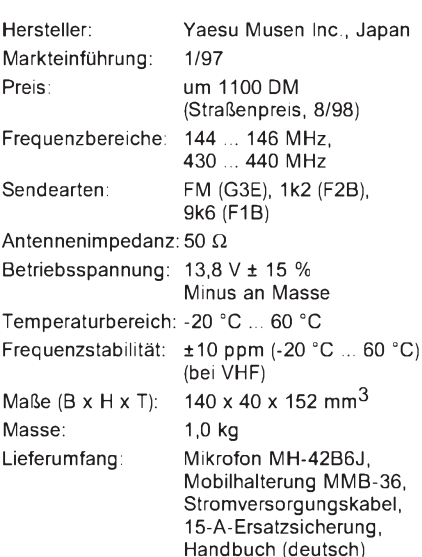

#### **Zubehör, optional\_\_\_\_\_\_\_\_\_\_\_\_**

**ADMS-2D**, Programmierkit mit Software **AD-3**, VHF/UHF-Duplexer zum Anschluß von getrennten Antennen **CT-39**, Kabel für Packet-Radio **FP-1030A**, Netzteil mit Lautsprecher **FTS-22**, Tonsquelch-Einheit **MEK-2**, Mikrofon-Erweiterungssatz **MH-36BJ6**, DTMF-Handmikrofon **YSK-8100**, Separationskit für Bedienteil **MMB-60**, Schnellhalterung **SP-7**, externer Lautsprecher **YH-1/SB-10**, Sprechgarnitur mit PTT

#### **Frontseite**

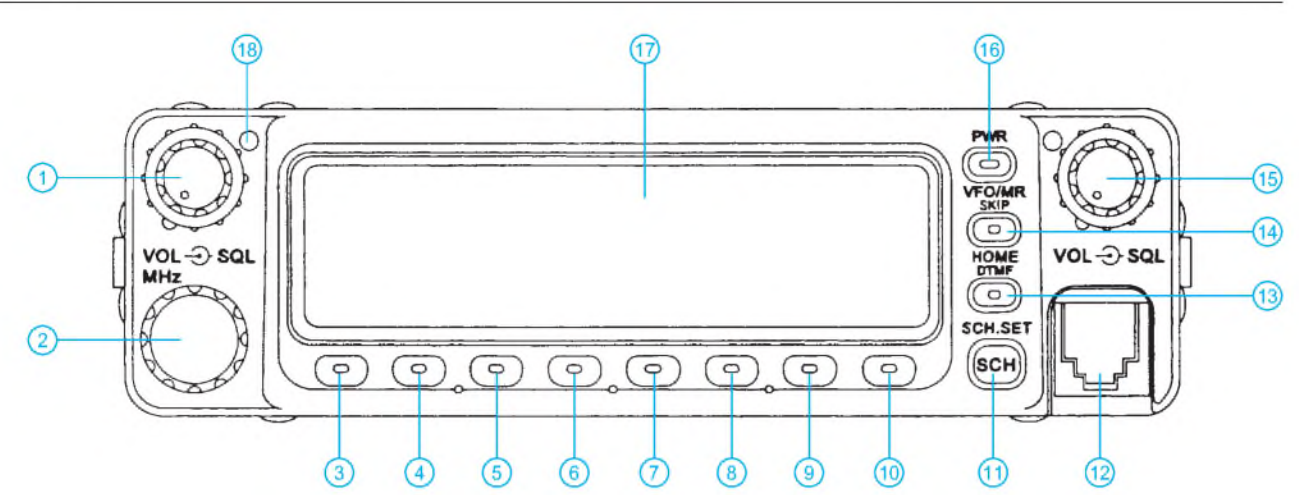

10 - Scannen, Resume<br>11 - Smart Search ein/a

16 - Transceiver ein/aus 17 - Display 18 - TX/RX-LED

11 - Smart Search ein/aus, Suchmodus, S-Meter-Squelch ein/aus

12 - Mikrofonbuchse (auch zum Anschluß eines TNC)<br>13 - Hauskanal, CTCSS-Alarm ein/aus, Hauskanalspe 13 - Hauskanal, CTCSS-Alarm ein/aus, Hauskanalspeicherung 14 - VFO-/Speicherbetrieb, Scan-Skip-Funktion, DTMF-Funktion Lautstärkesteller/Rauschsperrensteller (UHF im Normalfall)

- <sup>1</sup> Lautstärkesteller/Rauschsperrensteller (VHF im Normalfall)
- 2 Hauptabstimmung
- 3 Taste zur Aktivierung der Zweit- und Drittfunktionen
- 4 Reversbetrieb, Abstimmschrittweite, Memoryfunktion
- 5 Simplex, Relaisablage
- 6 CTCSS ein/aus, Tonwahl, Einstellung der Baudrate für PR
- 7 Stummschaltung, Dauer der Stummschaltung, TOT
- 
- 8 Subbandeinstellungen, VV/UU, IBD-Funktion ein/aus 9 Sendeleistung (H/M/L), Lock, PPT-Lock

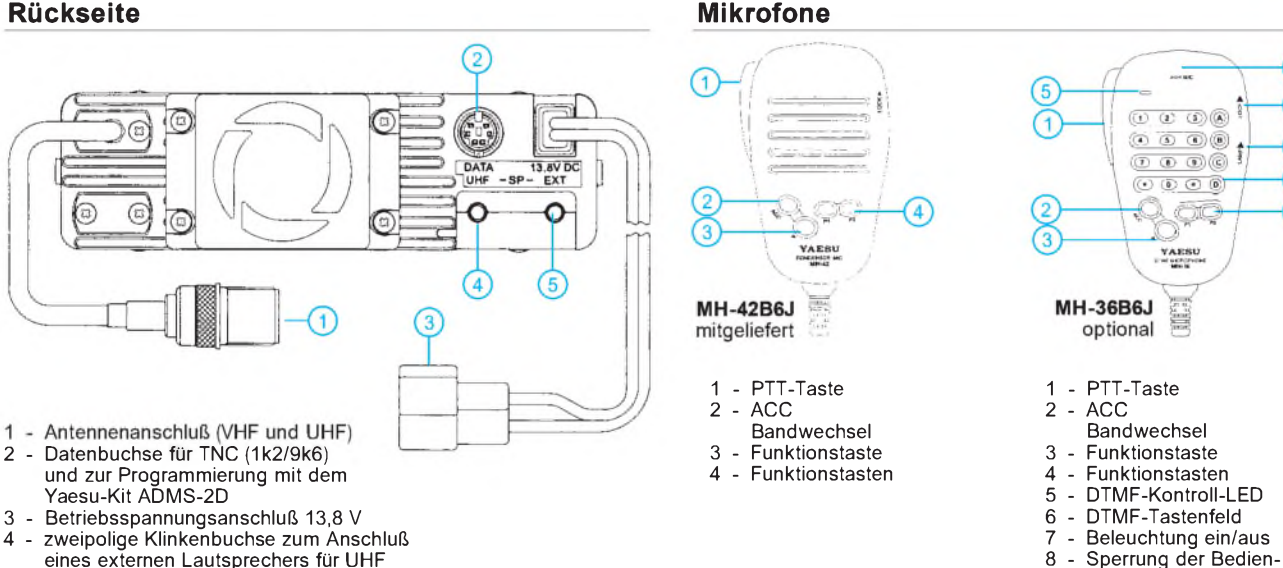

- eines externen Lautsprechers für UHF 5 - Buchse für externen Lautsprecher
- (interner Lautsprecher wird abgeschaltet)

Sperrung der Bedienelemente des Mikrofons

⊚ 8

7

 $6$ 

 $\overline{4}$ 

9 - Mikrofonöffnung

#### **Display**

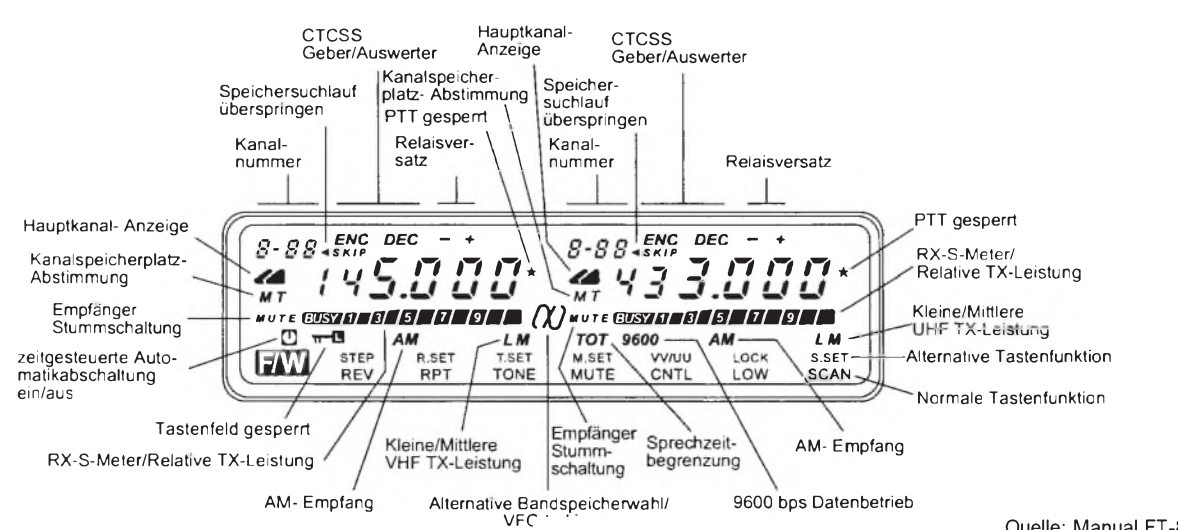

### **FUNKAMATEUR - Bauelementeinformation**

### **Low-Power-Vierfach-Operationsverstärker**

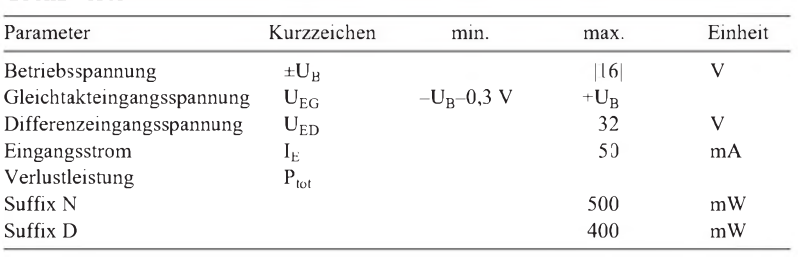

#### **Kennwerte** (+U<sub>B</sub> = 5 V, -U<sub>B</sub> = 0 V,  $\partial_A$  = 25 °C)

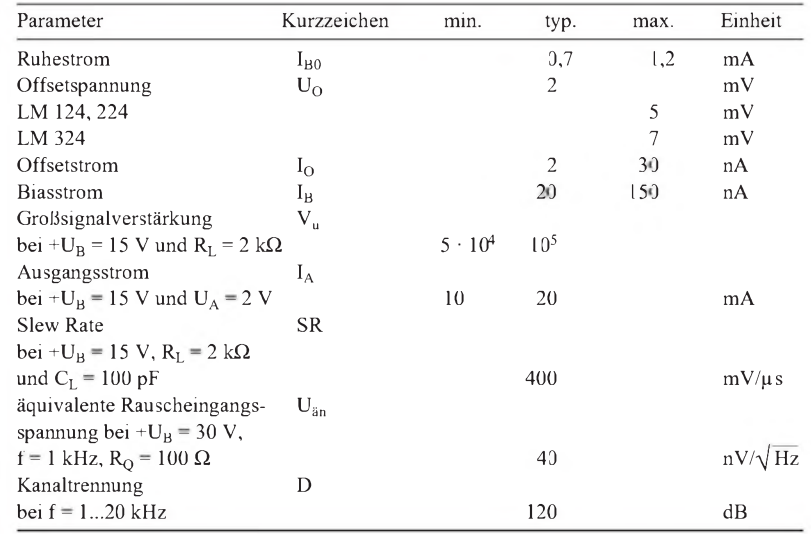

### **LM 124 LM 224 LM 324**

#### **Grenzwerte Kurzcharakteristik**

- geringer Ruhestromverbrauch
- kleiner Biasstrom (Eingangsruhestrom)
- geringe Offsetspannung (Suffix A max. 3 mV)
- kleiner Offsetstrom •
- weiter Betriebsspannungsbereich  $(\pm 1, 5...15 \text{ V})$
- interne Frequenzkompensation
- Einsatztemperaturbereich LM 124 -55...+125 °C, LM 224 -40...+105 °C und LM 324 0...70 °C
- ausgangskurzschlußfest bei max. 15 V Gesamtbetriebsspannung
- Stromaufnahme des Ausgangs bei 15 V Gesamtbetriebsspannung und 2 V Ausgangsspannung min. 20 mA und typ. 40 mA
- maximale Ausgangsspannung bei 30 V Gesamtbetriebsspannung und 2 kQ Lastwiderstand min. 26 V
- Ausgangssättigungsspannung max. 20 mV
- Verstärkungs-Bandbreite-Produkt typ. 1,3 MHz
- Klirrfaktor bei <sup>1</sup> kHz, 30 V Gesamtbetriebsspannung, 2 VSS Ausgangsspannung und 20 dB Verstärkung typ. 0,015 %
- Lieferung im DIP 14 (Suffix N) oder SO-14-Gehäuse (Suffix D)

#### **Interner Aufbau**

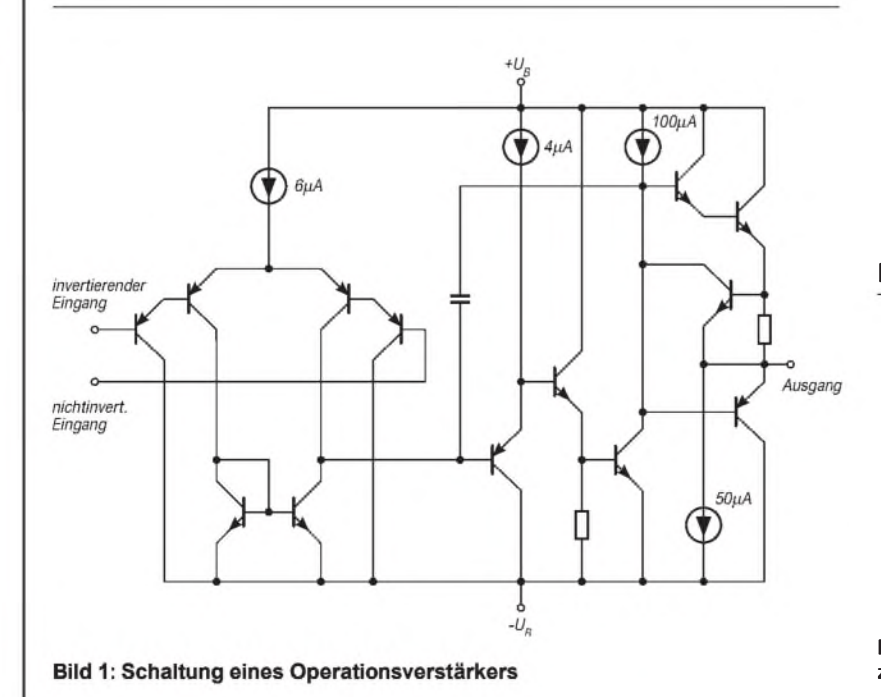

**Pinbelegung**

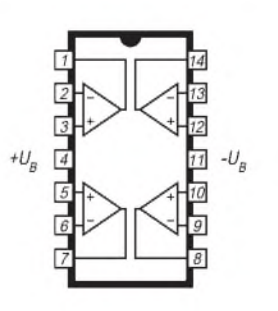

**Bild 2: Anschlußbelegung für alle Spezifikationen und Gehäuse**

#### **Wichtige Diagramme**

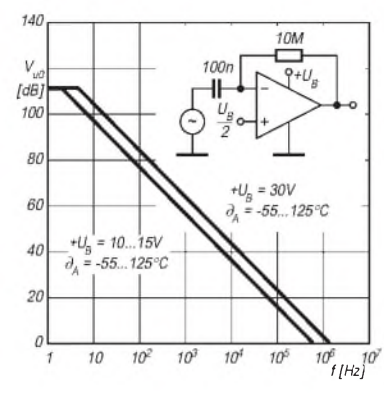

**Bild 3: Leerlaufverstärkung über der Frequenz. Der Widerstand wirkt nicht gegenkoppelnd.**

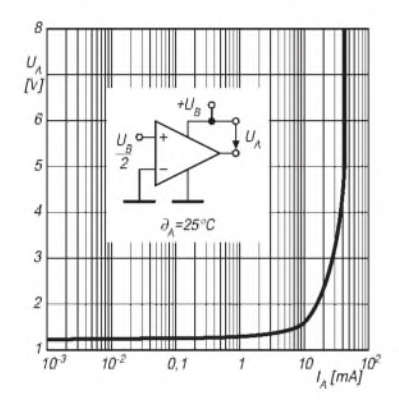

**Bild 6: Höchstmögliche Ausgangsspannung gegen +U<sup>B</sup> über der Ausgangsstromaufnahme**

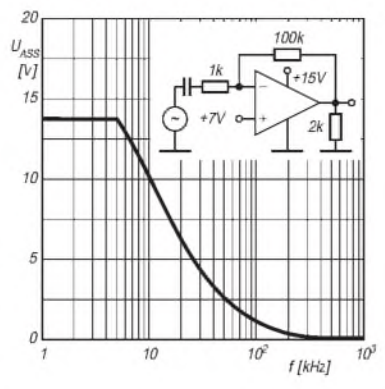

**Bild 4: Aussteuerbarkeit des Ausgangs als Funktion der Frequenz bei 40 dB Verstärkung**

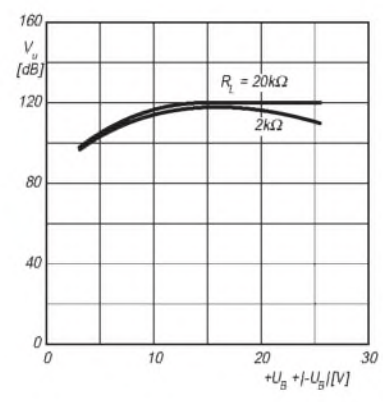

**Bild 7: Typische Spannungsverstärkung als Funktion der Gesamtbetriebsspannung**

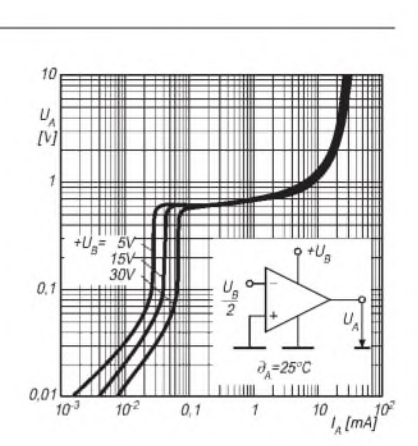

**Bild 5: Höchstmögliche Ausgangsspannung als Funktion des positiven Ausgangsstroms**

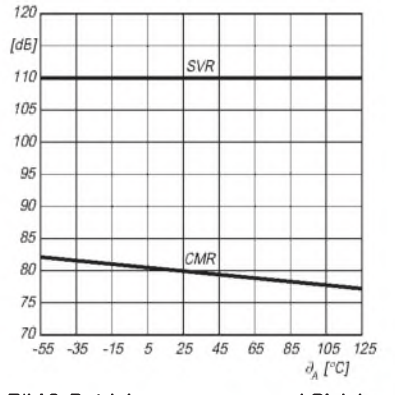

**Bild 8: Betriebsspannungs- und Gleich taktunterdrückung über der Einsatz temperatur**

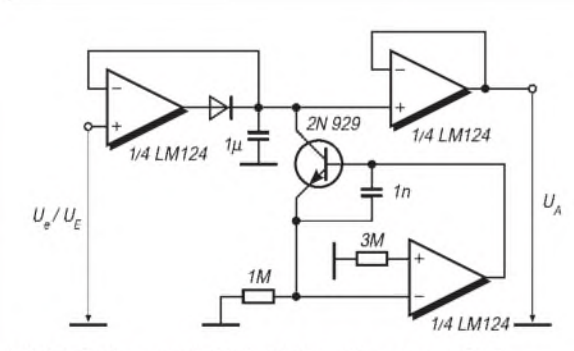

Bild 9: Spitzenwertgleichrichter mit geringer Drift

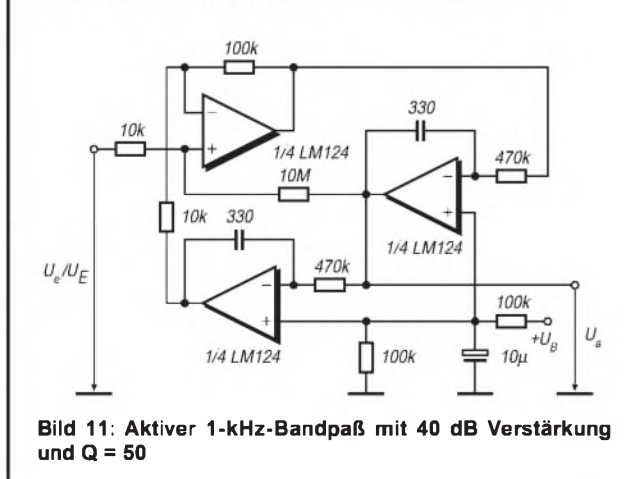

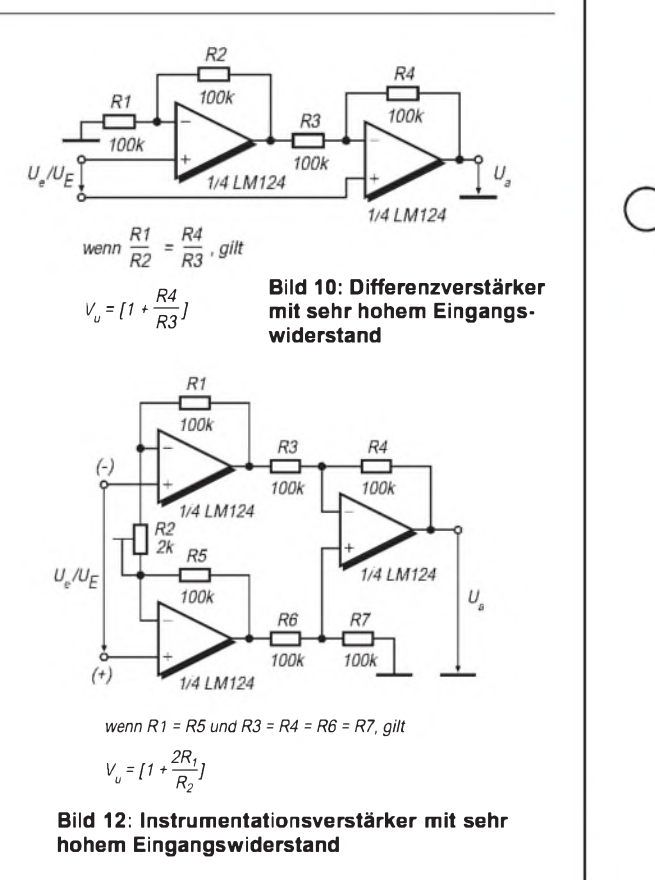

#### **Typische Applikationsschaltungen**

### *Test Titanex-Antenne DLP-15: Sieben Bänder und mehr*

### *MARTIN STEYER - DK7ZB*

*Nachdem 25 Jahre im DX-Geschäft mit diversen kommerziellen und Eigenbauantennen aus den Bereichen Yagi und Quad eine Fülle von Erfahrungen mit sich brachten, sollte nun die DLP-15 von Titanex mit einem neuen Wirkprinzip den heimischen Antennenwald etwas übersichtlicher gestalten. Hier meine Erfahrungen mit dieser Breitbandantenne.*

Diskussionen in Packet-Radio und auf den Bändern zeigen, daß gegenüber Logperiodic-Antennen doch noch ein gewisses Mißtrauen besteht, obwohl sie bei kommerziellen Funkanlagen schon lange mit Erfolg im Einsatz sind.

#### **Elektrisches Konzept**

Die DLP-15 hat als zentralen Antennenteil eine logarithmisch-periodische Dipolantenne mit 11 Elementen, verteilt auf einer Länge von 6 m. Der dadurch abgedeckte Grundfrequenzbereich reicht von 12,5 bis 30 MHz. Zusätzlich befinden sich ein parasitäres Rewirksamen Elemente, die für einen beliebigen Frequenzausschnitt innerhalb des konzipierten Bereichs wirken.

Der frequenznächste Dipol wirkt als Strahler, der kürzere daneben als Direktor und der längere auf der anderen Seite des Strahlers als Reflektor. Durch die Mitspeisung ergibt sich theoretisch ein zusätzlicher Gewinn gegenüber einer Yagi, der jedoch durch die nicht optimierten Längen der als Direktor und Reflektor wirkenden Dipole wieder aufgehobenwird. Bei entsprechender Boomlänge läßt sich so der Gewinn einer 3-Element-Monoband-Yagi erreichen.

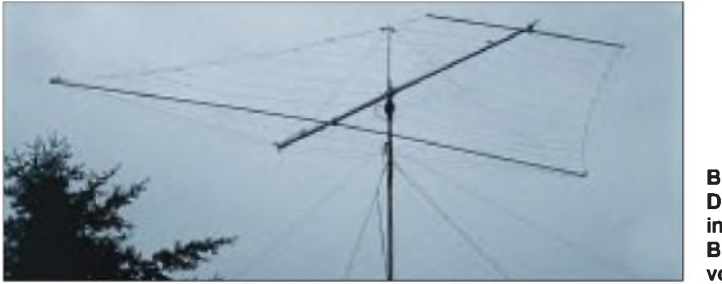

flektorelement für das 15-m-Band (zwischen dem 8. und 9. Element) innerhalb der Drahtelemente und ein resonanter, parasitärer Reflektor für das 20-m-Band hinter den logarithmischen Dipolen (befestigt am2 m langen hinteren Antennenteil). Die gesamte Boomlänge beträgt so 8 m.

Zusätzlich ist ein verkürzter, nach dem "Linear-loading"-Prinzip gefalteter V-Dipol für das 40-m-Band im hinteren Antennenblatt vorhanden (Schema s. Bild 2). Zum Verbessern der Anpassung besitzt dieser am Speisepunkt XX eine Haarnadelinduktivität ("Beta-Match"). Ein weiterer, nur durch Strahlungskopplung erregter Dipol hinter dem letzten LPDA-Element ergänzt noch das 30-m-Band (Bild 3). Damit ergibt sich eine Antenne für alle sieben Amateurbänder von 10 bis 40 m, die nur über eine einzige 50- $\Omega$ -Speiseleitung betrieben wird.

Kernproblem aller LPDAs ist ein Kompromiß zwischen wenigen Elementen bei hoher Welligkeit, jedoch höherem Gewinn sowie mehr Elementen und geringer Welligkeit bei reduziertem Gewinn. Man kann sich das grob vereinfacht an dem Schema in Bild 4 deutlich machen. Dargestellt sind jeweils die drei

**Bild 1: Die DLP-15 in ihrer Betriebshöhe von 15 m**

Der Speisewiderstand einer LPDA hängt außer von der Staffelung der Elemente entscheidend von der Phasenleitung ab, die die einzelnen Dipole verbindet. Gebräuchlich sind sonst Drähte, die zu einem Eingangswiderstand von 200 bis 400  $\Omega$  führen und einen Balun zwingend erforderlich machen.

Titanex hat hier einen anderen Weg beschritten: Der eine Teil der Phasenleitung ist das 60 mm dicke Tragerohr, der zweite ein schräg versetzt neben dem Boom isoliert montiertes 20-mm-Rohr. Damit ergibt sich eine überkreuzungsfreie Speisung der Drahtelemente (Bild 5), die abwechselnd am dünnen und am dicken Rohr befestigt werden. Das Durchmesser/Abstands-Verhältnis führt so zu einem Speisewiderstand von 50 Q.

Zum Verbessern des Anpassungsverlaufs wird noch ein Stück 75-Q-Koaxialkabel zwischengeschaltet; dann führt man das 50-Q-Kabel von vorn nach hinten durch den innen HF-mäßig "kalten" Boom und dann außen am Boom entlang zum Rotor. Dadurch ergibt sich eine wirksame Mantelwellenunterdrückung, die einen Balun überflüssig macht. So kann verlustfrei und ohne Impedanzsprünge eingespeist werden, wobei im gesamten Antennensystem zudem keine leistungsbegrenzenden Bauteile vorhanden sind.

#### **Lieferung und Montage**

Angeliefert werden von einer Spedition zwei stabile Pappröhren von 2 m und 6 m Länge, die die Aluminium-Titan-Rohre enthalten, dazu ein Karton mit den Montagematerialien, dem Edelstahldraht und dem Kevlarseil. Die komplette Antenne hat eine Masse von 23 kg, ein für die Abmessungen recht niedriger Wert.

Eine mit Schemaskizzen und Fotos bebilderte Anleitung erklärt Schritt für Schritt die umfangreichen Aufbauarbeiten. Die Kontrolle der Teileliste ergab exakte Übereinstimmung, von kritischen Kleinteilen sind überzählige Reservestücke beigelegt. Vor Beginn der Montage ist ein intensives Studium des Handbuchs angesagt, damit man das Grundprinzip der Antenne und die verschiedenen Bauabschnitte versteht. Das Verständnis der elektrischen und mechanischen Funktion der einzelnen Teile erleichtert den nachfolgenden Aufbau erheblich.

Alle Aufbauschritte habe ich im "Einmannverfahren" durchgeführt; bei den angegebenen Zeiten ist das zu berücksichtigen.

Zunächst werden die vorderen und hinteren Elemente in Rohrausführung am Boomrohr und das vertikale Stützrohr mit Hilfe stabiler Kreuzungsschellen montiert. Sie stellen das mechanische Grundgerüst für die eingespannten Drahtdipole dar. Anschließend werden zwischen den Enden und der hinteren Spitze die vier Kevlarseile gespannt, zwischen denen die eigentlichen aus Edelstahlseilen bestehenden Drahtdipole eingehängt werden.

Nächster Schritt ist die Montage der dünneren Rohre der Anpaßleitung. Mit Hilfe von Aluminium-Seilspannern muß das Grundgerüst in Form gebracht und dann der 40-m-

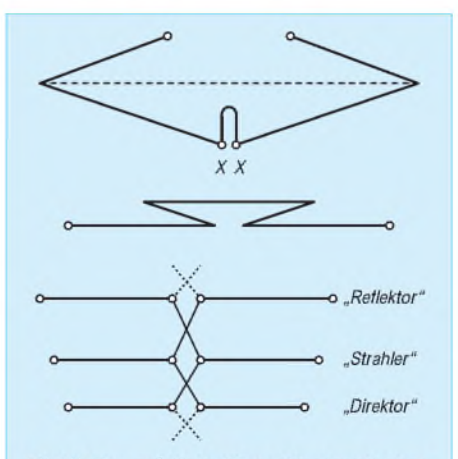

Bild 2: Der gefaltete 40-m-Dipol nach dem "Linear-loading"-Prinzip Bild 3: Der eingeschachtelte 30-m-Strahler Bild 4: Schema einer LPDA-Zelle

Dipol montiert werden, der gleichzeitig als hintere Abspannung für die Querrohre dient. Für diese vorbereitenden Arbeiten habe ich 5 1/2 Stunden benötigt.

Danach werden der 20-m-Reflektor und der 30-m-Dipol eingezogen, was mit Zurechtschneiden der Länge und Spannen weitere 2 Stunden beansprucht.

Die Drähte für die LPDA-Elemente muß man anschließend konfektionieren; sie werden mit Hilfe von Edelstahl-Schnappschellen und einer Beißzange an den Boomrohren befestigt. Das wechselseitige Nachspannen ist eine reine Fleißarbeit. Insgesamt beanspruchen diese Arbeiten weitere 6 Stunden.

Spätestens zu diesem Zeitpunkt beschleicht einen das Gefühl, daß es sich um eine Antenne mit erheblichen Abmessungen handelt, jedoch hält die alte Weisheit "von nichts kommt nichts" den Erbauer moralisch aufrecht...

Mitleidige Blicke von Passanten und Fragen, ob es sich um das Grundgerüst einer Segelyacht handele, habe ich vorsorglich ausführlich und sachlich beantwortet. Dann wurde die DLP-15 mit Hilfe meines Nachbarn Jochen auf unsere beiden aneinandergrenzenden Garagenkomplexe gehievt. Mit drei Mann stellen wir die Antenne senkrecht, um sie am Kopfmeines selbstgebauten, 15 m hohen Rohrkippmastes gegen den FB-33 auszutauschen. Der hat über Jahre hinweg bis zumDXCC-Land Nr. 325 auf 10 m, 15 m und 20 m treue Dienste geleistet, deckt aber eben nur drei Bänder ab.

Nun beginnt der für mich kritischste Teil der Übung: Da ich eine Edeltanne und eine Douglasfichte nicht stutzen will, bleiben immer wieder Drähte in den Zweigen hängen, und beim Kurbeln ruckelt die DLP-15 bedenklich. Mit Bravour übersteht das Gerüst der Antenne aber diese Belastungsprobe.

Nachbar Jochen stellt erstaunt fest, daß die Antenne oben viel possierlicher aussieht als am Boden, ein Antennenbauern bekannter und höchst erfreulicher Effekt. Von weitem fallen die Drähte nicht auf; nur das Grundgerüst ist erkennbar (Bild 1).

#### **Abgleich**

Die LPDA-Zelle ist ohne Abgleich betriebsbereit; einige schnelle SWR-Messungen bestätigen die einwandfreie Funktion. Da aber durch die Faltung die Bandbreite der Dipole für 30 m und 40 m kritisch ist, muß der Mast einige Male umgelegt werden, da sich die Längen beider Elemente gegenseitig auch noch beeinflussen. Der Hang zur Perfektion führt schließlich dazu, daß die SWR-Minima genau dort liegen, wo sie hin sollen.

Das Korrigieren der Frequenz auf 40 m geschieht trickreich ohne Werkzeug: Ein Seilspanner in jeder Hälfte dient zum Auf- oder Abwickeln des Dipoldrahtes, ein zweiter für

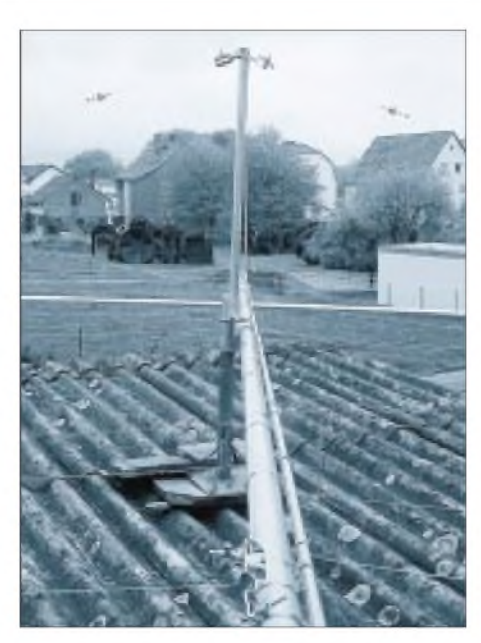

**Bild 5: Der Doppelboom mit den Drahtelementen Fotos: DK7ZB**

das Kevlarseil stellt die ursprüngliche Spannung wieder her. Dies ist erforderlich, weil die Dipolenden zum Spannturm zurückgefaltet werden und dadurch gleichzeitig als Abspannung für den hinteren Teil der Antenne dienen.

Für den 30-m-Dipol müssen die Kastenklemmen gelockert werden, aber auch das läßt sich unproblematisch bewerkstelligen.

Nun kommt der spannendste Teil der Aktion: Wie verhält sich die DLP-15 in der Praxis?

#### **Betriebsergebnisse**

Zur direkten Gegenüberstellung steht ein UFB-33 mit drei Elementen für 12, 17 und 30 m zur Verfügung, der zumindest zwischen Nordost und Nordwest (und den entgegengesetzten Himmelsrichtungen) verkopplungsfrei neben der DLP-15 betrieben werden kann. Erste Vergleiche auf dem 18-MHz-Band (SWR 1,3) im QSO mit 3D ergeben exakt gleiche Signalstärken und Rapporte bei beiden Antennen. Für mich überraschend, ist die Rückdämpfung der DLP-15 dabei deutlich besser.

Entgegen meinen sonstigen Gepflogenheiten (bin eingefleischter CW-DXer) stürze ich mich auf jedes Pile-Up im 20-m-Band und rufe auch in SSB kräftig mit. Dabei erweist sich die DLP-15 als ausgesprochen wirksame Pile-Up-Antenne. Subjektiver Eindruck: Besser als der vorherige FB-33, der für 20 m ja verkleinerte Abmessungen aufweist und am Bandende schon ein sehr schlechtes SWR hatte (bei der DLP-15 stieg das SWR vom Bandanfang mit 1,25 auf 1,4 am Bandende).

Dasselbe zeigt sich beim 15-m-Band. SWR von 1,25 bis 1,45 und keine Probleme, seltene Stationen anzurufen und zu arbeiten. Die Ergebnisse sind mit denen vom FB-33 gewohnten voll vergleichbar. Nur zur Erinnerung: Der FB-33-Beam hat als Grundmaße die Abmessungen einer normalen 15 m-Yagi.

Mangels geeigneter Bedingungen auf 10 m und 12 m wende ich mich zunächst dem 30-m-Band zu. Nicht überraschend ist hier der UFB-33 als echter 3-Element-Beam eindeutig im Vorteil. Dies gilt für Gewinn (Unterschied etwa 4 bis 5 dB) ebenso wie natürlich auch die Rückdämpfung. Trotzdem: Als Dreingabe ist ein drehbarer Dipol (SWR bei 1,6) in 15 m Höhe mit leichter Richtwirkung für das 30-m-Band nicht zu verachten.

Zum Vergleich auf 40 m dient meine  $2 \times$ 18-m-Inverted-Vee mit Hühnerleiter, die unterhalb des Rotors am Mast abgespannt ist. Eindeutig ist der Grundgeräuschpegel des Dipols niedriger; die Inverted-Vee nimmt mehr Rauschen, Prasseln und Nebengeräusche auf. Ausführliche Tests ergeben in manche Richtungen gleiche Signalstärken beider Antennen, bei anderen ist der drehbare Dipol der DLP-15 im Vorteil. Die sehr gute Seitendämpfung wird erst bei flach einfallenden DX-Signalen deutlich; beim Verkehr innerhalb von Deutschland kann ich den Dipol um 180° drehen, ohne daß signifikante Feldstärkeschwankungen zu beobachten wären. Ich habe die Resonanz auf 7,04 MHz gelegt (SWR 1,15). So ergibt sich im CW-Bandmax. 1,25 und am oberen Bandende 1,5 als Stehwellenverhältnis. Die Bandbreite ist durch die "Linear-Loading"-Verkürzung geringer als bei einem Dipol voller Länge, die 100 kHz des Bandes werden aber voll abgedeckt.

Obwohl die beiden Dipole für 30 mund 40 m als resonante Antennen arbeiten, bestätigt sich ein Effekt drastischer als erwartet: Die DLP-15 legt die Schwächen eines Kurzwellen-Transceivers offen. Die Summenspannungen überfordern Eingangsteile beispielsweise manchen Mobiltransceivers, der eher für den Betrieb an verkürzten undmehr oder weniger schmalbandigen Antennen gedacht ist. Man erkennt das an Intermodulationsprodukten, die sich durch Brodeln, Zischen und Pfeifen im 5-kHz-Abstand des Rundfunkrasters bemerkbar machen.

Mein ansonsten ausgezeichnetes Portabelund Mobilgerät muß am frühen Abend auf dem 20-m-Band kapitulieren. Die unerwünschten Mischprodukte führen mit und auch ohne Vorverstärker an manchen Tagen zu einem bedeutenden Störnebel, der erst nach Einschleifen eines Vorfilters verschwindet. Zu einer solch leistungsfähigen Antenne gehört entweder ein Transceiver mit einem kreuzmodulationsfesten Eingangsteil bzw. mindestens ein trennscharfes Vorfilter, um diesen Effekten zu entgehen.

Kehrseite ist eine Antenne, die für Rundfunk-DX jeden Kurzwellenhörer vor Neid erblassen lassen müßte: Alle Rundfunkbänder, von 31 m an aufwärts, erscheinen in völlig neuemLicht. Interferenzen lassen sich durch Drehen ausblenden; Stationen, die an der mit Tuner angepaßten Inverted-Vee kaum aufzunehmen waren, weisen mit der DLP-15 einwandfreie Hörbarkeit und weniger Schwund auf.

Mit zunehmenden Öffnungen auf den höheren Bändern rücken nun auch 10 mund 12 m wieder stärker in den Vordergrund. Das auf beiden Bändern etwas höhere SWR (auf 12 m bei 2,0, auf 10 m s. Bild 7) wird von einem Antennentuner bzw. dem Pi-Filter der Röhren-Linearendstufe weggestimmt und spielt in der Praxis keine nachteilige Rolle.

Auf 12 m sind die Signale etwas kräftiger als beim UFB-33, denn derweist auf diesem Band schon zu große Elementabstände auf, was zu Gewinnreduzierung und schlechterer Rückdämpfung gegenüber 17 m führt. Auch auf 10 m, wo der direkte Vergleich fehlt, sind die Betriebsresultate erfreulich und subjektiv besser als beim alten FB-33, der hier nur eine sehr geringe Rückdämpfung aufwies. Das Vor/Rück-Verhältnis schwankt stark mit der Frequenz und dem vertikalen Einfallswinkel. Bei flach einfallenden DX-Signalen ergeben sich Werte zwischen 12 und 20 dB.

Wohlwissend, daß die DLP-15 nicht für 50 MHz spezifiziert ist, interessiert mich dennoch, was auf dem 6-m-Band zu erreichen ist. Die Theorie, die aussagt, daß die Elemente bis in den VHF-Bereich im  $3\lambda/2$ -Modus arbeiten müssen, bestätigt sich glänzend. Die erwartete Aufzipfelung des Richtdiagramms links und rechts der Hauptstrahlrichtung ist deutlich spürbar. In der Praxis ergeben sich zwei etwa 45° neben der Hauptstrahlrichtung liegende Keulen, wobei die linke etwas stärker ist als die rechte. Die linke Keule liefert im Vergleich mit einer 2-Element-HB9CV identische Signalstärken, was auf etwa 4 dBd Gewinn schließen läßt. Mit einer Rückdämpfung um 15 dB ist die DLP-15 hier alles andere als eine Behelfsantenne!

Aurora- und  $E<sub>S</sub>$ -QSOs bestätigen die uneingeschränkte Brauchbarkeit auch noch in diesem Frequenzbereich. Eine hochwillkommene zusätzliche Aufgabe erledigt die DLP-15 gleich mit:  $E_S$ -Indikatoren zwischen 30 und 80 MHz (Flugfunk-Baken, Fernsehsender im Band II und CCIR-Rundfunk aus Osteuropa) lassen sich hervorragend empfangen! Selbst UKW-Rundfunk im VHF-Band III geht besser als mit einem drehbaren Faltdipol, der für 88 bis 108 MHz zugeschnitten ist.

#### **Anpassungsverlauf**

Eine der ersten Fragen bei Antennen gilt, neben der nach dem Gewinn, dem Stehwellenverhältnis, dem aber meist zuviel Bedeutung

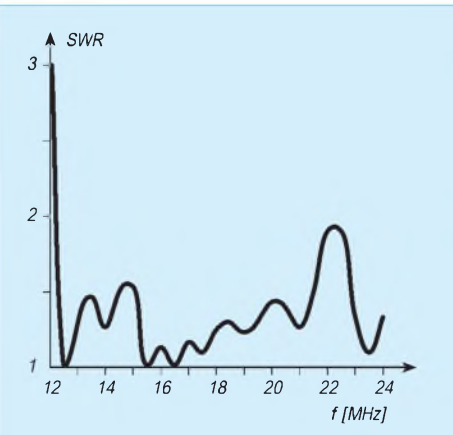

**Bild 6: SWR-Verlauf der DLP-15 im Frequenzbereich 12 ... 24 MHz**

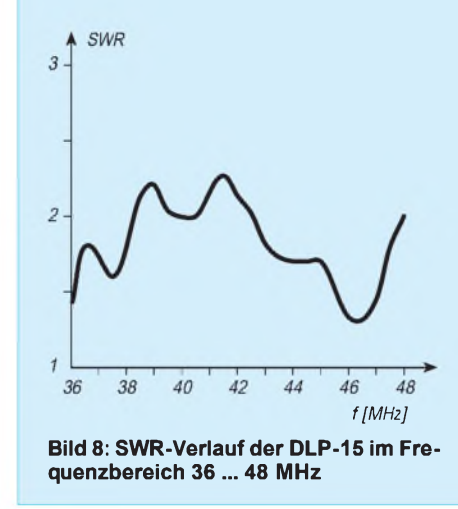

beigemessen wird. Trotzdem ist eine gute Anpassung mit Sicherheit von Vorteil. Durchgemessen habe ich unter Zwischenschaltung von 30 m "Low-Loss-Kabel" H-500 den kompletten Frequenzbereich zwischen 6 und 60 MHz. Deutliche schmale Resonanzen ergeben sich für das 40-m-und das 30-m-Band; außerhalb der Amateurfrequenzen steigt das SWR schnell an. Dadurch erreichen starke Rundfunksender nicht zu hohe Pegel, die den Empfängereingang belasten können.

Ab 12,5 MHz ist deutlich erkennbar, daß hier das LPDA-Prinzip greift. Die Welligkeiten gehen aus den Bildern 6 bis 9 hervor. Die Amateurbänder 20 m, 17 m und 15 m bringen in ihrer gesamten Breite ein Stehwellenverhältnis unter 1,45, ein exzellenter Wert, den selbst Monoband-Yagis kaum erreichen. Allerdings liegt auf beiden Bändern 10 m und 12 m (hier zumindest am Bandanfang) das SWR bei 2,0, was für Transistorendstufen einen Tuner empfehlenswert macht.

#### **Zusammenfassende Beurteilung**

Als Fazit bleibt die eindeutige Feststellung, daß die DLP-15 aufden Bändern 10 m, 12 m, 15 m, 17 m und 20 m mit einem 3-Element-Dreibandbeam konventioneller Bauart vergleichbar ist bzw. sogar teilweise bessere Resultate ergibt. Man muß berücksichtigen,

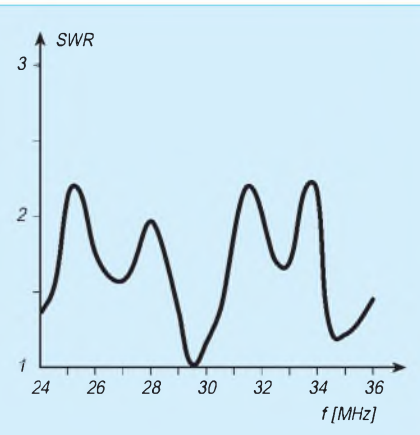

**Bild 7: SWR-Verlauf der DLP-15 im Frequenzbereich 24 ... 36 MHz**

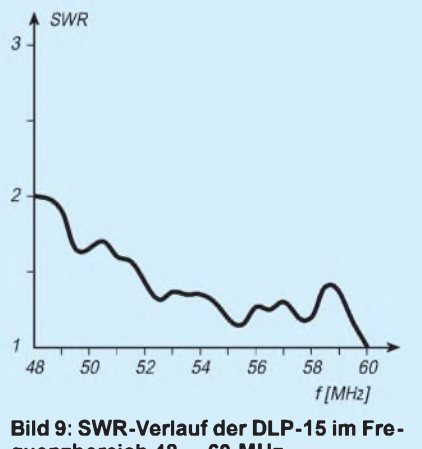

**quenzbereich 48 ... 60 MHz**

daß für alle Bänder von 10 bis 40 m nur ein Koaxialkabel benötigt wird und man noch eine mit einer 2-Element-Yagi vergleichbare 6-m-Antenne bekommt. So relativiert sich der zunächst hoch erscheinende Anschaffungspreis doch beträchtlich - vor allem im Vergleich mit aufwendigen und schwereren Konstruktionen von "Interlaced Trap-Yagis".

Die ausschließliche Verwendung korrosionsfester Materialien (Aluminium, Aluminium-Titan, Edelstahl und Kevlar) dürfte eine hohe Lebensdauer garantieren. Allerdings ist die aufgebaute Antenne nicht mehr ohne weiteres demontierbar und eignet sich auf Grund dessen trotz der niedrigen Masse nicht als Fielddayantenne.

Während einiger Frühjahrsstürme zeigte sich eine sehr gute mechanische Stabilität; durch die feste Verspannung kommt es weder zum Verbiegen von Elementen, noch treten irgendwelche Schwingungen auf. Auch Befürchtungen, daß die Drähte zu Windgeräuschen führen könnten, erwiesen sich als völlig unbegründet.

Die DX-Tauglichkeit wird in der Praxis auch dadurch unterstrichen, daß die Expedition 3B7RF mit der DLP-15 auf allen sieben Bändern von 10 bis 40 m gearbeitet werden konnte. Lediglich auf40 m machte sich dazu derEinsatz einer Linearendstufe erforderlich.

# *Spulen-Berechnungsprogramme*

### *Dipl.-Ing. HENNING CHRISTOF WEDDIG - DK5LV*

*Bei HF-Projekten müssen oft Luftspulen mit niedriger Induktivität im Nanohenry-Bereich gewickelt werden. Tabellen, mit denen man die gewünschte Windungszahl ermitteln kann, sind im konkreten Fall unauffindbar, eine Berechnung mittels Taschenrechner scheitert an einer momentan nicht greifbaren Literaturstelle, die die passende Formel enthält.*

*Hier bieten verschiedene Programme zur Berechnung der Windungszahl von Spulen Abhilfe, die als Free- bzw. Shareware erhältlich sind.*

Wie inzwischen in vielen Fällen, lohnt die Suche im Internet auch bezüglich Spulenberechnungsprogrammen. Ich wurde auf der Homepage *<http://www.rfglobalnet.com>* unter "Software & Modeling" fündig.

Durch einen Beitrag der amerikanischen Kennzifferzeitschrift "RF design" [1] (er enthält 12 weitere Literaturstellen, die sich mit der Berechnung von Helixspulen befassen; eine Fotokopie ist gegen Einsendung eines frankierten und adressierten DIN-A4- Briefumschlags beim Verfasser dieses Beitrags erhältlich) wurde ich noch auf ein weiteres Programm zur Berechnung von Luftspulen aufmerksam.

oder mehrlagigen Spule mit gegebenem Durchmesser, Drahtdurchmesser und Induktivität berechnen.

Da keine Länge der Spule eingegeben werden muß, geht der Autor offensichtlich davon aus, daß die Spule ohne Windungszwischenräume auskommt. Die mechanischen Abmessungen müssen in Zoll, die Induktivität in Mikrohenry eingegeben werden. An die Stelle des Durchmessers kann die Angabe des Typs nach dem amerikanischen System AWG (**A**merican **W**ire **G**auge) treten, im Programm nur "wire gauge" genannt.

Neben einlagigen Spulen lassen sich auch mehrlagige Spulen berechnen. Zusätzlich

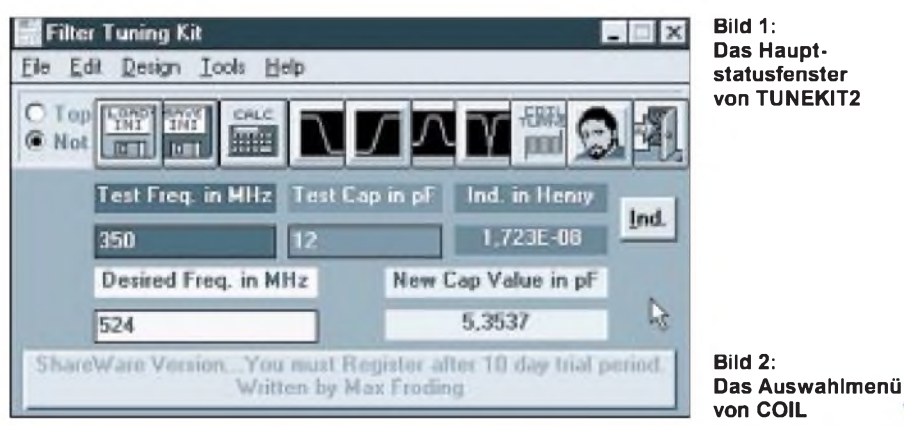

Alle Programme sind, ggf. als Summe von Teilprogrammen, komprimiert (gezipt) oder selbstentpackende EXE-Programme. Die Informationen zur Bedienung fallen meist eher spärlich aus, es bleibt dem Anwender überlassen, die Programme auf ihre Tauglichkeit zu untersuchen. Ich habe die für PCs geeigneten Programme überprüft.

#### **COILS von David E. Powell, KA4KNG**

Nach dem Entpacken von COIL.ZIP erhält man das Quellprogramm, das von dem amerikanischen Funkamateur David E. Powell, KA4KNG, entwickelt wurde. Es trägt das Datum 4.10.88. Als Programmiersprache dient GW-BASIC (als Bestandteil von DOS 2.11 und folgender Versionen). Das Programmwurde imASCII-Format gespeichert, ist deshalb auch unter QBASIC (als Zugabe von DOS 5.0 aufwärts) funktionsfähig und kann die Anzahl der Windungen einer ein-

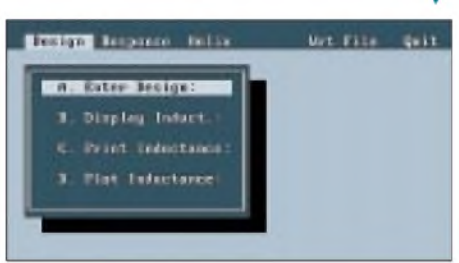

gibt das Programm den ohmschen Widerstand der mit Kupferdraht gewickelten Spule aus. Da COILS kein Copyright-Vermerk enthält, ist es wohl Freeware. Es fehlt eine Ausdruckmöglichkeit per LPRINT-Befehl; eine solche Ergänzung ist demnoch BASIC-Kundigen jedoch ebenso wie eine Umarbeitung auf das metrische System (1 Zoll = 25,4 mm) und, so man möchte, auf die deutsche Sprache, leicht möglich.

Probeweise habe ich das Programm unter GWBASIC gestartet und als Testspule einen Wert von 45 nH  $(= 0.045 \text{ mH})$  eingegeben, den Drahtdurchmesser als gauge = AWG 24 (Drahtdurchmesser 0,02" bzw. 0,5 mm) und den Spulendurchmessermit 0,185" (4,7 mm) gewählt. Aufgrund des Schreibfehlers im Programm wurde der Drahtdurchmesser mit 24" angenommen, die Berechnung geht damit folglich völlig daneben. Bei der Programmausführung wird ein weiterer Fehler gemeldet: Für eine in Zeile 3000 geschlossene Schleife (Return) fehlt der Aufruf GO-SUB.

Anm. d. Red.: Wir haben eine Fassung des Programms zusammen mit den der Berechnung zugrundeliegenden Formeln unter *<http://www.hut.fi/Electronics/docs/old/coils>. html* gefunden. Diese Version unterscheidet anhand des Zahlenwertes, ob es sich explizit um den Drahtdurchmesser oder die AWG-Nummernangabe handelt. Auch der GO-SUB-Fehler existiert nicht mehr.

Wird der Drahtdurchmesser 0,02", berechnet das Programm eine Spule mit drei Windungen, die vom Programm nachgerechnete Induktivität ist 55,8 nH; also um etwa 20% zu groß - wohl auch der Tatsache zuzuschreiben, daß die Ausgabe von Windungsbruchteilen keinen Sinn ergibt.

Von diesem Programm kursiert noch eine direkt ausführbare compilierte Fassung, die man als File COIL.EXE (40 KB) erhält, das sich zunächst in ein 33 KB großes File COILS.EXE entpackt. Nach kurzerAnzeige der Ergebnisse schaltete das Programm allerdings automatisch in das Wurzelverzeichnis (z.B. A:\, wenn das Programm von Diskette gestartet wurde) zurück, offenbar ein Programmfehler.

#### **COILS von Mendel Coooper**

In der Kurzbeschreibung seitens *rfglobalnet* ist vermerkt, daß dieses Programm unter UNIX laufen soll. Nach dem Entpacken von COILS.ZIP erhält man drei Dateien: COILS.C; also ein für die Programmiersprache C geschriebenes Sourcefile, ein File READ.ME, das kurze Erklärungen zum Programm gibt, und die kompilierte Version <COILS.COM>.

Auch dieses Programm berechnet aus den gegebenen Daten Induktivität in Millihenry, Durchmesser der Spule und des Drahtes und zusätzlich der Länge der Spule die erforderliche Windungszahl. Es kommt auch mit mehrlagigen Spulen zurecht und fängt Fehlermöglichkeiten wie das Überschreiten der Anzahl der Windungen bei gegebener Länge und der Wicklung Windung an Windung sowie die Errechnung von Windungszahlen unter <sup>1</sup> ab. Außerdem unterstützt es den Ausdruck der Ergebnisse.

Als Testsollte wieder die Windungszahl der bereits erwähnten 45-nH-Spule mit einem Kerndurchmesser von 0,185", einer Drahtdicke von 0,02" und diesmal einer vorgegebenen Länge von 0,1" berechnet werden.

### *Amateurfunktechnik*

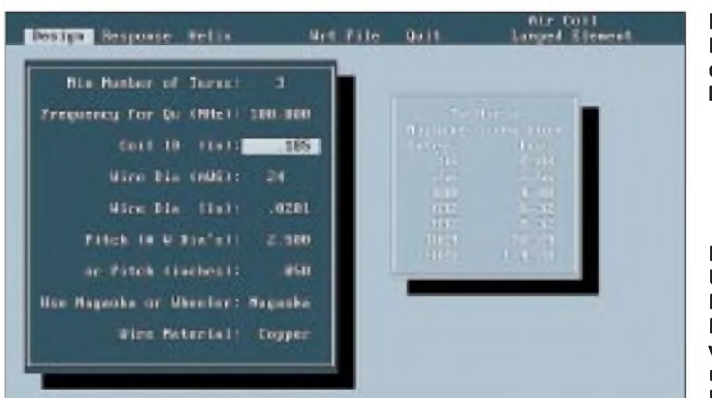

Die Druckergebnisse wurden zwar zum Laserdrucker übertragen, der Drucker (HP 5MP) startete den Ausdruck jedoch erst nach Drücken der "C"-Taste - ähnlich dem Ausdruck eines DOS-Bildschirms mit einem Laserdrucker.

Die Rechenergebnisse erscheinen fraglich, denn die Spule soll zweilagig sein und 9 Windungen aufweisen, trotzdem ist die vom Programm berechnete Induktivität mit 38 nH niedriger als gewünscht!

#### **RF-COIL von Glen A. Nielsen**

Auch dieses Programm erlaubt die Berechnung ein- und mehrlagiger Spulen. Nach dem Entpacken des ZIP-Files erhält man zwei Dateien: RF-COIL.EXE und NOTES; letztere ist lediglich ein Sharewarehinweis, eine Beschreibung fehlt.

Die Bedienung des Programms ist aber selbsterklärend. Man gibt den Durchmesser der Spule, ihre Länge, den Drahtdurchmesserin Zoll sowie die Windungszahl oder die gewünschte Induktivität in Millihenry ein. Man erhält dann entweder die gesuchte Induktivität oder die gesuchte Windungszahl. Zusätzlich gibt eine "Nachrechnung" die "exakte" Induktivität aus.

Nach Drücken der Eingabetaste wird die Windungszahl als Funktion des Drahtdurchmessers (in wire gauge und Zoll) aufgelistet; ein zweites Drücken der Eingabetaste bringt weitere Windungszahlen auf den Schirm. Am unteren Bildschirmrand erscheint die Frage, ob eine neue Berechnung

**Bild 3: Hier werden die Spulendaten bei COIL eingegeben.**

**Bild 4: Unter dem Programmpunkt Response von COIL verbergen sich noch acht Untermenüs.**

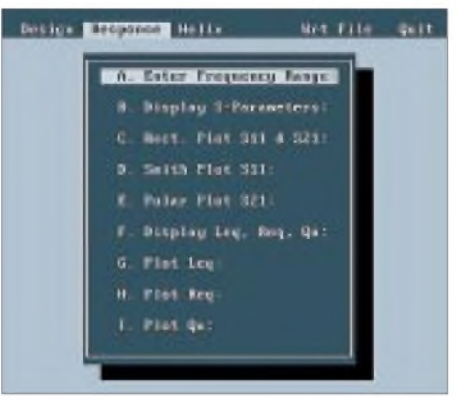

durchgeführt werden soll, "n" beendet das Programm.

Eingabe der Daten der erwähnten Testspule von 45 nH erbringt als Ergebnis 2,8 Windungen, die vom Programm nachgerechnet, wiederum die Induktivität von 45 nH ergaben.

#### **TUNEKIT2 von Max Froding**

Laut Information von *rfglobalnet* stellte The Triangle East Amateur Radio Association (TEARA) aus North Carolina, USA, dieses Programm zur Verfügung; ein spezielles Betriebssystem wird nicht angegeben.

Die Version 2 läßt sich von der vollständigen (!) Internet-Adresse *<http://members.aol.com/> maxfro/private/tunekit2.html* herunterladen, ein Update auf 2.5 gibt es nur für registrierte User.

Nach dem ZIP-Entpacken erhält man die Dateien REGISTER.TXT, THREED.VBX (Visual-Basic), TUNEKIT.TXT und TUNE-KIT2.EXE. Dieses Programmist Shareware; nach einer zehntägigen Testphase sollte man sich gegen eine Registriergebühr von US-\$ 10 registrieren lassen. TUNEKIT.TXT enthält eine Kurzbeschreibung des Programms, das als Windows-Applikation ab Version 3.1 gedacht ist. Ich habe das Programm unter Windows 95 getestet; dabei erscheint es in einem kleinen Fenster, das sich leider nicht vergrößern läßt.

Tunekit ist laut Beschreibung ein Synthese-Programm zum Berechnen von Tschebysheff-Tiefpaß- und -Hochpaßfiltern mit 2 bis zu 25 Polen. Weiterhin können Schmalband-Bandpässe mit kapazitiver oder induktiver Kopplung und Tschebyscheff-Charakteristik mit 2 bis 8 Polen entworfen werden. Auch die Dimensionierung von überbrückten T-Bandsperrfiltern, mit denen eine Sperrdämpfung von mehr als 60 dB mit nur vier Bauteilen und bei den praktisch tatsächlich erzielbaren Leerlaufgüten der Spulen ist möglich. Die Daten der Filter werden in einem Netzlisten-Format abgespeichert, das das Analyseprogramm "ARRL Radio Designer" verarbeiten kann.

Schließlich läßt sich u.a. die Windungszahl einer Luftspule mit gegebener Induktivität berechnen. Zukünftige Versionen (evtl. bereits wenigstens zum Teil die besagte 2.5?) sollen den Entwurf von Cauer-; Bessel-Filtern; Filtern mit linearem Phasenverlauf; Gauß-Filtern; Microstrip-Fingerfiltern, Hohlraumfiltern und Interdigitalfiltern einschließen.

Nach Aufruf des Programms und dem Übergehen der Registrieraufforderung gelangt man zum Hauptstatusfenster, Bild 1. Die Fenster Test Freq. MHz; Test Cap in pF und Ind in Henry geben die Daten eines Test-Schwingkreises (350 MHz; 12 pF; 17 nH) wieder; Eingabe einer anderen Frequenz (in diesem Beispiel 524 MHz) bewirkt die Berechnung der neuen Schwingkreiskapazität (5,35 pF). Anklicken des Fensters "new Cap Value in pF" erbringt entsprechend die neue Resonanzfrequenz. Warum man zur Änderung der Induktivität

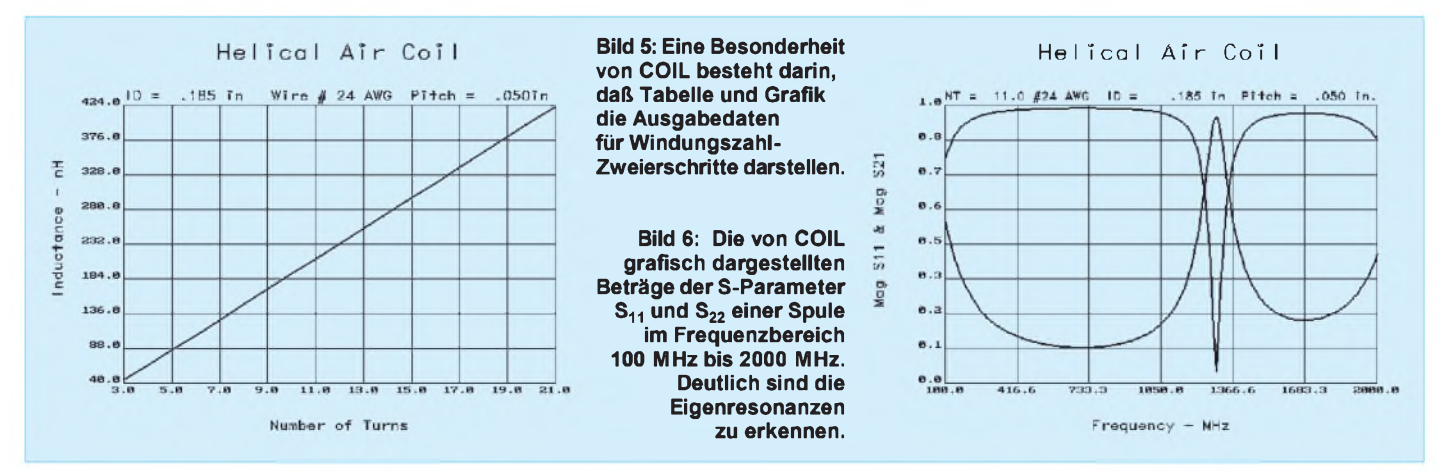

**FA 9/98 • 1047**

### *Amateurfunktechnik*

den Knopf "Ind" mit der linken Maustaste drücken muß, anstatt das Fenster der Induktivität anzuklicken, blieb mir unklar.

Über die Icons "load ini" bzw. "save ini" lassen sich voreingestellte Werte der Frequenz, Kapazität und Induktivität laden bzw. neue Werte speichern. Anklicken der Icons am oberen Bildteil führt zur Berechnung von Tiefpaß, Hochpaß, Bandpaß oder Bandsperre.

Das Icon einer symbolisierten Luftspule ist für die Berechnung derWindungszahl einer Spule zuständig, deren Induktivität in dem "Ind"-Kasten des Testschwingkreises abgelegt ist. Es folgt die Abfrage von Spulenund Drahtdurchmesser sowie Spulenlänge. Danach wird man gebeten, die Anzahl der Windungen für eine 1" lange Spule (also mit einer Steigung von n Wdg./Zoll) einzugeben; dazu erscheint eine Tabelle, anhand derer sich der Drahtdurchmesser in AWG auswählen läßt. Die voreingestellten 24 Ga ("gauge") bedeuten 42 Wdg./Zoll.

Leider kann man die Spulen ohne weiteres nur von der Induktivität ausgehend berechnen. Außerdem ist die Eingabe in Zehnerpotenzen (1,5E-8; ja, trotz Zoll mit Dezimalkomma!) etwas gewöhnungsbedürftig.

Als Versuch wurde weiter ein fünfpoliger Tiefpaß mit Tschebyscheff-Charakteristik, einer Bezugsfrequenz von 30 MHz, d.h. derjenigen Frequenz, bei der die Welligkeit im Durchlaßbereich letztmalig den Wert 0,1 dB erreicht und einer Welligkeit im Durchlaßbereich von 0,1 dB berechnet. Leider läßt sich der notwendige Grad (Anzahl der Polstellen) des Filters nicht aus den Daten Bezugsfrequenz und Dämpfung bei einer bestimmten Sperrfrequenz berechnen. Außerdem muß der Anwender wissen, daß nur Filter mit ungeradzahliger Polzahl gleiche Eingangsund Ausgangsimpedanzen im Durchlaßbereich aufweisen, geradzahlige Filter wirken impedanztransformierend. Diese Information (load impedance) wird im Ergebnisfile vermerkt; ist sie gleich der "source impedance", wirkt das Filter *nicht* impedanztransformierend.

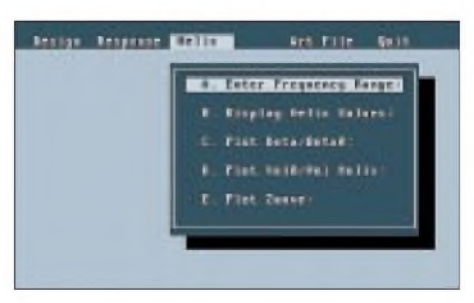

**Bild 7: Der erste Punkt des Hauptmenüs Helix von COIL**

Mit Hilfe des Programms "Superstar" wurde das so berechnete Filter simuliert; es weist im Durchlaßbereich eine Welligkeit auf (1 dB anstatt 0,1 dB). Die Dämpfung bei 30 MHz beträgt 6,8 dB.

Versuchsweise habe ich eine Synthese mit einer Welligkeit von 0,01 dB durchgeführt, es ergaben sich dieselben Bauteilwerte.

Offensichtlich werden beim Entwurf des Tiefpaßfilters mittels Tunekit fehlerhafte Algorithmen oder solche, die bei geringer Welligkeit keine Differenzierung mehr erlauben, eingesetzt. Auch die Berechnung eines fünfpoligen Hochpasses erbrachte unzulässig hohe Welligkeiten im Durchlaßbereich.

Die Berechnung eines fünfpoligen Bandpasses (Mittenfrequenz 30 MHz, Bandbreite 5 MHz, kapazitive Hochpunktkopplung, Tschebyscheff-Charakteristik) führte jedoch zu einem brauchbaren Resultat. Die niedrige Einfügungsdämpfung im Durchlaßbereich resultiert aus der Annahme von Bauteilen mit unendlich hohen Güten. Die Bandsperre (überbrücktes T-Filter) ergab nicht die gewünschte Sperrdämpfung von mehr als 60 dB, sondern lediglich 20 dB. Das Programm weist ist in dieser Form also anscheinend viele Rechenfehler auf.

#### **INDUCT30 von Bob Stein, W6NBI**

Das Programm INDUCT30 wurde von dem amerikanischen Funkamateur Bob Stein, W6NBI, entwickelt. Für Anregungen ist der Programmautor dankbar, seine Adresse steht im .DOC-File.

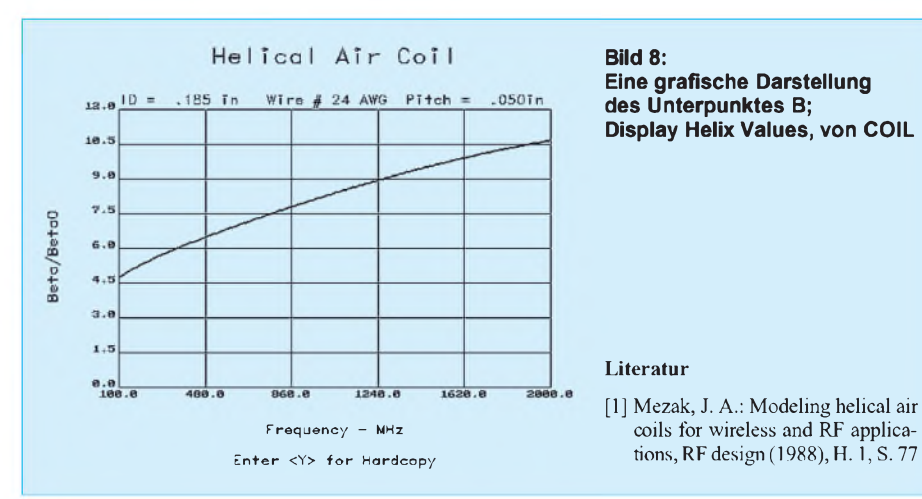

INDUCT30.EXE (55 KB) entpackt sich in die Files INDUCT.BAS (GW-BASIC, ASCII-File), INDUCT.EXE (direkt ausführbares Programm) und INDUCT30. DOC. Letzteres enthält Informationen zum Programm, das nicht urheberrechtlich geschützt, also Freeware ist. INDUCT30 gestattet insgesamt 14 Berechnungen: Induktivität bzw. Windungszahl einer einlagigen, runden bzw. rechteckigen mehrlagigen Spule, Windungszahl einer Spule bekannter Steigung (Wdg./Zoll bzw. Wdg./cm), Induktivität bzw. Länge eines geraden Streifens, einer Leitung, eines Drahtes parallel zu einer Massefläche, dessen Ende mit der Massefläche verbunden ist oder eines Drahtstücks. Induktivität bzw. Windungszahl oder Länge heißt, daß man jede der Größen als Ausgangspunkt nehmen kann.

Bei einem Testlauf des Programms unter GW-BASIC stellte ich keine Fehler fest. Bemerkenswert, daß das Programm auch die Induktivität der Anschlußdrähte mit berücksichtigt. Anm. d. Red.: Zumindest das EXE-File ergab, wenn man Millimeter zur Eingabe festlegte, von den bei Zolleingabe erhaltenen Daten abweichende und z.T. unsinnige Werte. Das Programm findet sich übrigens (wie TUNEKIT2) auch unter *<http://www.sss-mag.com/swindex/.html>.*

#### **COIL von John A. Mezak**

Durch [1] wurde ich auf ein weiteres Programm zur Berechnung von Luftspulen der Saratoga Software Corp. aufmerksam. Es berechnet die Luftspule als Helixspule; Eigenresonanzen aufgrund der immer vorhandenen Wicklungskapazitäten werden berücksichtigt. COIL V 1.7 kann aus dem Internet unter der Adresse *http://www.sara[togasoftware.com](http://www.sara-togasoftware.com)* heruntergeladen werden. Das Programm setzt sich aus vier Teilen zusammen:

- Eingabe des Spulendurchmessers, Drahtdicke, Windungsabstand; Berechnung der Induktivität mittels einer Formel nach Nagaoka; Ausgabe der Windungsanzahl als Funktion der Induktivität, Spulenlänge, Leerlaufgüte, HF-Widerstand und Eigenkapazität mit Angabe der ersten Parallelresonanz und der ersten Serienresonanz in Tabellenform;
- Berechnung der S-Parameter der Spule als Funktion der Frequenz;
- Berechnung der Helixparameter Ausbreitungskonstante b der Helixspule, Ausbreitungskonstanten  $b_0$  im Vakuum, des Verhältnisses  $b/b_0$  und der Wellenimpedanz der Helixspule in Tabellenform. Dieser Programmteil eignet sich auch zum Entwurf von Helixfiltern.
- Die S-Parameter des zweiten Programmteils werden in einer ASCII-Datei gespeichert.
Beim erstmaligen Aufruf entpackt sich das Programm selbst. Es läßt sich sowohl von der DOS-Ebene als auch aus Windows heraus starten. Das Auswahlmenü, Bild 2, führt zunächst auf das Spulendesign, Bild 3, das die Mindestwindungszahl der Spule (hier 3), die Frequenz, bei der die Leerlaufgüte  $Q_{\text{u}}$ berechnet werden soll (100 MHz), den Innendurchmesser der Spule in Zoll (alternativ kann auch der Bohrerdurchmesser, auf dem die Spule gewickelt werden soll, in amerikanischen Maßen angegeben werden), den Drahtdurchmesser, die Anzahl der Windungen je Zoll ("pitch"; W Dia's) oder alternativ pitch (Zoll) sowie die Berechnungsformel, mit der die Spulendaten berechnet werden sollen, ein. Wheeler oder Nagoaka sind Autoren, die sich in Fachaufsätzen mit der Berechnung von Helixspulen befaßt haben. Zuletzt berücksichtigt das Programm als Drahtmaterial neben Kupfer noch eine ganze Reihe anderer Werkstoffe.

Punkt B des Hauptmenüs liefert nun eine Tabelle, die sich über C ausdrucken oder über Punkt D grafisch darstellen läßt, Bild 5. Auch die Grafik kann man ausdrucken.

Bemerkenswert ist wie erwähnt, daß Tabelle und Grafik die Ausgabedaten für Windungszahl-Zweierschritte darstellen, deshalb auch die Angabe des Windungszahlminimums. Dieses Verfahren erspart ggf. mehrfache Berechnungen.

Unter dem Programmpunkt Response verbergen sich noch acht Untermenüs, s. Bild 5, die eher für Spezialisten interessant sind. Zunächst sind der Frequenzbereich (Start- und Stopfrequenz, Schrittweite und die Windungszahl der Spule) zu definieren. Weil das Programm die verteilten Eigenkapazitäten der Spule berücksichtigt, kann es auch die ersten Eigenresonanzen berechnen.

Bild 6 zeigt die grafische Darstellung der Beträge der S-Parameter  $S_{11}$  und  $S_{22}$  im Frequenzbereich 100 MHz bis 2000 MHz. Leider sind die beiden Kurven auf dem Bildschirm zwar farblich unterschiedlich dargestellt; es fehlt jedoch eine Zuordnung. Deutlich sind die Eigenresonanzen zu erkennen.

Bild 7 gibt den ersten Punkt des Hauptmenüs Helix wieder. Auch hier muß zunächst der Frequenzbereich definiert werden. Bild 8 zeigt einen Teil des Unterpunktes B; Display Helix Values. Die komplette Liste läßt sich mittels F8 in einem File speichern bzw. durch Drücken von F9 ausdrucken. Der Punkt Wrt File ist dazu gedacht, die S-Parameter der berechneten Helixspule in einem File zu speichern.

Dieses Programm ist das ausgereifteste und umfassendste der hier vorgestellten Programme zur Berechnung von Spulen. Es macht von allen hier vorgestellten Versionen auch den "seriösesten" Eindruck. Der Begleittext definiert COIL als Shareware/ Demoprogramm, doch konnte ich keinen Hinweis auf eine Registrierungsgebühr für die dauerhafte Nutzung des Programms finden.

Die hier vorgestellten Programme können vom Verfasser(Dipl.-Ing. Henning Christof Weddig, DK5LV, Hauptstraße 8, 31162 Bad Salzdetfurt) gegen Einsendung einer formatierten 3,5"-HD-Diskette sowie eines adressierten und ausreichend frankieren Briefumschlages bezogen werden. COIL, COILS, INDUCT30 und TUNEKIT2 stehen auch in der FUNKAMATEUR-Telefonmailbox zur Verfügung.

# *Trichter schützen Antennenmaste*

Trotz Angeboten aus Stahl, Aluminium und glasfaserverstärktem Kunststoff zählen Holz-Antennenmaste ("ehemalige Bäume") nach wie vor zu den beliebtesten Befestigungsmitteln von Amateurfunk-Langdrahtantennen, weil sie einigermaßen preiswert und fast überall erhältlich sind - und die spätere Entsorgung bei Holz, im Gegensatz zu den o.a. Materialien, am unproblematischsten ist.

Für die Befestigung im Boden gibt es unterschiedliche Konzepte, wie direktes Eingraben (dann aber den Fuß durch mehrere Anstriche mit Teeröl und zusätzlicher Teerpappenbandage gegen Fäulnis schützen!), Einstecken in ein vorher eingegrabenes Rohr (z. B. Ofenrohr) genügender Länge (bei 10-m-Stangen etwa 1,2 m), bewegliche Lagerung zwischen zwei einbetonierten 100-mm-U-Eisen (zu empfehlen wegen des leichten Umlegens mit

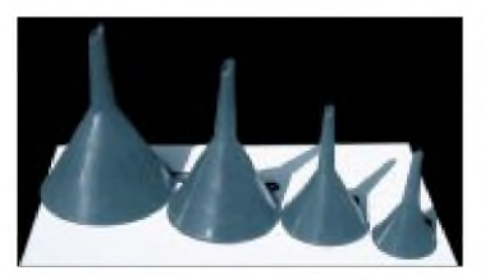

**Haushaltstrichter aus PVC für wenig Geld schützen die Stirnfläche eines Holzmastes vor eindringender Feuchtigkeit ...**

nur zwei Personen selbst bei Längen bis 12 m).

Ungeschützt bleibt eigentlich fast immer das obere Ende der Stange. Selbst wenn es, ähnlich wie bei den Masten von Energieversorgungsunternehmen und Telekom, abgeschrägt wird, dringt hier Wasser in das Hirnholz ein und läßt das Material verwittern. Also auch oben Anstrich und Teerpappenabdeckung vorsehen!

Bewährt hat sich bei mir seit vielen Jahren derAbschluß der Mastspitze mit einem umgekehrt aufgesetzten Trichter. Die gibt es preiswert in den Haushaltabteilungen der Warenhäuser und Werkzeugfachgeschäften in verschiedenen Durchmessern und auch aus UV-stabilen Materialien. Der Trichterdurchmesser wird etwas größer gewählt als der des oberen Mastendes. So entsteht rundum ein kleines Überdach, von dem der Regen abtropfen kann. Man sägt das Ablauf-

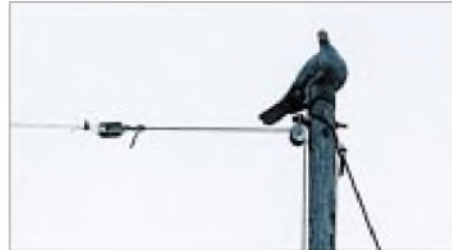

**... und halten im Gegensatz zur hier dargestellten Situation auf einer ungeschützten Mast** $splitsz$ *B.* Tauben fern.

rohr des Trichters ein wenig, aber nur so weit ab, daß eine genügend lange verzinkte Schraube mit Unterlegscheibe, von oben in die Mastspitze gedreht, den Trichter festhält und ihn zugleich abdichtet. Da er stört, sollte der ggf. amTrichter angebrachte Griff gleich mit entfernt werden.

Der umgekehrte Trichter als Abdeckkappe hat noch einen weiteren Vorteil: Während sonst Vögel, insbesondere Tauben, den Mast gern als Sitzplatz nutzen und durch ihre Exkremente Umlenkrolle, Zugseil, Abspannseil und Isolator verschmutzen, drehen sie angesichts des glatten, kegelförmigen Trichters, der ihnen keinen Halt mehr bietet, verärgert ab.

Schlanke Holzstangen, unten etwa 120 mm, oben ungefähr 60 mm dick und 10 bis 12 m lang, erhält man in Holzhandlungen in der Regel auf Bestellung, geschält und unimprägniert. Einen Farb- oder Teerölanstrich kann man sich sparen, denn im Laufe der Jahre entstehen viele Längsrisse, die den Anstrich aufreißen, jedoch der Stabilität nicht weiter schaden. Allerdings kann es geschehen, daß sich in den Rissen Insekten einquartieren, die der Specht durch Aufhacken des Holzes zu erreichen versucht. An diesen Stellen hilft dann Zuspachteln mit elastischer Silikonmasse.

Nach meiner Erfahrung halten Holz-Antennenmasten, geschält und naturbelassen, auch ohne Imprägnierung oder Schutzanstriche viele Jahrzehnte, ja, eigentlich ein ganzes Amateurfunkerleben lang.

**Klaus Böttcher, DJ3RW**

# *Linearitätsprüfungen mit dem Zweitongenerator*

## *Dipl.-Ing. MAX PERNER - DL7UMO*

*Für eine relativ einfache und doch aussagekräftige Kontrolle der Linearität von Senderstufen eignet sich der sogenannte Zweitontest. Hierbei werden zwei sinusförmige NF-Signale mit gleicher Amplitude, aber unterschiedlicher Frequenz, in den Modulator eingespeist. Die Form der auf einem Oszilloskop dargestellten Hüllkurve gibt über die Linearität des Senders und die Art von Fehlern Auskunft.*

Die Darstellung der Hüllkurve eines Zweitonsignals mit dem Oszilloskop ergibt im Idealfall halbe Sinusschwingungen. Ihre Scheitel treffen sich dabei auf der x-Achse. Die Maximalamplitude des Zweitonsignals ist doppelt so groß wie die Amplitude eines einzelnen der beiden Signale. Das resultiert daraus, daß beide Einzeltöne im Maximum kurzzeitig gleichphasig sind, im Minimum aber gegenphasig. Bei korrekter Hüllkurve ergeben sich folgende Leistungsverhältnisse: Zum Zeitpunkt des Maximums liefert der Sender den vollen Spitzenoutput P<sub>out</sub> die mittlere Leistung ist  $P_{out}/2$ , jeder der beiden Einzeltöne hat die Leistung  $P_{\text{out}}/4$ .

### **Frequenzwahl**

Zunächst einige Bemerkungen zur Wahl der beiden Frequenzen der Einzeltöne. Die Frequenz des SSB-Trägergenerators liegt auf einer der beiden Filterflanken außerhalb des Filterdurchlaßbereichs, als Richtwert darf man 20 dB Dämpfung ansehen. Dadurch wird zunächst der NF-Bereich je nach Lage der Trägerfrequenz im Bereich 0 bis 300 Hz beschnitten. Die andere Filterflanke begrenzt den NF-Bereich nach oben hin. In Abhängigkeit vom verwendeten SSB-Filter kannman also den Übertragungsbereich der NF zu etwa 300 bis 2500 Hz definieren.

Wird ein Modulator mit einem Mehrtonsignal angesteuert, so treten an seinem Ausgang Summen- bzw. Differenzfrequenzen auf, wohl besser als Intermodulationsverzerrungen oder -produkte bekannt, außerdem Oberwellen. Liegen nun die beiden Einzeltöne des Zweitongenerators im unteren NF-Bereich, so ergeben sich Summenund Differenzsignale und auch Oberwellen, die noch in den Durchlaßbereich des SSB-Filters fallen. Plaziert man die Töne dagegen in den oberen Bereich, kann wahrscheinlich nur noch eine Differenzfrequenz das Filter passieren. Empfehlenswert sind (nichtharmonische) Frequenzen von 1500 bis 1700 sowie 2000 bis 2200 Hz.

### **Amplitudengleichheit**

Voraussetzung für eine korrekte Prüfung der Senderstufen sind sowohl sinusförmige NF-Signale als auch identische Amplituden

beider Einzeltöne (am Senderausgang!). Bei ungleicher Amplitude läßt sich der ideale scharfe x-förmige Schnittpunkt auf der x-Achse des Oszilloskops nicht erreichen! Nun hat allerdings der Sender-NF-Verstärker, gewollt (zur Klangbeeinflussung des gesendeten Telefoniesignals) oder unbe-

absichtigt, einen gewissen Frequenzgang; außerdem besitzt jedes Filter in der ZF-Aufbereitung des Senders eine merkliche Welligkeit.

Beides führt dazu, daß die Frequenzen des Zweitonsignals (über verschiedene Frequenzumsetzungen hinweg) bis zum Senderausgang etwas unterschiedlich verstärkt

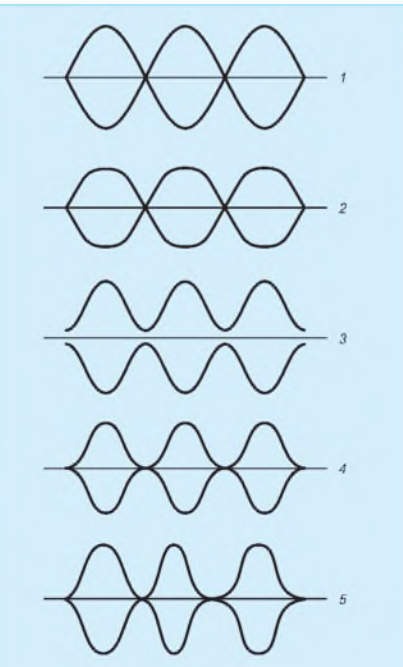

**Bild 1: Bei korrekter Linearität kreuzen sich beim Zweitontest die Sinushalbwellen der Hüllkurve scharf auf der x-Achse Bild 2: Übersteuerung äußert sich in einer Abflachung der Maxima der Sinushalbwellen der Hüllkurve**

**Bild 3: So äußert sich das Vorhandensein eines Restträgers**

**Bild 4: Ist die Basis- oder Gittervorspannung zu groß, erscheinen die Minima breit und eingeschnürt.**

**Bild 5: Bei verzerrter NF können sich u.a. Asymmetrien der aufeinanderfolgenden Hüllkurvenabschnitte ergeben.**

werden. Das läßt sich ausgleichen, indem man den im Sender geringer verstärkten Ton am Mikrofoneingang gegenüber dem anderen mit größerer Amplitude einspeist.

### **Oszillogrammaussagen**

Wird ein NF-Signal in den Modulator eines SSB-Senders eingespeist, entsteht ein HF-Ausgangssignal, dessen Amplitude proportional zumNF-Pegel wachsen sollte; anders ausgedrückt: Vergrößert man von Null beginnend den NF-Pegel, so sollte sich der HF-Pegel im gleichen Maße von Null bis zu einem Maximum linear ändern. Zunächst jedoch wird der maximale Verstärkungsgrad der verschiedenen Senderstufen diesen Vorgang beeinflussen.

Dreht man also die NF weiter auf, so kann die HF diesen Änderungen nicht mehr folgen. Der Ausgangspegel stagniert, oder er kann auch wieder sinken. Arbeitet speziell die Senderendstufe infolge eines falschen Arbeitspunkts oder einer Fehlanpassung in Richtung Last nicht korrekt, wird sich das auf die lineare Arbeitsweise dieser Stufe auswirken.

Wie bereits oben ausgeführt, besitzt das Zweitonsignal sowohl ein Amplitudenmaximum (Phasengleichheit von  $f_1$  und  $f_2$ ) als auch ein Amplitudenminimum ( $f_1$  um  $180^\circ$ phasenverschoben gegenüber  $f_2$ ). Der schnelle Wechsel Minimum - Maximum (mit der Frequenzdifferenz  $f_1 - f_2$ ) ersetzt nun die manuelle NF-Amplitudenveränderung. Die entstehende Modulationshüllkurve läßt sich unkompliziert auf einem Oszilloskop darstellen, das mit der Differenzfrequenz beider NF-Signale synchronisiertwird. Am y-Eingangwirkt ein Stück Draht o.ä. als Antenne.

In Bild <sup>1</sup> sind einige Varianten der Hüllkurve beim Zweitontest abgebildet. Bild <sup>1</sup> markiert den Idealzustand. Die Linearität ist korrekt, beide Signale kreuzen sich scharf auf der x-Achse. Wird die Senderstufe übersteuert, so entsteht Bild 2. Beim ungünstigen Verhältnis Träger zuNF (Trägerzusatz oder Mikrofonverstärkung) wird die x-Achse nicht erreicht, Bild 3.

Ein Kurvenzug nach Bild 4 entsteht, wenn die Endstufe einen falschen Arbeitspunkt aufweist und mehr oder weniger im C-Betrieb arbeitet (wie bei FM-VHF/UHF-Endstufen), das Steuersignal also erst einen gewissen Pegel braucht, bevor die entsprechende Stufe überhaupt Kollektor- oder Anodenstrom zieht und damit zu verstärken beginnt. Die Minima sind breit und eingeschnürt, das Gegenstück zu Bild 1.

Bild 5 zeigt die Hüllkurve eines verzerrten NF-Signals. Die Ursache kann im Testsignal selbst liegen oder im fehlerhaft arbeitenden NF-Verstärker des Modulators. Nicht dargestellt ist die Variante, daß eine Senderstufe schwingt oder anschwingen

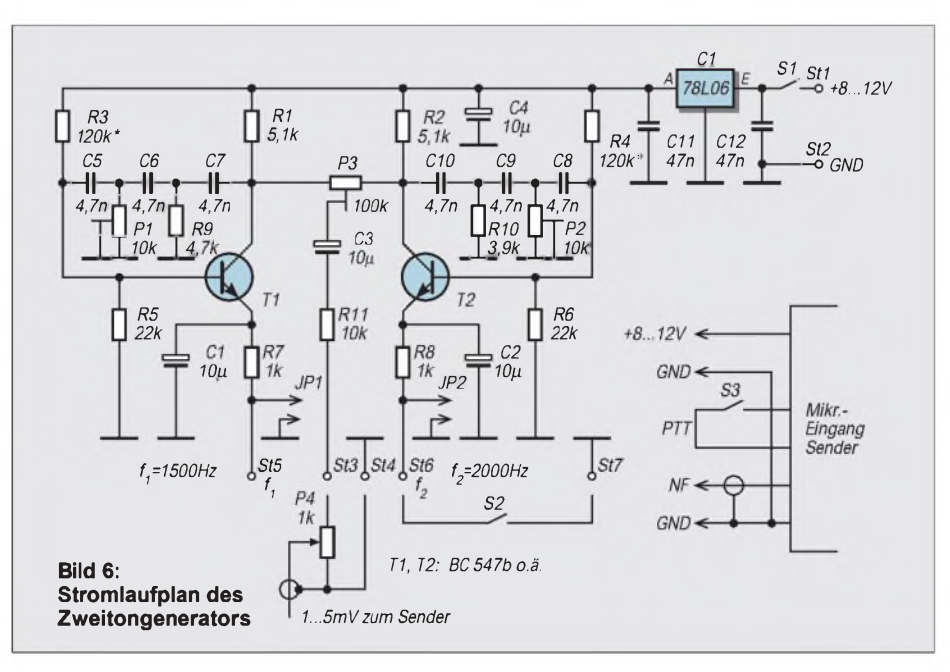

will. In diesem Fall erscheint die Hüllkurve verwaschen und unsauber. Der Spitzen-("PEP-")Input beim Zweitontest errechnet sich hinreichend genau zu

 $P_{PF} = 1.57 \cdot U_C \cdot I_C$ .

Bei längeren Testreihen wird speziell im kommerziellen Bereich das Zweitonsignal auch noch gepulst. Auf diese Weise sind Messungen und Einstellungen möglich, die die Senderstufe kontinuierlichen Betrieb (also Dauerstrich) bei maximalem Input nicht aushält. In diesem Fall wird die obige Formel erweitert zu

$$
P_{PE} = (1,57 - 0,57 \frac{I_r}{I_C}) \frac{U_C \cdot I_C}{n}.
$$

n ist dabei das Tastverhältnis (Zweiton-Dauersignal bedeutet  $n = 1.0$ ; gleiche Zeiten Zweitonsignal und Pause 0,5 entsprechend einem Tastverhältnis von 50 %) und Ir der Kollektor- oder Anodenruhestrom ohne Signal.

Speziell bei leistungsstärkeren Endstufen kommt es darauf an, maximale Ausgangsleistung bei möglichst geringer Anodenbzw. Kollektorverlustleistung und minimalen Nebenwellen zu erzielen. Außerdem sichert maximaler unverzerrter Output der Endstufe einen guten Wirkungsgrad. Angenommen, zwischen Senderausgang und Speisekabel befindet sich ein Collinsfilter zur Anpassung. Der sendeseitige Drehkondensator sei  $C_{TX}$ , der kabelseitige  $C_{K}$ . Die NF-Ansteuerung bleibe konstant. Zunächst Senderstufe weniger belasten, indem  $C_K$ eingedreht wird (höhere Kapazität),  $C_{TX}$  ist dann auf Resonanz nachzustimmen.

Diese Prozedur so lange wiederholen, bis auf dem Oszilloskop erste Anzeichen von Begrenzung (Bild 2*)* sichtbar werden. Liegen jetzt Strom und Output unter den Herstellerangaben bzw. die Leistung unter der gewünschten oder zulässigen, so ist die Ansteuerung zu erhöhen.

Die Senderstufe wird nun stärker belastet, indem man  $C_K$  ausdreht und  $C_{TX}$  nachstimmt. Dieses Verfahren ist zu wiederholen, bis die Abflachung der Hüllkurve gerade verschwindet.

Sollte sich bei diesen Operationen kein Optimum ergeben, liegt der Fehler erfahrungsgemäß bei der Treiberstufe oder der Anpassung zwischen Treiber- und End-

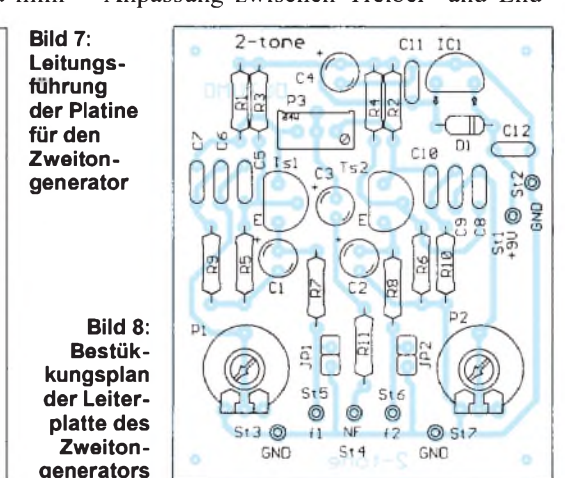

stufe; die Endstufe erhält nicht genügend Steuerleistung.

### **Stromlaufplan**

Nach den theoretischen Optimierungen soll der Zweitongenerator realisiert werden. Bild 6 zeigt den Stromlaufplan. Zwei Phasenschieberoszillatoren erzeugen die beiden separaten NF-Signale. Mit P1 und P2 werden die Arbeitsfrequenzen eingestellt, P3 ist für ihre Balance zuständig. Je nach Transistortyp und dessen Stromverstärkung kann sich eine Änderung des Wertes von R3 bzw. R4 erforderlich machen. Mit S2 läßt sich auf Eintonsignal schalten. P4 bestimmt den Ausgangspegel und damit die Ansteuerung des Mikrofoneingangs des Senders.

P4, S1, S2 und S3 (Schalter für die PTT) sind an der Frontplatte montiert. In den meisten Fällen kann die Mikrofonbuchse des Senders oder Transceivers die Betriebsspannung liefern. Bei Spannungen unter 8 V sollte IC1 entfallen. Die NF-Leitung des Verbindungskabels (St3) ist abzuschirmen. Probleme beim Aufbau des Zweitongenerators sollten normalerweise nicht auftreten. Bild 7 zeigt das Layout der Platine, Bild 8 den Bestückungsplan.

## **Abgleich**

Zum Abgleich des Zweitongenerators läßt man S1, S2, JP1, JP2 offen und bringt P1 und P2 etwa in Mittelstellung sowie P4 auf Rechtsanschlag (Richtung R11). Da bei den Spindelstellern des Typs 64W eine Mittelstellung mechanisch nicht definierbar ist, muß die momentane Stellung zunächst ausreichen. Die Betriebsspannung sollte über +8,5 V liegen. Die Stromaufnahme bei geschlossenem S1 beträgt, wenn soweit alles in Ordnung ist, 5 bis 6 mA (Betriebsstrom des 78 L 06). Beim Aufstecken eines Jumpers bei JP1 oder bei JP2 steigt der Strom lediglich um etwa 0,8 mA an.

An St3 oder den Schleifer von P4 werden nun das Oszilloskop sowie ein geeigneter Frequenzzähler angeschlossen, und JP1 wird durch einen Jumper gebrückt. P1 variieren (bei ungefähr 1500 Hz sollte das Ausgangssignal unbedingt sinusförmig sein), ansonsten Korrektur mit R3. Jumper abziehen und aufJP2 stecken. Prozedur wiederholen, nun aber bei etwa 2000 Hz. Jumper danach wechselseitig auf JP1 und JP2 stecken. Durch Verändern von P3 identische Amplituden von f1 und f2 einstellen.

In der Praxis wird man durch die Eigenschaften des Senders allerdings ein mehr oder weniger von <sup>1</sup> abweichendes Verhältnis brauchen (der oszillografische Balanceabgleich ist erst bei der eigentlichen Messung am Gerät möglich und sorgfältig vor-

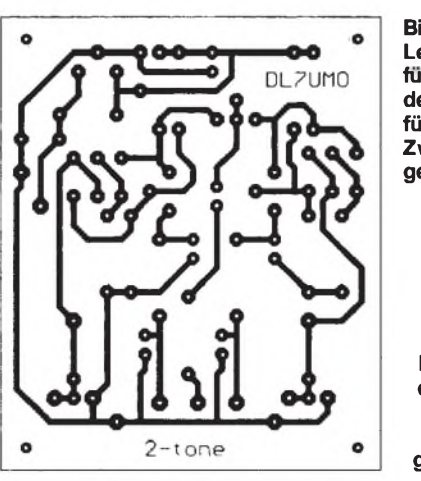

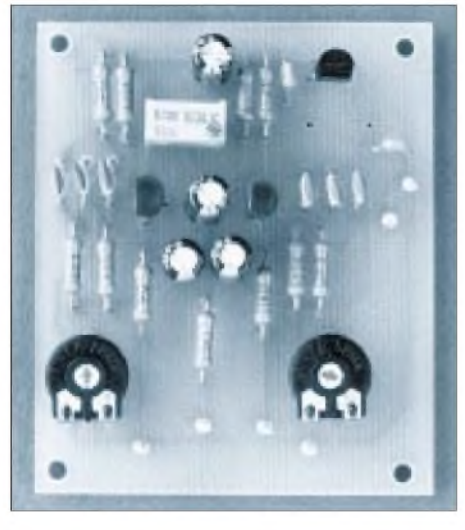

**Bild 9: Eine fertige Zweitongenerator-Leiterplatte Foto: DL7UMO**

zunehmen, weil davon der scharfe Schnittpunkt mit der x-Achse abhängt).

Abschließend Jumper auf JP1 stecken; JP2 bleibt offen. Natürlich kann S2 auch an St5 angeschlossen werden. Dann ist der Jumper auf JP2 zu stecken.

Als Balancesteller P3 sollte unbedingt ein Spindelsteller vom Typ 64W zum Einsatz kommen.

Für P1 und P2 genügen die wesentlich billigeren Einstellregler PT10LV, obwohl

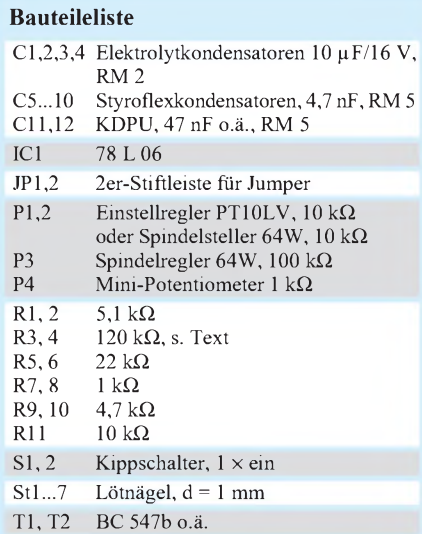

das Layout auch hier den Einsatz von Spindelstellern ermöglicht.

#### **Einsatz**

Nun kann der Zweitongenerator an den Mikrofoneingang des Senders angeschlossen werden. Sofern veränderbar, sollte der Sendefrequenzgang auf linear stehen und ein Kompressor oder Klipper ausgeschaltet sein. Den HF-Ausgang des Senders schließt man zunächst mit einem 50-Q-

Widerstand ab und dreht P4 auf Null. S2 bleibt offen. Unter der Bedingung, daß kein Brummen in den Mikrofonverstärker eingeschleppt wird, ist die Ausgangsleistung des Senders Null. Nun P4 etwas aufdrehen; dabei sollte der Sender schon etwas HF abgeben. Am Oszilloskop erscheint die HF als Band.

Beim Zuschalten von S2 steigt die Ausgangsamplitude auf das Doppelte, außerdem muß jetzt die Kurvenform etwa einer von Bild <sup>1</sup> bis 5 entsprechen. Man beachte, daß der y-Verstärker des Oszilloskops nicht übersteuert wird, sonst entstehen dadurch bereits Bilder ähnlich Bild 2.

Erscheint bei intaktem Sender am Abschlußwiderstand nicht ganz die Kurvenform von Bild 1, muß man P3 wegen des Senderfrequenzganges (s.o.) geringfügig verändern. In Verbindung mit dem Abschlußwiderstand kann man schon die Zusammenhänge von Mikrofonverstärkung, ALC, Ausgangsleistung und Kurvenform erkennen. Wer hier übt, kann die späteren Prüfungen und Einstellungen für den Betriebszustand wesentlich schneller und vor allem aussagekräftiger vornehmen.

Speziell für den Eigenbau von SSB-Sendern ist diese Baugruppe mehr als hilfreich, da durch sie alle Stufen vom Mikrofoneingang bis zur PA optimiert werden können.

# *Meßprotokoll zum Datenblatt 5/2 der Vfg. 306/97 für HSM-Abstände*

### *Dr. SIEGFRIED VIGOUREUX- DF4MR*

*Durch frühere Meßreihen von elektromagnetischen Feldstärken in der Nähe von Amateurfunksendern war bereits bekannt, daß die gemessenen Feldstärkewerte in derRegelniedrigerausfallen als die durch Rechnung ermittelten Werte.*

*Obwohl für die Rechnung laut 26. BImschVdie Fernfeldformel benützt werden soll, wünscht die Behörde nach neueren Veröffentlichungen derRegTP(www. <regtp.de>) nun allerdings bei im Verhältnis zur Wellenlänge geringen Abständen, wie sie zumindest in derRegel für die niederfrequenten KW-Bänder zutreffen, die (schwierigen) Nahfeldberechnungen, zusammen mit den Unwägbarkeiten bebauten Geländes ein weiterer Grund, statt dessen zu messen.*

Eine exakte Lösung für die Plausibilitätserklärung sind speziell für den Fall von Herzschrittmacher-Trägern Meßwerte. Heutzutage sollte es gelingen, eine sehr gute, leicht bedienbare Feldsonde auszuleihen. Funkamateure sind gut beraten, mit deren Hilfe einMeßprotokoll anzufertigen und damit die maximal mögliche Sendeleistung für den HSM-Fall zu ermitteln. Warntafeln dürften sich dann in den meisten Fällen erübrigen.

#### **Frühere Meßreihen**

Für die erste Meßreihe habe ich 1992 die Sonde Aeritalia 307 TE, Bj. 6/1986, verwendet [1]. Die zweite Meßreihe wurde 1996 mit der Sonde NFM <sup>1</sup> [2] durchgeführt. Für die neueste dritte Meßreihe konnte die Sonde "Wandel & Goltermann EMR 20" eingesetzt werden [3].

Auch hier gilt mein besonderer Dank wieder den Herren des EMV-Zentrums der Siemens AG, München, die mir auch diese Sonde zur Verfügung stellten.

Aktueller Anlaß zu der Meßaktion war der Neubau einer E-Mobilstation in der Nachbarschaft. Deren GSM-Signale sind nicht ohne weiteres erfaßbar. Per Sonde erhielt ich zumindest den Nullpegel in der Umgebung. Er beträgt 0,3 bis 0,4 V/m und wurde in allen kommenden Messungen mit erfaßt.

### **Die Feldsonde EMR 20**

Die Sonde hat die Abmessungen 96 mm <sup>X</sup> 180 mm (465 mm inkl. Meßkopf)  $\times$  64 mm, kann den Frequenzbereich 100 kHz bis 3 GHz und Feldstärkewerte <sup>1</sup> bis 800 V/m erfassen. Ein Selbsttest erfolgt beim Einschalten.

Der Meßkopf verfügt über drei Sensoren (X, Y, Z), führt separate Messungen der drei Richtungen durch, deren Ergebnisse durch quadratische Addition im Geräterechner verknüpft werden. Die Detektoren sind Diodengleichrichter, und die Anzeige

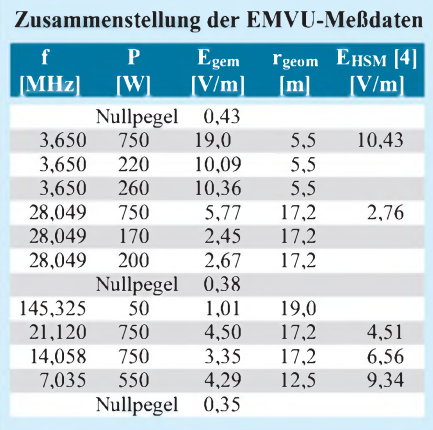

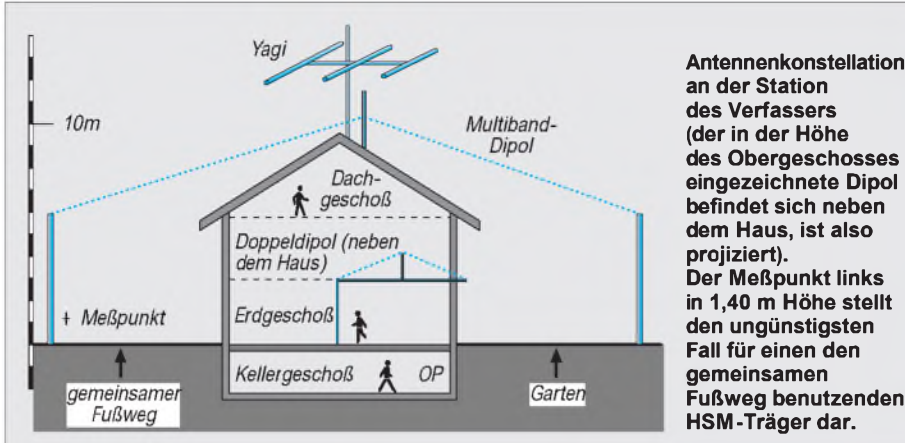

erfolgt auf einem LC-Display. Als Meßwert gilt der Maximalwert seit dem Einschalten in V/m.

Zum Zubehör gehört ein hölzernes Stativ, das hier durch eine hölzerne Stativstange ersetzt wurde. An ihrem oberen Ende habe ich die Sonde aufgeschraubt. Der Meßkopf befand sich so 140 cm über dem Boden und hatte damit genau die Höhe, in der Herzschrittmacher normalerweise getragen werden.

#### **Meßvorgang**

Zunächst wird das Meßgerät vor dem Haus aufgebaut (an der Stelle, wo auch RegTP die Messung durchführen würde, Rücksprache ist erfolgt). Es folgt im Leerversuch die Ermittlung des *Nullpegels.*

Nach dem Einschalten des Gerätes tritt die Meßperson sofort vom Gerät weg, um das Feld nicht zu stören. Zunächst läuft dann der Selbsttest ab, dessen Ende das Gerät durch einen Piepton anzeigt. Nach etwa 10 s nähert man sich ihm dann nur so weit, daß der Meßwert ablesbar ist.

Zur folgenden Feldstärkemessung wird im Funkraum die gewünschte Sendeleistung eingestellt und auf die zu messende Antenne geschaltet. Nun muß der Messende die Sonde vor dem Haus wieder einschalten. Das jetzt vorhandene Feld beeinflußt den Selbsttest am Beginn der Messung nicht. Nach 10 s Meßzeit wird abgelesen und der Sender ausgeschaltet. Der unmodulierte Träger liegt dabei höchstens eine Minute vor.

#### **Auswerteblatt Nr.: <sup>1</sup>**

| Standort der Funkstelle: |                                                       |                                        |                             |                                                               |                                                               |                                              |                                                                  |                                                                                                    |                                                                             |                                                                                         |                                                                                                  |                                                                             |
|--------------------------|-------------------------------------------------------|----------------------------------------|-----------------------------|---------------------------------------------------------------|---------------------------------------------------------------|----------------------------------------------|------------------------------------------------------------------|----------------------------------------------------------------------------------------------------|-----------------------------------------------------------------------------|-----------------------------------------------------------------------------------------|--------------------------------------------------------------------------------------------------|-----------------------------------------------------------------------------|
| Meßpunkt<br>(MP)         | Meß<br>hôhe<br><i>uber</i><br>Grund<br><b>P</b> Meter | Sende-<br>Antenna<br>(Kurzbezeichnung) | Sende-<br>Frequenz<br>[MHz] | Mittlere<br>Sendeleistung<br>am<br>Senderausgang<br>[in Watt] | <b>Modulations</b><br>art<br>gem VDE 0848<br>Teil 1 Tabelle 2 | <b>ggf</b><br>Tast<br>ver-<br><b>hältnis</b> | ermittelte<br>elektrische<br>Feldstärke<br>(gem<br>MeByoischrift | Effektivwert der eigktrische Feldstärke(V/m)<br>HSM-<br>Grenzwert<br>nach DIN VDE<br>0848<br>Teil 2 Tabelle 9<br>als Effektivwert<br>umgerachnet | Personen<br>schutz-<br>Grenzwert<br>nach<br>Amtsblatt 34/97<br>Vfg 306/1997 | Effektivwert der magnetischen FeldstärkefA/m)<br>gemessene<br>magnetische<br>Faldstärke | HSM-<br>Grenzwert<br>nach DIN VDE<br>6840<br>Teil 1 Tabelle 9<br>als Effektivwert<br>umgerechnet | Personen<br>schutz-<br>Grenzwert<br>nach<br>Amtsblatt 34/97<br>Vfg 306/1997 |
| <b>MP</b>                |                                                       |                                        |                             |                                                               |                                                               |                                              |                                                                  |                                                                                                    |                                                                             |                                                                                         |                                                                                                  |                                                                             |
| <b>IMP</b>               |                                                       |                                        |                             |                                                               |                                                               |                                              |                                                                  |                                                                                                    |                                                                             |                                                                                         | $\frac{1}{2} \left( \frac{1}{2} \right) \left( \frac{1}{2} \right) \left( \frac{1}{2} \right)$   |                                                                             |

**Auswerteblatt (Leerspalten gekürzt) der RegTP für EMV-Messungen durch Funkamateure. Dazu gehört noch ein drittes Blatt mit Erläuterungen.**

Zur vergleichenden Berechnung der Feldstärken nach der Fernfeldformel braucht man Bauskizzen und Lagepläne (z.B. Maßstab 1:100, d.h. <sup>1</sup> cm entspricht <sup>1</sup> m).

#### **Die Abmessungen des Gebäudes**  $\overline{\phantom{a}}$ **mit der AFu-Station**

Diese Daten sind später auch für die Plausibilitätserklärung nach Vfg. 306 er-

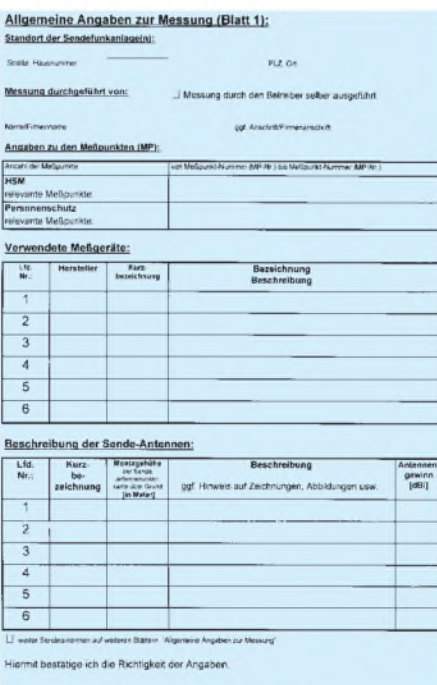

**Formblatt der RegTP für allgemeine Angaben bei EMV-Messungen durch Funkamateure, s.** *<http://www.regtp.de/Fachinfo/EMVU/> afumesstechbetracht.htm*

**Unterschrift** 

forderlich. Aus den Plänen kann man die genaue Entfernung Meßkopf - Antenne geometrisch ermitteln, wenn man entsprechende Schnitte legt, sie umklappt, ausmißt und in die Originalgröße umrechnet (s. a. Tabelle). Das Gebäude (Reiheneckhaus), der Fußweg und der Meßpunkt sind für mein Beispiel in der Skizze zu sehen.

#### **Ergebnis**

Die Ermittlung der für den HSM-Fall maximalen Sendeleistungen im KW-Bereich hat sich als sehr einfach herausgestellt. Zuerst wurde am Meßpunkt die Feldstärke bei der lt. Zeugnisklasse größten Leistung festgestellt, dann für den HSM-Wert heruntergerechnet und der zweite Leistungswert ausgemessen. Fiel die Feldstärke zu klein aus, habe ich noch einen dritten, etwas höheren Leistungswert ausgemessen (s. 80 m und 10 m). Bei 15, 20 und 40 m konnte es bei der Höchstleistung bleiben.

Beim 10-m-Versuch wurde die Sonde im Fall der 200 W zusätzlich auch noch direkt an die Haustreppe gestellt, wobei sich ein Wert von 2,02 V/m ergab. Der eventuelle HSM-Patient, der an der Tür klingeln würde, ist also noch besser geschützt.

#### **Schlußbemerkung**

Herzschrittmacher-Grenzwerte werden im Personenschutz nur in Deutschland verlangt. Weder im übrigen Europa noch sonst in einem anderen Land weltweit ist ein Parallelfall bekannt. Die europäischen und internationalen Gremien, die die Richtlinien für den Personenschutz in elektromagnetischen Feldern festlegen (CENELC und ICNIRP) lehnen diese Regelung ab.

Auch in Deutschland könnte man darauf verzichten, weil die medizinischen Geräte schon seit Jahren eine gute Immunität in EM-Feldern haben (EN 50061 A1/1995). Es ist die Zeit abzusehen, wo die HSM-Grenzwerte fallen werden und für den gesamten Personenschutz nur noch der Expositionsbereich 2 (general public) gelten wird.

Abschließend sei noch meiner Frau Hildegard, DH8MBG, gedankt, die unermüdlich, auch fachlich kritisch, Korrektur liest.

#### **Literatur**

- [1] Vigoureux, S., DF4MR: Feldstärken im Haus einer Amateurfunkstation, CQ DL 64 (1993) H. 2, S. 103
- [2] Ciole, W., DK6NK: Nachweis von elektromagnetischen Feldern - das Nahfeldmeßgerät NFM 1, CQ DL 64 (1993) H. 8, S. 542
- [3] Strahlungsmeßgerät EMR 20, Wandel & Goltermann 72795 Eningen, Tel. (0 71 21) 86 16 16, Eichung: 3/97 bis 3/99 Nr. 22 44 2000 008 76791/WG
- [4] Vögele, K.-E., DK9HU: Klarstellung: Zur Anwendung der HSM-Grenzwerte, CQ DL 69 (1998) H. 8, S. 593

# *ARMAP <sup>98</sup> - Das Kartenlogbuchprogramm wird erwachsen*

*Wer hat nicht schon einmal den Umstand verteufelt, jedesmal den dicken Atlas aus dem Regal zu holen, um damit den ohnehin zu kleinen Stationstisch zu belasten? Kein Problem mehr! Denn, wer es noch nicht weiß dafür gibt es das Kartenlogbuch ARMAP.*

*Immer wieder gibt es Anfragen, was es für Neuigkeiten bei ARMAP gibt. Viele Funkamateure nutzen dieses Logbuchprogramm von DL7FU wegen seiner wunderschönen und mit Liebe zum Detail erstellten Amateurfunkkarten. Seit seinem Bestehen hat sich - inbesondere mit der Version ARMAP <sup>98</sup> - eine Menge an Veränderungen ergeben, die selbst erfahrene DXer veranlassen, ARMAP als Hauptlogbuch zu verwenden. Im folgenden sollen einige dieser Features von ARMAP 98 vorgestellt werden.*

ARMAP 98 wurde mit dem Ziel entwickelt, ein Logbuchprogramm anzubieten, das die Amateurfunkkarten und -grafiken vollständig in den QSO- und Auswertebetrieb integriert und das die wesentlichen Vorstellungen eines Funkamateurs von einem guten Logbuchprogramm erfüllt.

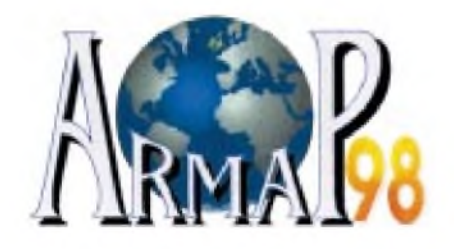

Nach dem Start des Programms wird man bis zum Schluß den Eindruck nicht los, daß mit DL7FU ein Künstler am Werk war, dessen Devise lautet: Ein Computerprogramm soll nicht nur funktionieren - es soll auch Spaß machen. Schon die rotierende Weltkugel beim Start und die sich fast täglich ändernden Landschafts- und Amateurfunkgrafiken im Hauptbildschirm machen einfach Freude.

Just for fun - das bedeutet aber auch, daß man mit dem Logbuchprogramm einfach und bequem arbeiten kann und, daß es in seiner Funktionalität einen Vergleich mit anderen Programmen nicht zu scheuen braucht. Gerade unter diesem Aspekt haben die Autoren viel getan. Das Hauptmenü zeigt schon die wesentlichen Programmfunktionen auf: Logbuch für den normalen und schnellen QSO-Betrieb, das UKW-Contest- und das Bakenlogbuch sowie das Führen verschiedener Logbücher, LogCheck und LogReport für verschiedenste Logbuchauswertungen, Statistiken und selbst gestaltbare DXCC-, WAE- und DOK-Auswertungen, Service für das Erstellen verschiedener Auswertefilter, den Label- und Etikettendruck, Karten und Extras mit der Einzelansicht der Karten, Präfix- und Locatorsuche in der Welt- und Europakarte, mit einer Sammlung verschiedenster Amateurfunkgrafiken von DL7FU sowie SAT mit dem neuen Satellitenmodul, das neben Satellitenberechnungen auch die gleichzeitige Anzeige mehrerer Satelliten mit ihrem Sichtbarkeitsbereich auf der Weltkarte erlaubt.

Die Bedienung des Logbuches könnte man beschreiben mit ,Einschalten - Loslegen'. Der übersichtliche LogEditor bietet auch einem Computerlaien sofort die Möglichkeit, den QSO-Betrieb mit ARMAP 98 abzuwickeln. Oberhalb des LogEditors, in dem Call, Datum, Name, QTH und weitere Daten des QSOs eingegeben werden können, befindet sich eine Schalterleiste mit allen zur Verfügung stehenden Zusatzfunktionen wie Kartenaufruf mit Positionsanzeige, Statistik und Anzeige und Übernahme der Daten von der CD des Internationalen Callbooks. Profis wissen sehr zu schätzen, daß für den QSO-Betrieb verschiedene Voreinstellungen getroffen werden können, wie: Vorgaben für verschiedene Eingabewerte, das Sperren bestimmter Felder, automatische Datums-und Zeitübernahme oder die Übernahme von Eingabewerten aus dem vorherigen QSO in das neue. Die wichtigsten Eingabefelder sind schnell über bestimmte Tasten erreichbar. Ein spezieller Modus für SWLer macht die Eingabe der beiden gehörten Stationen spielend einfach und berücksichtigt auch deren Besonderheiten in der Auswertung. Auf ausdrücklichen Wunsch erfahrener DXer wurde ab Juni 98 (U18) die Prefix Cross Reference der AARL in das Programm integriert, die jetzt eine zuverlässige statistische Auswertung der Logbuchdaten entsprechend den DXCC-Diplombedingungen der AARL gewährleistet.

Natürlich weist auch der LogEditor einige Besonderheiten auf, die nur dieses Kartenprogramm bietet. Nach dem Eingeben eines Calls werden - soweit vorhanden weitere Felder wie Land, DOK und Klub-Mitgliedschaften aus der Hintergrunddatenbank übernommen. Ein kleiner Globus zeigt Position und Kontinent der Gegenstation. Neben der Anzeige von Beamrichtung und QRB weht die Landesflagge des zugehörigen DXCC auf dem Monitor. Über die Logbucheinstellungen läßt sich festlegen, daß anstelle dieser Flagge eine kleine Weltkarte erscheint, die ebenso wie im SAT-Modul Satelliten mit sich ständig aktualisierendem Sichtbarkeitsbereich anzeigt. Von dort kann auch direkt in das Satellitenmodul und zurück gewechselt werden.

#### **Karten, Karten...**

Der Clou von ARMAP sind natürlich die Amateurfunkkarten, die dem Benutzer überall im Programm begegnen. Nach Eingabe eines Rufzeichens kann sofort eine Karte mit Positionsanzeige der Gegenstation aufgerufen werden. Dabei kann es sich durchaus um die Karte einer bestimmten Insel oder die eines Locatorfeldes handeln - der Vorrat an verschiedenen von DL7FU speziell für den Amateurfunk erstellten Karten ist enorm und wird ständig erweitert. Zusätzlich sind alle Karten miteinander verknüpft, so daß man von der Weltkarte bis in entfernte Regionen vorstoßen kann und umgekehrt.

In den Statistikauswertungen lassen sich alle gearbeiteten oder bestätigten DXCCs auf der Welt- bzw. Europakarte anzeigen und das ist wirklich ein imposanterer Eindruck als der einer Liste. Auch im Bakenlogbuch und im SAT-Modul: Allein die farblich sehr angenehm gestalteten Landkarten sind für viele Funkamateure der Grund für den Besitz des Programms.

### **Systemanforderungen**

ARMAP 98 ist ein MS-DOS-Programm, das den Eindruck eines modernen Windows-Programms macht und unter allen Windows-Betriebssystemen, MS-DOS sowie OS/2 ohne Probleme eingesetzt werden kann. Die Hardwarevoraussetzungen von

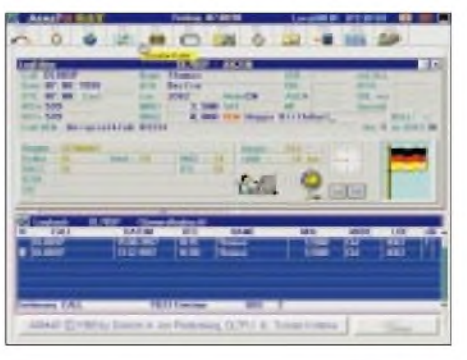

**Ein Screenshot des LogEditors - grafisch gut gelöst**

ARMAP 98 bleiben also gering. Empfohlen wird mindestens ein 486er, im Textmodus kann notfalls auch mit einem 286er PC gearbeitet werden. Jede VGA-Grafikkarte genügt; 70 MB HD-Platz reichen meist. Alle Funktionen können mit der Maus oder mit einfachen Tastaturbefehlen erreicht werden.

#### **Ausblick**

Die Entwicklung des Programms geht weiter. Neue Karten und neue Funktionen sind bereits in Arbeit. Auf Fehlerhinweise und Verbesserungsvorschläge wird meist sofort reagiert und eine neue Version fertiggestellt. Diese kann jederzeit bei DL7FU oder dem Programmierer nachgefragt und bestellt werden. Nach Erhalt des entsprechenden Portos wird diese kostenlos zugeschickt. Informationen über Neuerungen sind auch aufder Homepage im Internet (siehe unten) abrufbar. Neue Versionen und eine Demo der neuesten Version lassen sich ebenfalls von dieser Homepage herunterladen. Weiterhin sind sowohl DL7FU als auch der Programmierer über die Hotline-Nummern und eMail erreichbar. Auch für die Hotline gilt: Das Programm soll Spaß machen. Also lieber anrufen als sich mit etwas herumärgern, was in einem fünfminütigen Telefongespräch geklärt werden könnte.

Sollte eine Konvertierung eines fremden Logbuches mit der eingebauten Import-

#### **Weitere Features von ARMAP 98**

- Listeneingabe im Logbuch
- Logbuch- und Statistikauswertungen (DXCC, WAE, DOK, WAZ, Kontinent, Locator) am Bildschirm, über Drucker und in der Welt-, Europa- und weiteren Karten; Export aller Listen und Auswertungen im DOS- oder Windows-Format für Ausruck über Text- oder Tabellenprogramme
- Grafik- und Textmodus umschaltbar, Programmsprache Deutsch und Englisch
- Inhalts- und funktionsbezogene Hilfe mit F1 an jeder Stelle des Programms
- Callbook- und QSL-Manager-Unterstützung
- grafische Animationen, Bildschirmschoner, individuelle Farb- und Schriftarteinstellungen, frei positionierbare kleine, animierte Flaggen in den Karten
- Karten können auf CD verbleiben, Zugriff erfolgt dann über CD
- frei gestaltbare Masken und Etikettenblätter für QSL-Karten-Ausdruck
- Führen beliebig vieler Logbücher; Kopieren und Verschieben von Datensätzen zwischen diesen Logbüchern
- QSL-Büro für die schnelle Registrierung eingegangener QSL-Karten
- Bild- und Nachschlagewerk hinsichtlich Ausbreitungsbeschreibungen Antennenbauanleitungen etc. von DL7FU
- -Stationsliste für schnelle Stationseingaben im Logbuch; Druckersetup; Backup und Restore-Funktion, Stehwellentabellen, Umrechnungsfunktionen Locator in geografische Koordinaten und umgekehrt; Ausdruck neutraler DIN A 4 Logblätter für Portabelbetrieb ...

funktion nicht gelingen - der Programmierer konvertiert dieses dann nach Zusendung der Logbuchdateien (incl. Rückporto und evtl. Aufwandsentschädigung von DM 10). Eventuell noch in diesem Jahr, spätestens aber im 1. Halbjahr 1999 wird es ARMAP 99 als Windows-Programm geben.

Alle Besitzer 98er Version können die Weiterentwicklung zum Update-Preis beziehen. Informationen zum neuen Programm gibt es rechtzeitig in der Zeitschrift FUNKAMATEUR und im Internet auf der ARMAP-Homepage.

### **Bezug und Programm-Infos**

ARMAP 98 kostet beimFUNKAMATEUR-Leserservice (Berliner Straße 69, 13189

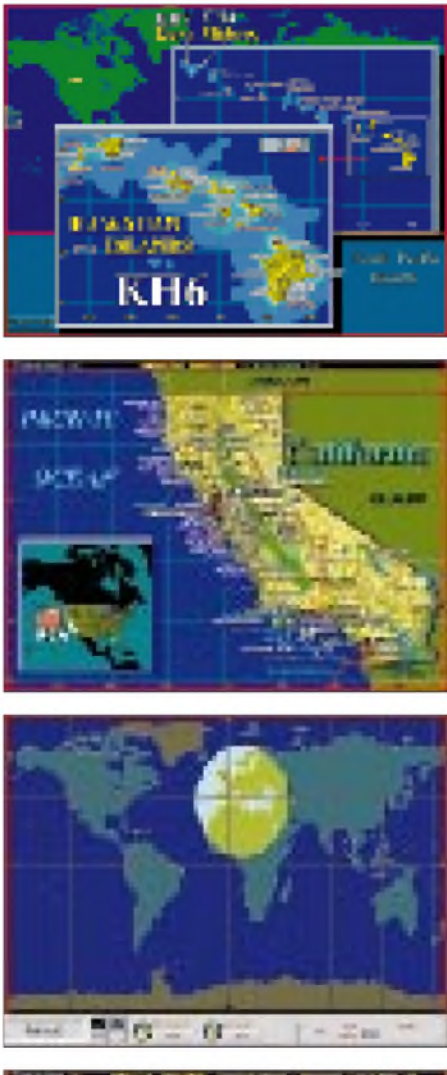

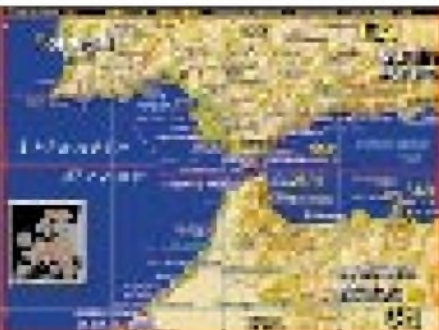

Berlin) 95 DM zuzüglich 5 DM Versandpauschale.

Es kann aber auch direkt beim Programmautor (bei Lieferungen in das EU-Ausland kommen 10 DM, nach außerhalb der EU 20 DM Versandkosten hinzu) bestellt werden. Bestellungen mit Verrechnungsscheck und Angabe des Rufzeichens; für Benutzer ohne Rufzeichen wird ein benutzerdefiniertes Kennzeichen in das Programm eingebunden.

Dietrich A. von Plettenberg, DL7FU Theodorstraße 4, 12099 Berlin Tel. (0 30) 7 51 30 94 eMail: *[arcomm@t-online.de](mailto:arcomm@t-online.de)* Homepage: *<http://home.t-online.de/home/> arcomm/armap.htm -KVP*

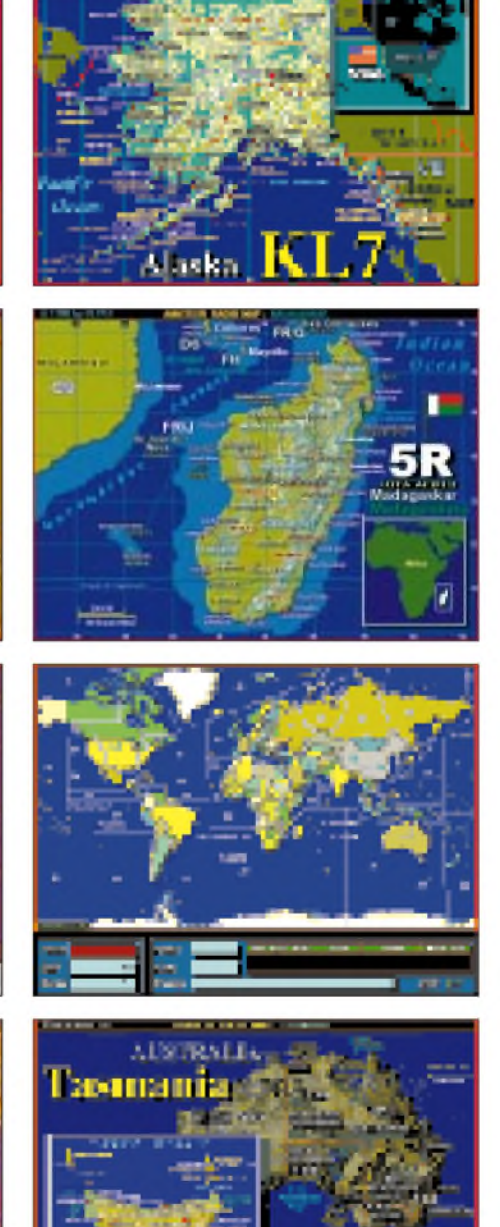

## *Arbeitskreis Amateurfunk & Telekommunikation in der Schule e.V.*

**Bearbeiter: Wolfgang Lipps, DL4OAD Sedanstraße 24, 31177 Harsum e-Mail: [wolfgang.lipps@t-online.de](mailto:wolfgang.lipps@t-online.de) AX.25: DL4OAD@DB0ABZ**

**Wolfgang Beer, DL4HBB Postfach 1127, 21707 Himmelpforten e-Mail: [wbeer@t-online.de](mailto:wbeer@t-online.de) AX.25: DL4HBB@DB0HB**

### **Amateurfunk an der Schulstation DFØNN**

Bereits im Frühjahr 1997 setzte die Funk-AG des Gymnasiums Norf in Neuss ein weit sichtbares Zeichen: Auf dem Kamin des Innenhofes überragt eine drehbare UKW-Antenne den gesamten Gebäudekomplex! Sie gehört zu einer Anlage, die zur Erweiterung des Funkbetriebes unserer Schulstation aufgebaut wurde. Nachdem die notwendigen Genehmigungen vorlagen, konnte man das Projekt endlich starten. Abgesetzt von der UKW-Antenne wurde an anderer Stelle am Rande des Flachdaches des Hauptgebäudes der 7-Ele.-Fünfband-KW-Beam aufgebaut.

Dies alles ist der vorläufige Höhepunkt der langen Geschichte von DF0NN. Die Funk-AG besteht seit mehr als 15 Jahren. 1982 trafen sich die ersten Interessenten zur Teilnahme an einem Lizenzkurs in den Physikräumen des Gymnasiums. Geräte und Antennen für den Funkbetrieb konnten erst später angeschafft werden. Dafür ließ der Förderverein des Gymnasiums, ebenso wie der OV Neuss RI 1, manche Mark springen, und einige ortsansässige Firmen erklärten sich nach gutem Zureden bereit, in die technische Ausbildung der Schülerinnen und Schüler zu investieren.

Das zeigt besonders das Beispiel der erwähnten Antennenanlage: Die Antennen selbst wurden aus zweiter Hand besorgt. Und der Aufwand an zusätzlichen Materialien war enorm! Ohne die tatkräftige Hilfe einiger Funkfreunde vom OV Neuss wäre dieses Projekt bestimmt nicht gelungen. Hier zeigte sich, daß es den viel beschworenen Ham-Spirit noch gibt! Angefangen von der generalstabsgemäßen Planung bis

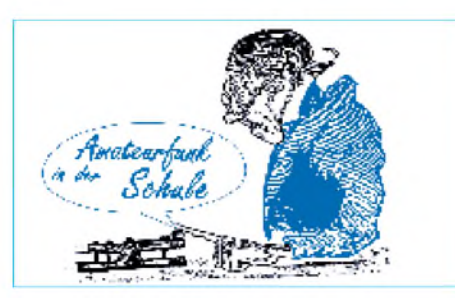

zur schweißtreibenden Angstpartie bei Montagearbeiten auf dem Kamin wurde alles in eigener Regie durchgeführt.

Nun macht es endlich richtig Spaß, an DFØNN zu arbeiten! Denn die Station ist mit modernen, ebenfalls gespendeten, Transceivern für Kurzwelle und UKW ausgestattet und ermöglicht Betrieb in Telegrafie, SSB und Packet-Radio. So lassen sich den SWLs Technik und Betriebstechnik bestens demonstrieren. DF0NN ist vorzugsweise am Montagnachmittag QRV.

Daneben kommen auch allerlei Probleme, die irgendwie mit Funk oder auch ganz allgemein mit Physik zu tun haben, zur Sprache. Sehr beliebt sind zudem Bastelarbeiten, so sind verschiedene Bausätze aus der AS-Serie des AA-TIS e.V. zusammengebaut worden.

Schon eine ganze Reihe von ehemaligen Schülerinnen und Schülern des Gymnasiums konnten so für den DARC gewonnen werden.

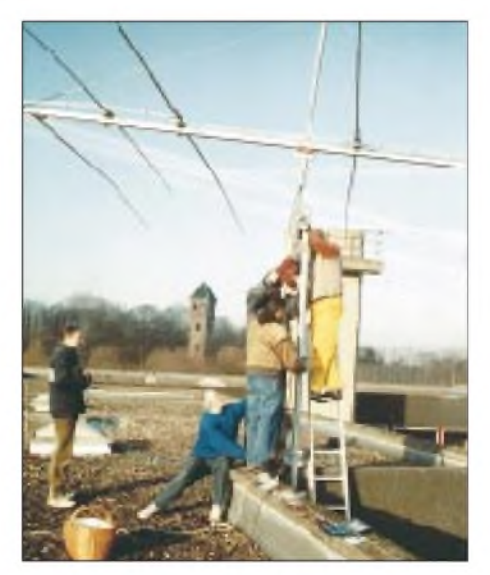

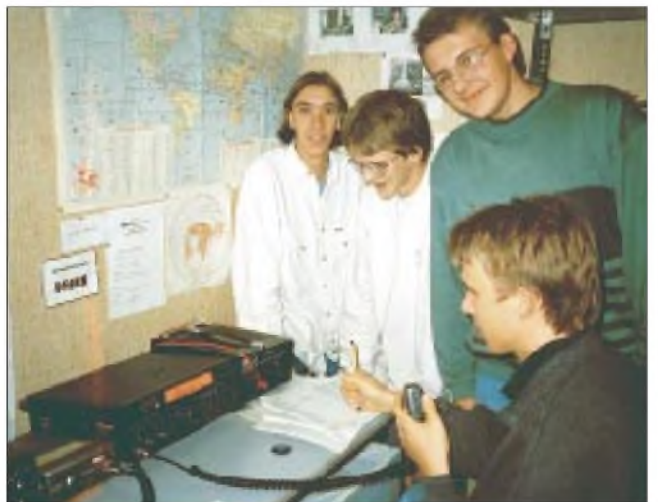

**Am Rande des Flachdachs konnte in diesem Frühjahr der 7-Ele.-Fünfband-KW-Beam aufgebaut werden.**

**Funkbetrieb bei DF0NN im Shack des Gymnasiums Norf. Die Schulstation zeichnet sich durch eine gelungene Symbiose zum benachbarten OV aus.**

**Fotos: DF4EU**

Zur Zeit findet sogar ein Kurs der Volkshochschule Neuss zur Erlangung der Amateurfunkgenehmigung in Zusammenarbeit mit dem OV Neuss bei DF0NN statt. Für September oder Oktober ist mit Unterstützung des AATIS e.V. der Start eines Wetterballons mit Amateurfunknutzlast geplant.

**Ulrich Gerlach, DF4EU**

### **Aktivitätstag der Schulstationen**

Am 24.9.98 wird in der Zeit von 9 bis 12 Uhr MESZ der Aktivitätstag der Schulstationen durchgeführt. Dabei sollen auf Kurzwelle und UKW in möglichst vielen Betriebsarten (Schul-) Stationen gearbeitet werden.

Der Schulaktivitätstag ist kein Contest; er dient der Aktivierung der Schulstationen und der Belebung der Amateurfunkbänder.

Teilnehmer: Schulstationen, lizenzierte Funkamateure, SWLs mit/ohne RIA-Nr.

In den QSOs werden (zusätzlich zu Rapport, QTH usw.) Informationen über die Schulstation (RIA-Nr., Operator, Aktivitäten usw.) und die Schule (Schultyp, Besonderheiten, Aktivitäten) ausgetauscht. Als Vorschau auf das WXNET-Projekt des AATiS ist der Austausch eines kurzen Wetterberichtes mit aktueller Temperatur, Luftdruck, Luftfeuchte und evtl. Niederschlag der letzten 24 Stunden verbindlich vorgeschrieben.

Parallel zu den Verbindungen auf KW/UKW wird auch wieder in Packet-Radio im Ping-Pong-Convers auf Kanal 2409 gearbeitet. Hier können alle Stationen ihre Informationen austauschen, die keine KW-Möglichkeiten haben oder darüber hinaus miteinander in Kontakt treten möchten.

Beide Sonderstationen des AATiS e.V., DK0AIS aus Himmelpforten und DF0AIS aus Brandis, arbeiten mit dem Sonder-DOK AIS. Gegen 12.15 Uhr MESZ wird zeitgleich zum Abschluß des Aktivitätstages von DK0AIS auf 3680 kHz und von DF0AIS auf 3660 kHz eine Rätselaufgabe verlesen; das Lösungswort muß mit dem Logbuchauszug eingereicht werden. Danach findet ein Bestätigungsverkehr mit DF0AIS statt. Ein kodiertes Bild mit dem Lösungswort des Rätsels wird unter >Schule< in die PR-Mailboxen eingespielt .

Auswertung: Der Logbuchauszug muß neben den QSO-Daten die eigenen sowie die empfangenen Wetterdaten aufweisen. Die RIA-Nummern der gearbeiteten Stationen (nach gültiger RIA-Liste) werden addiert; Schulstationen zählen doppelt. DK0AIS (RIA 1400) und DF0AIS (RIA 1550) zählen als Multipikatoren. Unter allen Einsendern, die komplette Daten abliefern, werden die Preisträger ausgelost. Es gibt zehn attraktive Preise.

Für die Teilnahme am Aktivitätstag erhält jede beteiligte Station bei Einsendung eines Adreßaufklebers sowie DM 5 (Material- und Portokosten) eine attraktive Urkunde. Eingereicht werden sollen ein vollständiger Logbuchauszug und das Lösungswort des Rätsels bzw. das vollständige dekodierte Rätselbild.

Einsendungen mit ausreichendem Rückporto bitte an: AATiS e.V., Wolfgang Beer, Postfach 1127, 21707 Himmelpforten.

Einsendeschluß ist der 15.10.98.

**1082 • FA 9/98**

# *SWL-QTC*

#### **Bearbeiter: Andreas Wellmann DL7UAW@DB0GR [Andreas.Wellmann@t-online.de](mailto:Andreas.Wellmann@t-online.de) Angerburger Allee 55, 14055 Berlin**

#### **SOS-Kinderdörfer QRV**

Der DARC-Ortsverband Esslingen (P02) plant zum Weltkindertag am 20.9. eine überregionale Amateurfunkaktivität. Ziel soll es dabei sein, SOS-Kinderdörfer und Jugenddörfer aus anderen Trägerschaften einen Tag lang via Funk zu verbinden und dabei den Kindern und Jugendlichen das Hobby Amateurfunk hautnah zu vermitteln. Weitere Informationen gibt es bei Beatrice Hebert, DL3SFK, Walchenseestraße 3, 70378 Stuttgart, Tel./Fax: (07 11) 5302605, sowie auf der Homepage des OV Esslingen *http:// [www.it.fht-esslingen.de/ssp02](http://www.it.fht-esslingen.de/ssp02).*

#### **Amateurfunkkurs in Belm**

Wie in jedem Jahr startet auch 1998 ein Kurs zur Erlangung der Zulassung für Funkamateure (Klasse 2). Erstmalig wird auch für die neue Einsteigerklasse 3 geübt, deren Anforderungen etwas niedriger sind. Bei genügendem Interesse

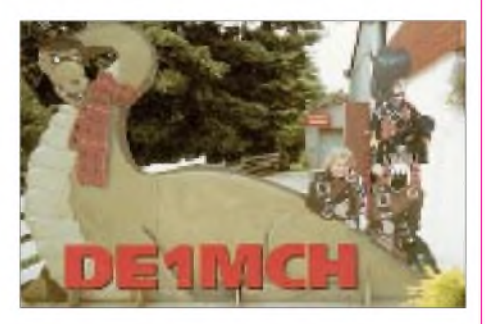

findet parallel auch ein Morselehrgang statt. Der Lehrgang wird jeweils mittwochs von 19 bis 21 Uhr abgehalten. Für Schüler bis einschließlich 16 Jahre ist der Kurs übrigens kostenlos. Wirtreffen uns zu einem unverbindlichen Info-Abend am 23.9.98 um 19 Uhr im Physikraum der Haupt- und Realschule Belm, Heideweg 24.

Weitere Informationen über den Kurs stehen auch auf der Homepage unserer Jugendgruppe: *<http://members.aol.com/DL0JAB/>*

#### **Dieter Göppert, DL3BCH**

#### **Zwei Afu-Lehrgänge in Waiblingen**

Der DARC-OV Waiblingen, P 37, bietet ab Herbst 1998 folgende Kurse an: Der Vorbereitungskurs auf die Prüfung zur Amateurfunkzeugnisklasse 3 findet einmal wöchentlich statt und dauert voraussichtlich drei Monate. Der Telegrafiekurs zur Vorbereitung auf die Amateurfunkzeugnisklasse <sup>1</sup> findet ebenfalls einmal wöchentlich statt und dauert voraussichtlich sechs Monate.

Die Kurse laufen im Klubraum des Ortsverbandes, Bangertstraße 31, 71336 Waiblingen-Neustadt. Beim Info-Abend am 29.9. werden in Absprache mit den Teilnehmern Kursbeginn und Wochentag festgelegt.

Weitere Infos: Stefan Engelbert, DL4SEW, Tel. (07 11) 2 85 80 86, oder Uwe Zerbe, DH1UZ, Tel. (0 71 51) 95 69 36.

**Stefan Engelbert, DL4SEW**

# *Neues von der Bandwacht des DARC*

Frequenz **14100,0 kHz** (USB) gleich 14101,4 kHz "Mark"-Frequenz: Tägliche Bandeindringlinge aus Afrika in der digitalen Betriebsart PACTOR-II. Das Connect-Frame läuft mit 100 Baud und kann mit allen gängigen Modems gelesen werden. SELCALS sind "ADF-03" und "ADF-04". Der nachfolgende Text ist verschlüsselt und ebenfalls in PACTOR-II. Die Sendezeiten liegen zwischen 0900 und 1430 UTC mit einer Hauptaktivität gegen 1230 UTC.

Frequenz **21055,0 kHz** (SSB-USB): Umfangreiches Netz in arabischer Sprache von 0600 bis 1600 UTC. Das Netz stammt vermutlich aus dem Jemen, und die Teilnehmer sind Männer und Frauen. Der Funkverkehr beginnt normalerweise mit "hello"-Rufen, oft wird die Stadt "Al-Mukha" (liegt am Roten Meer) erwähnt. Die Ausweichfrequenz ist 14055,0 kHz.

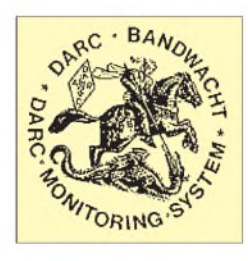

Frequenz **21440,0 kHz** oder **21450,0 kHz** (manchmal 21460,0 kHz) SSB-USB: Netz in spanischer Sprache zwischen Zypern, Argentinien, Angola und Kuwait. Die Stationen rufen sich mit dem Vornamen (z. B. "Juan de Angola"). Es findet Familienfunkverkehr statt, Telefonnummern werden ausgetauscht, manchmal findet auch Phonepatch statt. Die Station in Zypern verwendet das Rufzeichen "LU1ARM/5B4", die anderen Stationen benutzen kein (Amateur-)Rufzeichen. Der Funkverkehr findet abends nach 1700 UTC statt. Wenn die Stationen gestört werden, machen sie nach 21460,0 kHz Frequenzwechsel (welcher Funkamateur tut so was?!).

Frequenz **14050,0 kHz** (SSB-USB): Netz in einer afrikanischen Sprache; Ursprungsland vermutlich Republik Kongo. Dort tauschen ein Mann und eine Frau zwischen 1400 UTC und 1900 UTC Nachrichten aus. Sie verwenden auch die Frequenzen 14000,0, 14090,0 und 14100,0 kHz. **Wolfgang Hadel, DK2OM**

Bitte beobachten Sie die Frequenzen und berichten Sie an die Bandwacht! Ihre Meldung sollte enthalten: Frequenz in kHz, Datum und Uhrzeit, Betriebsart und nähere Angaben zu dem Störer: Rufzeichen (so bekannt), Sprache, Baud-Rate (bei Fernschreibern) sowie vor allem natürlich Ihren Namen, Ihr Rufzeichen, so vorhanden, und Ihre Anschrift. Meldungen sind erbeten an die Bandwacht des DARC, Eichhaldenstraße 35, 72074 Tübingen, Fax (0 70 71) 8 24 19, e-Mail: *[dj9kr-monitor@t-online.de](mailto:dj9kr-monitor@t-online.de).*

Außerdem seien zur Information die neu eingerichtete Homepage der Bandwacht *http://www. <geocities.com/SiliconValley/Lab/9112/bandwacht>. html* und die Rubrik INTRUD der Packet-Radio-Mailboxen empfohlen. Vielen Dank für Ihre Mitarbeit! **Ulrich Bihlmayer, DJ9KR**

**Leiter der Bandwacht des DARC**

# *CW-QTC*

#### **Deutscher Telegrafie Club e.V.**

Ein Telegrafieverein stellt sich vor: Der Deutsche Telegrafie Club e.V. (kurz: DL-CWC e.V.) hat seine Tätigkeit aufgenommen. Der Verein ist unabhängig und pflegt ausschließlich den Betrieb in CW (A1A). Er vertritt die Interessen der Telegrafie gegenüber Dritten und ist zur Zusammenarbeit mit allen Telegrafiegruppierungen bereit.

Zur Aktivierung des CW-Betriebs wird ein Diplomprogramm angeboten, für 1999 sind u.a. Telegrafie-Kurzconteste und andere Aktivitäten in Vorbereitung. Zweimal im Jahr erscheint die Vereinszeitschrift ICW-Journal (Untertitel: DL-CW-MSG). Die erste Ausgabe wird an Mitglieder im Laufe des Sommers 1998 ausgeliefert.

An jedem Montag strahlt eine unserer Klubstationen um 1930 ME(S)Z auf etwa 3575 kHz ein QTC ab, das monatliche QTC wird an jedem ersten Sonntag im Monat um 0930 ME(S)Z auf 3575 kHz abgestrahlt; eine Wiederholung in englischer Sprache findet am 3. Sonntag des Monats um 0930 ME(S)Z zwischen 7030 und 7035 kHz statt.

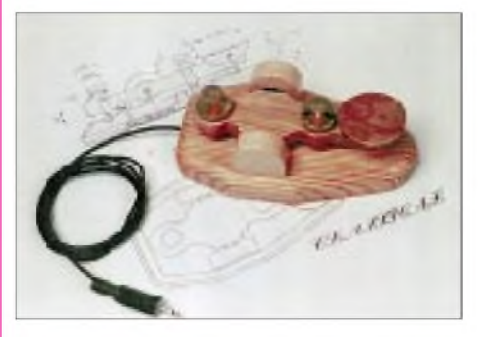

**Eine Gruppe von Funkamateuren in der Tschechischen Republik bietet besondere Morsetasten aus Hartholz an, die - bedingt durch ihre Konstruktion und das Material ein besonders bequemes "Feeling" beim Tasten aufweisen. Die Lagerung erfolgt über Kugellager, die Tastkontakte bestehen aus Edelmetall. Jede Taste ist mit einem Zertifikat und einer Nummer versehen; gegen einen geringen Aufpreis wird eine gravierte Platte mit dem Rufzeichen montiert. Weitere Informationen sind über Otto A. Wiesner, DJ5QK, Feudenheimer Str. 12, 69123 Heidelberg, erhältlich.**

Bisher wurden zwei Klubstationen eingerichtet (DK0DTC und DL0HTC), weitere Genehmigungen sind beantragt. Interessenten werden gebeten, sich an unser Sekretariat zu wenden: Thomas König, DG6YFY, Rincklakeweg 43, 48153 Münster, Tel. (02 51) 78 74 90, Fax (02 51) 78 74 91.

#### **Otto A. Wiesner, DJ5QK**

#### **Interessantes zur Telegrafie**

Im Foyer der Institute für Hochfrequenztechnik und Elektrische Nachrichtentechnik der RWTH Aachen, Melatener Straße 23-25, gibt es unter den Sammlungen historischer Geräte und Modelle auch eine zur Entwicklung der Telegrafie mit einer ganzen Reihe seltener Originale. Geöffnet ist Montag bis Freitag von 8 bis 17 Uhr, Eintritt kostenlos.

# *UKW-QTC*

**Topliste, Conteste: Dipl.-Ing. Peter John, DL7YS Straße 334, Nr. 6, 13591 Berlin**

**Aktuelles: Wolfgang Bedrich, DL1UU Mühlenstr. 31, 13187 Berlin e-Mail: [dl1uu@aol.com](mailto:dl1uu@aol.com), PR: @DB0BLO**

#### **2-m-Aktivitäten**

DK8ZB pflegt neuerdings im Internet eine inoffizielle Contest-Vorauswertung. Unter *http:// [www.hamradio.de](http://www.hamradio.de)* können von interessierten Contestern vorab die in den VHF/UHF-Contesten erzielten Punkte eingegeben werden. Eine Super-Tropoverbindung gab es am 8.7. gegen 2300 UTC zwischen EA8BTV (IL18) und G4DHF (IO92) sowie einigen GW-Stationen!

#### **Magic Band**

In seinem Bericht zur Topliste schreibt Hans, DL8PM, unter anderem: QSLs von OD5RAK, 9G1BJ und EK6AD für die QSOs vom 5.6. bzw. 7.6. liegen jetzt alle vor. Aus KN46 wurde ER5OK gearbeitet. Weitere Rosinen imJuni und Juli waren 4Z5JA (KM72), 4L5O (LN21), 5B4AGC und dann natürlich EU8CD (KO52). Am 27.7. gelang das QSO mit 1A0KM, der über 50 min mit lautem Signal gehört werden konnte. Von den 73 WAE-Ländern hat Hans mittlerweile 68 (!) gearbeitet. 3A, 4U1VIC, R1FJL, RN1 und SY sind noch offen.

Aus Mali funkt Larry, TZ6VV. - Bis Ende August ist noch IW0DGL/8 aus JM89 ORV. -YK1AO ist entgegen anderslautender Meldungen noch nicht auf <sup>50</sup> MHz aktiv. - XT2DP arbeitet mit 100 W an einer 5-Ele.-Yagi. - 6W1OV funkt aus IK14 mit TS609 und ebenfalls einer 5-Ele.-Yagi. Die QSL geht über F6FNU.

Am 20.7.98 wird in (fast) ganz Europa die Bake CN8LI/B auf 50,027 MHz lautstark gehört. Nur ist leider niemand aus Marokko QRV (das hat sich aber mittlerweile geändert). Die Bake aus Svalbard (JW3SIX) ist derzeit QRT.

### **Fünfmal MS aus JP**

Oliver, DL2ARD, berichtet von seiner 98er MS-Expedition: "Da ich dieses Jahr allein unterwegs war, ist es noch stressiger als 1997 geworden. Leider hat auch das Wetter nicht mitgespielt; diesmal gab es nur zwei Tage ohne Regen.

Trotzdem hat es sehr viel Spaß gemacht, denn insgesamt habe ich vom 10. bis 29.7. (ausschließlich inCW) 213 komplette MS-QSOs geschafft, davon etwa 70 % via Random. Am Tag bzw. in der Nacht erforderte das 12 bis 15 Stunden Betrieb. Dazwischen schlafen und essen bzw. einen neuen Standort suchen. Dabei vergingen die drei Wochen im Fluge. 3 bis 4 QSOs die Stunde ließen die Mühen nach der Suche eines geeigneten QTHs (6700 km in drei Wochen) immer wieder recht schnell vergessen. Zeitweise waren Reflexionen von zehn verschiedenen Stationen gleichzeitig zu hören.

ÜberAurora kamen nur 17 QSOs zustande, da es recht schwierig war, einen Standort zu finden, der sowohl nach Süden als auch nach Norden freie Abstrahlung zugelassen hätte. Speziell bei Aurora wäre außerdem ein Rotor hilfreich ge-

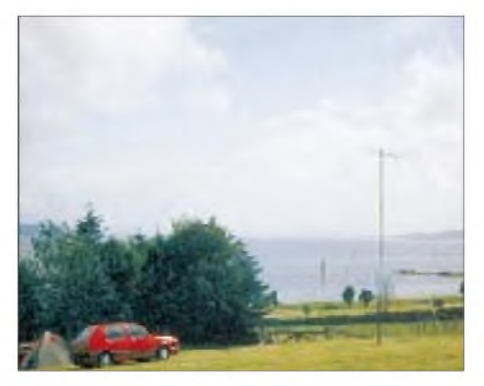

**Oliver, DL2ARD, machte auf seinem diesjährigen Einmann-MS-Trip fünf seltene norwegische Mittelfelder erreichbar. Foto: DL2ARD**

wesen, um die optimale Richtung zu finden. Da der Mast etwa 20 mvon der Station entfernt stand, mußte ich so ständig hin- und hertraben.

Gefunkt habe ich aus den Mittelfeldern JP21, 42, 43, 44 und 50. Als Station dienten ein IC 275e plus 300-W-Endstufe und 11-Ele.-Flexa-Yagi. Diese Technik hat bis auf das Schaltnetzteil meines Computers auch gut durchgehalten; das fiel einer überhöhten Spannung des Aggregats zum Opfer. Die Station hatte ich dabei zum Glück an die Autobatterie angeschlossen. Eines Nachts flog auch mein Zelt im Sturm davon, doch wenigstens verfing es sich in einer Hecke; ich hatte nur einen schwarzen Schatten am Fenster vorbeihuschen sehen!"

#### **Contest-Teams stellen sich vor: DL1WA**

Die ersten Conteste der Saison 1998 sind nun vorbei, und wieder hieß es CQ Contest de DL1WA/p. Was bzw. wer steckt eigentlich hinter DL1WA?

Der OV Greiz (X28) nimmt schon seit langem am Contestgeschehen teil. Bereits zu Y2-Zeiten suchten wir nach geeigneten Standorten, damals "operierte" man noch mit komplett selbstgebauter Technik, das wäre heute nicht

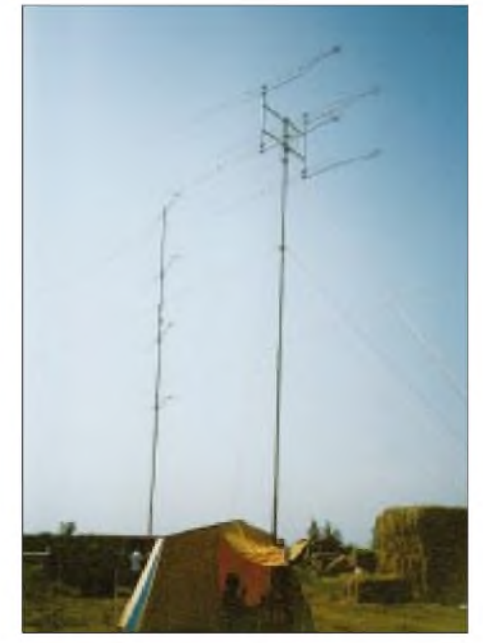

**Antennenwald in JO50VQ: Einer der vormals genutzten Standorte des Contestteams von**  $\overline{D}$ L1WA/p.

mehr denkbar. In den letzten Jahren benutzten wir die Rufzeichen Y34ZJ, Y25XN, DL2ARD, DL3ARM und nun DL1WA. Es änderten sich aber nicht nur die Rufzeichen, sondern auch das Equipment, z.B. waren wir anfangs auf 2m mit Eigenbau-Transceiver und zwei gestockten 6-Ele.-Yagis (nach Oberrender) QRV.

Seit 1985 sind wir auch auf 70 cm mit dabei. Ohne den Pioniergeist von Roland, DK4RC, wäre uns das nicht möglich gewesen, denn von den oberen Bändern war bis zu diesem Zeitpunkt noch keine Rede. Inzwischen nutzen wir einen FT-726 mit Vorverstärker und eine 700- W-Endstufe. Die Antennenanlage für 2 m besteht aus  $2 \times 11$ -Ele.-Yagis von Flexa.

Auch auf den höheren Bändern gibt es dank der Tätigkeit von Roland nunmehr Signale von uns. Verbesserungen der Antennenanlagen, Kabel mit geringererDämpfung und neue Endstufen trugen besonders auf 70 cm in den letzten Jahren zur Steigerung der QSO-Raten bei. Der Baumbewuchs am derzeitigen Standort zwingt uns, einen 20 m hohen Mast aufzustellen. Trotzdem ist es bisher nicht möglich, vier Flexa-Yagis vertikal zu stocken. Der Laptop ist bei der Verwaltung der QSOs auch nicht mehr wegzudenken. Unser früheres Checklog bestand aus zwei zusammengeklebten A3-Blättern und war handgeschrieben.

Auch die Conteststandorte wechselten mit der Zeit. In der Wahl der Standorte liegen, wie jeder Contester weiß, die größten Probleme. Der OV Rennsteig (X43) stellt uns derzeit sein Objekt auf dem Wetzstein (JO50RK) für die Contestwochenenden zur Verfügung. Dies brachte uns wesentliche Erleichterungen, z.B. sind Zelte überflüssig, Strom ist im Objekt, und es gibt fest aufgebaute Masten. Trotz dieser Vorteile ist der Auf- und Abbau immer wieder sehr zeitaufwendig; fünf Stunden sind das Minimum, die 80 km Anreise noch nicht mitgerechnet.

Sobald aber alles funktioniert, die ersten QSOs gefahren wurden, legt sich der Streß. Er beginnt erst wieder, wenn der QRM-Pegel über  $\overline{S}$  9 + 20 dB steigt und man von einer DX-Station mit S 5 angerufen wird. Derartige QSOs gestalten sich oft langwierig und erfordern neben Geduld auch viel Erfahrung vom Operator. Der Grill ist neben dem Contestgeschehen nicht minder wichtig, und das Bier wird nicht nur zum Ablöschen der Roster benutzt..

Unser bisher größter Erfolg war der 3. Platz im UKW-Contest-Pokal-1997 und diverse 2. und 3. Plätze in Einzelbandwertungen. Nicht zu vergessen ist der Thüringenpokal, der 1996 an X28 ging. Die Conteste enden für uns mit dem Versenden der Logs sowie QSLs für Erstverbindungen.

Die Crew von X28 (DK4RC, DL2ARD, DL2AMC, DL3ARM, DH1DX, DG0OKW und DL1WA) bedankt sich für die Contestpunkte und wünscht allen Contestfreunden für die Zukunft viel Erfolg.

#### **Baken & Relais**

Nach einer Information von OK1AIY arbeitet seit einiger Zeit in JO70SQ die neue 24-GHz-Bake OK0EL mit einer Leistung von 10 mW. Die Antenne (ein Slot-Strahler mit 12 dB Gewinn) strahlt nach Westen und Osten und befindet sich in 1036 m ü.NN. Die Sollfrequenz der Bake liegt bei 24192,050 MHz.
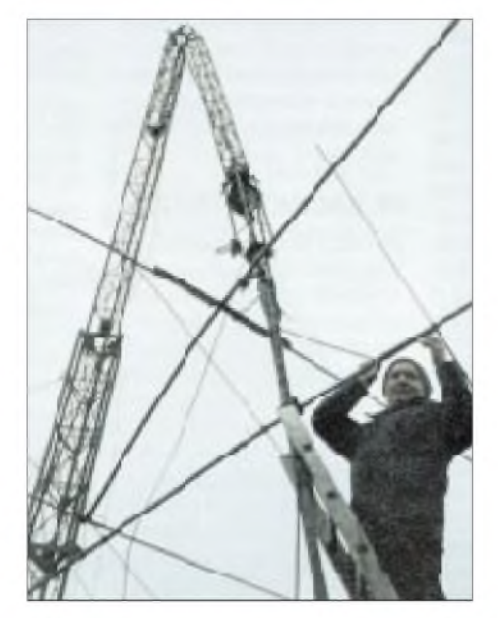

**Wie ein Streichholz geknickt: Eine nette Überraschung erlebte Martyn, G3UKV, im letzten Winter nach einem Sturm, als er seine 6-m-Antenne in etwas ungünstiger Lage vorfand. Foto: Reprint aus RadCom**

An dem sich in Betrieb befindlichen 23-cm-Relais DB0SAX gab es nochmals einige Veränderungen. So wurde Ende April die 23-cm-Monobandantenne installiert, und im Mai erfolgte ein nochmaliger Abgleich der Duplexweiche. Leider ist, bedingt durch den Standort der Antenne, mit Abschattungen zu rechnen. Dieser Bereich liegt in nordwestlicher Richtung. Der Einzugsbereich des Relais erstreckt sich u.a. bis nach Cottbus und den Dresdener Talkessel. Nochmals die Daten des Relais: QTH Collmberg (JO61MH), Kanal RS28, TX 1242,700 MHz, RX 1270,700 MHz, Leistung 7 W, 50 m H100-Kabel.

### **(aus Löbenberg-RS)**

### **FA-Topliste 2/98**

Es hat sich einiges getan in der FA-Topliste. DL8SET legte auf 50 MHz über 100 (!) Felder zu und erreicht 390 Locator-Mittelfelder! Dabei glückten mit 1A0, 9G, OD und PY vier neue DXCC-Länder. Carsten, DL6AMI, reiht sich als Neueinsteiger aufdem Magic-Band in den Klub der 300er ein, und Steffen, DL6UCW, konnte mit 7Q7RM sein erstes TEP-QSO loggen, was ihm natürlich auch ein neues Land einbrachte. Martin, DK7ZB, findet neben seinen Publikationen und dem Experimentieren auch noch Zeit zum Funken. Über 400 Felder auf50 MHz sind schon etwas.

Auf dem 2-m-Band hängen die Trauben, um unter die Top-Ten zu gelangen, immer höher. DL5GAC steigt mit 379 (!) Squares ins Geschehen ein, und DL6BF mit 348 Feldern. Herzlich Willkommen. Klaus, DK0KW, erreicht mit EA9IB (IM85) sein einziges E**s**-QSO in dieser Saison, aber damit auch einen neuen Kontinent! Aus der Zittauer Tallage kann sich Jürgen, DL1DUR, mit E<sub>s</sub> und MS auf 165 Felder verbessern, wobei auch die Aurora von Anfang Mai kräftig mithalf.

Zusammenfassung: Die Topliste wächst und gedeiht, das 6-m-DXCC wird zu einem "normalen" DX-Diplom.

Die Spalten bedeuten v.l.n.r.: Rufzeichen, erreichte Mittelfelder, erreichte Länder, maximal überbrückte Entfernung.

**50 MHz**

#### DL8PM 487 118 16249 DL7YS 240 60 8767 DL1SUZ 229 55 5921 DK7ZB 407 102 14395 DJ4TC 223 58 6124 400 110 15634 DL8SET 390 74 10085 DL8EBW 186 51 13300 DF9CY 354 87 16000 DL1EK 178 48 7535 DL9UDS 310 DL6AMI 301 69 7782 DF0BT 121 42 3483 DL3AMA 292 60 4001 DL5MEL 117 43 2650 DL7ANR 289 63 7867 DL7ARV 114 40 2825<br>DL2DXA 272 62 6140 DL1BKK 113 43 5921 62 6140 DL1BKK 113 43 5921 DL5GAC 247 DL6UCW 241 **144 MHz** DK3WG 634<br>DL8EBW 523 60 11901 63 7751 2782<br>51 2214 DJ8ES DF9CY 57 19 2100 165 1960<br>2019  $DL0UL/p$  157 DL7FF 481 58 2338 DH0GHU 147 35 2115 DG1RMZ 146 DD0VF 400 58 2328 DF0BT 142 32 1856 DH2DAM 134 30 2010 DL5GAC 379 59 3079 DH6GI 131 34 2039 DL1UU 367 56 2461 DF0YY 131 24 1626 50 2332 HB9WNA 122<br>52 2136 DG1BH 121 DL7YS 344 52 2136 DG1BH 121 25 1866 DJ1LP 331 46 2301 DF0TEC/p115 30 2026<br>DJ2JS 325 43 2225 DL0SP/p 111 19 1720 DJ2JS 325 43 2225 DL0SP/p 111 19 1720<br>DJ4TC 324 48 3081 DL2VNL 110 36 2328 DJ4TC 324 48 3081 DL2VNL 110 36 2328 DL2DXA 269 52 2331 DL5DWF 110 26 2310 DG0KW 262 44 2448 DL0STO 106 22 956 DD0BI 254 41 2362 DL1EJD 105 24 1845 DL3ZBA 104 41 DL9USA 228 47 2337 DJ8ES 104 19 1856 DG0RG 224 43 2141 DL7ALP 101 21 1526 94 23 1813 DJ1TO 207 40 2215 DG7FEQ 90 22 2020 DL1SUZ 197 28 2006 DL1ELY 90 19 866<br>DL8AAV 192 40 2144 DK0HCG/p 87 18 1299 40 2144 DK0HCG/p 87 18 1299<br>38 3604 DG0DRF 86 17 2302 DL7ANR 185 DH8BQA 185 41 2211 DD6HZ 84 17 2081 DL8CMM 185 35 1874 DH5NBE 81 21 1640<br>DL2RTC 182 40 2219 DL0LEN/p 71 14 861 DL0LEN/p 71 14 DF5MX 179 42 2309 DC5XE 68 15 1670 DL1BKK 178 41 2715 DL5MEL 61 19 1700 DL6UAL 173 34 2200 DL6UCW 61 17 978 DL1DUR 165 **432 MHz** DK3WG 202 1547 DL7YS 74 16 1100<br>DI4TC 137 27 1385 DE0BT 73 18 1037 DJ4TC 137 27 1385 DF0BT 73 18 1037<br>DL1BKK 128 28 1513 DL1SUZ 70 17 1218 DL1BKK 128 28 1513 DL1SUZ 70 17 1218 68 15 1137 DF9CY 119 2150 DL0SP/p 67 12 1018 DL7FF 114 25 1507 DL8AAV 62 17 938 1242 DF0TEC/p 62 12<br>1238 DH0GHU 53 11 DL0UL/p 112 1238 DH0GHU 53 11 852 DL3AMA 106 21 1015 DL3ZBA 51 13 921 DD0BI 92 19 1259 DL9USA 50 14 1105 DL5DWF DJ8ES 88 12 1087 DD6HZ 44 9 1037 DG1VL 83 14 1177 DH5NBE 39 10 630 19 882 DL7ALP 38 9<br>17 1050 DF0RU 35 6 DH8BQA/p77 17 1050 DF0RU 35 6 682<br>DG1BH 75 17 893 DG7FEQ 23 5 809 DG1BH 75 17 893 DG7FEQ 23 5 809 **1,3 GHz** DL1BKK 77 16 995 DK0HCG/p 28 8 613<br>DL0UL/p 74 962 DL1SUZ 26 9 776 DL0UL/p 74 962 DL1SUZ 26 9 776<br>DG0RG 56 16 1112 DF9CY 25 8 1027 DG0RG 56 16 DJ8ES 55 10 1025 DF0BT 25 7 998 DJ4TC 44 9 1090 DF0RU 14 3 373<br>DF0TEC/p 39 7 1146 DL7YS 12 2 410 DF0TEC/p 39 7 1146 DL7YS 12 2 410<br>DF0YY 35 7 773 DL0SP/p 9 3 347 7 773 DL0SP/p 9<br>6 723 DH5NBE 7 DG1VL 33 6 723 DH5NBE 7 3 302 DJ1LP DG1BH 30 29 9 12 922 893 DL3AMA 5 2 186

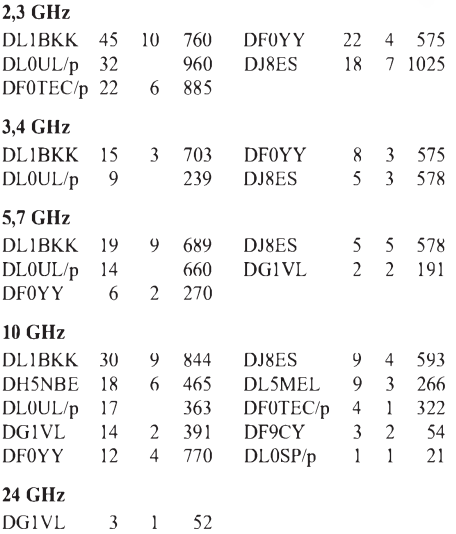

### **Neue Frequenzen in Slowenien**

Wie Stane, S53VV, informierte, ist in Slowenien seit dem 13.6. das 70-MHz-Band für den Amateurfunk freigegeben. Erste Kontakte via Sporadic-E gab es bereits mit englischen Stationen. Neu ist auch die Freigabe des Bereiches von 40,66 bis 40,70 MHz zur Errichtung von Amateurfunkbaken mit 10 W ERP.

Für OMs der Genehmigungsklassen 2 und 3 ist neben dem 4-m- auch das 6-m-Band zugelassen. Auf beiden Bändern sind 50 W (PEP) erlaubt.

**Bitte beachten:** Der Toplisten- und Contestbearbeiterhat eine neue Anschrift (in JO62NM), s.o.

**Anzeige**

|                                                                               |                    |                               | Tiexayagis - die meistgekauften<br>deutschen UKW-Antennen |  |
|-------------------------------------------------------------------------------|--------------------|-------------------------------|-----------------------------------------------------------|--|
|                                                                               |                    |                               |                                                           |  |
|                                                                               |                    | <b>Hexat</b>                  |                                                           |  |
|                                                                               |                    |                               |                                                           |  |
| 6 Jahre Garantie!                                                             |                    | Unvergleichbar gute Qualität! |                                                           |  |
| Kleinsten Windlast der Welt!<br>und der Preis? Sehen Sie selber               |                    |                               |                                                           |  |
|                                                                               |                    | $2m$ :                        |                                                           |  |
| <b>FX 205 V</b><br><b>FX 210</b>                                              |                    |                               | 4 Ele., 7,6 dBd  DM 120,-<br>6 Ele., 9,1 dBd  DM 151,-    |  |
| <b>FX 213</b>                                                                 | 7 Ele.,            |                               | 10.2 dBd  DM 189,-                                        |  |
| <b>FX 217</b><br><b>FX 224</b>                                                | 9Ele               |                               | 10.6 dBd  DM 219,-<br>11 Ele., 12.4 dBd  DM 249,-         |  |
| 70 cm :                                                                       |                    |                               |                                                           |  |
| <b>FX 7015 V</b><br><b>FX 7033</b>                                            | 11 Ele.,<br>13 Ele |                               | 10.2 dBd  DM 139,-<br>13.2 dBd <b>DM 145,-</b>            |  |
| <b>FX 7044</b>                                                                | 16 Ele.            |                               | 14.4 dBd <b>DM 186,-</b>                                  |  |
| FX 7044-4<br><b>FX 7056</b>                                                   | 19 Ele.<br>19 Ele  |                               | 14,5 dBd  DM 219,-<br>15.2 dBd <b>DM 217.-</b>            |  |
| <b>FX 7073</b>                                                                |                    |                               | 23 Ele., 15,8 dBd  DM 241,-                               |  |
| <b>FX 2304 V</b>                                                              |                    | 23 cm:                        | 16 Ele., 14,2 dBd  DM 173,-                               |  |
| FX 2309                                                                       |                    |                               | 26 Ele., 16.0 dBd  DM 220,-                               |  |
| FX 2317                                                                       |                    | 13 cm :                       | 48 Ele., 18,5 dBd  DM 264,-                               |  |
|                                                                               |                    |                               | FX 1308 V 25 Ele., 16.0 dBd  DM 185,-                     |  |
| FX 1316<br>FX 1331                                                            |                    |                               | 42 Ele., 18,3 dBd  DM 223,-<br>80 Ele. 20.5 dBd  DM 285.- |  |
| Schnelle Lieferung - bei Bestellung bis 12 Uhr =<br>Lieferung max. 2 Tage     |                    |                               |                                                           |  |
|                                                                               |                    |                               | $\bullet$ Versandkosten DM 15 .- = Pauschale für Facht    |  |
| und Verpackung<br>und natürlich gesicherte Ersatzteilversorgung.              |                    |                               |                                                           |  |
|                                                                               |                    |                               | Infos mit techn. Daten kostenlos. Umfangreiches Info-     |  |
|                                                                               |                    |                               | Material gegen DM 3,30 Rückp. (Ausland DM 12) von         |  |
| HAGG Antennengroßhandel GmbH<br>Postfach 1410, 21251 Tostedt                  |                    |                               |                                                           |  |
| Telefon: (04182) 48 98, Fax: (04182) 48 97<br>E-Mail: flexayagi @ T-Online.DE |                    |                               |                                                           |  |
|                                                                               |                    |                               |                                                           |  |

# *Sat-QTC*

**Bearbeiter: Frank Sperber DL6DBN@DB0SGL E-Mail: [dl6dbn@amsat.org](mailto:dl6dbn@amsat.org) Ypernstraße 174, 57072 Siegen**

# **Wie steht es um die RS-Satelliten?**

Um die RS-Satelliten ist es zwischenzeitlich etwas still geworden. Den Grund dürften einige Probleme beim Betrieb darstellen. Dennoch stehen zwei der vier Satelliten derzeit mit ihren Transpondern zur Verfügung.

**RS-10/11** ließ sich nach dem Abschalten des Muttersatelliten nicht mehr eigenständig in Betrieb nehmen. Über ihn können leider keine QSOs mehr gefahren werden.

**RS-12/13** ist aktiv und arbeitet schon länger im Mode KA. Die starken Downlinksignale sind im 10-m-Band zu empfangen. Zum Satelliten kann man parallel auf 2 m und auf 15 m senden. Leider stören 15-m-Signale, die nicht für den Satelliten bestimmt sind, den QSO-Betrieb (Uplink 145,910 bis 145,950 MHz und 21,210 bis 21,250 MHz CW/SSB, Downlink 29,410 bis 29,450 MHz).

**RS-15** arbeitet in Mode A. Die Bake (29,353 MHz) ist aber häufig nur noch periodisch und in einem noch unbekannten Modus zu hören. Der Satellitenempfänger auf 2 m erscheint recht taub, weshalb deutlich mehr als die üblichen 100 W Strahlungsleistung für brauchbare QSOs erforderlich sind. Das scheint viele Funkamateure vom Betrieb abzuhalten. Auf dem Transponder ist es entsprechend sehr ruhig (Uplink 145,858 bis 145,898 MHz, Downlink 29,354 bis 29,394 MHz CW/SSB).

**RS-16** sendet nur mit seiner 70-cm-Bake (435,504 MHz/435,548 MHz). Alle Versuche, den 2-m/10-m-Lineartransponder zu aktivieren, sind fehlgeschlagen.

#### **TMSAT-1 und TECHSAT-1b werden für den Betrieb vorbereitet**

Die Kommandostationen von TMSAT-1 inThailand und England sowie von TECHSAT-1b in Israel arbeiten mit aller Kraft an der Betriebsaufnahme der Satelliten, die am 10.7. gestartet wurden, für den Amateurfunkdienst. Durch die komplexen Satellitensysteme und viele neue Softwaremodule dürfte dies aber noch einige Zeit in Anspruch nehmen. Nach dem Upload der Bordsoftware müssen zunächst die Fluglagen der Satelliten stabilisiert werden.

**TECHSAT-1b** ist mit 9k6-FSK-Signalen (noch kein Packet, nur rohes HDLC-Format) auf 435,225 MHz oder 435,325 MHz alle 30 s für 3 s zu empfangen. Mit einem TNC im KISS-Mode lassen sich Daten mitschreiben.

**TMSAT-1** sendet derzeit auf 436,923 MHz mit 9k6-FSK. Stationen mit Soft- und Hardware für UO-22, KO-23 oder KO-25 können bereits Telemetriesignale des Satelliten mit guten Feldstärken mitschreiben. TMSAT-1 hat einige Kamerasysteme an Bord. Die hohen Datenmengen sollen im späteren Betrieb mit 38k4-FSK zur Erde gelangen. Dazu werden Modifikationen am Empfänger (breitere ZF-Filter), am G3RUH-FSK-Modem (NF-Filter und Taktanpassung) und am TNC (High-Speed-Typ mit unterschiedlichen Sende- und Empfangsbaudraten) erforderlich.

# *Packet-QTC*

**Bearbeiter: Jürgen Engelhardt DL9HQH@DB0MER.#SAA.DEU.EU Rigaer Straße 2, 06128 Halle**

#### **Digipeater-News**

Mitte Juli wurde zwischen dem Linktransceiver von **DB0DFA** (Dortmund) und der Antenne für den Link zu DB0RDX (Recklinghausen) ein neues Antennenkabel vom Typ H2000 flex mit einer Länge von etwa 30 m verlegt.

Leider ließen sich damit die Schwankungen des Signals von DB0RDX nicht beseitigen. Eventuell bringen die Umbauarbeiten bei DB0RDX einen Erfolg. Dort werden durch die Versetzung des Antennenmastes einige Meter Kabel eingespart werden.

Anfang Juli ist der Sender des 1k2-Zugangs von **DB0FDS** (Freudenstadt) ausgefallen. Mangels eines Ersatzgerätes dürfte derZugang einige Zeit angeschaltet bleiben müssen. Der 9k6-Zugang und der Link zu DB0HP (Plettenberg) funktionieren weiterhin.

Die Störungen am 70-cm-Userzugang von **DB0ME** (Solingen) durch einen am Digipeaterstandort stehenden Telmi-Sender konnten, ebenso wie schon bei dem Quix-Sender vor einem Jahr geschehen, mittels eines Topfkreisfilters beseitigt werden. Dies wurde wiederum von den Digipeater-Betreibern zur Verfügung gestellt und reduziert die Nebenaussendungen auf 438,100 MHz um etwa 25 dB.

### **Linkstrecken**

Nachdem sich die Vollduplexumstellung auf demLink zwischen **DB0HAN** (Hildesheim) und DB0FC (Braunschweig) bewährt hat, soll auch der Link zu DB0GOE (Göttingen) auf Vollduplex umgestellt werden.

Der Link von **DB0VER** (Verden) zu DB0FD (Deister) wurde auf der Seite von DB0FD repariert. Leider konnte die Technik wegen Krankheit noch nicht installiert werden. Bei dem Link zu DB0HFT (Bremen) kommt es hin und wieder zu Ausfällen. Die Gründe dafür sind zum einen die inverse Frequenzlage, wodurch der Empfänger durch die anderen Links gestört wird und zum anderen das Bremer Flughafenradar. Da letzteres jedoch bald durch ein anderes in Cuxhaven abgelöst werden soll, besteht insofern Hoffnung. DerLink zu DB0HAN (Hildesheim) konnte wieder in Betrieb genommen werden, allerdings zu Lasten von DB0BRV (Bremervörde), der nun vorübergehend außer Betrieb ist.

Am23.7. wurde begonnen, denZwischendigipeater **DB0HUN** zu errichten. Sein Standort befindet sich auf demFernsehturmder Deutschen Telekom bei Westernbödefeld im Hochsauerland. Als Antenne für den Link zu DB0GIS (Dünsberg) dient eine 2-m-Parabolantenne für das 6-cm-Band.

Seit dem 1.8. ist der Digipeater **DB0SLF** (Saalfeld) erreichbar. Getestet wird seit der Inbetriebnahme ein Link zu DB0THD (Schmücke), der mit recht guten Laufzeiten arbeitet.

Seit Ende Juli ist der Link von **DB0WHV** (Wilhelmshaven) zu DB0LER (Leer) mit 9k6 QRV. Nachdem der zur Zeit wegen Umbauarbeiten abgeschaltete Digipeater DB0LER wieder an das Netz gegangen ist, dürfte damit ein Nadelöhr in Norddeutschland beseitigt sein.

# **Besuch bei OE3XLR (Muckenkogel)**

Zu Pfingsten waren Jochen, DL2DXL, und Chris, DG1VR, zu Besuch in Österreich. Als Urlaubsort hatte man sich Lilienfeld auserkoren. Auf dem Muckenkogel, der Hausberg von Lilienfeld, befindet sich der Standort vom Digipeater OE3XLR in der Traisnerhütte.

Eine der Wanderungen führte Jochen und Chris auf diesen 1313 m hohen Berg. Mit dem Sessellift wurde der "Aufstieg" in etwa 20 min bewältigt.

Nachdem sie die Traisnerhütte erreicht hatten, wurden sie von Peter, dem Hüttenwirt, begrüßt. Er freute sich, daß zwei deutsche Funkamateure den Weg zu ihm gefunden hatten, und zeigte Jochen und Chris nach einem Willkommenstrunk die Anlagen des Digipeaters.

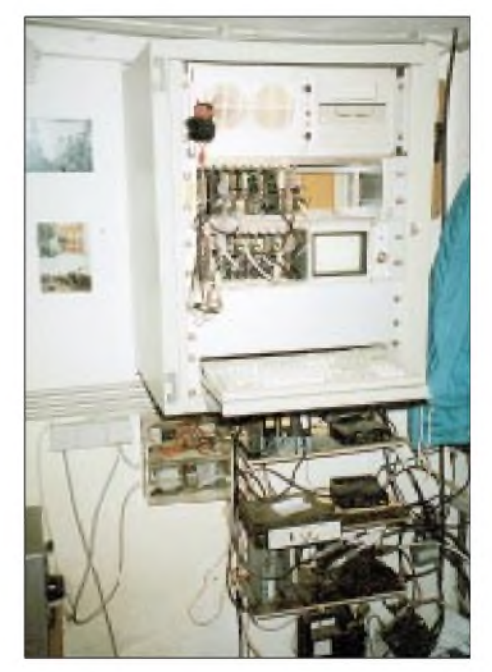

**Blick in das Innenleben von OE3XLR auf dem**  $Muckenkogel.$ 

In einem kleinen Raum, wo vorher das Hütten-Stromaggregat untergebracht war, steht die Technik von OE3XLR. Alles ist sauber in einem Stahlschrank untergebracht. Ein eingebauter Monitor gestattet das Mitlesen der laufenden Packet-Radio-QSOs.

OE3XLR ist ein RMNC-Netzknoten. Die angeschlossene Box OE3XBR ist leider z.Z. wegen Umbauarbeiten außer Betrieb. Linkverbindungen gibt es zu OE1XIR (Wien), OE5XLR (Ried), OE5XBR (Linz), OE6XWR (Rennfeld) und OM0NVA (Bratislava). Verantwortlich für OE3XLR ist Irmela, OE3YSS (OE1YSS).

#### **Hochgeschwindigkeits-Packet-Radio auf 70 cm**

Das Packet-Radio-Netz in Europa und insbesondere in Deutschland ist inzwischen sehr gut ausgebaut und bietet eine relativ hohe Übertragungskapazität.

Durch vielfältige Anwendungen ist Packet-Radio inzwischen eine der attraktivsten und von den meisten Funkamateuren genutzte Betriebsart geworden. Stand der Technik sind Schmalband-Netzeinstiege im 25-kHz-Raster mit 1k2 oder 9k6. Diese Übertragungsgeschwindigkeit reicht zum Connecten eines DX-Clusters, einer Conversrunde oder einer Mailbox sicher aus, für viele neue denkbare Anwendungen sind aber selbst 9k6-Einstiege viel zu langsam.

Wie könnten diese neuen Anwendungen aussehen? TCP/IP, das Protokoll des Internet, setzt sich zunehmend auch im Packet-Radio-Netz durch und ermöglicht, Internetanwendungen über Amateurfunk durchzuführen. Wichtigstes Beispiel ist sicher das HamWeb (analog dem WWW im Internet), mit der Möglichkeit, nicht nur Texte, wie beispielsweise in Mailboxen, sondern auch Grafik und Multimedia zu nutzen.

Eine weitere faszinierende Möglichkeit ist die Übertragung von digitalisierter Sprache, was zusammen mit guten Linkstrecken vernetzte "Digital"-Repeater ermöglichen würde.

1997 wurde mit der Koordinierung eines Duplex-Kanals mit 200 kHz Bandbreite im 70 cm-Band (439,700 bzw. 434,900 MHz) die Möglichkeit geschaffen, die Übertragungsgeschwindigkeit deutlich zu erhöhen. Wenn man die bei 9k6 bewährte FSK-Technik beibehalten will, so kommt man auf eine Übertragungsgeschwindigkeit von 76,8 kb/s.

Ein Prototyp eines entsprechenden Transceivers wurde zur 13. Packet-Radio-Tagung in Darmstadt im Frühjahr 1997 von Martin Liebeck, DL2ZBN, und Alexander Kurpiers, DL8AAU, vorgestellt.

Nach einigen Detailverbesserungen sah man dann auf der Weinheimer UKW-Tagung im Herbst 1997 einen Bausatz, der inzwischen über die Firma Giga-Tech (Friedrichstraße 8a, 68542 Heddesheim) vertrieben wird. Der Bausatz besteht aus drei Baugruppen: Sender, Empfänger und Endstufe, die jeweils in Weißblechgehäusen untergebracht sind.

Durch Verwendung modernster Bauelemente ist der Transceiver fast abgleichfrei. Der verbleibende Abgleich ist ohne aufwendigen Meßgerätepark möglich.

Im Empfänger und in der Endstufe kommen teilweise SMD-Bauelemente zum Einsatz. Der Sender ist konventionell bestückt. Es stehen zwei Endstufen mit 20 W bzw. 5 W zur Verfügung.

Ein wichtiges Kriterium bei der Entwicklung war die Sende/Empfangs-Umschaltzeit. Die hohe Übertragungsgeschwindigkeit sollte ja nicht durch lange Umschaltzeiten wieder reduziert werden.

So erreichte man Zeiten unter <sup>1</sup> ms, zum Vergleich: Handfunkgeräte benötigen etwa 200 bis 300 ms!

Es ist verständlich, daß mit normalen TNC-2 keine Übertragung mit 76,8 kb/s möglich ist. Inzwischen gibt es bei Baycom *(http://www. baycom.de/news/epp.htm)* einen Adapter für den Parallelport (EPP), mit dem mit PC/Flex-Net unter DOS und Windows 95 Betrieb möglich ist (s. u.a. FA 7/98 und 8/98).

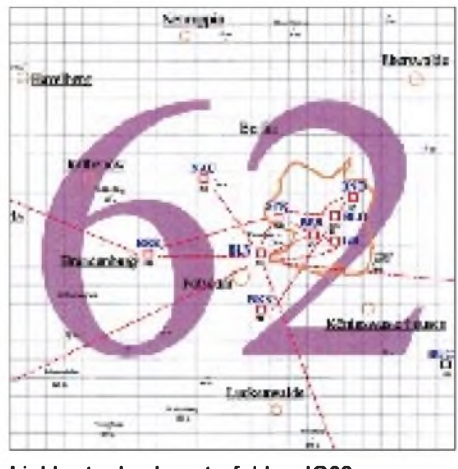

**Linkkarte des Locatorfeldes JO62 Entwurf: DL9HQH**

Ein Treiber für Linux befindet sich im Beta-Stadium. Zusätzlich zu dem EPP-Adapter wird allerdings noch ein normales FSK-Modem benötigt, das natürlich an die höhere Geschwindigkeit angepaßt werden muß.

Ein ähnliches Konzept verfolgt auch Jürgen Hasch, DG1SCR, mit seinem auf der 14. Packet-Radio-Tagung in Darmstadt 1998 vorgestellten EPP-Modem.

Hier sind allerdings Modem und EPP-Adapter gleich auf einer Leiterplatte vereint. Durch ein modernes Design mit einemprogrammierbaren Gate-Array ist ein sehr kompakter und preiswerter Aufbau möglich.

Es wurden auch Versuche mit dem TNC-3 und dem RMNC unternommen. So läuft bei DB0DAR der erste genehmigte Breitbandbenutzerzugang mit einer RMNC-3 Karte. Es zeigt sich allerdings, daß der RMNC mit 76k8 am Ende seiner Leistungsfähigkeit angelangt ist. Versuche mit dem TNC-3 brachten ebenfalls nicht die von der hohen Geschwindigkeit zu erwartenden Ergebnisse. Hier liegt das Nadelöhr in der RS232-Hostmode-Verbindung zum PC. Der ebenfalls auf der Darmstädter Tagung vorgestellte TNC4e (DL4SAI und DL1GJI) mit Ethernet-Schnittstelle vermeidet dieses Problem.

Seit Dezember 1997 ist der Benutzerzugang von DB0DAR nun in Betrieb. Verwendet werden ein Prototyp des Breitbandtransceivers mit 20-W-Endstufe und eine Procomm-Weiche. Als Antenne dient derzeit eine Big-Wheel - es ist horizontale Polarisation vorgeschrieben. Momentan sind immerhin drei Stationen ORV.

Es hat sich gezeigt, daß wegen der sehr kurzen Sende/Empfangs-Umschaltzeiten Kollisionen durch das Echo-Duplex wirkungsvoll vermieden werden. Die Geschwindigkeit ist faszinierend hoch, bei Downloads aus dem WWW-Server DB0AIS-10 denkt man, man wäre im Internet.

Was sich allerdings auch bemerkbar machte, war die hohe Empfindlichkeit der Übertragung gegen Abschattungen und Echos. Wenn es in 9k6 hervorragend geht, so kann eine Verbindung mit 76k8 auch mit 10 dB mehr Leistung eventuell trotzdem nicht funktionieren. Aber einigermaßen freie Sicht und Richtantennen vorausgesetzt, sind auch Entfernungen über 30 km zu überbrücken, wie Versuche in Frankfurt/O. bewiesen haben.

Momentan sind in Deutschland 20 Breitbandzugänge koordiniert. Man darf also gespannt sein, wie sich diese Technologie in Zukunft verbreiten wird.

Infos für das PR-QTC bitte an DL9HQH@ DB0MER.

# *DX-QTC*

**Bearbeiter: Dipl.-Ing. Rolf Thieme DL7VEE@DB0GR e-Mail: [rthieme@metronet.de](mailto:rthieme@metronet.de) Landsberger Allee 489, 12679 Berlin**

Alle Frequenzen in kHz, alle Zeiten in UTC Berichtszeitraum 13.7. bis 5.8.98

### **Conds**

Die DX-Signale aus größeren östlichen und westlichen Entfernungen auf 12 und besonders 10 mwaren selten und schwach. Dagegen gab es auf 30 bis 17 m brauchbare Signale aus aller Welt einschließlich des Pazifik; die Bänder waren die ganze Nacht geöffnet. Auf 80 und 160 m war nachts kaum DX-Verkehr zu registrieren. HF0POL von South Shetland kam allerdings nahezu täglich gegen Mitternacht auf 80 m in CW durch.

## **DXpeditionen**

**ZL8RS** (ZL1RS) erschien in den letzten Tagen seiner Tätigkeit sogar noch auf 30 m in CW. Obwohl leider ohne Split-Betrieb, konnte aber doch von einigen Europäern erreicht werden. Besonders in SSB dürften von den insgesamt etwa 5000 QSOs einige Europäer zum Zuge gekommen sein, so auch noch am 15.7. morgens auf 15 m. Eventuell hat er zum Ende des Jahres nochmals die Möglichkeit eines kurzen QRL-Aufenthaltes auf Kermadec. - Nur stundenweise erschien der angekündigte **CY9AOE** um den 19.7. in SSB auf20, <sup>17</sup> und <sup>15</sup> m. - Sigi, DJ4IJ, betätigte sich als **TY1IJ** auf den WARC-Frequenzen sehr aktiv in CW und SSB. Die Karten vermittelt DK8ZD. - Rick, **HC1MD** und NE8Z, war im Juli von verschiedenen Provinzen Ekuadors nurselten in derLuft, meist inCWund SSB, weniger in RTTY. - **1A0KM** vom 25.7. bis 3.8. stellte eine angekündigte Aktion dar. Sporadisches unangemeldetes Auftauchen von 1A0KM deutet sehr auf Piraten hin. Diesmal wurde auch an die Freunde von RTTY und 6 m gedacht. Auf der Homepage von IK0HBN *<http://ns1.qsl.net/> ik0hbn/* kann man eine Logsuche der 1A0KM-Aktivitäten ab <sup>1994</sup> durchführen. - **T88AJ** (7N3AWE) und andere japanische OMs waren sehr aktiv, speziell für viele in RTTY neu. Der folgende Besuch der Crew auf**KH2** brachte weniger QSOs. -**VQ9VK** (via N1TO) warmit gutem Signal auf vielen Bändern in CW zu arbeiten. - Mit lautem Signal, aber noch etwas unerfahren im dicken Pile-Up, konnte man Martin, **JX/OE2DMP,** auf 14220 in SSB hören und mit Glück auch erreichen. - Eine deutsche Gruppe mit DL6LAU, DL8OBQ, DJ6TN, DK3DM und in letzter Minute DK7YY arbeitete unter **OJ0AU** von Market Riff. Dank guter Vorbereitung konnten mit zwei Stationen vom 21.7. abends bis zum 27.7. nachmittags reichlich 14000 QSOs geloggt werden. Etwa 20 % davon liefen mit Japan. Leider waren die Bedingungen nicht berühmt, so daß auf den oberen Bändern nicht viel ging. Auf 6 m und in RTTY kamen je etwa 100 QSOs zusammen, auf 160 m dank einer 26-m-Vertikal 380. QSLs an DL6LAU (neue Adresse!). - FT5ZI bleibt noch bis September und ist nur gelegentlich in seiner raren Freizeit auf 15 m in SSB anzutreffen. Er funkt mit 100 W an einem Dipol. - Für wenige Tage arbeiteten AH4/WA6FGV und WH4/K6SHJ von Midway. Mit Europa gelangen bei dünnen Signalen nur einige QSOs auf 20, 17 und 15 m.

### **Kurz-Informationen**

**5W1SA** ist eine neue Station auf Samoa. Der OP bleibt die nächsten drei Jahre und soll von 30 bis 10 m einschließlich WARC Betrieb in CW, SSB und RTTY durchführen. QSL via JH7OHF/1. - F5PCU (ex 5V7BM) ist jetzt unter **5V7FA** noch bis Juli 1999 aktiv und war oft auf 15 m SSB anzutreffen. - 3B8CF will im September/Oktobermit einer Sloperantenne auf dem Topband erscheinen. - Auch Lowband-Spezialist Ken ist für die nächsten 12 Monate von Namibia unter **V5/SM7DZZ** QRV. - **XV7SW** (SM5MX) befindet sich jetzt endgültig wieder in Schweden. QSLs für seine über 25 000 QSOs gibt es via Heimatrufzeichen oder SM3CXS. - **AY0Z,** am 19.7. lange auf <sup>15</sup> <sup>m</sup> in CW zu arbeiten, war wohl ein Gegenstück zu unseren Aprilscherzen. Die QSL-Info lautete via LU1SM, ein Rufzeichen, das dem Präsidenten von Argentinien gehört. - Anläßlich des 50jährigen Bestehens der (Süd)Koreanischen Regierung dürfen HL- und DS-Stationen im August 1998 die Zahl 50 in ihren Rufzeichen verwenden. Dabei muß ein Hinweis auf den alten Präfix gegeben werden, so wird aus HL5AA HL50AA, aber aus DS1ABC DS50ABC/1. -Larry, **TZ6VV,** und seine XYL, **TZ6Yl,** werden ab August wieder aus Mali QRV sein. - Am 20.7. wurde derInternetserver von **VE7TCP** abgeschaltet. Lyndon stellte seit Jahren als DX-Reflector eine erstklassige Adresse für heiße DX-Neuigkeiten dar. - Mit **JU60MTZ** feierte die Mongolian Railway Board 60jähriges Jubiläum. QSLs vermittelt JT1CJ. - Bis zum September wollte **ZP5MAL** von 0300 bsi 0500 GMT das 160-m-Band besonders am Wochenende checken. - **9K7POW** (for our Prisoners of War) brachte vom 1. bis 3.8. einen neuen Präfix in die Luft. QSL 100%ig via Büro! -Wem noch Guernsey fehlte, konnte leicht MU/DF2SS in CW und RTTY arbeiten. - Der IOTA-Contest Ende Juli erlaubte den Spitzenstationen wieder gut über 2000 QSOs, wenn auch 10 m kaum Kontakte zuließ. Über 200 verschiedene Inseln dürften QRV gewesen sein.

### **Homepage von PA3DMH**

Auf PA3DMHs Homepage *<http://www.igr.nl/> users/pa3dmh/* sind neben der Logsuche für Stationen, deren QSLs er managt (z.B. TL5A), einige interessante Regelungen für seine QSL-Praxis aufgeführt. Wer Karten schnell benötigt, sollte direkt schicken, mit einem adressierten Rückumschlag und einemgreen Stamp (Europa). Ein IRC geht prinzipiell auch, verursacht aber viel zusätzliche Arbeit beim Einlösen. Fremde Geldscheine, Briefmarken usw. bleiben unberücksichtigt, hier bestätigt er die QSLs über das Büro. Wer schon eine Karte direkt geschickt hat, soll keinesfalls eine zweite via Büro schicken. Sind QSLs bereits beantwortet, wandert die nächste Karte für dasselbe QSO, sofern keintriftiger Grund vorliegt, in den Papierkorb. Anstelle von Bürokarten können die Daten auch per e-Mail durchgegebenwerden, die Beantwortung erfolgt dann via Büro. Auch hier nicht nochmals zusätzlich über das Büro schicken! Es gilt immer das Eingangsprinzip first in  $-$  first out.

# **DXCC**

**KH7K** und **PY0F** bleiben für die nächste Zeit selbständige DXCC-Länder. Die Entscheidung über **H40** und die beiden **FO0** wurde immer noch nicht gefällt, soll aber bald positiv erfolgen. - Wie mir durch NC1L von der ARRL bestätigt wurde, liegt für **AP2AP** keine Dokumentation vor. Diese QSL wird im Moment nicht für das DXCC anerkannt. Auch QSLs von **9U5CW/DX** zählen im Moment aus demselben Grund nicht.

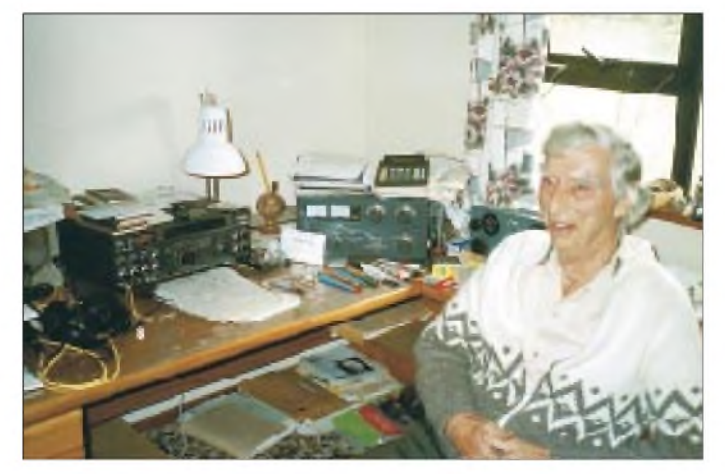

**Jack, ZL4WA - einer der ersten OMs, die QSOs mit Europa auf <sup>160</sup> und <sup>30</sup> <sup>m</sup> führten - mit einer <sup>360</sup> <sup>m</sup> langen und <sup>10</sup> <sup>m</sup> hohen Loop.**

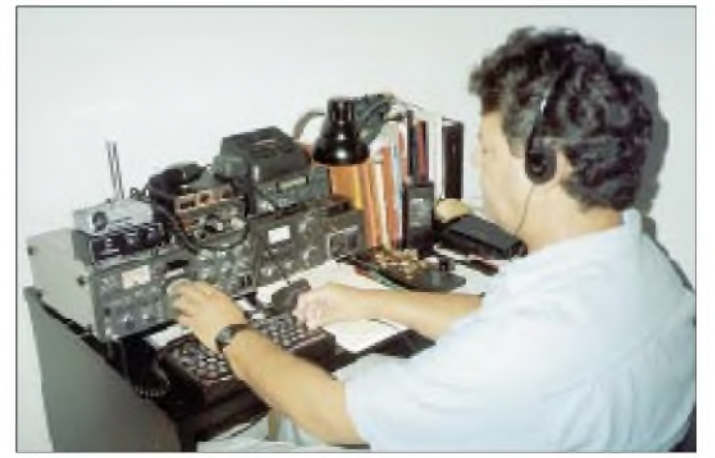

**Ernest, ZB2FK, an seiner Station; einer der doch recht seltenen Ein** $h$ eimischen von Gibraltar.

## **Vorschau**

Die holländische Crew mit PA3ERC und PA3EWP ist diesmal von 6Y5/Montego Bay (27.8. bis 8.9.) und als **ZF2RC/ZF2WP** (9. bis 20.9.) in der Luft. Gefunkt wird mit zwei 100-W-Transceivern, wobei man speziell für Europa alle Bänder von 160 bis 6 m bedenken will. - G3VMW, G4ZVJ und G3XAQ kündigen vom 17. bis 27.9. eine DXpedition nach Äthiopien an. Von der Klubstation **ET3AA** soll besonders CW-Betrieb auf den niederfrequenten und den WARC-Bändern erfolgen (1829, 3508 kHz), auf Anforderung auch in SSB und RTTY. QSL via G3VMW. DL1SCQ und DL2SCQ sind vom 29.8. bis 7.9. zum Abschluß ihrer Pazifikreise noch von Fidschi als **3D2WD** und **3D2DA** QRV. Dabei soll Betrieb von zwei IOTA-Inseln getätigt werden, OC-121 und OC-156. - FK8HC und Company wollen vom 28.8. bis 2.9. IOTA OC-079 unter **TX8B** aktivieren. - EA4DX wird vom 29.8. bis 19.9. als **3D2DX** von Rotuma und vom 20.9. bis 24.9. als **3D2DX/p** von Fidschi funken. Er plant SSB- und RTTY-Betrieb. QSL via EA4CP - DL1SDV und DL2BFH wollen vom 18.8. bis 13.9. aus Western Samoa unter **5W0HP** und **5W0BF** QRV werden. - Zu **XQ0X** liegt leider noch nichts Konkretes vor. - **FT5ZH** wird vom 27.11. bis 23.12. aktiviert.

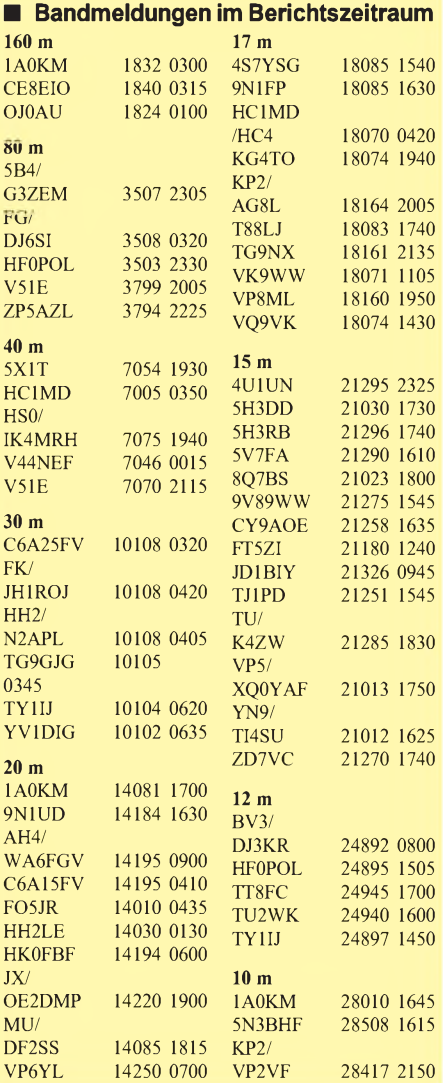

# *IOTA-QTC*

**Bearbeiter: Thomas M. Rösner, DL8AAM PR: DL8AAM @ DB0EAM.#HES.DEU.EU e-Mail: troesne@<gwdg.de> URL: [http://www.gwdg.de/](http://www.gwdg.de/%7Etroesne)~troesne Wörthstraße 17, 37085 Göttingen**

## **Berichte**

**Europa:** Steve, G0SGB, wird im Laufe des Monats September als GM0SGB versuchen, möglichst viele verschiedene Inseln innerhalb der Shetlands, **EU-012**, zu aktivieren. Beobachten sollte man die einschlägigen WAB-Treffrequenzen, wie auf 20 m 14265 kHz. Auch die Beobachtung der schottischen "Insel-QRG" von 3772 kHz dürfte in den Abend- und Nachtstunden lohnend sein. Die Shetland-Inseln zählen übrigens für das WAE des DARC als separates Land! - Franz, OE5FSL, wird vom 30.8. bis 9.9. von der Insel Brac, **EU-016**, unter 9A/OE5FSL/p QRV werden. -Vom 8. bis 13.9. ist Rüdiger, DJ3XG, von der Hallig Gröde, **EU-042**/N-021, aktiv. Rüdiger versucht auch während seines Aufenthalts einen kurzen Besuch der Hallig Habel, N-031, sofern er die hierfür nötigen Genehmigungen erhält. - Thomas, SV2CLJ, befindet sich noch bis zum 30.8. auf der Zakinthos (auch Zante genannt). **EU-052**. Er ist von 160 bis 2 m (KO07KS) mit vorangestelltem SV8/ aktiv. - Ebenfalls bis zum 30.8. ist Alberto, IK5YZV, von der Isola di Capraia, **EU-028**/LI-020, als IA5/IK5YZV QRV. - Günter, DF3FJ, funkt vom 21.8. bis 17.9. von Rügen, **EU-057**, aus in SSB und CW.

**Afrika:** Mauro, IK1ZNW, ist bis zum 3.9. von der zu Afrika gehörenden italienischen Insel Pantelleria, **AF-018**/TP-001, unter IH9/IK1ZNW von 20 bis 6 m in SSB und RTTY aktiv.

**Asien:** Tony, G0EZU, aktiviert noch bis zum 31.8. die Insel Kuredu, **AS-013**, als 8Q7JD auf allen Bändern von 10 bis 80 m mit Dipol- und Vertikalantennen.-Eine weitere **AS-neu**-DXpedition durch eine Gruppe chinesischer OPs meldet der vorgesehene QSL-Manager Carl, W3HC. Die Aktivität findet entweder vom 21. bis 23.9. oder vom 28. bis 30.9. von der Insel Chang-Dao im Iaodao Archipel, Shandong Province North East Group, unter BI4M, entsprechend den Wetterverhältnissen, statt. - Ali, EP2MKO, plant laut dem britischen RSGB-DX-News-Sheet im Monat September eine der bisher unaktivierten iranischen Inselgruppen aufdie Bänder zu bringen. QSL via UA6HCW.

**Nordamerika:** Markus, DL5OBZ, und drei weitere OPs planen, vom 13. bis 20.9. von Treasure Cay, **NA-080**, unter C6AKM aktiv zu werden. Hauptintention ist die Teilnahme am WAE-DX-SSB-Contest, wobei sie auch außerhalb des Wettbewerbs CW-Betrieb machen wollen. Vor diesem Aufenthalt ist Markus vom 5. bis 9.9. unter seinem US-Rufzeichen K2XS/4 von den Florida Keys, **NA-062**, QRV. Weitere Informationen, sowie ein interaktives Log sind unter der Website *[http://wg104a.wh.uni-stuttgart.de/mar](http://wg104a.wh.uni-stuttgart.de/mar-kus/bahamas)kus/bahamas* zu finden. QSL via DL5OBZ. - Die niederländische Gruppe um Rob, PA3ERC, die bis zum 8.9. Jamaica besucht, wird anschließend vom 8. bis 20.9. von Leeward auf der selteneren Cayman Brac Insel (ZF9), **NA-016**, QRV werden. Als Rufzeichen wurden ZF2RC und ZF2WP genannt, eventuell mit angehängtem /9. Es ist SSB-, CW- und RTTY-Betrieb inklusive 6 m vorgesehen. Ein besonderer Schwerpunkt soll auf den WARC- und den niederfrequenten Bändern Richtung Europa liegen. Zusätzliche Informationen und ein täglich aktualisiertes Log sind unter der URL *<http://www.igr.nl/users/> pa3dmh/tour98.html* zu finden. QSL direkt oder über das Büro an PA3ERC, Rob Snieder, Van Leeuwenstraat 137, NL-2273 VS Voorburg. - Eine Gruppe W5-OPs ist bis zum 30.8. von Ambergris Caye, **NA-073**, in SSB/CW und RTTY von 80 bis 10 m aktiv. Als Rufzeichen sind V31YK (durch Stan, W5JYK), V31KR (Wondy, K5KR) und V31MP (Mike, W5ZPA) angekündigt worden. QSL-Karten gehen über die entsprechenden Heimatrufzeichen.

Südamerika: Eine weitere DXpedition von OPs um PP5LL ist für den Zeitraum vom 10. bis 14.9. von der Insel Sao Francisco, **SA-027**/DIB-008, in der Provinz Santa Catarina geplant. Als Rufzeichen kommen PW5U für SSB- und PW5L für den CW-Betrieb zum Einsatz. QSLs via PP5LL. **Ozeanien:** Eric, FK8GM, und Franck, FK8HC, sind noch bis zum 2.9. unter TX8B von der Ile de Belep, **OC-079**, mit zwei Stationen simultan

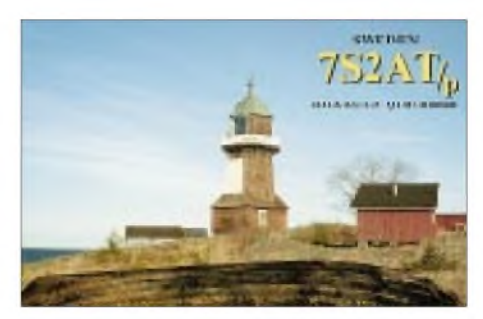

QRV. QSL über FK8HC, Franck Pettitjean, P.O. Box 7636, F-98801 Ducos, Neukaledonien. - Paul, VK3AJJ, und Norman, VK3PGR, sind vom 29.8. bis 1.9. von der Insel Gabo, **OC-196**, im Staate Victoria/VK3 aktiv. - Im September sind Wolf, DL2SCQ, und seine XYL Ann, DL1SCQ, unter 3D2WD sowie 3D2DA von verschiedenen Fidschi-Inseln QRV. Bis dato wurden die Mamanuca, **OC-121**, und die Yasawa Inseln, **OC-156**, genannt. QSL via DL6DK, Peter X. Voits, Uhlandstr. 28, D-59192 Bergkamen. Auch hier ist der Weg über das Büro o.k. - Unter 3D2DX ist Roberto, EA4DX, von Rotuma, **OC-060**, vom 29.8. bis 19.09. in SSB und RTTY QRV. Anschließendwill er bis zum 24.9. als 3D2DX/p von Viti Levu, **OC-016**, aktiv sein. QSLs an sein Heimatrufzeichen, Roberto Diaz, P.O. Box 50546, E-28080 Madrid. Webseite: *<http://www.qsl.net/ea4dx/index.html>***.**

## **DIE/DIEI-Jahrbuch 1998**

Für OMs, die an den spanischen Inseldiplomen DIE und DIEI arbeiten, ist die Ausgabe des DIE/ DIEI-Yearbooks 1998 sicher von Interesse. Es beinhaltet neben der aktuellen Inselliste (DIE-Meeres- und DIEI-Inlandsinseln) mit entsprechenden Referenznummern auch Querverweise aufdiejeweiligen IOTA-, FEA- und TPEA-Daten der entsprechenden Insel. Zusätzlich ist das Buch als Abstreichliste konzipiert. Interessenten aus DL können das Buch (16 DM inkl. Versand) über den DL-QSL-Checkpoint für das DIE/ DIEI unter der Adresse Manfred Stippschild, DE0MST, Postfach 1406, 83657 Lenggries, beziehen.

# *IOTA auf fernöstlich*

## **Aufgeschrieben von R. Rahne, DL6ZFG, nach Erinnerungen von RA3DEJ**

Auf dieser Expedition anläßlich des IOTA-Contests 1997 sollte mit dem Rufzeichen R1OTA ein "New-one", die Toporkov-Insel im Ochotschen Meer, etwa 15 Meilen vor dem Cap Lopatka gelegen, aktiviert werden. Leider hatten die Mittel dafür nicht ausgereicht.

Da aber im Internet bereits über die Aktivierung der Inseln Starichkov und Toporkov berichtet wurde, konnten wir nicht mehr zurück. Das hätte auch dem Image des Klubs "Russkij Robinson" geschadet. Mindestens die Starichkov-Insel mußte aktiviert werden.

Nach Prüfung aller Möglichkeiten flogen Sergej, RZ3FW, und ich nach Petropawlowsk-Kamtschatski, wo uns Viktor, UA0ZX, Alexej, RA0ZD, und Sergej, UA0ZAZ, erwarteten.

Die OMs auf Kamtschatka hatten gut vorgearbeitet, und wir griffen unverzüglich in die Vorbereitungen mit ein. Es galt Lebensmittel und Trinkwasser, Benzin-Aggregate, große Armee-

Ausrüstung dort hochzuschleppen. Zu steil und zu gefährlich. Wir suchten uns einen Platz auf einer Anhöhe in Ufernähe und bauten das erste Zelt an dieser Stelle auf. Das zweite errichteten wir etwas entfernt hinter einem Felsvorsprung.

Valery, Alexander und ich packten die Antennen aus und begannen die Montage. Da stellte sich unser erstes Versäumnis heraus - wir hatten das Bandmaß vergessen, aber mit Hilfe einer Streichholzschachtel und kariertem Papier haben wir 3 m Kabel abgemessen und die Montage fortgesetzt.

Mittels unseres Teleskopmastes haben wir die A3S aufgerichtet. Inzwischen begann die Flut, und dort, wo wir gerade die Antenne montierten, überschwemmte sie den Platz allmählich. Das erste Benzinaggregat wurde angelassen, der TS-930 angeschlossen und die Endstufe angeheizt.

Sergej, RZ1FW, machte nun auf einer vorher vereinbarten Frequenz das erste QSO mit UA0ZDL. Danach kam der Chef der Klubstation RW3FS, Michail, auf die Frequenz, und es wurden Glückwünsche zur erfolgreichen Landung ausgetauscht.

Ohne Zeit zu verlieren, errichteten wir die Vertikal für den zweiten Arbeitsplatz. Ein Teil der

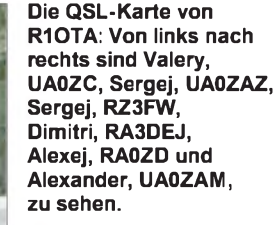

**Abschied von Starichkov: Nach einer Aktivierung vom 26. bis 30.7.1997 noch ein Gruppenbild fürs Album.**

**Foto via RA3DEJ**

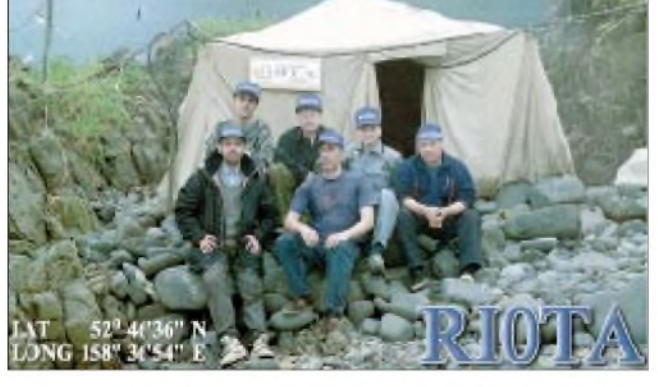

RUSSIAN PACIFIC DX-PEDITION (ISLAND STARICH KOV) TOTA AS-095 -

zelte, Schlafsäcke, Schanzzeug, Mast- und Antennenmaterial, jede Menge Kabel und Draht sowie Tische und Bänke zu verfrachten.

Das Landungsteam auf Starichkov besteht aus Alexej, RA0ZD, Valery, UA0ZC, Sergej, UA0ZAZ, Alexander, UA0ZAM, und wir Gäste aus Moskau, Sergej, RZ3FW, und mir. Der Start war auf Samstagmorgen festgesetzt. Aufgrund des dichten Nebels erhielten wir von der Küstenwache aber keine Erlaubnis zum Auslaufen. Nach einigem Bitten und Betteln kam sie dann doch.

Der Motor lief mit ganz geringen Umdrehungen, und wir krochen langsam unserem Ziel entgegen. Nach mehr als drei Stunden zeigten sich die felsigen Umrisse der Insel im Nebel. Langsam kamen wir näher, und eine Gruppe Walrösser reckte uns ihre Stoßzähne entgegen. Endlich war es soweit. Nach dem Ankerwerfen wurde alles in Rettungsboote verladen und an Land befördert. Nach mehreren Fahrten brachten wir das Gepäck etwas weiter vom Ufer entfernt in Sicherheit.

RA0ZD, UA0ZC, UA0ZAZ und UA0ZAM kletterten über die Felsen auf den höchsten Punkt der Insel und kamen mit der Nachricht zurück, daß wir nicht in der Lage wären, unsere

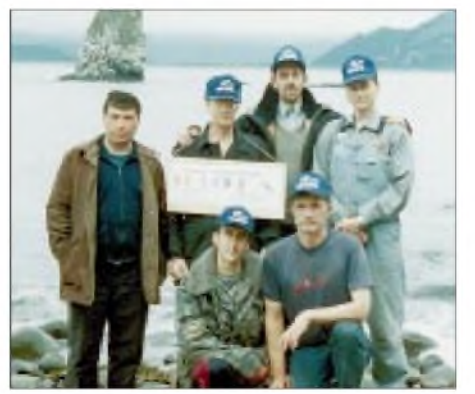

Radials wurde einfach in die Wellen des Stillen Ozeans versenkt, und in der Nacht zuckten sie im Wasser wie grüne Funken. Diese Aura beobachteten wir auch an den Erdungspunkten, denn die lagen bei Flut im Wasser.

Nun galt es, die restlichen Arbeiten zu beenden. Sergej, UA0ZAZ, und Alexej zauberten eine fantastische Ucha (Fischsuppe) auf einem koreanischen Minigaskocher, auf dem russischen "Ungetier" kochte das Wasser im Teekessel. Danach waren wir für den IOTA-Contest, der um <sup>1</sup> Uhr Ortszeit begann, bereit.

Die Contestrate lag unterschiedlich hoch, 3 bis 4 QSOs pro Minute. Diesmal hatten wir unseren Aufbauplatz richtig gewählt. Im letzten Jahr als RF0Z schafften wir während der ganzen Expedition nur 23 QSOs mit JA. Japan und die gesamte Richtung nach Süden war damals durch hohe Klippen abgeschattet. Wir wechselten uns laufend ab, aber keiner ging schlafen, alle waren mit großem Interesse bei der Sache und freuten sich besonders über die Anrufe einiger bekannter IOTA-Leute.

Erst am Morgen, als die Bedingungen schlechter wurden, legten wir uns schlafen. Gegen Mittag waren wir wieder in der Luft. Und nun ereilte uns auch der erste Rückschlag am zweiten Arbeitsplatz. Das Benzinaggregat verbrannte das Benzin nicht richtig, ständig mußten wir die Zündkerzen säubern und wechseln. Durch diese Unregelmäßigkeiten gab auch der FT-990 seinen Geist auf. Er schaltete ganz einfach ab und ließ sich nicht mehr einschalten, selbt ein Test an einer 12-V-Batterie brachte kein Resultat. Tot! Mit Mühe konnte ich Alexander beruhigen und versprach, den Transceiver zur Reparatur mit nach Moskau zu nehmen.

Nach kurzer Beratung beschlossen wir, das zweite Zelt in die Nähe des ersten zu stellen. Dorthin brachten wir unsere Vorräte sowie den Rest der Ausrüstung und bereiteten hier auch die Mahlzeiten zu. Nachdem wir das erste Aggregat nochmals überholt und aufgetankt hatten, ließen wir Sergej, UA0ZAZ, im Contest allein und unternahmen eine kleine Exkursion über die Insel.

Wir machten uns auf zum Platz unserer vorjährigen Expedition als RF0Z. Die Tafel mit der Aufschrift unserer Expedition war noch da, aber durch die klimatischen Einflüsse sehr mitgenommen. Über eine sehr steile Klippe versuchten wir den Gipfel der Insel zu erreichen. Nach einigen unfreiwilligen Pausen ist uns das gelungen; uns und den Augen der Videokamera eröffnete sich ein phantastischer Rundblick über die Insel. Auf2 m gelangen uns einige QSO mit OMs auf Kamtschatka.

Später war ich mit dem Kochen an der Reihe. Es gab roten ukrainischen Bortsch mit gebratenem Speck. Es war Feiertag - Tag der Russischen Kriegsmarine und 300 Jahre seit Kamtschatka zu Rußland gehört. Die "Feierlichkeiten" verliefen, wie man so sagt, in einer freundschaftlichen und herzlichen Atmosphäre ohne hochgeistige Getränke. Kann man nichts machen, auf den Inseln herrscht Alkoholverbot.

Nach dem opulenten Mahl wurde weiter gefunkt. Am nächsten Tag gingen die Bedingungen wieder in den Keller, Europa kam nur sehr leise durch.

Gegen Abend riefen wir auf 2 m Petropawlowsk und bestellten für den nächsten Tag den Kutter. Wirließen nur ein Zelt stehen, warteten auf den Kutter und fuhren weiter QSOs. Gegen 2 Uhr nachts hörten wirihn, bauten das Zelt ab, drosselten den Generator und beluden das Landungsboot. Nach zwei Fahrten war alles an Deck, und wir nahmen Kurs auf Petropawlowsk. Bald nach unserer Ankunft verammelten sich im dortigen Radioklub die OMs; es wurde Fazit gezogen, gegessen und getrunken: Während der kurzen Expedition gelangen 2500 Verbindungen mit 87 DXCC-Ländern.

# *QRP-QTC*

**Bearbeiter: Peter Zenker DL2FI@DB0GR e-Mail: [Peter\\_DL2FI@csi.com](mailto:Peter_DL2FI@csi.com) Saarstraße 13, 12161 Berlin**

#### **Ein (weiteres) Kapitel QRP-Betriebstechnik**

Ich freue mich immer, wenn über QRP-Betrieb - und in diesem Zusammenhang - über Telegrafie geschrieben wird. Der QRP-Betrieb hat in den letzten Jahren weltweit und auch in Deutschland einen großen Zulauf erfahren. Tips für Interessenten und Newcomer sindhilfreich.

Insofern danke ich Dieter Engels, DJ6TE, für seine interessante Einführung in die QRP-Betriebstechnik (siehe FA 6/98, S.646). Bei drei Punkten möchte ich eine Kommentierung anfügen:

*DJ6TE schreibt: "Jedoch die Genehmigungs/ Zeugnis-Anforderungen (gemeint ist die Telegrafie-Prüfung) genügen in den seltensten Fällen für die Praxis!"*

Nun, mit Tempo 60 gehört man sicher zu den langsameren Telegrafisten auf den Bändern. Gerade im Funkbetrieb mit QRP-Stationen habe ich die Erfahrung gemacht: QRPer are friedly people, selten wird "Tempo gebolzt", und man ist eher bereit, für einen langsameren OP auch QRS zu machen, als das sonst gemeinhin der Fall ist. Lassen Sie sich also nicht vom QRP-Betrieb abhalten, nur weil Sie kein CW-Crack sind. Gerade unter den QRPern werden Sie verständnisvolle QSO-Partner finden.

*Zur Technik des CQ-Rufens schreibt Dieter: "Also viel CQ rufen und nur ab und zu das DL-Rufzeichen einstreuen ... Natürlich nichtfünf Minuten lang rufen, eine reicht dicke."*

Mit Verlaub, da sträuben sich mir die Nackenhaare. Gleichgültig, wie laut oder leise ein Signal ist: Wenn mir eine Station länger als  $15$  s (wissen Sie, wie lang 15 s sind?) ein "CQ" auf das Band stellt, ohne ihr Rufzeichen zu nennen, drehe ich gnadenlos weiter.

Und so behaupte ich mal, macht es die Mehrzahl der Telegrafisten. Bitte beherzigen Sie die alte  $3 \times 3$ -Regel: dreimal CQ, dreimal das eigene Rufzeichen, das gleiche noch mal (wenn man QSK kann) und dann "PSE K". Alles andere ist kontraproduktiv.

Ferner vergißt Dieter einen außerordentlich wichtigen Hinweis: Wer als QRPer CQ ruft, sollte es in erster Linie auf den QRP-Frequenzen tun. Hier liegen nämlich fast immer Funkamateure auf der Lauer, die auch auf leise Signale achten.

*DJ6TEschreibt weiter: "Manchmal ist essinnvoll, wichtige Aussagen (RST, QTH, Name) mit "is" einzuleiten und zweimal zu geben. Beispiel: RST is 579 579."*

Zweimal geben ist klar. Die Verwendung von "is" halte ich jedoch nicht für sinnvoll. 95% aller Telegrafisten geben nach RST kein "is". Wenn ich das mit meinem leisen ORP-Signal tue, laufe ich eher Gefahr, bei meinem QSO-Partner Verwirrung zu stiften.

Gleiches gilt auch für die Verwendung nach QTH oder Name. Außerdem ist die Information redundant: QTH heißt "mein Standort ist".

Die von Dieter verwendete Propagierung des Wiederholungszeichens "ii" halte ich ebenfalls für problematisch. Ich habe das früher mal gemacht und etliche QSL-Karten erhalten, auf denen ich als "Joeii" angesprochen wurde. Unumschränkt bekannt ist das "ii" auf jeden Fall nicht. Besser geht es mit Sicherheit mit einer zeitgerechten Pause zwischen zwei Worten. Ansonsten vielen Dank für diesen hervorragenden Beitrag. Möge er viele Funkamateure zum QRP- und CW-Betrieb anleiten.

**73/72 Joe, DK7VW**

# **Neues vom Bausatzmarkt**

Der Leserservice des FUNKAMATEUR war zum ersten Mal auf der Ham Radio mit seinem Bausatzangebot vertreten. Wie bereits berichtet, vertreibt er jetzt das komplette ehemalige Programm der Firma Hillock Projects, DK9NL.

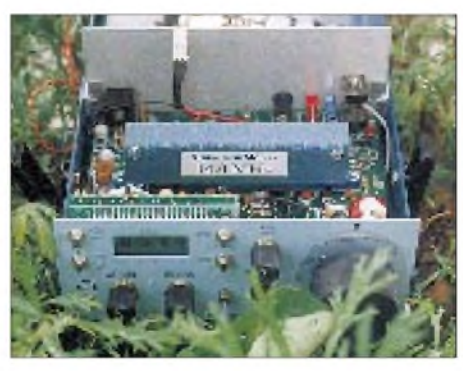

**Ein Lieblingsgerät des QRP-Kolumnisten: Der Sierra mit seinen steckbaren Bandmodulen, hervorragend für Urlaubsaktivitäten geeignet.**

Wie mir Knut, DG0ZB, versichert hat, weitet er das Lieferprogramm noch kräftig aus. Im Moment sind die Bausätze von Wilderness, Small Wonder Labs und TenTec im Programm. In Kürze soll eine enge Zusammenarbeit mit Sheldon Hands von Hands Electronics beginnen. Es ist zwar noch fast geheim, aber ich kann mich nicht beherrschen undwill an dieser Stelle schon mal ankündigen, daß Sheldon und Knut an einem Nachfolger des bereits legendären GQ40-Konzepts arbeiten.

Der neue Bausatz wird wahrscheinlich unter der Flagge DL-QRP-40 segeln und technisch gesehen ein verbesserter GQ40 mit moderner, durchkontaktierter Leiterplatte sein. Wie schon die GQ-Serie, wird es die DL-QRP-Serie als Monobandtransceiver für 40, 30 und 20 m geben.

OHR bringt einen 5-Band-Transceiver heraus. Wie OHR mitteilte, steht die Freigabe eines um ein weiteres Band erweiterten OHR-Classic kurz bevor. Einen genauen Termin konnte OHR allerdings noch nicht nennen.

Der SST (Simple Superhet Transceiver) von Wilderness Electronics verspricht ein echter DARC-Ortsverbandshit zu werden. Inzwischen weiß ich von mehreren Ortsverbänden, daß sie im Herbst/Winter diesen auf minimalen Teilebedarf reduzierten, aber voll funktionsfähigen

#### **QRP-Frequenzen (in kHz)**

- **CW:** 1843, 3560, 7030, 10106, 14060, 18096, 21 060, 24906, 28060, 144060
- **SSB:** 3690, 7090, 14285, 21 285, 144285 **FM:** 144585

Transceiver von N6KR in einer OV-Gruppe aufbauen wollen.

Der Hauptvorteil des SST besteht in seiner bestechend einfachen Konstruktion, die absolute Nachbausicherheit auch für Anfänger bietet. Bei aller Einfachheit verträgt das Gerät sogar große Antennen (Gruppenbezug über FA-Leserservice möglich).

#### **Allband-Transceiver nach DK1HE**

Auf der Ham Radio '98 war Peter einer der vielen Besucher am Stand der DL-QRP-AG. Allerdings hob er sich insofern etwas von den meisten anderen ab, als er nichts holen wollte, sondern etwas brachte: den Prototyp eines Allband-KW-Transceivers - komplett mit allen Zeichnungen, Platinenlayout und Bestückungsplänen. Der Transceiver ist in ein Standard-Profilgehäuse für Eurokarten eingebaut; der Bandwechsel geschieht mit Steckkarten, ähnlich wie beim Sierra oder Scout.

Elektrisch gesehen ist es ein Direktüberlagerungsempfänger mit recht aufwendiger Vorselektion und einem dazu passenden Geradeaus-Sender. Alle Teile, die für sämtliche Frequenzen gleichermaßen zuständig sind, finden auf einer dreiviertel Europakarte Platz, während die frequenzabhängigen auf dem verbleibenden Viertel untergebracht sind. Dieser Teil ist über eine Steckerleiste mit der Hauptplatine verbunden. Zum Bandwechsel schiebt man das Steckmodul mit Unterstützung durch die Führungsschiene des Normgehäuses von rückwärts hinein; eine geniale Lösung des Stabilitätsproblems.

Wie mir Peter sagte, bestand sein Hauptziel darin, einen sehr preiswerten Allbandtransceiver zu entwickeln, was ihm offnebar 100%ig gelungen ist, liegt doch der Preis für alle Bauteile je nach Quelle zwischen 150 und 200 DM. Die Leiterplatte ist nur einseitig kaschiert und auch für Leute mit nicht mehr ganz so guten Augen ohne Probleme zu bestücken.

Eine ausführliche Beschreibung mit allen Platinenlayouts ist für den nächsten QRP-Report vorgesehen. Bei ausreichendem Interesse haben wir vor, den DK1HE-Transceiver als Bausatz der DL-QRP-AG auszuliefern. Um das Interesse abschätzen zu können, möchte ich aber vor Aktivitäten in dieser Richtung erst einmal das Leserecho abwarten.

#### **K2 kurz vor der Auslieferung der Testgeräte**

Wie Eric, WA6HHQ, am 4.8. mitteilte, hat Elecraft nun fast alle Teile für die ersten fünfzig K2, die man weltweit an Tester ausliefern will, beisammen. Eric nannte zwar noch keinen konkreten Termin, schrieb aber, daß es "sehr, sehr bald" sein solle.

### **Neues EPROM für SGC-2020**

Wie aus gut unterrichteter Quelle zu erfahren war, gibt es für den SGC-2020 ein neues EPROM. Laut SGC soll die Nachrüstung/ Umrüstung für alle Geräte, die jünger als drei Monate sind, kostenlos erfolgen. Was dieses neue EPROM bewirkt, konnte ich in der Kürze der Zeit allerdings noch nicht in Erfahrung bringen. Vielleicht schreibt mir ja mal einer der SG-2020-Besitzer etwas darüber.

**72 aus Berlin vom QRPeter, DL2FI**

# *Ausbreitung September 1998*

#### **Bearbeiter: Dipl.-Ing. Frantisek Janda, OK1HH CZ-251 65 Ondrejov 266, Tschechische Rep.**

Die durchschnittliche Fleckenzahl für den Juni kletterte auf 70,5, was einen Durchschnittswert R**<sup>12</sup>** für den vorjährigen Dezember von 39,2 bedeutet. Der Ionosphärenzustand entsprach zumeistR**12**-Werten über 60, zu Monatsbeginn nur etwa 50 und an den günstigsten Tagen um den 16.6. etwa 70, wobei unsere mäßig optimistische Vorhersage die beste Übereinstimmung ergab. Weil wir mit einem weiteren Anstieg rechnen, basieren die Diagramme auf R**<sup>12</sup>** = 92. Die magische Zahl 100, von der ab sich sämtliche KW-Bänderregelmäßig gut zu öffnen beginnen, liegt also in Reichweite.

Die sporadische E-Schicht, die während der Sommerzeit gewöhnlich über die oberen KWund die unteren UKW-Bänder gebietet, hat uns dieses Jahr enttäuscht. Nicht nur, daß die Saison später einsetzte, auch ihr Einfluß blieb gering. Im September dürfte uns dieser Minustrend weniger ergrimmen, weil die hochfrequenten KW-Bänder auch ohne E**s**-Einfluß öffnen. Das trifft beim 10-m-Band allerdings nur für die besseren Tage zu. Regelmäßig öffnet zumindest das 15-m-Band über mehrere Stunden in die meisten Richtungen, das 24-MHz-Band nur in südliche. Aurora-Bänder und transpolare Trassen werden regelmäßig Frequenzen bis 18 MHz passieren lassen.

Der Ausklang des Sommers nuanciert dieses durchschnittliche Bild der Septemberbedingungen in der zweiten Monatshälfte: Es erfährt insbesondere um die Tagundnachtgleiche ausgeprägte positive Veränderungen.

\*

Die geringe E**s**-Aktivität beeinträchtigte auch den WPX-Contest. Einen Tag zuvor waren allerdings Shortskips zu verzeichnen, dann erneut am 2.6. und noch während der geomagnetischen Störungen am 3.6. Dazu zeigte der Anstieg der Sonnenaktivität Wirkung.

Eine interessante Erscheinung bildete am 2.6. vor 1500 UTC eine vom südwestlichen Rand der Sonnenscheibe ausgehende lange Fackel mit Protuberanzen und Plasmaausbrüchen in einer etwas seitlich an der Ekliptik vorbeiführenden Richtung. In ihrer Nachbarschaft bildeten sich zwei bis drei Lücken in der Sonnenkorona, und so überraschte eine Störung des Erdmagnetfeldes ab 5.6., 0941 UTC, mit Höhepunkt einen Tag später, nicht. Es folgte eine positive Phase, unterstützt durch einen Anstieg der E**s**-Aktivität bereits am Samstag, dem 6.6., vormittags. Dadurch öffnete die Trasse zur USA-Westküste auf 14 und 18 MHz bis etwa 1000 UTC sowohl über den kurzen wie den langen Weg. Dabei ließ sich die Bake ZL6B auf 14100 kHz auch noch mit einer Leistung von 0,1 W aufnehmen!

Eine negative Phase zeigte sich einen Tag darauf. Bei einem mäßigen E**s**-Beitrag blieben trotzdem sämtliche KW-Bänder brauchbar, die kürzesten allerdings nur nach Süden. Eine Besserung zeigte sich am 8. und 10.6.

Journalisten und Fernsehreporter bauschten Protuberanzen (Ausbrüchen von zwar relativ kühlem Sonnenplasma, aber in diesem Falle über achtunggebietende Strecken von <sup>1</sup> Mio. km) vom 2.6. hübsch auf, machten aus Protuberanzen Eruptionen und schrieben diesen die verschiedensten schrecklichen Folgen an den nächsten Tagen zu. Wirklich interessant war allerdings kurz vor diesem Ausbruch der Niedergang zweier Kometen der Kreutzer-Gruppe in eben diesem südwestlichen Quadaranten der Sonnenscheibe. Die Hypothese, daß sie die anschließende Beschleunigung und den Ausstoß des Plasmas ausgelöst haben, erscheint vertretbar.

Weitere geomagnetische Störungen am 10.6. und am 14.6. äußerten sich negativ. Es folgte ein Mögel-Dellinger-Effekt am 16.6. mit Maximum um 1842 UTC. E**<sup>s</sup>** gab es am Frühabend des 11.6. und am 16.6. Die weitere Belebung der Eruptionstätigkeit bewirkte eine geomagnetische Störung vom 23. bis 24.6. und schließlich am 26.6. Es folgte eine günstige und stabile Entwicklung bis Anfang Juli.

Die Tageswerte des in Penticton, B.C., gemessenen Sonnenstroms lagen im Juni bei 100, 105, 113, 112, 115, 115, 113, 117, 112, 112, 112, 112, 111, 102, 100, 104, 101, 100, 99, 101, 102, 101, 96, 105, 106, 109, 115, 122, 119, 121 (Durchschnitt 108,4).

Der Index der Aktivität des Erdmagnetfeldes  $(A_k)$  betrug in Wingst 4, 10, 23, 8, 14, 27, 18, 10, 11, 18, 6, 8, 6, 14, 10, 10, 4, 6, 14, 19, 16, 12, 11, 20, 16, 32, 6, 4, 4, 4 (Durchschnitt 12,2).

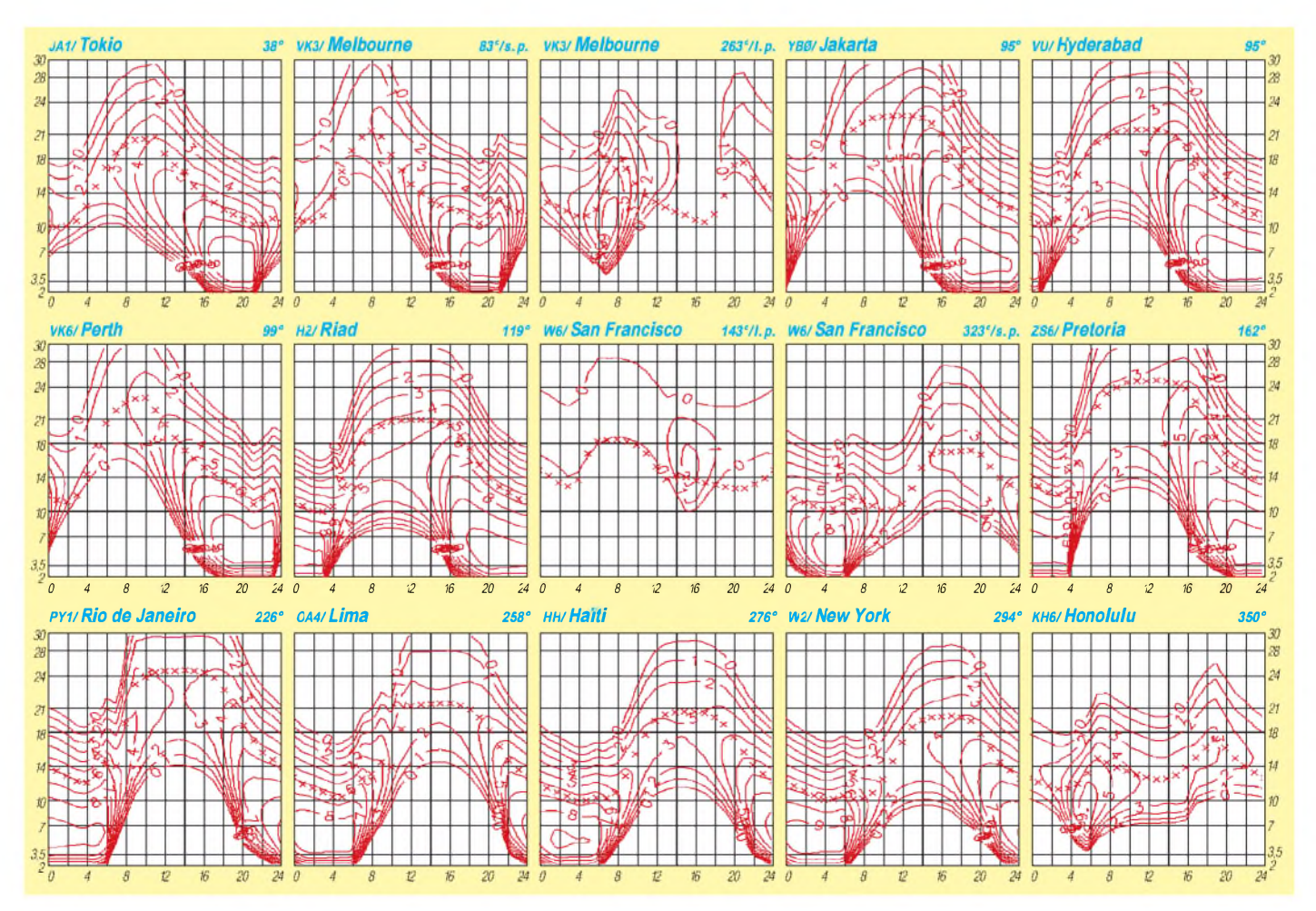

# *Diplome*

# **Bearbeiterin: Rosemarie Perner DL7ULO**

# **Franz-Jacob-Straße 12, 10369 Berlin**

# **10 SP RTTY AWARD**

Für dieses Diplom sind bestätigte Verbindungen mit polnischen Stationen in RTTY erforderlich. Es gibt keine Band- oder Zeitbeschränkungen. Verbindungen über Relaisstellen sind wertbar. Für SWLs gelten die Bedingungen sinngemäß. Die Diplombedingungen gelten ab 1.1.98.

**Klasse 1:** Für 10 RTTY-Verbindungen, wobei alle SP-Rufzeichengebiete (SP1 bis SP9) erreicht worden sein müssen. Zusätzlich ist entweder eine Verbindung mit der Woiwodschaft Leszno (LE) oder eine Verbindung mit einer Sonderstation (SN, SP0, HF0, 3Z0) nachzuweisen. Die Polarstation HF0POL ist wertbar. **Klasse 2:** Für 10 RTTY-Verbindungen, wobei alle SP-Rufzeichengebiete (SP1 bis SP9) erreicht worden sein müssen.

**Klasse 3:** Für RTTY-Verbindungen mit 10 verschiedenen polnischen Stationen.

Der Antrag (übliche GCR-Liste, bestätigt vom Awardmanager der Amateurfunkvereinigung, vom Radioklub oder zwei lizenzierten Funkamateuren) ist mit der Gebühr von 10 IRCs, 10 DM oder US-\$ 7 an Polski Zwiazek Krotkofalowcow, Zarzad Terenowy, P.O. Box 42, 64-100 Leszno 7, Polen, zu senden.

Folgende Stationen der Woiwodschaft Leszno (LE) sind auf Kurzwelle aktiv: SP3AMZ, CUG, DKH, FHT, LRS, MIN, PZK, ZAH, ZFH, ZHW.

### **(tnx DJ0MAQ, Stand März 98)**

### **Eletronica Popular Atlantic Award**

Erforderlich sind bestätigte Verbindungen mit 60 verschiedenen Ländern an der Küste des Atlantischen Ozeans nach dem 31.3.67.

Hierbei ist eine der brasilianischen Inseln (PY0) Pflicht. Es gibt keine Band- oder Betriebsartenbeschränkungen. Neben den nachstehend aufgeführten Basis-Präfixen zählen auch Sonderpräfixe oder administrative Änderungen. Es gilt die DXCC-Liste. Der Minimumrapport ist 33 bzw. 339.

Der Herausgeber behält sich das Recht auf Anforderung einzelner oder aller QSL-Karten im Original oder als Kopie vor. Der Antrag (übliche GCR-Liste) ist mit der Gebühr von 5 IRCs (für PYs frei) an Pica-Pau Carioca - PPC, P.O. Box 2673, 20001-970 Rio de Janeiro, R.J., Brazil, zu senden.

Folgende Länder zählen:

3C0, 3C, 4K, 4U1UN, 5N, 5T, 5V, 6W, 6Y, 8J, 8P, 8R, 9G, 9L, 9Y, C5, C6, CE, CE9, CN, CO, CT, CT2, CT3, CX, CY9 (St. Paul), CY0 (Sable), D2, D4, DL, EA, EA8, EI, EL, F, FG, FM, FP, FY, G, GD, GI, GJ, GM, GU, GW, HH, HI, HK, HP, HR, J3, VP2G, J5, CR3, J6,VP2L, J7, VP2D, JW, JX, W, KC4, KG4, KP3, KP4, KP4 (Des.), KS4, KV, LA, LU, LU-Z, ON, OR4, OX, OY, OZ, PA, PJ (St. M.), PY0 (St. P.), PY0 (Trin.), PY0 (F. d. Nor.), PZ, S9/CR5, SM, TF, TG, TI, TJ, TN, TR, TU, TY, VE, VP1, VP2A, VP2E, VP2K, VP2M, VP2S, VP2V, VP5, VP8 (S. Ga.), VP8 (So. Shet.),

V P8 (So. Ork.), VP8 (So. Sand.), VP8 (F.), VP9, XE, YN, YS, YV, YV0, ZB, ZD7, ZD8, ZD9, ZF, ZS, ZS3,

**(Stand Dezember 97)**

## **Worked Santa Claus Land Award**

Für dieses Diplom sind bestätigte Verbindungen mit Stationen mit den Präfixen OH9, OF9, OG9 und OI9 nach dem 1.1.86 erforderlich. Die Sonderstation OH9SCL (Santa Claus Land) hat ihren Standort am Polarkreis im finnischen Lappland. Für SWLs gelten die Bedingungen sinngemäß. OH-Stationen benötigen 20 Punkte, europäische Stationen 15 Punkte, alle anderen 10 Punkte.

Jede OH9-Station zählt <sup>1</sup> Punkt, im Dezember jedoch 3 Punkte. OH9SCL zählt 5 Punkte, im Dezember 10 Punkte. Es gibt keine Band- und Betriebsartenbeschränkungen, jede Station darf nur einmal gearbeitet werden.

Ein vorhandenes Diplom kann durch Endorsements erweitert werden. Dafür sind jeweils weitere erforderliche Punkte nachzuweisen, z.B. für Europäer dann insgesamt 30 Punkte usw. Endorsements sind kostenlos, aber SASE muß mitgeschickt werden. Der Antrag (übliche GCR-Liste) ist mit einer Gebühr von US-\$ 8 oder 10 IRCs an OH9AB Award, P.O. Box 50, 96101 Rovaniemi, Finland, einzusenden.

## **Worked All Turkey Trophy**

Das WATT gibt es für bestätigte Verbindungen mit verschiedenen Rufzeichengebieten aus der Türkei. Es sind keine Band- oder Betriebsartenbeschränkungen zu beachten. Spezielle Endorsements für alle Verbindungen in CW, in SSB, in einer anderen Betriebsart oder Einband. Spezieller Aufkleber, wenn alle Rufzeichengebiete von TA1 bis TA9 gearbeitet wurden. Ein fehlendes Rufzeichengebiet kann durch eine Verbindung mit einer Insel der Türkei (TA0 usw.) ersetzt werden. Für SWLs gelten die Bedingungen sinngemäß.

Klasse <sup>1</sup> 2 Rufzeichengebiete,

Klasse 2 4 Rufzeichengebiete,

Klasse 3 6 Rufzeichengebiete.

Für TA-Stationen gelten die Anforderungen der Klasse 3.

Der Antrag (übliche GCR-Liste mit Angabe des Standortes der TA-Stationen) ist mit der Gebühr von US-\$ 4 oder 8 IRCs an K. Debnam, P.O. Box 385035, Bloomington, MN. 55438 USA, zu senden. **(tnx KU0J)**

### **Benelux QRP Club Award**

Für dieses Diplom sind Verbindungen mit 10 verschiedenen Mitgliedern des Benelux QRP-Clubs nach dem 1.1.83 nachzuweisen. Es zählen nur Zweiweg-QRP-Verbindungen.

Der Output darf max. 5 W in CW oder 10 W in SSB betragen. Die Bedingungen gelten sinngemäß auch für SWLs. Der Antrag (übliche GCR-Liste) ist mit der Gebühr von US-\$ 3 an A. T. G. Willeboordse, PA0ATG, Wilgenlaan 86, 4871 VE Etten Leur, Niederlande, zu schicken.

# **Canadian Island Award**

Dieses Diplom wird gesponsert von der Maple LeafRadio Society. Erforderlich sind bestätigte Verbindungen mit verschiedenen kanadischen Inseln. Es gibt keine Band- oder Zeitbeschränkungen. Verbindungen über Relaisstellen zählen nicht. Für das Basisdiplom (Klasse IV) sind 5 Inseln, für die Klasse III 10 Inseln, Klasse II 15 Inseln und für Klasse I (Excellence) 50 und mehr Inseln nachzuweisen. Die Honor Roll gibt es für 25 und mehr, eine Plakette für 50 und mehr Inseln. Endorsements in Schritten zu 25 Inseln von 75 bis 200. Der Antrag (übliche GCR-Liste) ist mit der Gebühr von US-\$ 5, für Endorsements je US-\$ 4 zu schicken an die Maple Leaf Radio Society, 5 McLaren Avenue, Listowel, Ontario, Canada N4W 3K1.

Die bekanntesten Inseln sind:

Anticosta (VE2), Baffin (VE8), BC offshore Isl. (VE7), Belcher (VE8), Cape Breton (VE1), Ellesmere (VE8), Georgian Bay (VE3), Grand Manan (VE1), James Bay Isl. (VE8), Labrador offshore Isl. (V02), Lake Superior Isl. (VE3), Magdalen Isl. (VE2), Manitonlin Isl. (VE3), Montreal Isl. (VE2), New Bruns offshore Isl. (VE1), Newfoundland (VO1), Newfoundland offshore Isl. (VO1), Northwest Passage Isl. (VE8), Nova Scotia offshore Isl. (VEI), Parry Isl. Group (VE8), Pelee Isl. (VE3), Prince Edward Isl. (VE1), Queen Charlotte Isl. (VE7), Sable Isl. (VE1, CY), St. Paul (VE1, CY0), Sverdrup Isl. (VE8), Thirty Thousand Isl. (VE3), Thousand Isl. (VE3), Vancouver Isl. (VE7). Eine komplette Liste der kanadischen Inseln ist vom Herausgeber gegen US-\$ 2 erhältlich.

# **Worked Belo Horizonte WBH**

Zu arbeiten sind verschiedene Stationen aus der brasilianischen Stadt Belo Horizonte. Brasilianische Stationen benötigen 10, Nord- bzw. Südamerikaner, Afrikaner und Europäer benötigen 5, Stationen aus Asien und Ozeanien 3 Stationen. Die eigenen QSL-Karten müssen bei den PY-Stationen vorliegen. Es zählen alle Verbindungen ab 31.12.58. Minimal-RS/T 33/8. Es gibt keine Band- oder Betriebsartenbeschränkungen. Der Antrag (übliche GCR-Liste) sowie die Gebühr von 5 IRCs sind an PY4AA, P.O. Box 314, Belo Horizonte, Minas Gerais, Brazil, einzusenden.

# **Worked Gotland Award (WGA)**

Dieses Diplom wird herausgegeben von der Radio Society of the Island of Gotland. Erforderlich sind bestätigte Verbindungen mit SM1-, SH1-, SK1- oder SL1-Stationen nach dem 30.6.73. Es gibt keine Band- oder Betriebsartenbeschränkungen, Crossband ist nicht erlaubt. Jede Station kann auf einem Band mehrmals gearbeitet werden, wenn zwischen den Verbindungen mindestens 24 Stunden liegen. Nachzuweisen sind 21 Punkte.

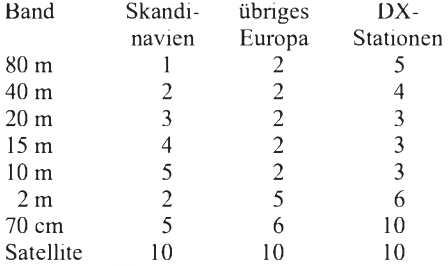

Der Antrag (übliche GCR-Liste) ist mit der Gebühr von 15 IRCs oder US-\$ 6 an Award Manager, RS of Gotland, P.O. Box 6044, S-62106 Visby, Schweden, zu senden.

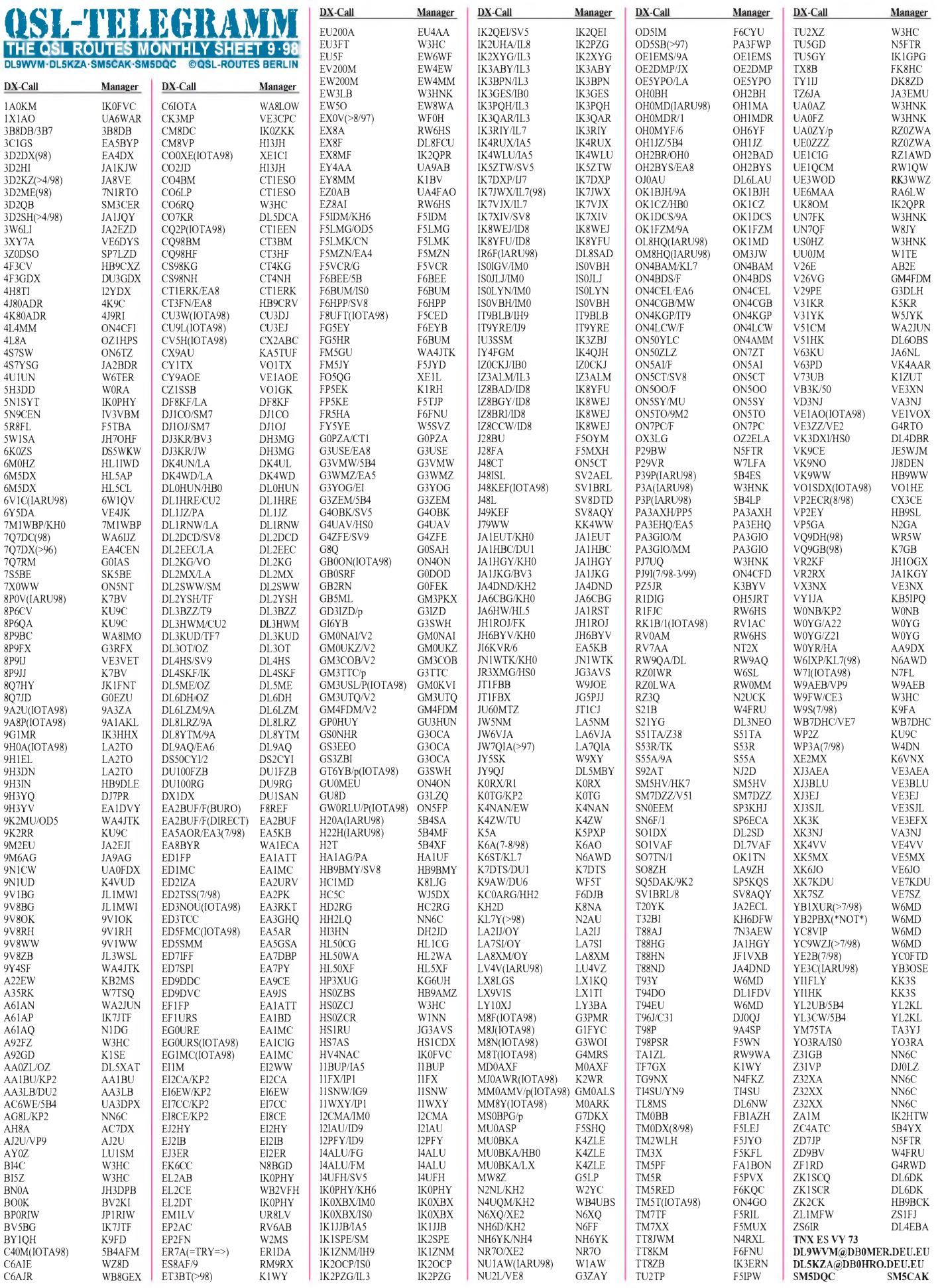

# *QSL-Splitter*

Im Berichtszeitraum gab es u.a. folgende **direkte** QSL-Eingänge: 3C1GS, D2AI (CT1EGH), FO0FI/FO0FR (K6SLO), H40AB, J8/EA2BP, JW0M, LU1ZC, OX3RO, SU1AH, YS9/YT1AD, per WF5E-Service: BS7H, P29AS, PZ5DX, V5/W8UVZ, YI1US sowie via **Büro** (meist über Manager): 3A/IK1CJO, 3A/I1YRL, 3D2PN, 3DA0CA, 5X4DEL, 8Q7BE, 9Y4/PA3EWP/ PA3ERC/PA3BBP, 9G5TL (1994), 9Q5BQ, 9Y4VU, AM0MM, BV2FA, C91CO, D2M, DL1CW/HI3, DL1GKG/HI3, DL1HCM/HI8, EM1HO, FH/DJ2BW, FS/W2QM, FS/WX9E, FR/F6EZX, HP1AC, J3/K5BDX, J56DY, J56CK, J6/PA3ERC/PA3EWP, KH0/JP1UEE, KC6/ N5OK, NP3G, PZ5DX, S79GN, S92AF, TA/ DJ8QP/p, V85HG, VP5/KB4IRS, VP8CEH, VQ9SS, YI1US, ZM2K, ZY0SG.

DH3MG (ex DD3MG) ist der neue Manager für **JW/DJ3KR** und **BV/DJ3KR.** Die Adresse ist Martin Gloger, Am Feldhofe 4, 37170 Uslar; es geht aber auch via DARC.

**DJ1SKO,** Sergej Kowaljew, Hauptstraße 50, 84513 Töging am Inn, bestätigt QSL-Karten für EY8CQ, EY8YW, EY1ZA und EY2Q direkt und via DARC.

Bernie, W3UR, hat alle direkt bei ihm eingegangenen QSL-Wünsche für **A61AJ** beantwortet. Jedoch verfügt er noch nicht über ein Log für den Zeitraum nach dem April 1998 sowie für Januar bis Mai 1997. Ali, der sich derzeit in den USA aufhält, wird sie Bernie nach seiner Rückkehr imAugust umgehend zusenden. Mittlerweile hat sich W3UR an den großen Stapel der Büro-Karten herangemacht.

Bill, **AH8A,** hat derzeit Probleme, die Logs via e-Mail an seinen Manager AC7DX zu transferieren, da sein Server zur Zeit nicht funktioniert. Pse QRX...

Wie Jim, N3GKY, mitteilte, müssen alle QSLs für **DU2INT** (OC-092) direkt an seine Adresse auf den Philippinen (Jim Goshert, c/o SIL, 3711 Bagabag, Nueva Vizcaya) gesandt werden. Er bittet um Beilage eines green Stamp zur Dekkung der Rücksendekosten. Zusendungen über das W3-Büro honoriert Jim *nicht*. Dagegen werden Karten für sein **N3GKY/DU2**-Rufzeichen via W3-Büro aber grundsätzlich bearbeitet.

Klaus, DJ8UG, hat seinen Aufenthalt in Bolivien als **CP4BT** beendet und ist wieder als **PT8ZCB** von Brasilien aus QRV. Für QSLs von beiden Stationen zeichnet DL9OT (Büro wird bevorzugt) verantwortlich.

QSLs für **HF0POL** gehen abhängig von der Zeit der Aktivierung an unterschiedliche Bearbeiter: Februar 1986 via SP5EKZ und<br>SP5PWK, 1989 via SP3FXG, 1990 via via SP3FXG, 1990 via SP5FLC und SP5GMK, Mai 1990 via KB6GWX, 1991 via SP3FYJ, Mai 1991 via SP3FYM und SP3HLM, 1992 via SP9DWT, 1993 via SP9DWT, 1997 via SP3FYM und 1998 via SP3SUN oder via Büro an SP3BGD.

**IK0PHY** vermittelt QSLs für 5N1SYT, 9Q5TR, 9X5GC, EL2AB, EL2DT, HS0ZAZ, J52AHV, J52APM, KC6SZ und TJ1FT.

Der Druck der QSL-Karten für **JT1X** erfolgt erst im August, doch werden alle Karten unaufgefordert via Büro zum Versand gebracht. Die Antworten auf direkt eintreffende Karten gehen selbstverständlich in die snail Mail.

Die Karten für **KH0/AF4FL** gehen *nicht* via W8CNL.

Bob, WY5L, war *nicht* auf KH5. Alle diesbezüglichen QSL-Wünsche an seinen Manager N5DAS lassen sich folglich nicht bedienen. Dagegen stehen Karten von **WB5ZQU/KH3** und **WY5L/KH3** bei N5DAS zur Verfügung.

Die ersten Karten für **LU1ZC** befinden sich auf dem Postweg.

**NN6C** ist QSL-Manager für Z30M, Z31GB, Z32GW, Z32XA, Z32XX, Z37FCA, Z38C, Z38/NN6C und Z350GBC. Er hat auch Karten für ältere 4N5- und YU5-Rufzeichen. Anfragen bitte per e-Mail an *[NN6C@ZNET.COM](mailto:NN6C@ZNET.COM)*

**NO6X** bearbeitet QSL-Anfragen für Z31JA, Z37GBC, Z38X und Z38/NO6X.

**ZW2F, ZW2F/p** und **ZW0ORF** managt Jorge Roberto da Silva, PY2ORF, P.O. Box 108, Carapicuiba - SP, 06320-970 Brasilien.

#### **TNX für die QSL-Karten via DG0ZB und DJ1TO**

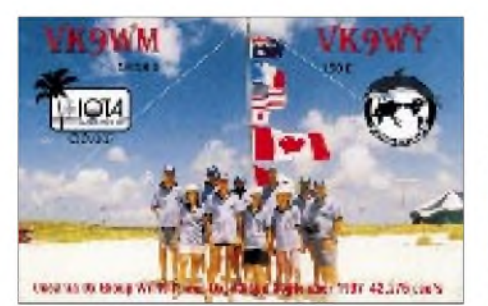

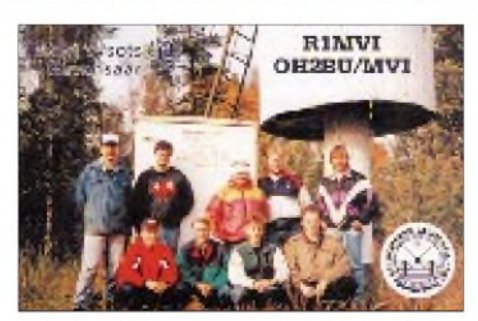

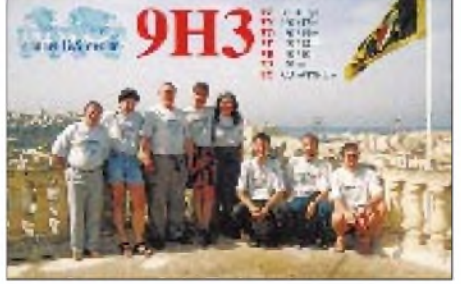

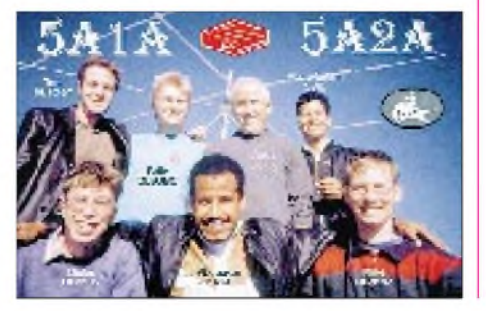

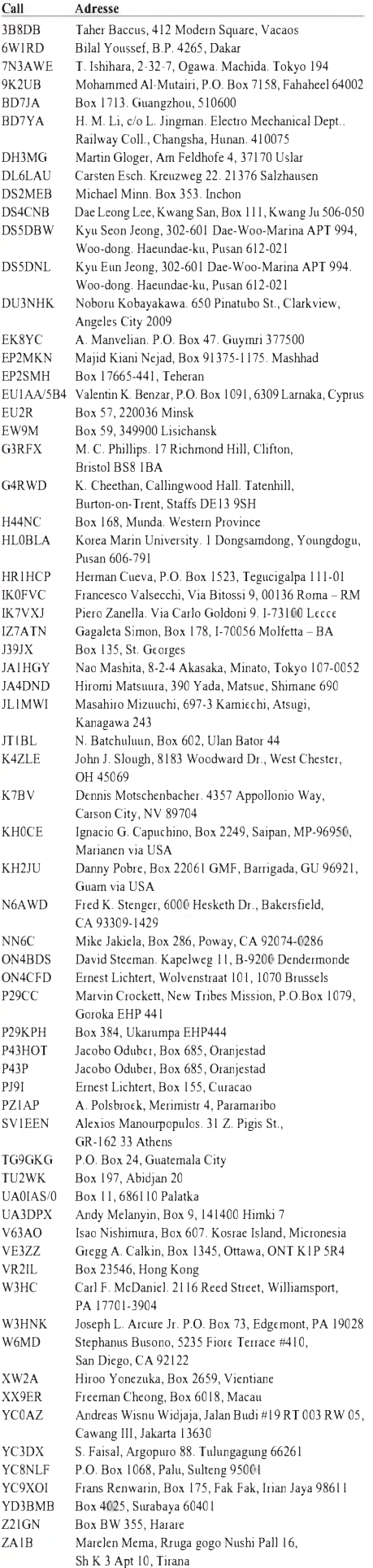

# *Termine - September <sup>1998</sup>*

#### **1.9.**

1830/2100 UTC **G-144-MHz-CW Cumulative** 1700/2100 UTC **NAC/LYAC** (144 MHz)

#### **4.-6.9.**

**ATV-Live-Bericht** vom Wiesmoorer Blütenfest durch die Wiesmoorer ATV-Gruppe auf DB0LO und den umliegenden Relais in Papenburg, Wilhelmshaven sowie Bad Zwischenahn.

#### **5.9.**

1300/1600 UTC **AGCW-Party** (CW)

19. Internationale Funkbörse ab Sonnenaufgang in Grafhorst (auf dem Schützenplatz). Weitere Informationen über K.-H. Allermann, DK6AL, Kirchstr. 15, 38462 Grafhorst, Tel. (0 53 64) 25 93.

#### **5.-6.9.**

0000/2400 UTC **All Asian DX Contest** (SSB) 1200/1200 UTC **LZ DX Contest** (CW) 1400/1400 UTC **IARU Region <sup>1</sup> VHF** 1500/1500 UTC **IARU Region <sup>1</sup> Fieldday** (SSB)

#### **6.9.**

0000/0400 UTC **North American Sprint Contest** (CW) 0001/2359 UTC **Panama Anniversary Contest** (SSB) 1100/1700 UTC **10-m-Digital-Contest Corona** 3.Teil 1100/1500 UTC **144 MHz-Backpackers** (G)

**Treffen von Radio-Korea-International-Hörerfreuenden** im Restaurant "llan Kook Kwan" ab 11 Uhr in der Düsseldorfer Bismarck-<br>straße 66 (Nähe Hauptbahnhof). Weitere Infos: Willi Verrieth, Tel./ Fax (0 24 63) 50 76

#### **8.9.**

1700/2100 UTC **NAC/LYAC** (432 MHz)

#### **12.9.**

0600/0800 UTC **Sachsen-Anhalt-Contest** (80 m) 1200/1400 UTC **Sachsen-Anhalt-Contest** (2 m) 1400/1600 UTC **Sachsen-Anhalt-Contes**t (70 cm) 1200/1600 UTC **Sachsen-Anhalt-Contest** (ATV, 23 cm & up)

#### **12.-13.9.**

0000/2400 UTC **Italienischer EME-Contest**

0000/2400 UTC **Worked All Europe DX Contest** (SSB) **Ausbildertreffen für die neuen Zeugnisklassen** in Oberaula. Weitere Informationen bei Erich Behrens, DL6FAL, Schwarzwaldstr. 48, 60528 Frankfurt, Tel. (0 69) 67 48 76.

**Feldtag/Meeting des DARC-OV Pfullendorf, A48,** oberhalb Illmensee (Kreis Sigmaringen) und Wilhelmdorf (Kreis Ravensburg) bei Buhhof, Einweisung durch DF0PU auf 145,625 MHz, mit 80-m-Peilsportwettbewerb am Sonntagnachmittag.

#### **13.9.**

0000/0400 UTC North American Sprint Contest (SSB) 0600/1600 UTC **Ital. Memorial Day** (144 MHz) 1200/1400 UTC **Distriktscontest-W** (144 MHz) 1300/1800 UTC **DARC VHF-UHF-RTTY-Contest** 3.Teil 1400/1600 UTC **Distriktscontest-W** (432 MHz)

#### **15.9.**

1700/2100 UTC **NAC/LYAC** (1,3 GHz & up)

**Ehninger Flohmarkt von P 42.** Tische 1,7 m x 0,7 m zum Preis von 10 DM. Anmeldung und Info bei Rudi Genserowski, DL1SAK, Tel. (0 70 32) 30 78, e-Mail [DL1SAK@t-online.de](mailto:DL1SAK@t-online.de)

#### **16.9.**

1830/2100 UTC **G-CW- Cumulative** (144 MHz)

#### **18. -19.9.**

**Ostarrichi-Amateurfunktage (OE)** in Neuhofen an der Ybbs, Seminarhotel Kothmühle. Weitere Informationen über Josef Wasser, Tel. (0 04 37 47) 5 67 82.

#### **18. -20.9.**

1400/0200 UTC **YLRL Howdy Days** (CW/SSB)

#### **19.9.**

0500/0600 UTC **AGB NEMIGA Contest** (CW/SSB)

# **43. Weinheimer UKW-Tagung am 19./20.9.98**

**Vorträge und Geräteausstellung:** 19.9. von 9 bis 18 Uhr, 20.9. von 9 bis 16 Uhr.

**Eigenbau:** Vielfältige Vorträge helfen Newcomern und "alten Hasen"

**Meßtechnik:** OMs der FH Dieburg helfen mit ihrem Meßequipment.

**Markt:** Umfangreiche Geräteausstellung, jede Menge Bauteile.

**Fundgrube:** Sinnvolles Recycling und jede Menge Ideen auf dem Flohmarkt. Anmeldungen (Reservierung von Ständen, mit DM 6,60 in Briefmarken fürs Porto) an untenstehende Adresse.

**Begleitung:** Rahmenprogramm für weniger funkbegeisterte mitreisende Familienangehörige.

**Zugang:** Für Bahnreisende Pendelbusse. Autofahrer bitte die Ausschilderung zu den Parkplätzen beachten. DF0UKW wird auf 145,500 MHz QRV sein.

**Noch Fragen:** UKW-Tagung Weinheim, Birkenweg 49, 69469 Weinheim, Tel. (0 62 01) 59 20 91, Fax (0 62 01) 59 20 92, e-Mail: *[DFOUKW@amsat.org](mailto:DFOUKW@amsat.org)*.

#### **19.-20.9.**

0800/2000 UTC **DARC HF-FAX-Contest** (10 - <sup>80</sup> m) 0800/2000 UTC **DARC VHF-UHF-FAX-Contest** 1500/1800 UTC **Scandinavian Activity Contest** (CW)

#### **20.9.**

0000/2400 UTC **Atlantic QSO Party** (SSB) 0400/1100 UTC **Memorial F9NL** (432 MHz) 0800/1000 UTC **OK-VHF/UHF/SHF Activity Contest** 0800/1100 UTC **DAVUS Quarterly VHF Contest Funk verbindet Jugenddörfer-** Funk-Aktivität des OV Esslingen

mit dem Ziel, SOS-Kinderdörfer einen Tag lang via Funk zu verbinden. Informationen dazu von Beatrice Hebert, DL3SFK, Wal-chenseestraße 3, 70378 Stuttgart, Tel. (07 11) 53 02 605,

#### **20.-21.9.**

1800/0100 UTC **Tennessee QSO Party** (CW/SSB)

**22.9.**

**24.9.**

1700/2100 UTC **NAC/LYAC** (50 MHz)

# **Aktivitätstag der Schulstationen** (AATiS)

**26.9.**

1600/1900 UTC **AGCW-Contest** (144 MHz) 1900/2100 UTC **AGCW-Contest** (432 MHz)

**Oberlausitz-Treffen mit Flohmarkt** ab 10 Uhr in der Gaststätte "Kretscham" in Lawalde bei Löbau. Eine Einweisung erfolgt über das Kottmarrelais (R1) bzw. auf 145,500 MHz. Anmeldungen über Hartmut Riedel, DG7DNL, A.-Bebel,-Str. 12, 02739 Eibau, Tel. (0 35 86) 38 71 43 oder via PR@DB0ZIT.

**11. Funkerbörse (Flohmarkt) des OV Lünen** findet von 9 bis 14 Uhr in der Volkshochschule Lünen an der Cappenberger Str. 34 in 44534 Lünen statt. Eine Einweisung erfolgt auf 145,475 MHz. Weitere Informationen über Petra Perkuhn, DH8YL, Tel. (0 23 06) 8 45 85, oderAxel Wolters, DH3AW@DB0HAG, Tel. (01 72) 2 30 82 35 bzw. (0 23 06) 70 71 63

#### **25.-27.9.**

1500/1500 **CW-Outdoor-Weekend** (80 und 40 m)

#### **26.-27.9.**

0000/2400 UTC **CQ WW RTTY DX Contest** 1400/1400 UTC **Lombardia Contest** (144 MHz) 1500/1800 UTC **Scandinavian Activity Contest** (SSB) **29. Jahrestreffen des SP-DX-Clubs** in Mietne bei Warschau. Info: SP5ALP, Tel. 0048-25444052, e-Mail [sp5kp@zt.bialap.tpsa.pl](mailto:sp5kp@zt.bialap.tpsa.pl)

#### **27.9.**

**Schwaben-Treffen** mit Flohmarkt von 9 bis 13 Uhr in der Sportgaststätte Dasing.

#### **1096 • FA 9/98**

# m *DL-QTC*

### **Interradio 98**

Der größte Amateurfunk-Fachmarkt im Norden Deutschlands öffnet auch dieses Jahr wieder am 24.10. von 9 bis 17 Uhr seine Pforten im Messegelände Hannover. Fachaussteller werden in der Messehalle ausschließlich Stände an den Wänden beziehen, der Innenbereich bleibt dem Flohmarkt der privaten Anbieter Vorbehalten.

Wie in jedem Jahr steht ein HF-Meßplatz zur Verfügung, und die Klubstation DF0IR führt während der Veranstaltung aktiv Amateurfunkbetrieb durch.

#### **Quo vadis: 23-cm-Band**

Der Frequenzbereich 1240 bis 1300 MHz ist in Deutschland dem Amateurfunkdienst mit dem Nutzerstatus "sekundär" zur Verfügung gestellt. Damit unterliegt diese Zuweisung an den Amateurfunkdienst der Einflußnahme durch den oder die Primärnutzer. Die Primärnutzer, z.B. Navigationgsfunkdienste ziviler sowie militärischer Natur sind in ihrer Priorität also dem Sekundärnutzer vorrangig.

Aus diesem Grund ist es erforderlich, daß der Sekundärnutzer, hier der Amateurfunkdienst, seine Aktivitäten in diesem Frequenzbereich mit den Primärnutzern koordiniert. Diese Koordination zwischen dem Amateurfunkdienst und den zivilen oder militärischen Dienststellen gilt ausschließlich für automatisch betriebene Stationen und geschieht über die Regulierungsbehörde fürTelekommunikation und Post (RegTP).

Individualbetrieb ist von dieser Maßnahme nicht betroffen. Für die automatischen Stationen werden von der Genehmigungsbehörde nur Einzel-Sondergenehmigungen erteilt. Diese Genehmigungen sind für die Dauer von einem Jahr befristet. Ein Widerruf der erteilten Einzel-Sondergenehmigung ist allerdings in einem Kollisionsfall durch die Behörde jederzeit möglich.

Bis dato ist es zwingend erforderlich, daß nahezu alle automatischen Stationen diese Koordinierungsprozedur durchlaufen müssen. Um den Betreibern von automatischen Stationen im 23-cm-Band einige Freiheitsgrade bei Kollisionsproblemen mit kommerziellen Anwendungen zu ermöglichen, hat das VUS-Referat in Abstimmung mit der Behörde und den ausländischen Amateurfunkverbänden z.B. eine Plus- oder Minus-Shiftlage für 23-cm-FM-Relaisfunkstellen ermöglicht.

Die in diesem Frequenzbereich betriebenen kommerziellen Anwendungen, hier allgemein Nachrichtensysteme genannt, unterliegen ebenfalls einem stetigen technisch begründeten Wandel. Diese Systemänderungen des Primärnutzers in diesem Frequenzbereich erfolgen in großräumig angelegten Zeitabständen. Nach unserem heutigen Kenntnisstand kann ein mögliches Datum für eine solche Änderung das Jahr 2003 sein.

Da alle erteilten Einzel-Sondergenehmigungen für automatische Stationen in diesem Frequenzbereich immer nur für die Dauer von einem Jahr befristet sind, kann das z.B. im Jahre 2003 eine generelle Neukoordinierung erfordern.

# **Vortragsprogramm** (stand 29.7.98)

#### *Samstag, 19.9.98* **10 Uhr**

Hörsaal 1, Günter Köllner, DL4MEA: GS35B-Endstufen für 144 MHz und 432 MHz Hörsaal 2, Palle Preben-Hansen, OZ1RH: Ground reflections and ground gain at VHF Hörsaal 3, Wolfgang Lipps,<br>DL4OAD: Das WX-NET – ein DL4OAD: Das WX-NET neues Amateurfunkprojekt

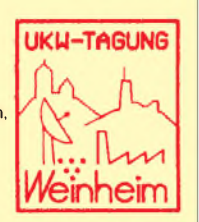

#### **11 Uhr**

Hörsaal 1, Wolfgang Borschel DK2DO: VHF/UHF-Röhrenendstufen mit Software Simulation Design Hörsaal 2, Henning Christof Weddig, DK5LV, Funktions-

weise eines DDS Hörsaal 3, Andreas Schweizer, DK2GS: Experimentelle Schritte ins WxNet

#### **12 Uhr**

Hörsaal 1, Günther Borchert, DF5FC: Pa(c)ket-Radio goes 23

Hörsaal 2, Kent Britain, WA5VJB: North American Microwave EME Stations

Hörsaal 3, Konrad Hupfer, DJ1EE: Einfacher Rauschgenerator für 144 MHz bis 24 GHz

#### **13 Uhr**

Hörsaal 1, Stefan Steger, DL7MAJ: Konzept für Panoramaadapter mit Digitalspeicher Hörsaal 2, Dave Powis, G4HUP, GB3MHS: 13 cm beacon

**14 Uhr**

Hörsaal 1, Ian White, G3SEK: Power Supplies for Tetrode Power Amplifiers

Hörsaal 2, Dr. Hans-Hellmuth Cuno, DL2CH: Real Zero SSB, eine neue Betriebsart

Hörsaal 3, Dr. Jochen Jirmann, DB1NV: HF-Schalter mit Dioden, FETs und Relais

#### **15 Uhr**

Hörsaal 1, Frank Sperber, DL6DBN: Wir machen uns fit für Phase 3-D

Hörsaal 2, J.C.J. van Alphen, PA0EHG: Experiments to get 4 W on 24 GHz using a 18 GHz TWT Hörsaal 3, Harald Gerlach, DL2SAX: Der Reflexionsfaktor

und das Stehwellenverhältnis und deren Bedeutung im **Amateurfunk** 

#### **16 Uhr**

Hörsaal 1, Hellmuth Fischer, DF7VX: Das VUS-Referat im DARC informiert und nimmt Stellung zu aktuellen Sachfragen

Hörsaal 2, Sam Jewell, G4DDK: Phase Locked Loop , bricks' - the alternative source

Hörsaal 3, Dr. Christof Rohner, DL7TZ: UKW-Antennen gestern und heute

#### **17 Uhr**

Hörsaal 2, Harald Wickenhäuser, DK1OP: EMVU - wie erkläre ich's meinem Nachbarn? Hörsaal 3, Helmut Bensch, DL4KCJ: Neue VHF- und UHF-Richtantennen

*Sonntag, 20.9.98*

#### **10 Uhr**

Hörsaal 1, Fred de Guchteneire, ON6UG: The Microwave Transponders and Antennas on the P3D-Satellite Hörsaal 2, Dr. PiotrSwiatek, DH0KPS: Menschliches Gewebe im Hochfrequenzfeld - thermische und nichtthermische Effekte

Hörsaal 3, Frantisek Janda, OK1HH: Polarlicht - Aurora **11 Uhr**

Hörsaal 1, Matjaz Vidmar, S53MV: Wideband- & Low-Noise Microwave VCO

Hörsaal 2, Dieter Bredin, DF1SO: Astronomische Grundlagen für Meteorscatter

Hörsaal 3, Wolfgang Günther, DF4UW: Einfache Antennenträger-Berechnungen

#### **12 Uhr**

Hörsaal 1, Dr. Dirk Fischer, DK2FD: 23-cm-Transverter (2-m-ZF) mit 10 W Ausgangsleistung Hörsaal 2, Bert Kehren, WB5MZJ: 100kHz **^** 2,5 GHz

Signalgenerator mit Labor-Qualität Hörsaal 3, Niels Koch, DG2MIM: Messung des Strah-

lungsdiagramms von Antennen

#### **13 Uhr**

Hörsaal 1, Wolfgang Schneider, DJ8ES: SSB/CW-Transceiver für 144 MHz Hörsaal 2, Erich H. Franke, DK6II: Terrestrische und sa-

tellitengestützte Radio-Navigationssysteme für die Luftfahrt

#### **14 Uhr**

Hörsaal 1, Peter Wright, DJ0BI: A modern Amateur Radio Telescope for the 21 cm Band Hörsaal 2, Herbert Heiss, DJ5EP: Allgemeiner Blitzschutz

für Gebäude, Gerätschaften und Antennenanlagen

Allerdings gibt es derzeit keine seriösen und nachprüfbaren Erkenntnisse auf nationaler (RegTP) sowie internationaler Ebene (ERO), die ein solches Szenario prognostizieren. Aus diesem Grund gehen wir davon aus, daß auch über das Jahr 2003 hinaus der Betrieb von automatischen Stationen im 23-cm-Band weiterhin sichergestellt ist.

**Hellmuth Fischer, DF7VX VUS-Referat des DARC**

#### **Behinderten-Intensivlehrgang**

Der diesjährige Herbst-Intensiv-Lehrgang der Behindertenbetreuung findet vom 7.11. bis 28.11. im Blinden-Kur- und -Erholungsheim Saulgrub/Obb statt. Der Lehrgang wird in Zusammenarbeit mit dem Deutschen Blinden Verband e.V. und dem DARC e.V., Referat Ausbildung, Jugendarbeit und Weiterbildung durchgeführt.

Die Ausbildung erfolgt für alle Zeugnisklassen und alle Altersstufen. Auch nicht behinderte Teilnehmer können an diesem Intensivkurs teilnehmen. Der Unterricht erfolgt ganztägig. Die Teilnehmerzahl ist auf25 begrenzt.

Die Prüfung wird von der RegTP München im Blinden-Kur- und Erholungsheim am 27.11. abgenommen.

Anfragen und Anmeldungen an Günter Zellmer, DL7ZG, Jahnstraße 83, 12347 Berlin, Tel. (0 30) 6 25 73 99.

**Günter Zellmer, DL7ZG**

#### **Rheintal Electronica**

Zum 7. Mal findet am 7.11.98 von 9 bis 17 Uhr die Rheintal Electronica 1998, eine Funk-, Computer- und Elektronikbörse mit großer Händlerbeteiligung, statt. Veranstaltungsort ist die Hardt-Halle in Durmersheim, Kreis Rastatt. Durmersheim befindet sich zwischen Karlsruhe und Rastatt und ist daher auch ein idealer Anziehungspunkt für viele Funkamateure aus dem benachbarten Frankreich.

Auf etwa 2500 m**<sup>2</sup>** werden Amateur- und CB-Funkgeräte, Antennen, Computer, Software, Zusatzgeräte, elektronische Bauteile sowie Zubehör angeboten.

Nähere Informationen sind über Rheintal Electronica, Postfach 41, 76463 Bietigheim, Tel. (0 72 45) 93 75 97, erhältlich.

#### **Landesjugendcamp**

"Fragt nach unseren Träumen" lautete das Thema des Landesjugendcamps der evangelischen Ju-

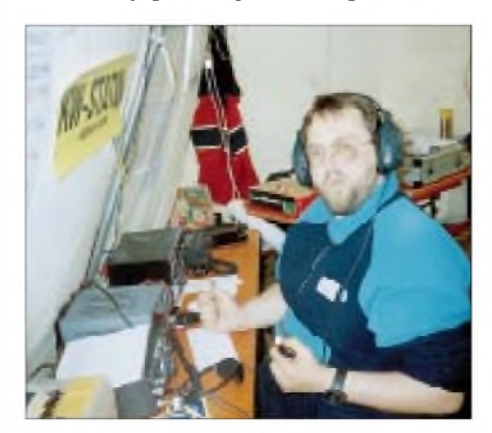

**Frank, DH7AO, während des Betriebs an der Kurzwellenstation. Foto: DH7TNO**

gend Berlin/Brandenburg, das in Brandenburg/ Havel vom 12. bis 14.6. stattfand.

Auch das Jugendreferat der Distrikte Berlin und Brandenburg war mit einem Stand vertreten. Unser siebenköpfiges Standteam informierte die Jugendlichen über den Amateurfunk und seine Betriebsarten.

Vornehmlich führten wir Packet-Radio, CW und Fonie auf UKW und KW sowie ATV vor. Auch an der stündlich organisierten Fuchsjagd hatten die Jugendlichen viel Spaß und zeigten reges Interesse. Die Sonderstation DA0JC machte eine stattliche Anzahl QSOs, selbst mit Japan.

Zu der noch stattfindenden Dankes-Party im September versteigert das Distriktsjugendreferat Berlin eine Europa-Locator-Karte mit allen an diesem Wochenende geführten QSOs zugunsten der Kinderkrebshilfe Deutschland.

#### **Thomas Nowok, DH7TNO**

### **Meßtechnik-Seminar**

Der DARC-Distrikts-Jugendverband Baden richtet vom 23. bis 25.10.98 in der Jugendherberge Pforzheim (Ortsteil Dillweißenstein) ein Meßtechnik-Seminar unter dem Motto, "Wer viel mißt, mißt viel Mist" aus. Daß das nicht auch auf uns Funkamateure zutrifft und damit jeder lernt, wie man z.B. Fehler in den eigenen Geräten finden kann, wollen wir uns diesem Thema widmen. Empfänger und Antennen hatten wir ja schon im Seminarprogramm, aber was tun, wenn sie nicht so funktionieren, wie sie sollen?

Anreise ist am Freitag zwischen 17 und 21 Uhr. Schwerpunktthemen sind u.a.: Theorie imUmgang mit verschiedenen Meßgeräten, Bauteilbestimmung mit Meßgeräten, Fehlersuche in Geräten und Antennenmeßtechnik.

Eingeladen sind sowohl DARC-Mitglieder aller Distrikte als auch Nichtmitglieder.

Das Seminar wird mit Unterkunft und Vollverpflegung angeboten. Eine Funkeinweisung erfolgt auf 145,500 MHz.

Zur Anmeldung bitte das Formblatt aus dem lnternet unter *<http://djv-baden.home.pages.de>* benutzen oder per Brief bzw. Fax an die Geschäftsstelle des Distrikts-Jugendverbandes, Ulrich Obe, DK9UB, Erfurter Ring 7, 76344 Eggenstein, Tel./Fax (07 21) 70 59 16.

#### **Oberlausitz-Treffen**

Der Ortsverband S04 beabsichtigt wieder, am 26.9.98 um 10 Uhr ein Treffen der Funkamateure in der Oberlausitz durchzuführen. Treffpunkt ist die Gaststätte "Kretscham" in Lawalde bei Löbau.

Programmpunkte sind u.a.: Vortrag über historische Funktechnik (DL1VHF), DXpeditionsbericht (DL3DXX) und Funkwetterberichte (DL1VDL). Ein Flohmarkt wird ebenfalls organisiert.

Im Rahmen dieser Veranstaltung gibt es erstmalig ein Treffen der Funkamateure der Euroregion Neiße. Dazu werden OMs aus Polen und Tschechien erwartet.

Eine Einweisung erfolgt über das Kottmarrelais (R1) bzw. auf 145,500 MHz.

Anmeldungen bitte an Hartmut Riedel, DG7DNL, A.-Bebel,-Straße 12, 02739 Eibau, Tel. (0 35 86) 38 71 43, oder via PR@DB0ZIT. **Hartmut Riedel, DG7DNL**

# *= OE-QTC*

#### **Bearbeiter: Ing. Claus Stehlik OE6CLD Murfeldsiedlung 39, A-8111 Judendorf e-Mail: [claus.stehlik@netway.at](mailto:claus.stehlik@netway.at)**

## **Amateurfunkgesetz**

Die Bundesregierung hat im Juni 1998 die Regierungsvorlage zum Amateurfunkgesetz beschlossen und an den Nationalrat zur Beratung und Beschlußfassung weitergeleitet. Diese Regierungsvorlage enthält den Text sowie die Erläuterungen zum künftigen Amateurfunkgesetz und ist unter "1218 der Beilagen zum Nationalrat" bei der Parlamentsdirektion erhältlich.

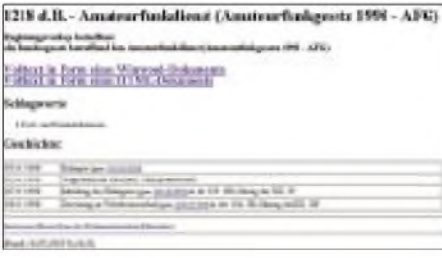

Es ist nun eine Behandlung im Verkehrsausschuß vorgesehen. Die weitere Behandlung im Nationalrat (Ausschuß, Plenum des Nationalrats, Bundesrat usw.) ist aufdem Server des Parlaments unter *<http://www.parlinkom.gv.at/pd/> pm/XX/rv\_gm.html* abrufbar. Es erscheint eine Liste der aktuellen Regierungsvorlagen im Nationalrat.

Durch Anklicken des Links beimAmateurfunkgesetz "(1218 d.B.)" läßt sich eine Tabelle mit dem Stand der Behandlung der Regierungsvorlage aufrufen. In Kürze wird aber hier der Text der Regierungsvorlage auch im HTML-Format oder als Word-Dokument abrufbar sein.

### **8. Internationales Amateurfunktreffen in Sopron**

Vom 11. bis 13.9.98 findet in Sopron (Brennbergtal/Ungarn) bereits zum 8. Mal dieses internationale Amateurfunktreffen statt. Die Eröffnung erfolgt am Freitag, dem 11.9., um 19 Uhr, die Veranstaltung dauert bis Sonntag, den 13.9., 14 Uhr.

# **Fieldday**

# **auf der Kampsteiner Schweig**

Am ersten Septemberwochenende, dem 5. und 6.9. veranstaltet der Landesverband Wien ein weiteres Mal seinen Fieldday, zu dem alle Mitglieder und Gäste willkommen sind. Er findet wieder aufder Kampsteiner Schweig südlich von Wien statt. Zimmer (etwa öS 200 inkl. Frühstück) können direkt bei Familie Lueger, Tel. (0 26 42) 7229, bestellt werden. Auf 145,250 MHz oder über das Hohe-Wand-Relais auf R 5 wird Verirrten sicheres Geleit gegeben.

An diesem Wochenende finden auf 2 m der lARU-VHF-Contest sowie auf Kurzwelle der lARU-SSB-Fieldday statt. Dafür werden die Klubstationen OE1W/3 und OE1XNC/3 aktiviert.

Das ist für Inhaber der CEPT-2-Lizenz eine gute Gelegenheit, den Kurzwellenbetrieb aktiv kennenzulernen. Die Veranstalter freuen sich auf jeden Fall auf zahlreiche Besucher.

Das oststeirische Hügelland, bekannt durch die berühmte Therme Loipersdorf, die einladenden Buschenschenken und die mächtige Riegersburg bieten am letzten Septemberwochenende, von Freitag, den 25.9., bis Sonntag, den 27.9., wieder den Schauplatz für den traditionellen Familien-Fieldday bei der Therme Loipersdorf. Ein Lotsendienst auf R 0 hilft bei der Anreise. Dabei genügt es, bei der Abfahrt Ilz die Südautobahn zu verlassen und der Schilderung "Therme Loipersdorf" zu folgen.

Wie immer soll das persönliche Gespräch unter Funkfreunden den Schwerpunkt dieses Treffens darstellen. Außerdemkommt durch ein umfangreiches Rahmenprogramms auch die Geselligkeit nicht zu kurz.

DerAufbau derAntennen, Zelte und Tische beginnt am Freitag ab etwa 13 Uhr. Im Anschluß wird der Funkbetrieb auf allen Bändern aufgenommen. Am Samstag findet von 10 bis 12 Uhr ein Anfahrtswettbewerb statt. Nach einigen Jahren Pause wird es wieder eine Verlosung geben, wobei der Losverkauf um 12 Uhr beginnt, die Verlosung selbst um 15 Uhr.

Am Sonntag läuft die 2-m-Fuchsjagd, die auch für die steirische Meisterschaft zählt. Nennungen können bis zum Start um 10 Uhr erfolgen. Die Siegerehrung findet im Anschluß an die Auswertung statt, danach die Siegerehrung für die "Steiermärkische Landesmeisterschaft", bei der der Landesmeister 1998 gekürt wird. Der Amateurfunk-Club Fürstenfeld sorgt natürlich auch heuer wieder mit ausreichend gekühlten Getränken und köstlichen Grillspezialitäten für das leibliche Wohl seiner Gäste. AufIhr Kommen freut sich der Amateurfunk-Club Fürstenfeld.

# **Amateurfunk-Flohmarkt**

Am Samstag, dem 26.9., findet von 9 bis 15 Uhr in der Jedleseerstraße 59 im 21. Bezirk am Betriebsgelände der Fa. Schenk unter der Leitung von OE1GQA ein Flohmarkt statt. Anbieter von Funk- oderComputerartikeln sind willkommen. Besucher finden genügend Parkplatz am benachbarten Großmarkt. Kommen auch Sie auf einen Plausch bei Kaffee und Kuchen vorbei. Auskünfte über diese und andere Veranstaltungen gibt es täglich auf der Frequenz der Stadtrandrunde auf 145,325 MHz zwischen 1953 und 2015 MESZ.

# **Terminvormerke 5. bis 6.9.** Fieldday auf der Kampsteiner Schweig **11. bis 13.9.** 8. Internationales Amateurfunktreffen Sopron **18. bis 19.9.** 11. Ostarrichi-Amateurfunktage 1998 **26. bis 27.9.** Fieldday Loipersdorf **9. bis 11.10.** 4. Oldtimertreffen in Gössl am Grundlsee **17. bis 18.10.** Westfunk in Langkampfen **17. bis 18.10.** Jamboree on the Air (0 bis 24 Uhr) Bei den Veranstaltungen der Pfadfinder (Jam-

boree on the Air) herrscht für diese Sprechfreiheit auf allen Amateurfunkbändern.

# **Inserentenverzeichnis**

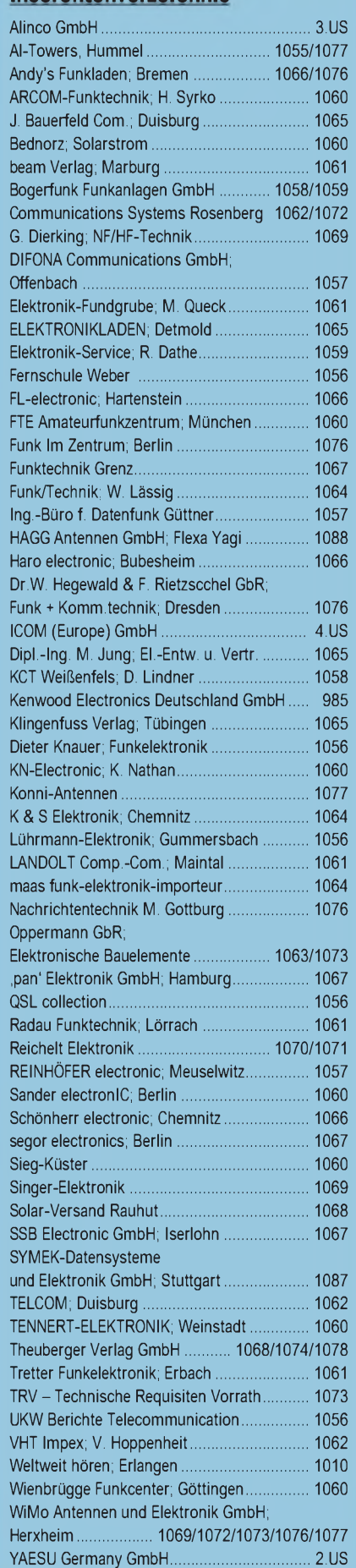